### **PROTOCOLO DE EVALUACIÓN RÁPIDA DEL ESTADO DE CONSERVACIÓN DE HUMEDALES**

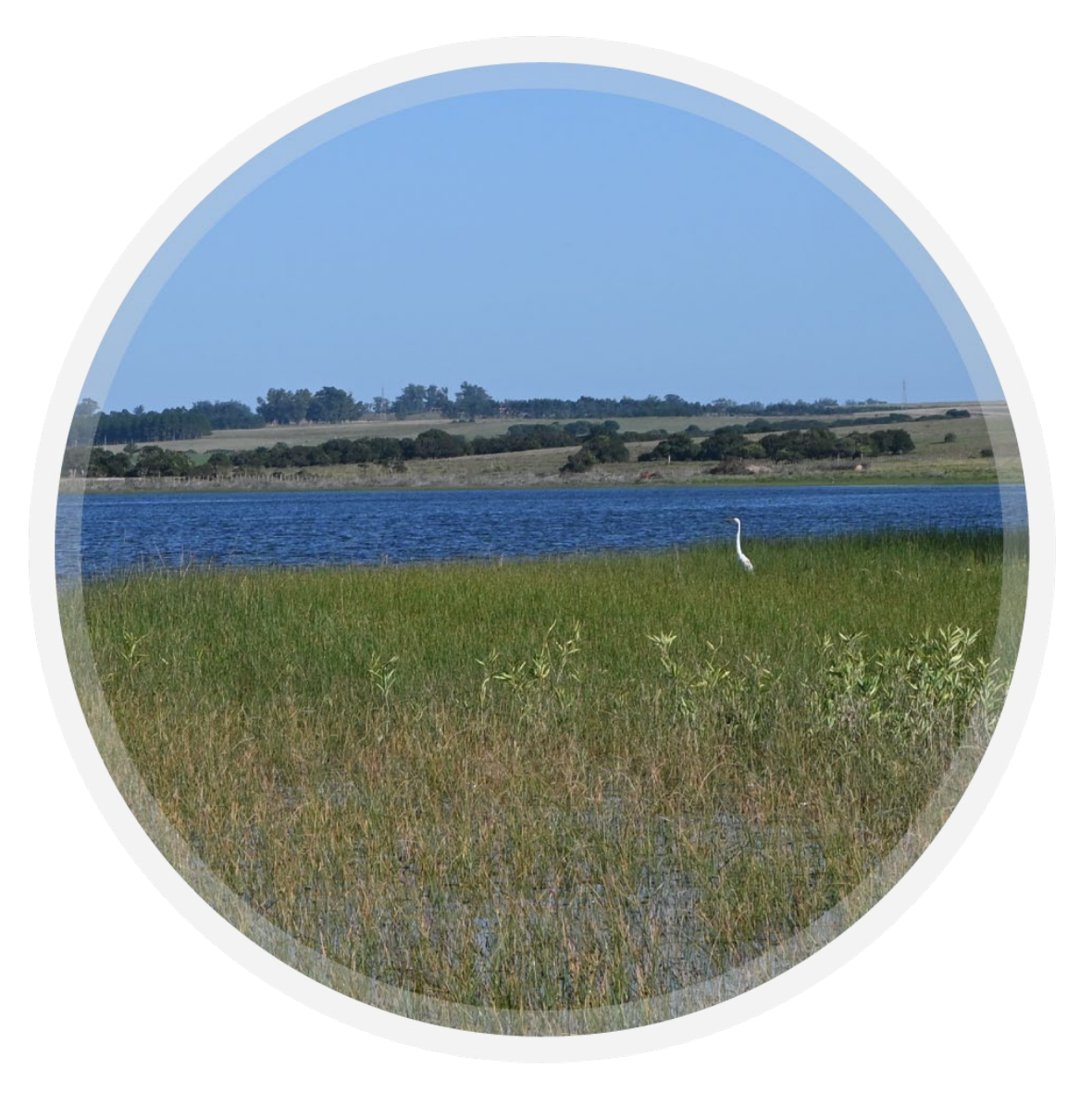

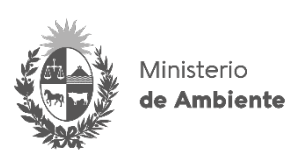

vida **SILVESTRE** URUGUAY

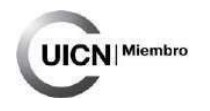

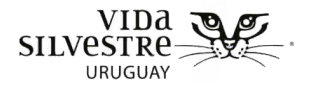

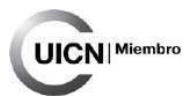

### **Protocolo para la evaluación rápida del estado de conservación de los humedales**

CONSULTORÍA - FONDO DE INNOVACIÓN SECTORIAL:

"Equipo consultor Nacional para caracterización de los humedales de la cuenca alta del Río Negro"

**Noviembre 2022**

Versión 1.0

Lucía Urtado-Morales, Verónica Etchebarne-Palla y Magdalena Carabio-Foti

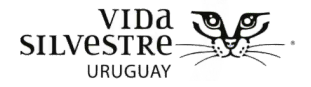

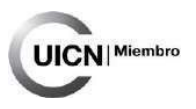

El presente documento corresponde al Producto 3 "Protocolo para la evaluación rápida del estado de conservación de los humedales", del contrato de prestación de servicios celebrado entre EF ASSET MANAGEMENT Administradora de Fondos de Inversión S.A. en su calidad de Fiduciario del Fideicomiso denominado "Fideicomiso – Fondo de Innovación Sectorial" y Vida Silvestre Uruguay, en el marco de la ejecución y desarrollo de la Actividad Iniciativa del Río Negro.

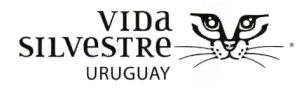

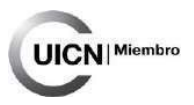

#### **TABLA DE CONTENIDO**

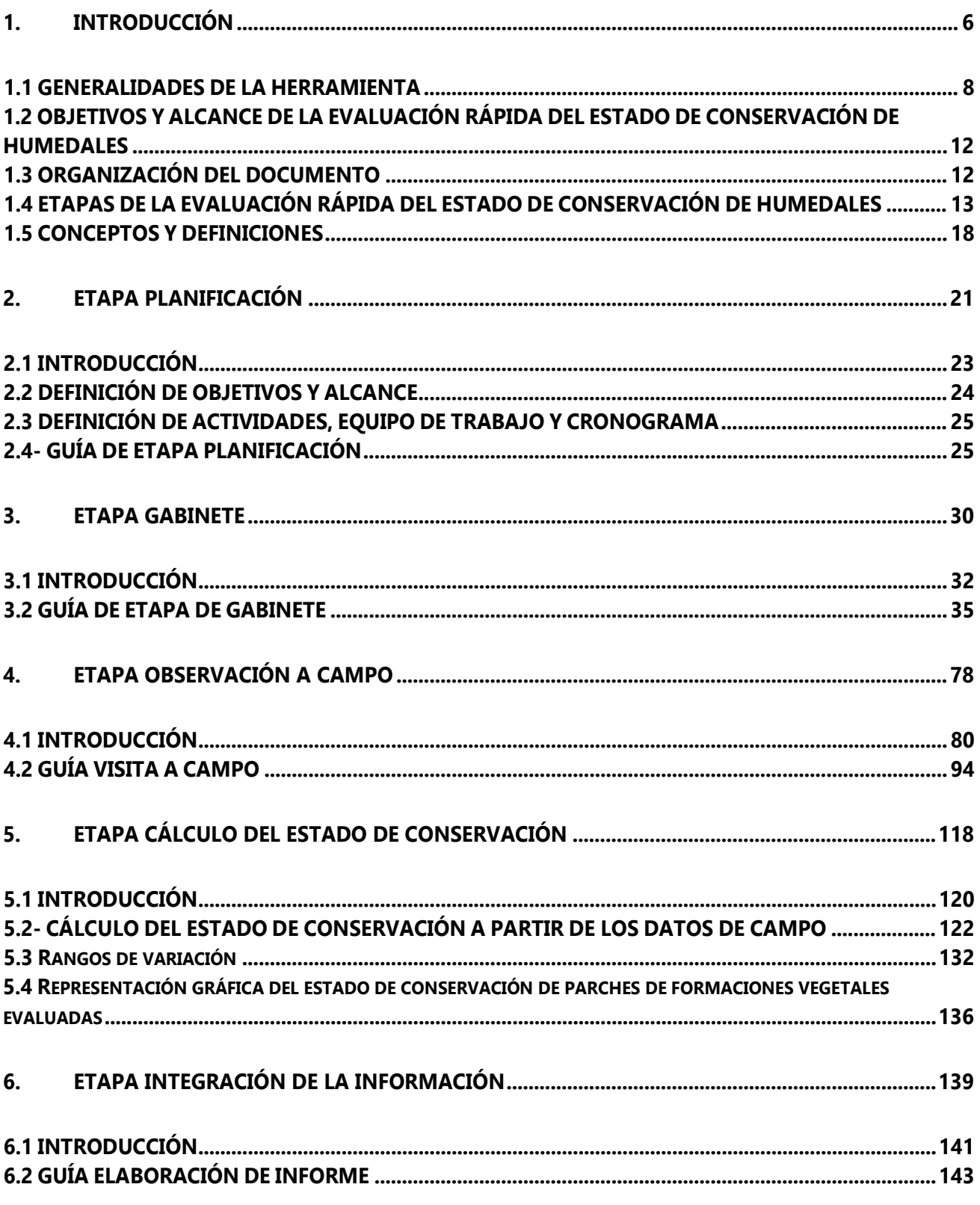

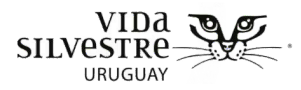

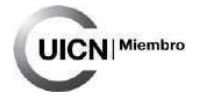

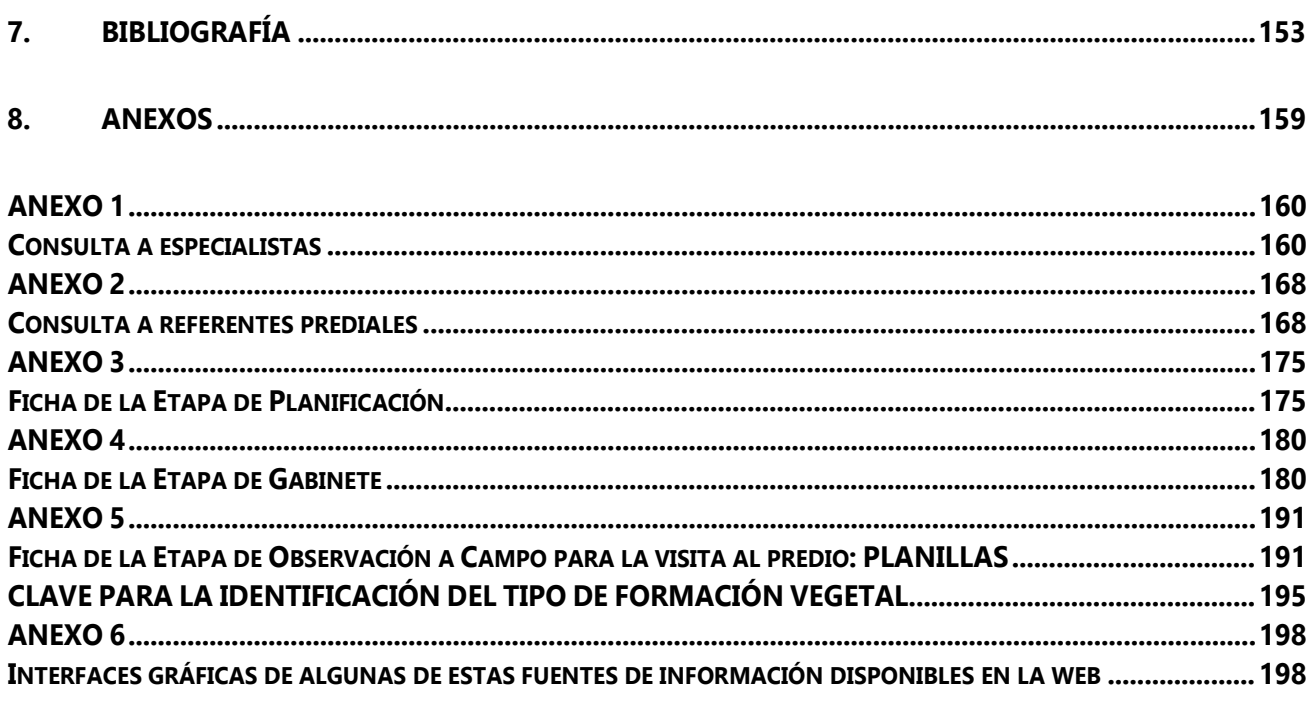

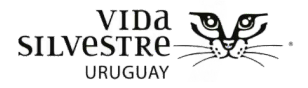

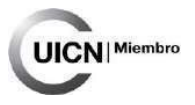

# <span id="page-5-0"></span>1. INTRODUCCIÓN

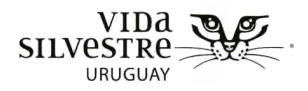

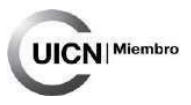

#### **CONTENIDO DE LA SECCIÓN**

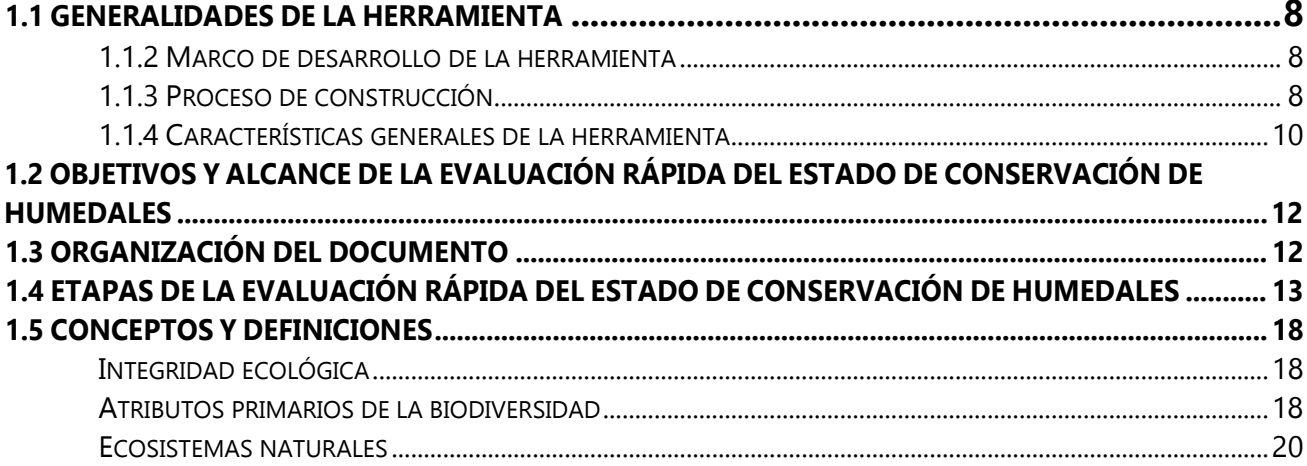

<span id="page-7-0"></span>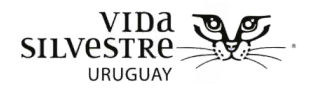

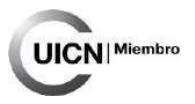

#### **1.1 GENERALIDADES DE LA HERRAMIENTA**

La herramienta presentada aquí tiene como finalidad ser una guía para ayudar a definir y ordenar sistemáticamente aspectos prioritarios a tener en cuenta al identificar elementos relevantes para la conservación de la biodiversidad, e interpretar el estado de conservación de un predio y sus características de forma rápida. A su vez se espera que aporte insumos para fundamentar de manera sistemática evaluaciones realizadas a nivel de predio y que esto pueda contribuir a apoyar decisiones de gestión.

#### <span id="page-7-1"></span>1.1.2 Marco de desarrollo de la herramienta

Esta herramienta fue desarrollada en el marco del proyecto de la Consultoría Nacional para la caracterización de los humedales de la cuenca alta del Río Negro, llevada adelante por Vida Silvestre Uruguay en coordinación con la DINABISE (Dirección Nacional de Biodiversidad y Servicios Ecosistémicos, Ministerio de Ambiente) a partir de un convenio celebrado en el marco de la ejecución y desarrollo de la Actividad Iniciativa del Río Negro. Este producto fue elaborado entre los meses de mayo y noviembre del 2022 y corregido a partir de la experiencia a campo en enero y febrero de 2023. La presente herramienta se construyó con el objetivo de contar con una metodología de evaluación "rápida" del estado de conservación de humedales, que permita que personal técnico de diversas áreas dentro del Ministerio de Ambiente pueda emplearla. La aproximación desarrollada se basa en la evaluación de distintos atributos vinculados a la vegetación, considerando que es uno de los mejores indicadores de los factores que conforman los humedales dentro de su paisaje (Bedford 1996). Además, se incluye un componente vinculado a la evaluación de amenazas directas a nivel predial.

#### <span id="page-7-2"></span>1.1.3 Proceso de construcción

Este protocolo se basa en el Protocolo de Evaluación Rápida del Estado de Conservación, desarrollado en el marco del proyecto "Conservación voluntaria de la naturaleza en Uruguay: perspectivas de productores rurales de las Quebradas del Norte", ejecutado entre Vida Silvestre Uruguay y el Sistema Nacional de Áreas Protegidas (Dirección Nacional de Medio Ambiente, MVOTMA) (Etchebarne et al. 2018), que se centró en la evaluación del estado de conservación de bosques y pastizales de las Quebradas del Norte. Es así que gran parte del

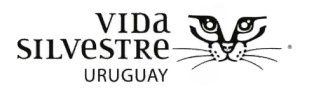

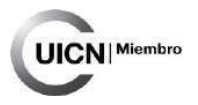

presente texto surge como adaptación de esta experiencia. El proceso de construcción de esta herramienta se realizó desde un enfoque basado en evidencia múltiple (Fig. 1.1), integrando una revisión bibliográfica sistemática (tanto de literatura científica, como de manuales, a nivel internacional y nacional), consultas a personas potenciales usuarias directas de la herramienta (del Ministerio de Ambiente) y consulta a especialistas con conocimiento específico en la temática. Para esto último, se enfocó el trabajo en la revisión de atributos e indicadores a relevar en campo, y en una construcción primaria de rangos que reflejen el estado de conservación (Anexo 1).

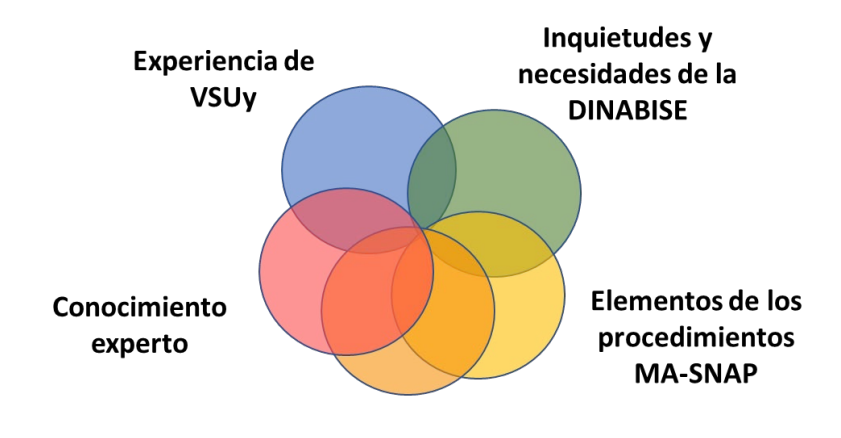

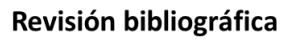

**Figura 1.1.** Aspectos considerados en la elaboración del Protocolo de evaluación rápida del estado de conservación de humedales.

La mayoría de los métodos de evaluación rápida se construyen sobre la base de sistemas de clasificación de humedales, que consideran aspectos característicos de estos ecosistemas (hidrológicos, geomorfológicos, paisajísticos, de la vegetación, entre otros) para definir grupos de humedales para determinada región (Fannessy & Kentula, 2004; Fannessy & Kentula, 2007; Heady et al. 2015). En este sentido, se consideraron dos antecedentes para los humedales del país, por un lado, la clasificación de humedales de RAMSAR, que se empleó en el pasado para la construcción del inventario nacional de humedales (Achkar et al. 2015) y la clasificación de formaciones vegetales para el sitio RAMSAR "Bañados del este y zona costera" (Barreneche & Zarucki, 2017). En este caso, ambas clasificaciones resultan complementarias en relación a la información que reflejan. La clasificación de RAMSAR, considera la ubicación del humedal en relación al paisaje (Achkar et al. 2015), y se emplea principalmente en la etapa de gabinete. Mientras que la clasificación de formaciones vegetales de Barreneche y Zarucki (2017) se emplea específicamente en la etapa de observación a campo. Sobre estas clasificaciones se profundizará en la etapa observación a campo.

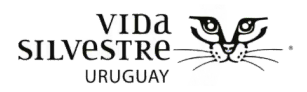

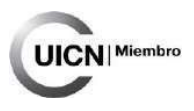

#### <span id="page-9-0"></span>1.1.4 Características generales de la herramienta

Esta herramienta fue diseñada de forma que su aplicación total se realice en un corto plazo de tiempo, integrando información a diferentes niveles (contexto, predio y sitio, Fig. 1.2), y de diferentes fuentes (gabinete, campo y consulta a referentes prediales).

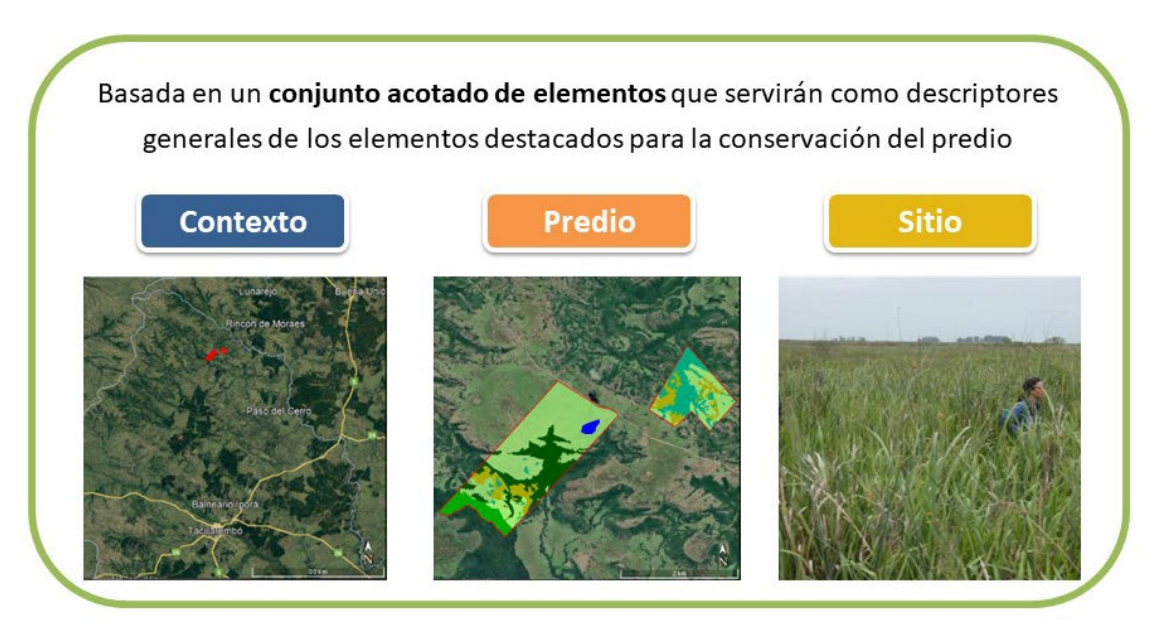

**Figura 1.2.** Escalas espaciales a las que se releva información al aplicar la herramienta.

Cabe resaltar que el grueso de la herramienta tiene una aplicación amplia, presentando un marco lógico para la estimación del estado de conservación de humedales a nivel predial en cualquier región. Sin embargo, dado que fue desarrollada utilizando como piloto a la cuenca alta del Río Negro, algunos de los atributos seleccionados para la evaluación a campo o gabinete pueden reflejar aspectos propios de la zona (e.g. formaciones vegetales y tipos de humedales). En este sentido, se sugiere la revisión y ajuste de ciertos atributos al momento de aplicarla en otra región (e.g. adaptación de rangos de los indicadores, agregado de formaciones vegetales que no están presentes en la cuenca alta del Río Negro).

Se entiende que los resultados obtenidos con la aplicación de la herramienta pueden aportar sobre lo siguiente:

- **Interpretar el estado de conservación de un humedal a nivel predial.**
- **Describir el valor para la conservación de un predio y de un humedal en forma general.**
- **Evaluar en forma preliminar el impacto de alguna/s amenaza/s.**
- **Evaluar cambios en el tiempo.**
- **Recomendar acciones de manejo y realizar su seguimiento**

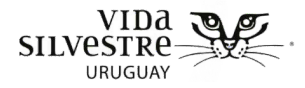

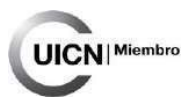

#### **Esta guía no está pensada para priorizar sitios a conservar, sino que se orienta en inferir su estado de conservación y así generar recomendaciones para mantener o mejorar ese estado.**

En caso de requerir cubrir otros aspectos, probablemente implique una mayor profundidad en cuanto al análisis y al esfuerzo de campo. En dicho caso, recomendamos recurrir a otras herramientas más específicas y/o consultas a especialistas. Por ejemplo, para trabajar a nivel de especies especialistas, raras y/o amenazadas, la herramienta puede aportar desde la evaluación de los ecosistemas donde estas habitan, pero requiere una profundización y consulta a especialistas. En cuanto a los detalles más operativos de la herramienta, la misma está conformada por varias etapas (ver subsección 1.4 Etapas de la evaluación rápida del estado de conservación), las cuales implican planificación, obtención y procesamiento de información de gabinete, campo, e integración de la información. Sin embargo, la herramienta tiene el potencial y la flexibilidad de ser utilizada en otras situaciones (dependiendo de los objetivos), donde puede ser viable el no incluir todas las etapas (e.g. utilizar solo las etapas de gabinete, e integración de la información (Figura 1.6.)

Finalmente, se destaca que esta herramienta tiene el potencial de generar un **lenguaje común** en relación a la evaluación del estado de conservación de un humedal, así como en la valoración de aspectos de interés para la conservación, o la identificación de amenazas que atender. Por lo tanto, su uso puede trascender el ámbito del Ministerio de Ambiente, pudiendo ser utilizada por otras instituciones, organizaciones de la sociedad civil, u otras personas interesadas. La forma en que se plantea sintetizar y presentar la información generada también es simple (no requiere de análisis complejos) y fue pensada para que sea comprendida por diversos actores (e.g. referentes prediales, personas asociadas a la toma de decisiones o a ámbitos técnicos) es decir, permite comunicar de manera sencilla los resultados de la evaluación realizada.

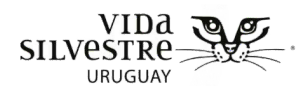

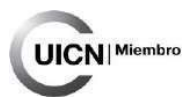

#### <span id="page-11-0"></span>**1.2 OBJETIVOS Y ALCANCE DE LA EVALUACIÓN RÁPIDA DEL ESTADO DE CONSERVACIÓN DE HUMEDALES**

La herramienta propuesta se caracteriza por guiar y facilitar una evaluación rápida del estado de conservación de humedales a nivel predial, de tal manera que, además de inferir el estado de conservación del ecosistema, facilita la identificación de posibles medidas de manejo para mantener determinado estado de conservación deseable. Otra posibilidad de uso es generar información de base del estado de conservación de un sitio para su seguimiento en el tiempo. La aplicación de esta herramienta podrá ser llevada a cabo en un plazo corto de tiempo (aproximadamente una semana, con no más de un día en campo), realizarse de forma simple (sin instrumentos o medidas complejas), no será costosa en términos económicos y podrá ser llevada a cabo por personal no especializado e idealmente por dos o tres personas.

Como **resultado de la aplicación** completa de esta herramienta se obtiene un **informe que resume** los principales atributos de biodiversidad del predio y del humedal evaluado, describe sus valores naturales (e.g. ecosistemas naturales) y elementos que se pueden considerar de interés para la conservación. De esta manera se genera **una primera aproximación sobre el estado de los ecosistemas visitados a campo y recomendaciones para mantener o mejorar el estado de conservación del o los humedales dentro del predio.**

#### **1.3 ORGANIZACIÓN DEL DOCUMENTO**

<span id="page-11-1"></span>El presente documento ordena la herramienta en diferentes etapas e incluye una sección para cada una, abarcando: finalidad, fundamentos, información disponible y tiempo estimado de cada etapa. Además, para cada etapa del proceso se provee de una guía y una ficha que orientan el trabajo y ordenan la información generada (Fig. 1.3). El objetivo de estas fichas es contener la finalidad de cada etapa, disponer de la información en bruto de lo analizado, y ordenar la información generada en cada etapa para luego facilitar su integración.

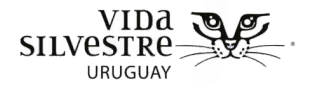

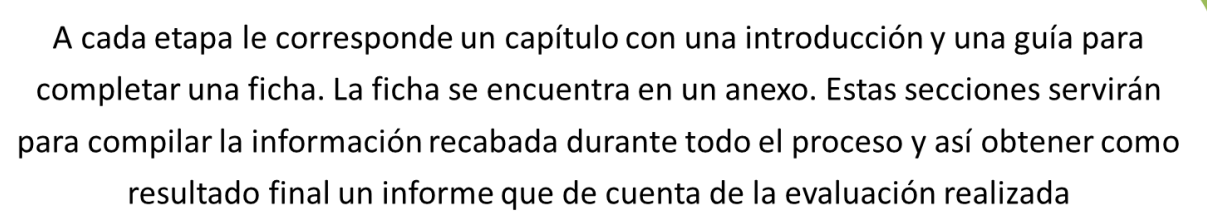

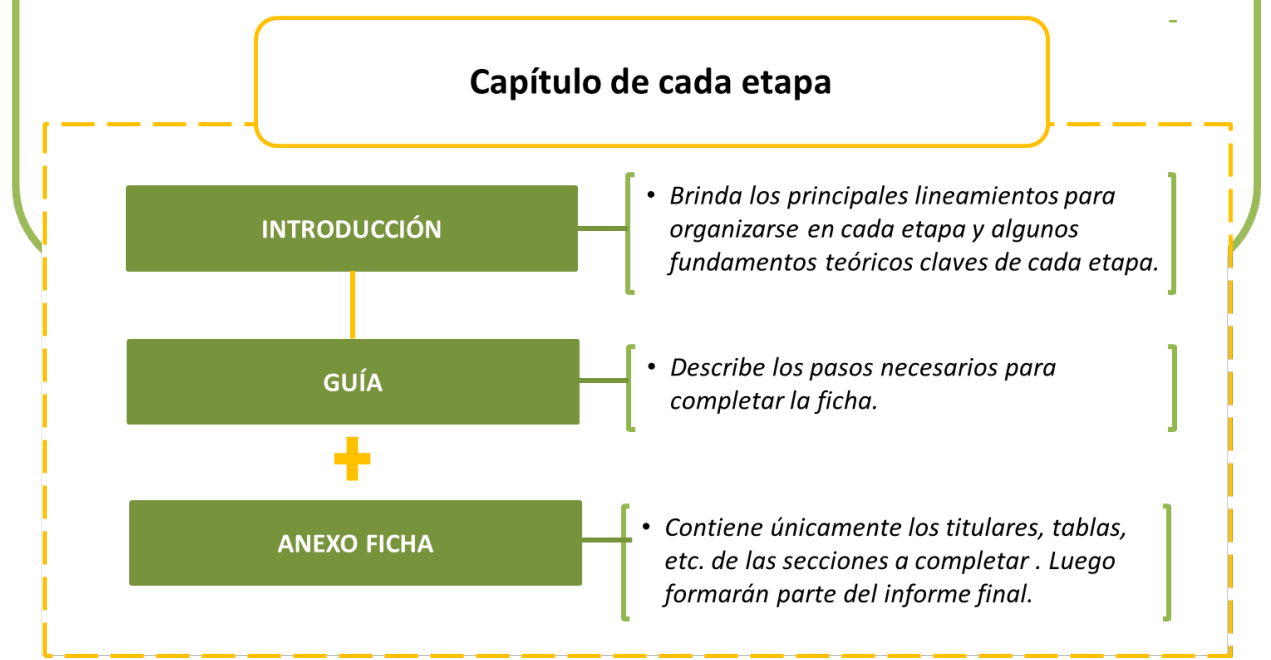

**Figura 1.3.** Esquema que resume cómo se organizan las secciones en el presente documento, a ser utilizadas para aplicar la herramienta de Evaluación Rápida del Estado de Conservación de Humedales.

#### <span id="page-12-0"></span>**1.4 ETAPAS DE LA EVALUACIÓN RÁPIDA DEL ESTADO DE CONSERVACIÓN DE HUMEDALES**

Como se comenta en Generalidades de la herramienta, la misma abarca diversos aspectos a tener en cuenta para su uso, como aspectos vinculados a la planificación de su aplicación (e.g. definición de objetivos y alcance), el trabajo de gabinete, los atributos y elementos a evaluar en campo y la sistematización de la información de gabinete y campo.

**UICN** Miembro

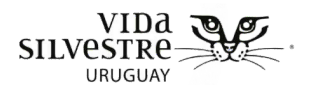

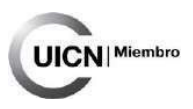

Las etapas que componen la herramienta son las siguientes:

- Planificación
- Gabinete
- Observación a campo
- Cálculo de estado de conservación
- Integración de la información

Se entiende que siempre hay un disparador que inicia el proceso de aplicación de la herramienta, por ejemplo, el interés de una institución por los elementos a conservar en un predio o la generación de una línea de base del estado de conservación de humedales. Es a partir de eso que se desencadena el proceso de aplicación de la herramienta. No existe un orden único de desarrollo de las etapas que deba cumplirse, el orden en que se encuentran en el presente documento responde a una posible lógica de aplicación y a facilitar la explicación de la herramienta (Fig. 1.4).

La Evaluación Rápida del Estado de Conservación de Humedales (ERECH) tiene la flexibilidad de ser utilizada en otro orden e incluso de emplearse sin abarcar todas las etapas (Fig. 1.5). En relación a esto último, recomendamos realizar siempre las etapas de planificación y gabinete (esenciales para ordenar el trabajo y tener una base de información sobre la cual hacer apreciaciones). Dicho esto, la herramienta puede ser utilizada por ejemplo en casos en que no se cuenta con tiempo para ir a campo, o en el caso de relevamientos más exhaustivos donde se necesita evaluar varios predios en un corto periodo sin recursos para visitar los sitios, prescindiendo de dicha etapa. En estos casos, si la evaluación se basa solo en la etapa de gabinete, debe tenerse en cuenta que se perderá información importante ya que, por ejemplo, los ambientes analizados no estarán chequeados a campo. Por lo que, de no realizar alguna etapa, será necesario que esto se aclare para que sea tenido en cuenta en el análisis de resultados.

Un abordaje de sistemas socio-ecológicos representa un marco útil para el desarrollo de la herramienta, entendiendo que existe un estrecho vínculo e interdependencia entre la dimensión social (e.g. aspectos culturales, productivos) y la biodiversidad (Ostrom, 2009; Fischer et al. 2015). Si bien esta herramienta no incluye una etapa de consulta a referentes prediales, como en otros productos similares (Etchebarne et al. 2018), es recomendable incorporar una perspectiva local que nutra el proceso de evaluación, considerando que el conocimiento de dichos referentes sobre las dinámicas, tanto a nivel de sitio, como predial y de contexto, puede resultar sumamente valioso (ver anexo 2). Para esto se presenta un ejemplo esquemático de cómo se podría integrar esta etapa en el proceso (Fig.6).

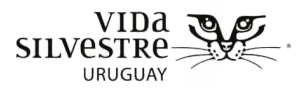

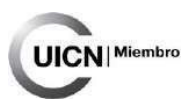

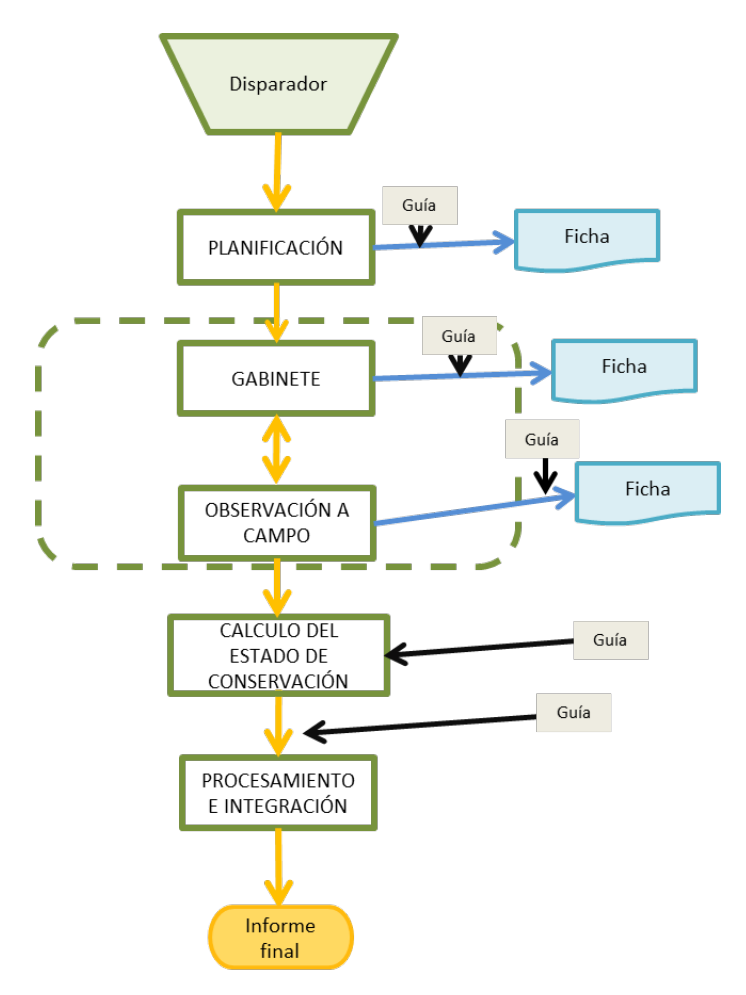

**Figura 1.4.** Etapas de la herramienta de Evaluación Rápida del Estado de Conservación de Humedales. Las etapas se muestran en el orden en que se presentan en este documento. En recuadros azules se destacan los productos de cada etapa, mostrando la existencia de guías para su elaboración. El resultado final es un informe que se alimenta de todas las etapas anteriores.

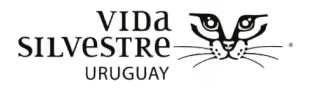

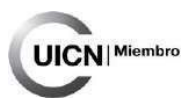

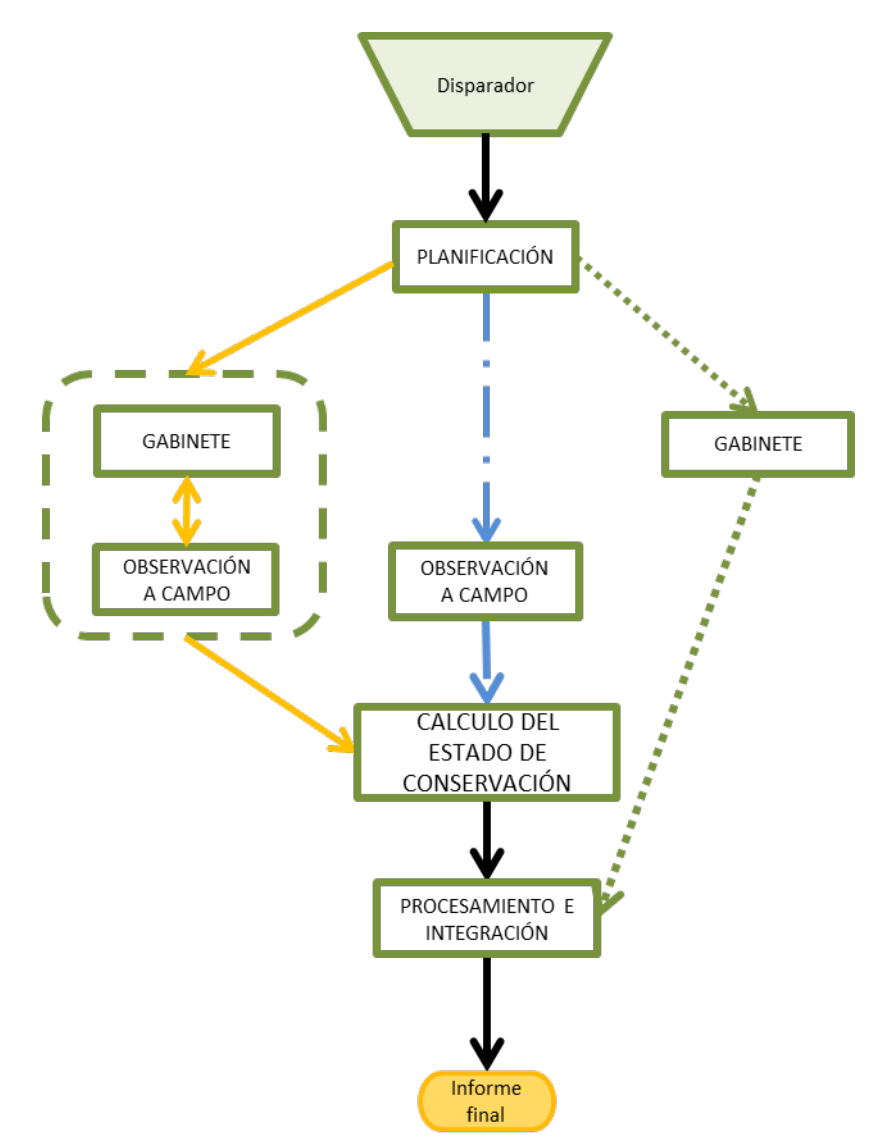

**Figura 1.5.** Esquema ejemplificando cuatro diferentes formas de utilizar la herramienta de Evaluación Rápida del Estado de Conservación de Humedales. Cada alternativa ejemplificada se muestra en un color y trama diferente de flechas (anaranjado, verde, azul y gris y/o línea continua, punteada, punteada y guion). En cualquiera de los casos ejemplificados se obtiene un informe que integra la información de las etapas desarrolladas.

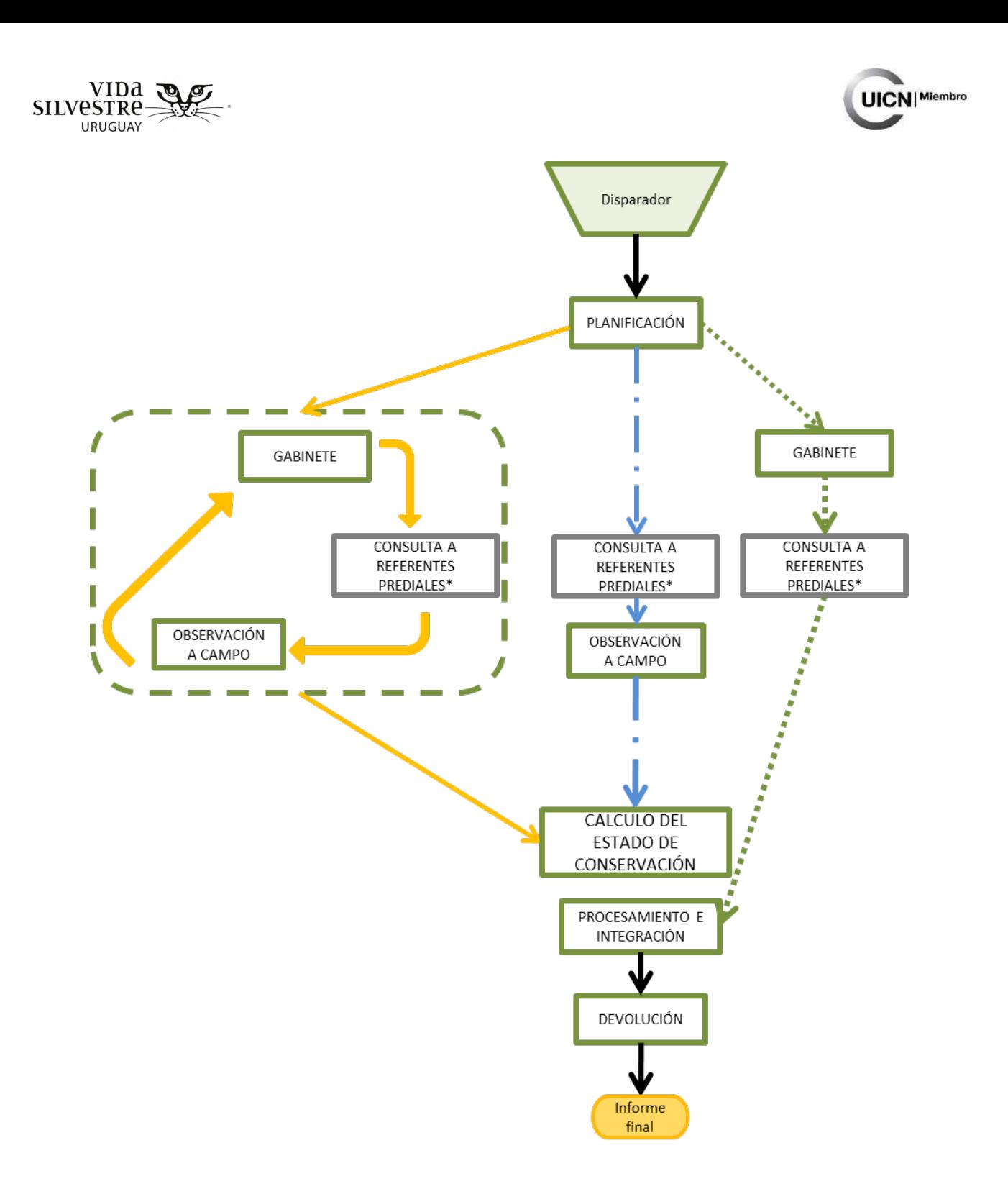

**Figura 1.6.** Esquema ejemplificando las etapas del proceso cuando se incluye la etapa de consulta a personas referentes prediales. Se presentan tres posibles caminos para donde el proceso de integración de la información incluye posteriormente una etapa de devolución de la información generada a las personas referentes.

<span id="page-17-0"></span>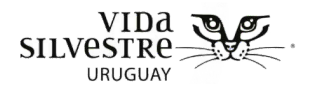

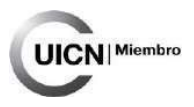

#### **1.5 CONCEPTOS Y DEFINICIONES**

En esta sección se desarrollan algunos conceptos y definiciones en los que se basa la herramienta, que ordenan el trabajo y establecen un criterio de cómo se evalúa un predio. Estos conceptos y definiciones van a emplearse a lo largo del documento.

#### <span id="page-17-1"></span>Integridad ecológica

El funcionamiento de los ecosistemas, y por lo tanto de los servicios que proveen, depende en gran medida de su estado de conservación. Una forma de evaluar el estado de los ecosistemas es a partir de la estimación de su Integridad Ecológica, la cual se define como "la capacidad de un sistema ecológico de soportar y mantener una comunidad de organismos que tiene la composición de especies, diversidad y organización funcional comparables con los hábitats naturales de la región" (Parrish et al. 2003). Este concepto considera que un sistema ecológico tiene integridad o es viable en el tiempo cuando sus características ecológicas dominantes se mantienen dentro de rangos naturales de variación y pueden resistir y recuperarse de la mayoría de las perturbaciones impuestas por la dinámica ambiental natural del ambiente y las alteraciones humanas (Parrish et al. 2003).

#### <span id="page-17-2"></span>Atributos primarios de la biodiversidad

La biodiversidad abarca diferentes niveles de organización (e.g. genes, población, especie, comunidad, ecosistema, paisaje), los cuales pueden ser descritos por diferentes variables. Se considera que los atributos que pueden describir estos diferentes niveles pueden ordenarse jerárquicamente, teniendo como nivel primario de atributos la **composición, estructura y función** (Noss, 1990). Cada una de estas categorías incluye diferentes atributos que pueden utilizarse para describirlos en cada nivel de organización (Figura 1.7). Sin embargo, una evaluación exhaustiva de todos los atributos sería imposible, limitada por disponibilidad de tiempo, recursos, capacidades técnicas y de conocimiento alcanzado hasta el momento. A fin de contar con una aproximación de la condición del estado de un sistema de interés y teniendo en cuenta estas limitantes, se recomienda utilizar variables que sirvan como indicadores del estado de conservación. Estos indicadores deben ser abarcativos, sensibles, simples de medir y deben reflejar razonablemente el estado del objeto de interés, entre otros aspectos. La identificación de cuáles atributos describir y la información que brinda cada uno es fundamental para reconocer que es necesario describir y así poder acotar los elementos a

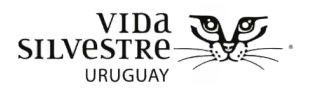

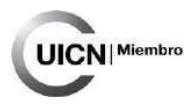

incluir para la descripción de la biodiversidad al alcance y objetivo que se tiene. A continuación, se brinda una definición de composición, estructura y función (sensu Noss, 1990), que será utilizada en esta herramienta para identificar qué elementos considerar en la evaluación del estado de conservación:

**Composición**: involucra la identidad y variedad de las entidades biológicas (individuos, especies, ecosistemas, etc.) presentes en un lugar en un momento determinado.

**Estructura**: hace referencia a la forma o patrón en que se organizan los distintos componentes en el tiempo y el espacio. Incluye aspectos como la estructura, la extensión que ocupa determinado ecosistema o el patrón de agregamiento, la distribución espacial de las poblaciones de una especie, la cobertura del suelo, estratos de la vegetación, entre otros.

**Función:** se refiere a los procesos ecológicos y evolutivos. Los mismos son resultado de la interacción entre los componentes bióticos y abióticos del sistema. Estos procesos son claves para los sistemas, ya que determinan la composición y estructura biológica de los mismos. Por ejemplo, el régimen hídrico de humedales o bosques ribereños, la tasa de pastoreo en pastizales, la polinización, o el flujo genético entre poblaciones. Los procesos clave pueden ser impulsados por factores externos (clima, régimen de mareas, flujo de sedimentos) o internos (flujo de nutrientes y energía, dinámica de poblaciones, etc.).

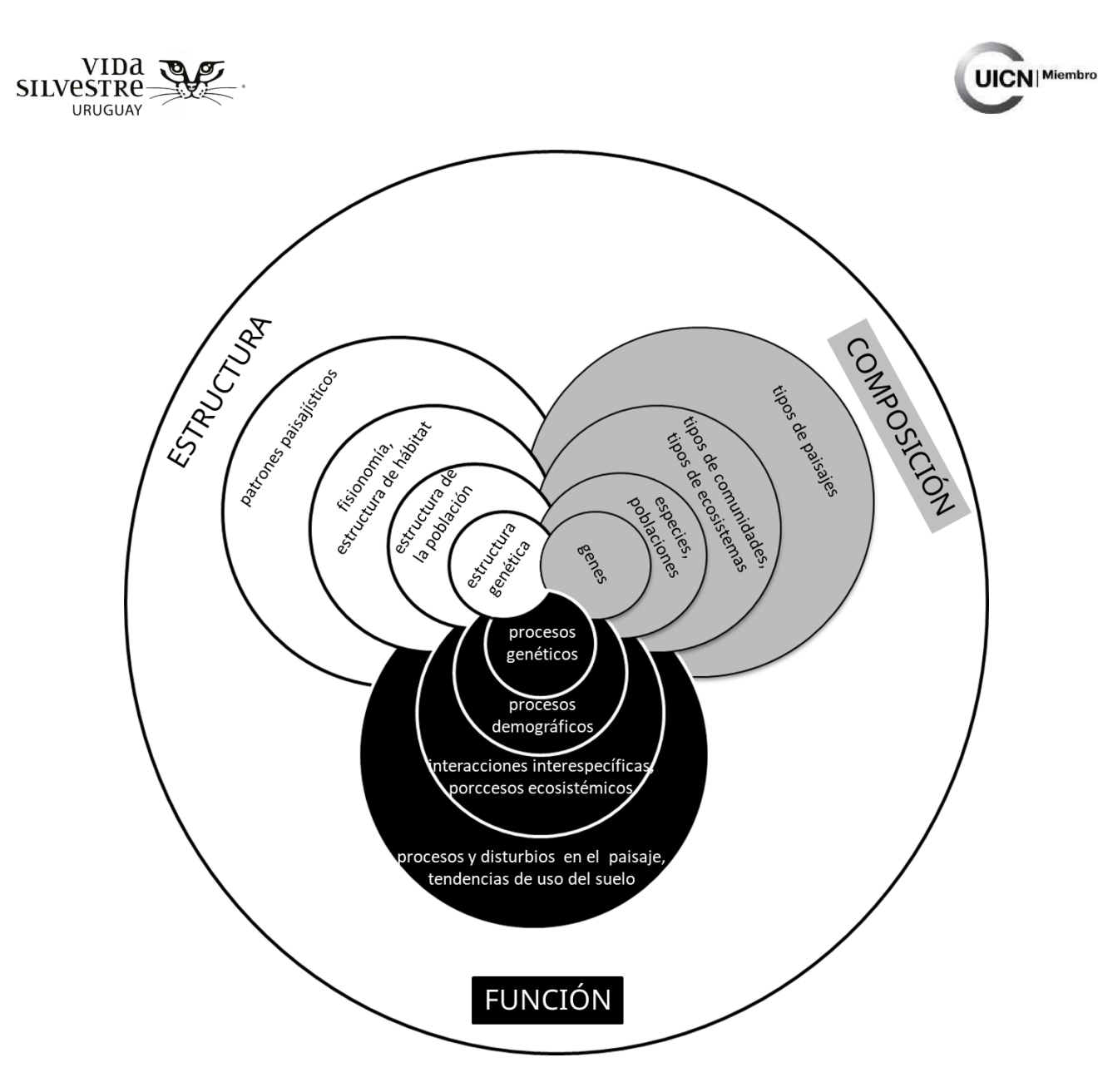

**Figura 1.7.** Esquema que ejemplifica diferentes aspectos que reflejan la estructura, composición o función de los ecosistemas a distintos niveles de organización biológica (paisaje, ecosistemas, comunidades, poblaciones, especies, genes). Esquema extraído, traducido y modificado de Noss, (1990).

#### <span id="page-19-0"></span>Ecosistemas naturales

En el marco de este documento, nos adherimos a la definición de ecosistemas naturales utilizada por Dixon et al. 2014, donde se considera ecosistemas naturales (o nativos) aquellos donde los procesos ecológicos que no dependen de la intervención humana son los que determinan (en mayor medida) la composición de especies y características del sitio (e.g. procesos geofísicos, procesos biológicos).

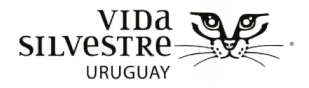

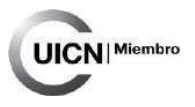

### <span id="page-20-0"></span>2. ETAPA PLANIFICACIÓN

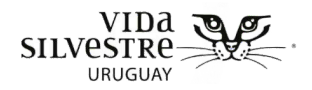

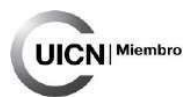

#### **CONTENIDO DE LA SECCIÓN**

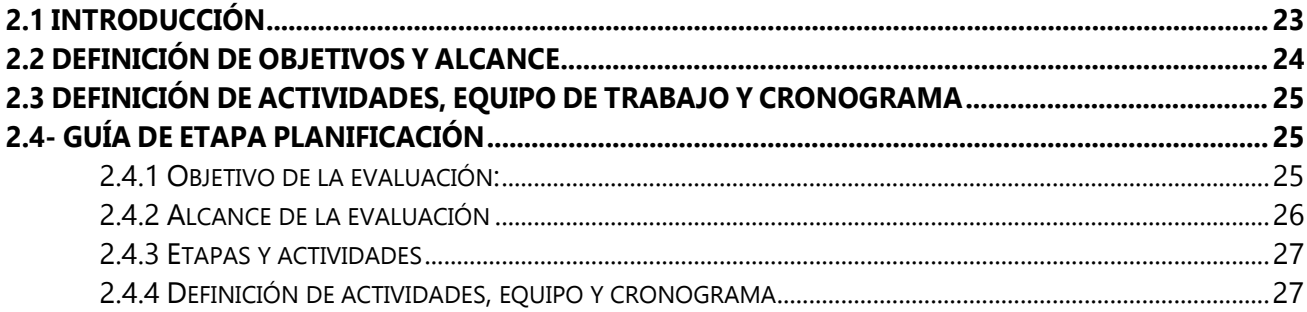

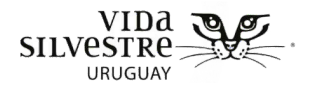

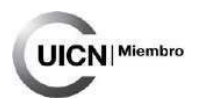

#### <span id="page-22-0"></span>**2.1 INTRODUCCIÓN**

Esta etapa tiene la **finalidad** de definir el objetivo preliminar y alcance de la evaluación, así como establecer el equipo de trabajo, designar actividades y responsabilidades y definir el cronograma (Fig. 2.1).

**Recomendamos** que esta etapa sea desarrollada por al menos dos personas, quienes realicen la planificación preliminar, para luego discutir con todo el grupo implicado.

**Se estima** que implica media jornada de trabajo (4hs) en oficina.

Se espera que esta etapa permita ordenar el trabajo de las etapas siguientes.

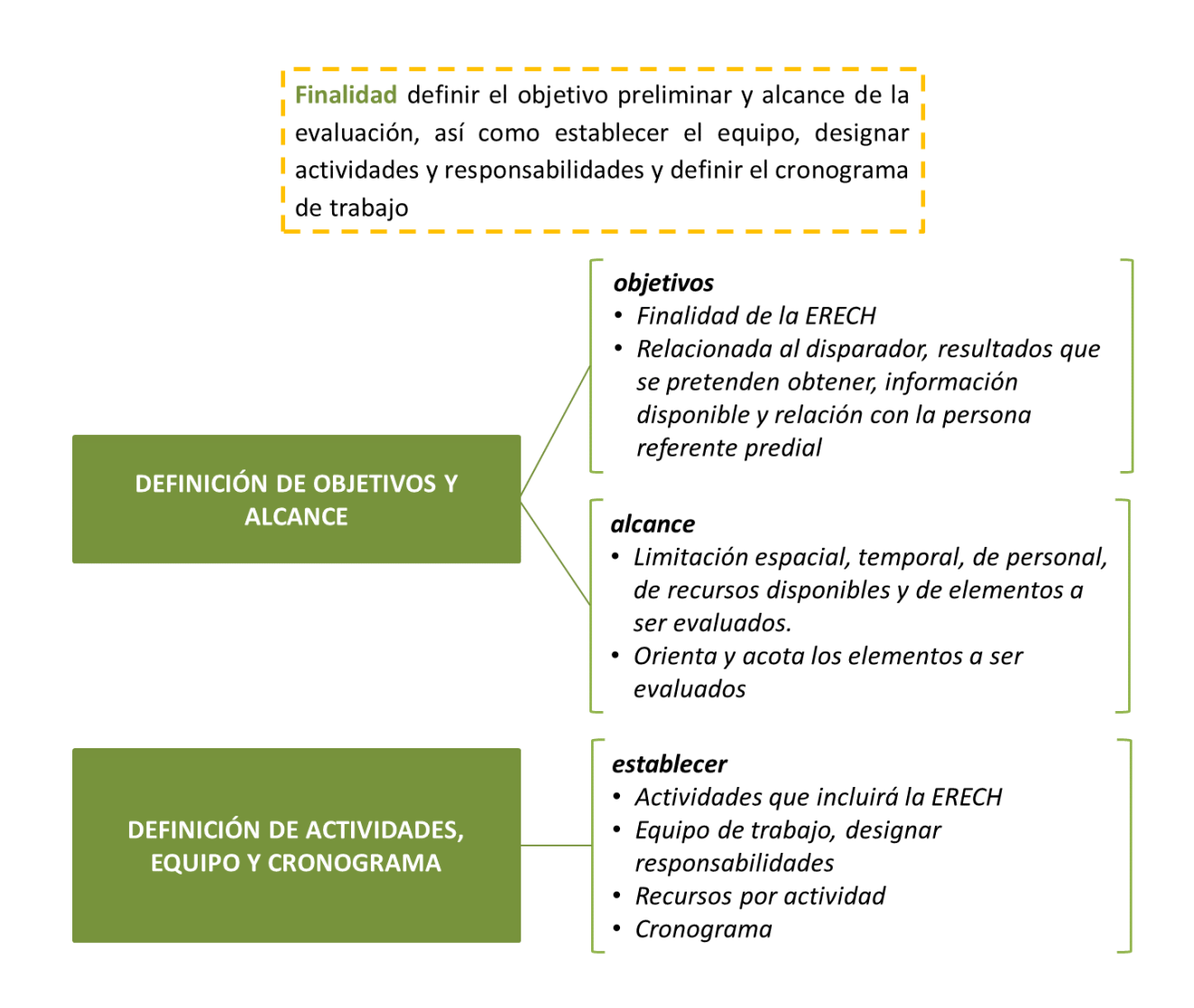

**Figura 2.1.** Esquema de las principales actividades que conlleva la etapa de planificación.

<span id="page-23-0"></span>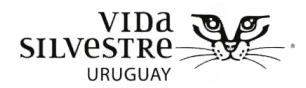

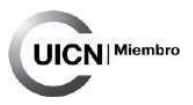

#### **2.2 DEFINICIÓN DE OBJETIVOS Y ALCANCE**

El **objetivo** se refiere a la finalidad de la Evaluación Rápida del Estado de Conservación de Humedales, y está muy relacionado a los resultados que se pretenden obtener de la misma. Los objetivos están estrechamente relacionados al disparador o los motivos que determinaron la necesidad de aplicar la herramienta, a la información disponible sobre el lugar y al posible vínculo con la persona referente predial. En caso de que se reconozcan varios objetivos, es recomendable establecer un objetivo general y objetivos específicos. El objetivo general debe ser amplio, y además contener a los demás objetivos particulares.

El **alcance**, se refiere a la limitación espacial (predio, contexto), temporal (e.g. tiempo disponible para campo), de personal, de recursos materiales y económicos, y de elementos a ser evaluados. Permite orientar y acotar los elementos a ser evaluados.

Esta etapa es fundamental para determinar aquellos aspectos y variables pertinentes a incluir en la evaluación (Noss et al. 1990; Sayre et al. 2000; Eyre et al. 2015). Los objetivos deben ser claros, medibles, alcanzables y adecuados a los recursos disponibles (Sayre et al. 2000; Eyre et al. 2015). Esta etapa es crucial para el proceso de planificación y debe realizarse como paso previo a la evaluación, ya que es la base para definir, orientar y planificar todas las etapas posteriores y la distribución de recursos (Sayre et al. 2000). Asimismo, la definición de objetivos y alcance es esencial para brindar coherencia a las restantes etapas, así como para la integración e interpretación de los resultados. En este sentido, es importante que todo el equipo vinculado a la evaluación (incluido el referente predial o territorial si corresponde) participen en la formulación del mismo y/o estén informados de cuál es (Sayre et al. 2000).

Cabe destacar que la definición de objetivos debe ser flexible y dinámica, por ejemplo, muchas veces a partir de la evaluación de gabinete y campo pueden surgir nuevos objetivos de la evaluación. Un factor que podría modificar el objetivo y alcance de la evaluación es la accesibilidad a los sitios. Dependiendo de las características de relieve de un territorio, como la existencia de zonas permanentemente inundadas, puede ocurrir que haya sitios de difícil acceso. En algunas situaciones esto puede implicar mayor tiempo de muestreo al previsto, o la necesidad de redefinir los objetivos de la jornada de campo, en relación a la selección de sitios representativos.

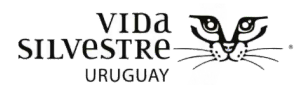

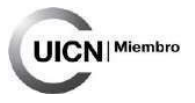

#### <span id="page-24-0"></span>**2.3 DEFINICIÓN DE ACTIVIDADES, EQUIPO DE TRABAJO Y CRONOGRAMA**

Esta sección parte del objetivo y alcance, para poder determinar y planificar el proceso de la evaluación completo. Se deben determinar y desarrollar brevemente las actividades que incluirá la evaluación, definir el equipo de trabajo, designar responsabilidades, desglosar los recursos por actividad y elaborar un cronograma.

#### <span id="page-24-1"></span>**2.4- GUÍA DE ETAPA PLANIFICACIÓN**

A continuación, se presentan las instrucciones para recabar la información en la etapa de planificación, ordenada de acuerdo a la ficha correspondiente (Anexo 3). Se espera que sirva como guía para completar dicha ficha, a fin de sistematizar el proceso.

#### <span id="page-24-2"></span>2.4.1 Objetivo de la evaluación:

Algunas preguntas que orientan la definición de los objetivos (Sayre et al. 2000):

#### DEFINICIÓN DE OBJETIVOS:

- ¿por qué surge la necesidad de esta Evaluación Rápida del Estado de Conservación de Humedales?
- ¿qué información espero obtener?
- ¿tengo varios objetivos?
- ¿el objetivo está enfocado a la biodiversidad?
- ¿tiene relevancia para la situación?
- ¿es realista y se puede realizar en el marco de la Evaluación Rápida del Estado de Conservación de Humedales?
- *ies* medible?
- ¿es oportuno?
- ¿Es de interés evaluar todos los humedales presentes en el predio y/o uno en toda su extensión?
- ¿es la primera vez que se realiza la Evaluación Rápida del Estado de Conservación Humedales para el predio?

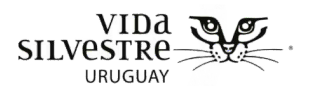

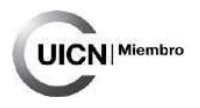

#### <span id="page-25-0"></span>2.4.2 Alcance de la evaluación

Preguntas disparadoras para la definición del alcance (Sayre et al. 2000):

- ¿Cuántas personas participarán en cada etapa?
- ¿Qué experiencia tienen las personas que desarrollarán la evaluación? (e.g. en desarrollo de mapas, en evaluaciones rápidas)
- ¿Con qué recursos se cuenta? Por ejemplo, para ir a campo (e.g. camionetas, combustible)
- ¿De cuánto tiempo se dispone para desarrollar cada etapa? (e.g. gabinete, campo, integración de la información) Es recomendable desarrollar un cronograma y fecha límite para cada etapa.
- ¿Es de interés/pertinente realizar todas las etapas?

**Personal involucrado:** definir el número de personas involucradas, si es posible identificar

en qué etapa se involucran. e.g. 5 personas en total, 2 para campo

**Tiempo disponible:** inicio y finalización. e.g. 2 semanas en total, 6 hs campo

**Recursos disponibles:** detallar de forma general los recursos disponibles en cuanto a presupuesto, vehículo, entre otros.

**Etapas y actividades:** Especificar cuáles etapas abarcará la evaluación.

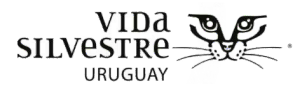

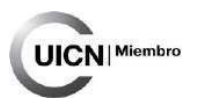

#### <span id="page-26-0"></span>2.4.3 Etapas y actividades

En la siguiente tabla se deberá completar que etapas serán incluidas en cada proceso.

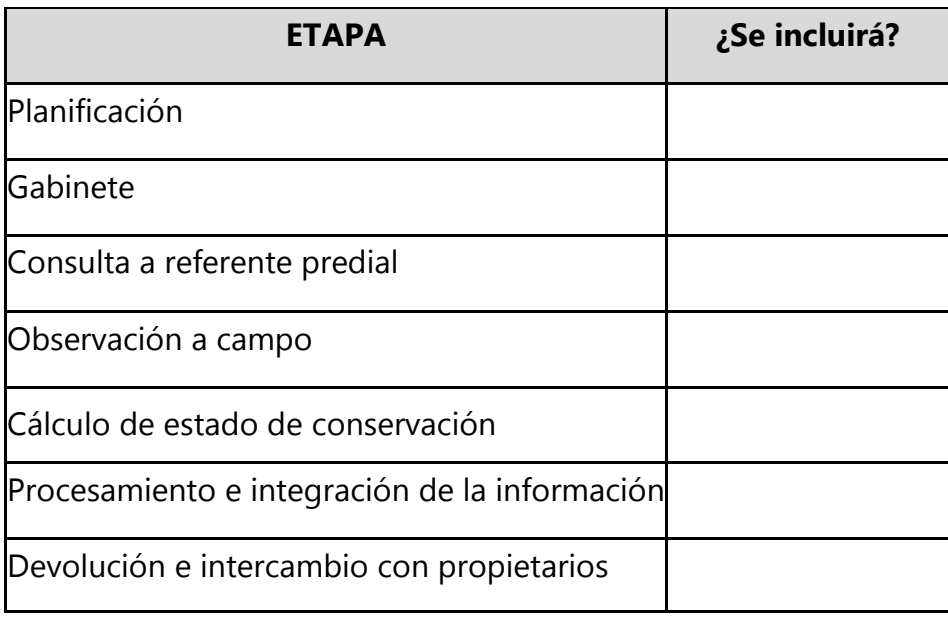

#### <span id="page-26-1"></span>2.4.4 Definición de actividades, equipo y cronograma

#### **Etapas y actividades**

Detallar cuáles etapas y actividades son necesarias realizar para cumplir con los objetivos:

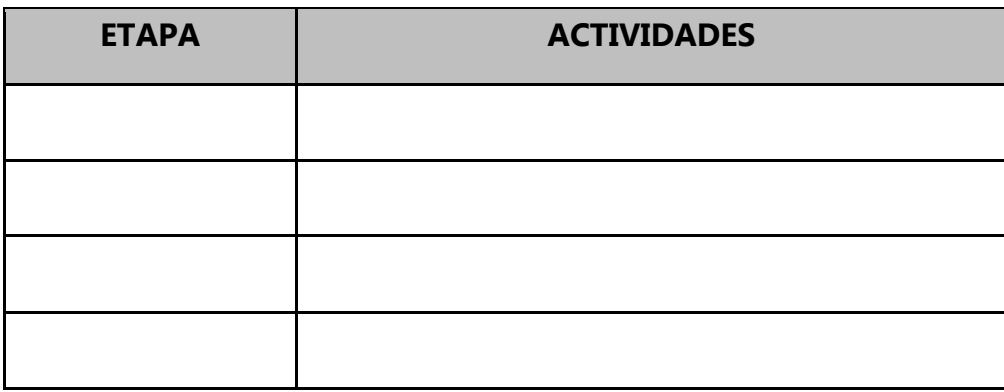

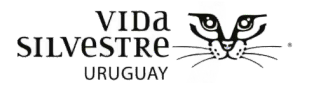

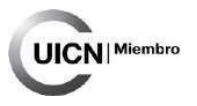

#### **Equipo de trabajo**

Identificar qué personas estarían involucradas en desarrollar la evaluación, y las diferentes actividades de la misma. Preferentemente desarrollarlo por etapa (e.g. personas que desarrollen mapas no tienen que ser los mismos que vayan a campo).

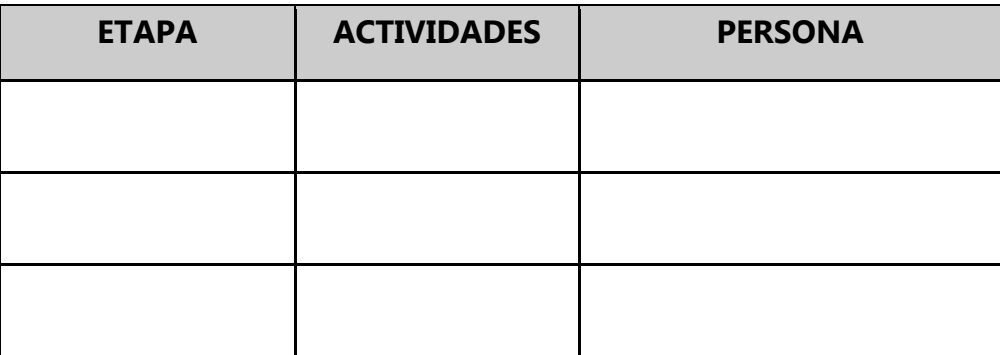

Detallar los recursos disponibles para cada etapa y, de ser necesario, por actividad. Cabe destacar que cada etapa tendrá su propia definición de objetivos y alcance, en la cual deberá desarrollarse esto, por lo que no es necesario llegar a un nivel de detalle muy fino, pero si identificar a grandes rasgos con los que se cuenta.

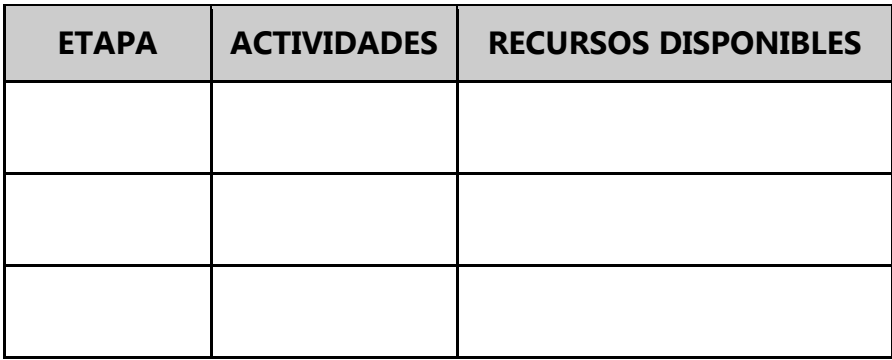

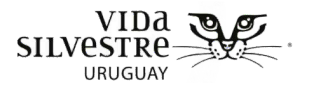

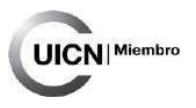

#### **Cronograma**

Detallar para cada etapa y actividad cuándo se debe realizar. En particular tener en cuenta el tiempo necesario para desarrollar adecuadamente y el tiempo real que se tiene (e.g. camioneta disponible, 2 días para ir a campo).

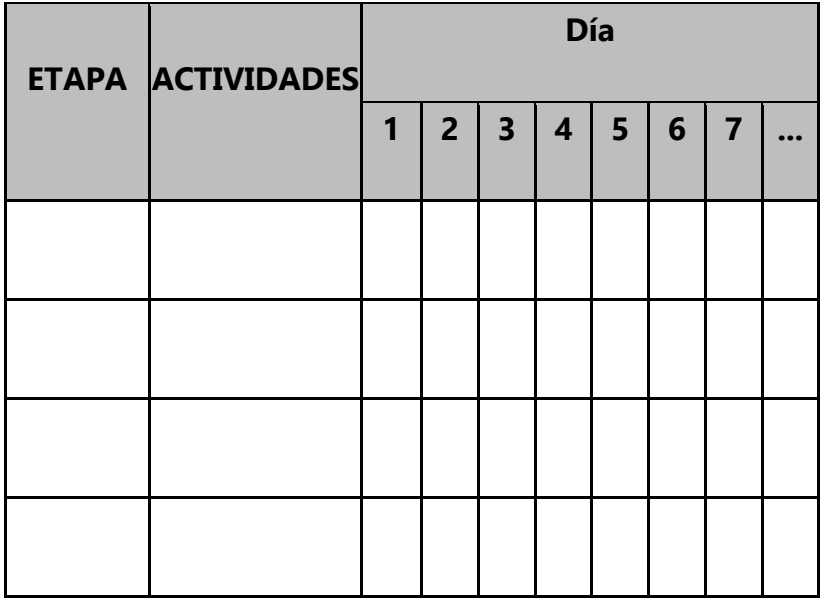

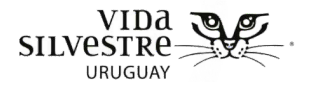

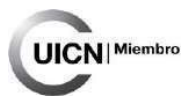

## <span id="page-29-0"></span>**3. ETAPA GABINETE**

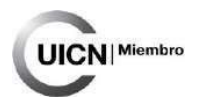

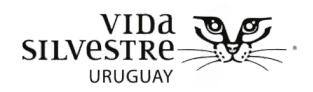

#### **CONTENIDO DE LA SECCIÓN**

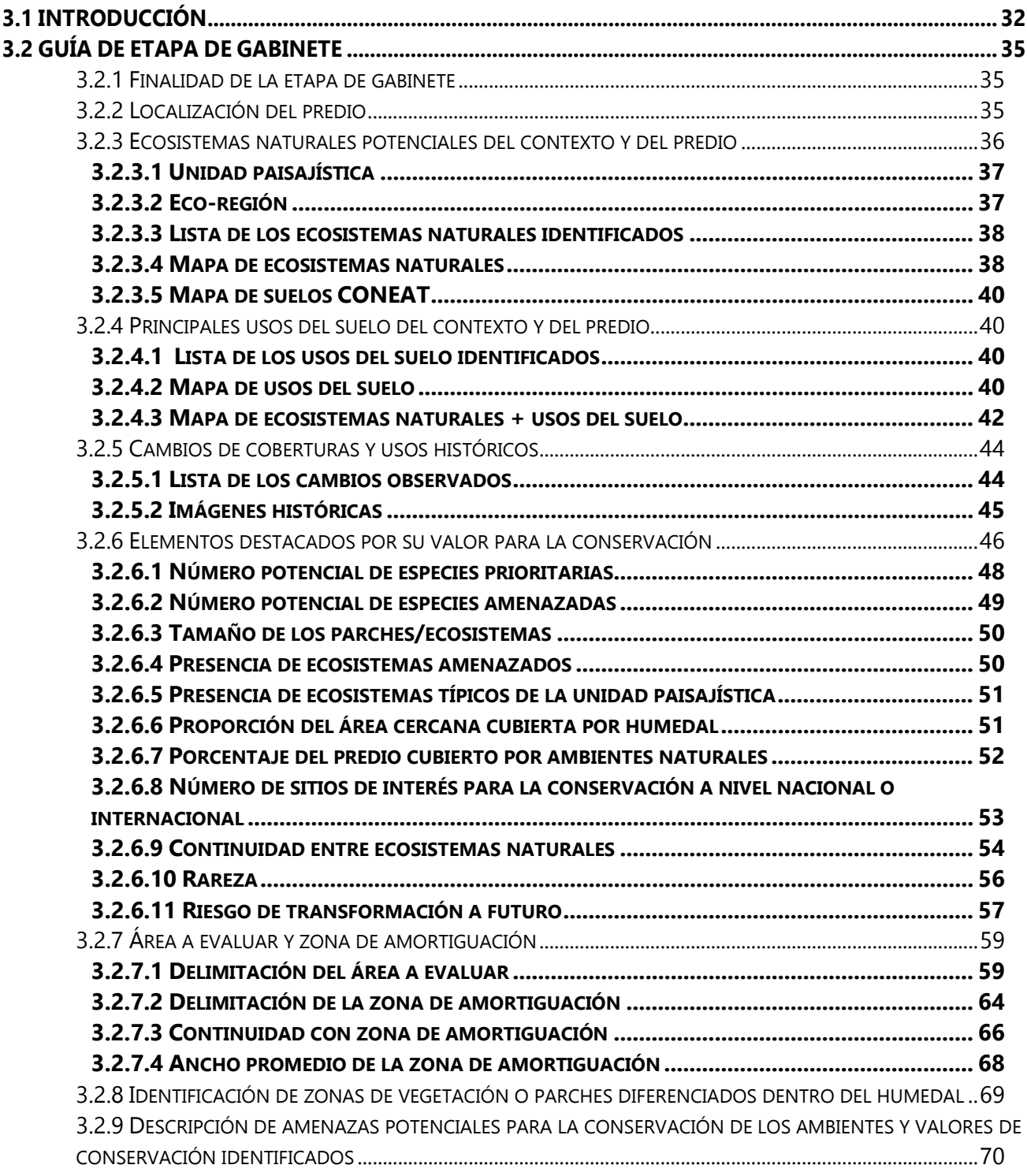

<span id="page-31-0"></span>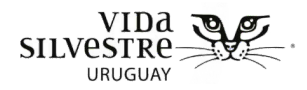

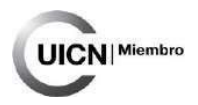

#### **3.1 INTRODUCCIÓN**

La **finalidad** de esta etapa es ordenar la información disponible en bases de datos de acceso público sobre biodiversidad y amenazas a una escala predial, dentro del humedal y a nivel de contexto. Los elementos que se evalúen van a depender del objetivo y alcance de la evaluación. Se espera que la información generada en esta etapa contribuya a ubicar y contextualizar el predio, sus usos del suelo, el área a evaluar del humedal, las características de la zona de amortiguación o zona adyacente, los ecosistemas naturales o zonas de vegetación (al interior del humedal), así como la identificación de valores de conservación y sus amenazas. Se espera también aporte a ordenar el trabajo de campo y ajustar los objetivos de la Evaluación Rápida del Estado de Conservación de Humedales definidos en la etapa anterior en caso que corresponda. La información generada será empleada como insumo para la elaboración del informe final.

La información de gabinete es fundamental para la última etapa de Integración de la información. Más allá del resultado en sí de la evaluación, tener información descriptiva de gabinete, permitirá pensar en medidas de manejo u acciones puntuales desde una visión integradora que incluye varias escalas de análisis. Por ejemplo, puede no ser lo mismo proponer medidas de restauración en un humedal que se encuentra en una matriz muy modificada, que en el caso de un humedal que se orienta a conservar la presencia ciertas especies prioritarias para la conservación con determinados requerimientos.

**Se estima** que desarrollar esta etapa requiere de la participación de una o dos personas con experiencia en las herramientas aquí presentadas, durante una jornada de trabajo (8hs) en oficina. En el caso de que esta etapa sea realizada por una sola persona, se recomienda que de todas formas haya una etapa de discusión con otra persona al momento de clasificar ecosistemas y evaluar amenazas.

> **Nota.** Hay que tener en cuenta, que parte de la información de gabinete se utiliza para analizar el contexto de un predio a evaluar. De esta forma, si se pretende evaluar distintos predios en una misma zona (i.e. contexto similar) es probable que la mayoría de la información de contexto para todos los predios se comparta, reduciendo el tiempo de dedicación estimado por predio.

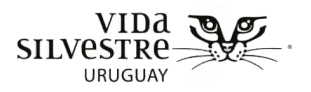

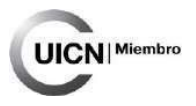

Esta etapa consiste en la revisión bibliográfica, el uso y procesamiento de información disponible en sistemas de información geográfica y bases de datos públicas (e.g. Ministerio de Ambiente, DINOT, RENARE, entre otras) o disponibles gratuitamente (Google Earth). La información a recabar y el nivel de detalle de la misma dependerá de la información disponible y los recursos (e.g. tiempo). A continuación, se detallan los principales pasos de este proceso.

Esta etapa puede implicar la descripción de los elementos que se sintetizan en la figura 3.1.

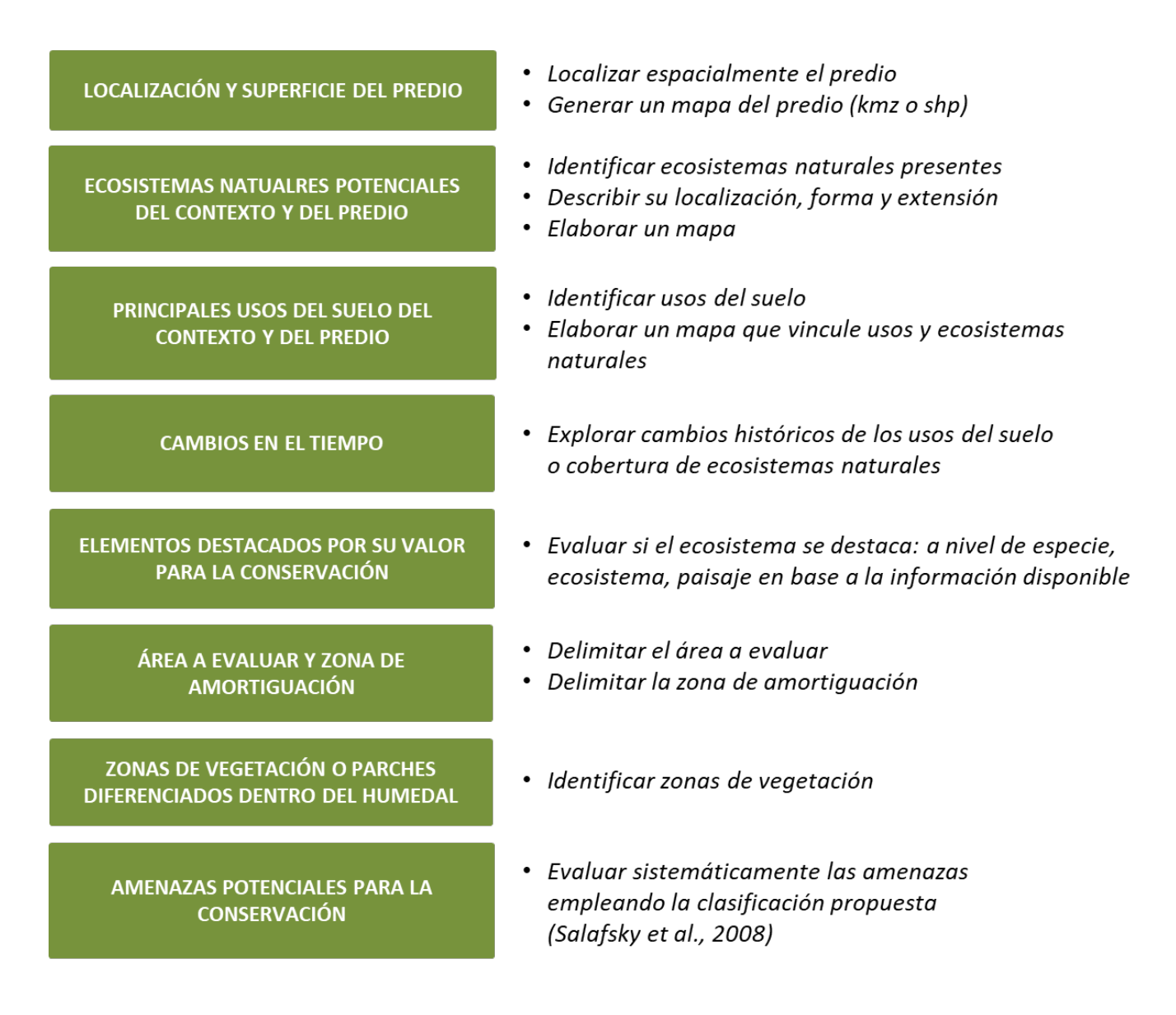

**Figura 3.1.** Esquema de los principales pasos que puede implicar describir y/o evaluar en la etapa de gabinete.

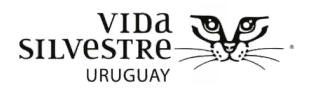

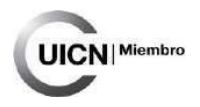

En una primera instancia se realizan la delimitación del predio, la descripción de los ecosistemas naturales del predio y de su contexto, la evaluación de cambios en el tiempo y la descripción de elementos destacados para su conservación, que serán llevados adelante a través de la búsqueda de información bibliográfica y de información georreferenciada. Con este análisis se aportarán elementos relevantes para generar una descripción general a nivel de predio y su contexto, lo que permitirá obtener una visión de los valores ambientales presentes.

En el caso de los pasos que involucran la delimitación del área a evaluar y de la zona de amortiguación y la identificación de zonas de vegetación al interior del humedal, el trabajo será realizado a través de la interpretación de imágenes satelitales (e.g. Google Earth). El abordaje propuesto permitirá describir estos elementos y contar además con una serie de indicadores. En este caso el análisis se enfocará a nivel de sitio, donde parte importante de estas definiciones servirán para el trabajo de campo.

Por último, la identificación de amenazas propone una metodología para evaluar las amenazas potenciales a nivel de predio y de contexto, donde podrá utilizarse tanto bibliografía como la interpretación de imágenes satelitales o información de bases públicas. Es importante esta evaluación que servirá de insumo para pensar en posibles medidas de manejo para amortiguar o disminuir dichas amenazas, más allá de diseñar medidas enfocadas en la conservación de determinados valores particulares descriptos en las otras etapas de gabinete.

<span id="page-34-0"></span>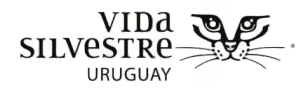

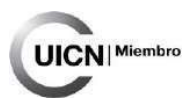

#### **3.2 GUÍA DE ETAPA DE GABINETE**

A continuación, se presentan las instrucciones para recabar la información en la etapa de gabinete, ordenada de acuerdo a la ficha correspondiente (Anexo 4). Se espera que sirva como guía para completar dicha ficha, a fin de sistematizar el proceso. En el Anexo 6 se presentan las interfases graficas de los principales visualizadores recomendados.

#### <span id="page-34-1"></span>3.2.1 Finalidad de la etapa de gabinete

Definir la finalidad de la etapa de gabinete de la evaluación que se está realizando. Esto se realiza a partir del objetivo y alcance general de la evaluación y de los recursos y capacidades disponibles (i.e. tiempo, personal). Permite planificar y acotar cuáles elementos se evaluarán o estarán en la etapa de gabinete.

Incluir además la siguiente información:

- Tiempo que se dedicó a esta etapa:
- Personas que trabajaron en esta etapa:
- Recursos disponibles:

#### <span id="page-34-2"></span>3.2.2 Localización del predio

Ubicar el predio espacialmente. Para esto es necesario tener el/los número/s de padrón. Se recomienda pedir una descripción de la ubicación al referente predial. Si se cuenta con coordenadas también es recomendable utilizarlas. Luego extraer la siguiente información:

- Departamento
- Región/zona/localidad
- Tipo de padrón: urbano/ suburbano/ rural
- Número de padrones
- Superficie total del predio
- Coordenadas de ingreso al predio

Una vez que se tiene el/los número/s de padrón se puede descargar el kmz para poder trabajar en los siguientes pasos. Los padrones se pueden visualizar  $y$  /o descargar su kmz<sup>[1](#page-34-3)</sup> de

#### <span id="page-34-3"></span><sup>1</sup> sit.mvotma.gub.uy/google/KMZ/dinot.kmz

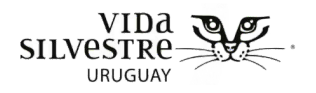

-

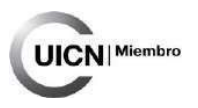

varias fuentes existentes:

- Visualizador del Sistema de Información Territorial [http://sit.mvotma.gub.uy/js/sit/](http://sit.mvotma.gub.uy/js/sit/%09)
- Visualizador del Geo Catastro para descargar directamente un mapa con el padrón de interés<http://visor.catastro.gub.uy/visorDNC>

#### <span id="page-35-0"></span>3.2.3 Ecosistemas naturales potenciales del contexto y del predio

Este paso implica recabar información sobre cuáles ecosistemas naturales están presentes tanto al interior del predio de interés como en sus alrededores (contexto), su localización, forma y extensión. Este punto consiste en listar los ecosistemas presentes y generar de un mapa que ubique los ecosistemas naturales al menos al interior del predio. Cuando nos referimos al contexto, el tamaño de esta escala territorial dependerá de objetivos particulares que se tengan, pero se recomienda que esta sea un buffer de al menos 5 km de radio desde el centro del predio o humedal objetivo.

Para la caracterización del contexto se puede utilizar la información de cobertura del suelo y tipos de suelo generada para Uruguay o a nivel internacional (e.g. clasificación de suelos CONEAT, Cobertura Landcover, Tabla 3.1). A gran parte de los mismos se puede acceder a través del visualizador de DINACEA. Tener en cuenta que el mapa de ecosistemas naturales a nivel de predio será utilizado además en forma solapada con el de usos del suelo (ver siguiente punto).

> **NOTA:** Para esto se puede utilizar el visualizador de DINACEA, pero se recomienda complementar con interpretaciones de las imágenes satelitales. Es decir, es importante corroborar los usos del suelo a través de la fotointerpretación para evitar errores que pueden presentar estas clasificaciones. Asimismo, para obtener mapas se recomienda realizarlos en un software para procesar y visualizar información geográfica, o Google Earth (este visualizador permite exportar una imagen de lo que se visualiza, que incluye leyenda, escala y norte).

<sup>(</sup>link directo para descargar datos de ordenamiento territorial para ser visualizados en Google Earth).
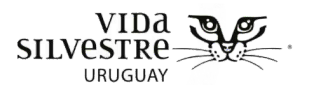

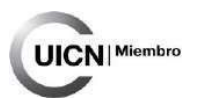

## 3.2.3.1 Unidad paisajística

Verificar en qué unidad del paisaje se encuentra el predio, utilizando como referencia la clasificación de paisajes de Evia & Gudynas (2002). También se puede encontrar la información de estas Unidades paisajísticas en el sistema de información ambiental de la DINACEA.

#### **Ejemplo de información disponible:**

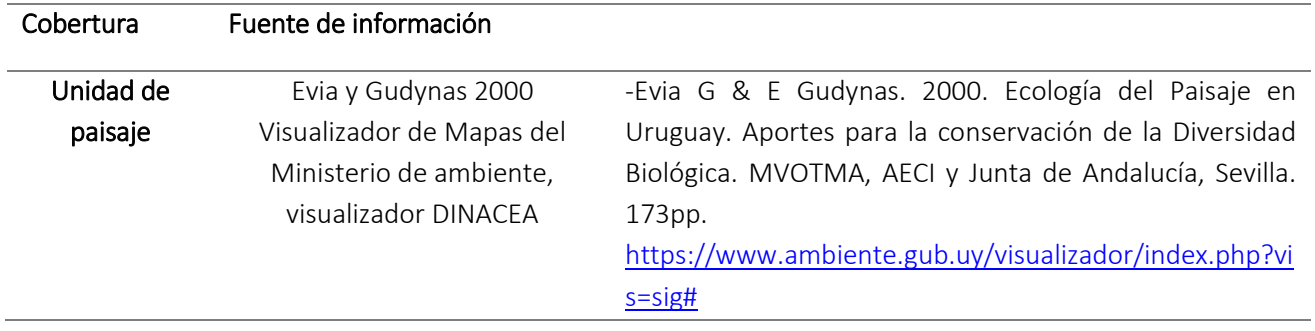

- Dentro de este visualizador ir a: Ecosistemas y ambientes -> Unidades paisajísticas

#### 3.2.3.2 Eco-región

Verificar en cuál eco-región se encuentra el predio.

#### **Ejemplo de información disponible:**

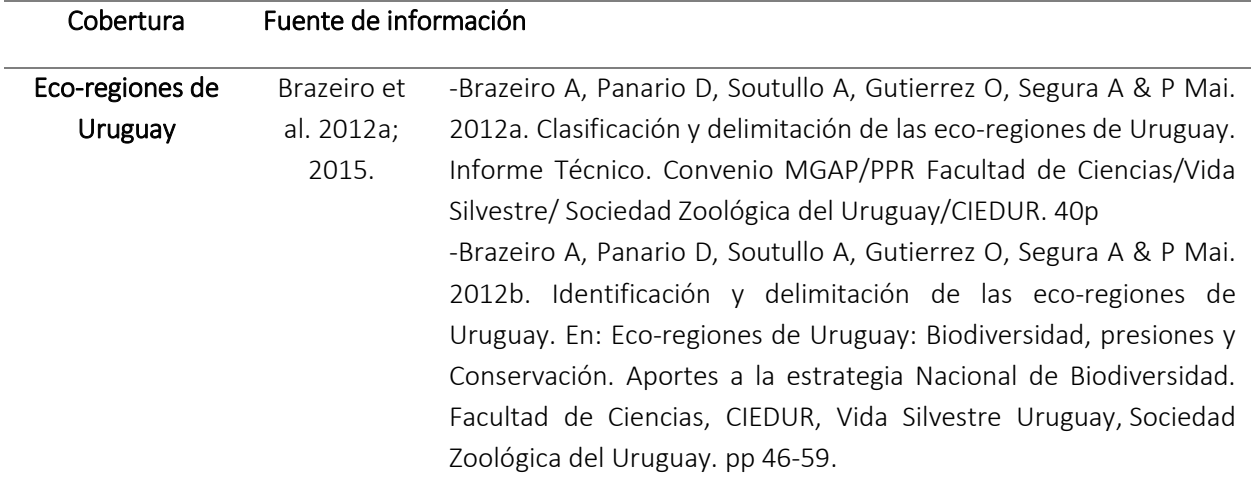

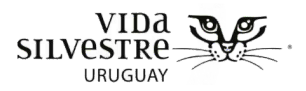

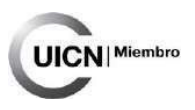

## 3.2.3.3 Lista de los ecosistemas naturales identificados

Listar los ecosistemas naturales identificados. Si corresponde diferenciar si dichos ecosistemas ocurren al interior del predio y/o en su contexto. Para eso interpretar imágenes satelitales, usar bibliografía disponible, o las bases de datos que se utilizarán para generar los mapas.

#### 3.2.3.4 Mapa de ecosistemas naturales

Realizar un mapa donde se ubiquen los ecosistemas naturales al interior del predio. Si amerita, también otro de los ecosistemas en sus alrededores (contexto). Es importante que, si se realizan estos dos mapas, cada uno debe presentar una escala apropiada para que se puedan observar los ecosistemas adecuadamente y así realizar comparaciones.

El mapa debe incluir al menos la siguiente información: escala, norte, y elementos que puedan servir para referenciar espacialmente el lugar (e.g. caminos, portera de entrada), referencias de elementos (e.g. colores por ecosistema).

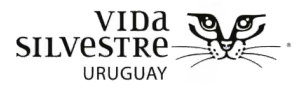

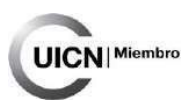

## **Ejemplo de información disponible:**

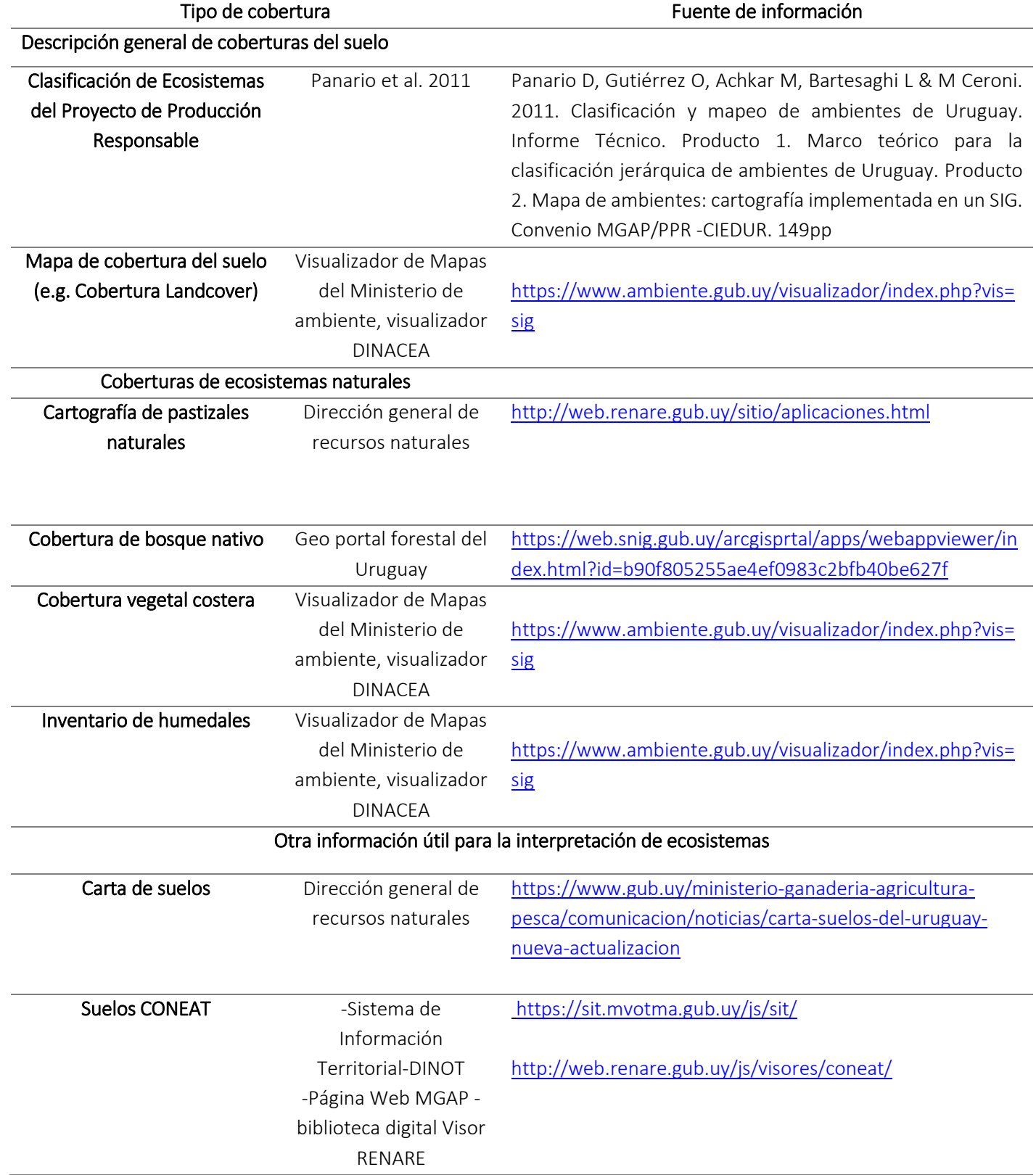

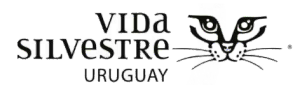

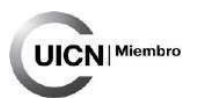

## 3.2.3.5 Mapa de suelos CONEAT

Construir un mapa donde se observen los diferentes tipos de suelo CONEAT al interior del predio y si amerita, también otro de los suelos del contexto. Es importante que, si se realizan estos dos mapas, cada uno debe presentar una escala apropiada para que se puedan observar los ecosistemas adecuadamente.

El mapa debe incluir la siguiente información: escala, norte, y elementos que puedan servir para referenciar espacialmente el lugar (e.g. caminos, portera de entrada), referencias de elementos (e.g. colores por tipos de suelo).

#### **Ejemplo de información disponible:**

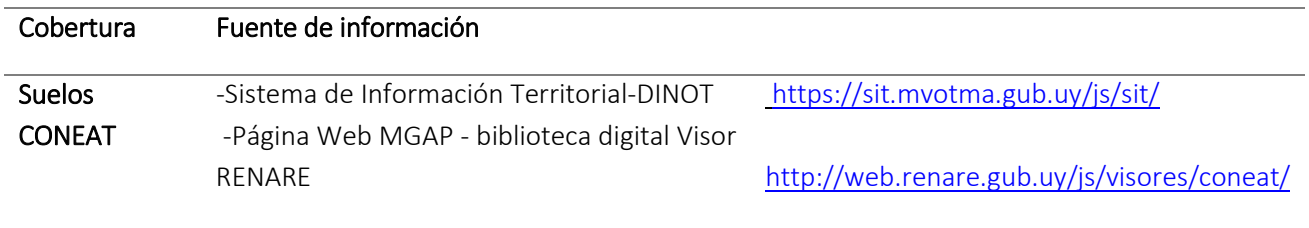

-Dentro del Sistema de Información Territorial-DINOT ir a: Contenidos -> Ambientes -> Suelos -> Suelos CONEAT

## 3.2.4 Principales usos del suelo del contexto y del predio

#### 3.2.4.1 Lista de los usos del suelo identificados

Identificar los usos del suelo dentro del predio y en sus alrededores y listarlos.

#### 3.2.4.2 Mapa de usos del suelo

Realizar un mapa que incluya los usos.

En el mapa se deberá incluir (Fig. 3.2.1):

- Coberturas del uso como cultivos agrícolas, forestación, viviendas, ganadería, etc.
- Rutas, caminos, porteras, elementos que sirvan para la orientación.

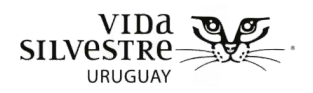

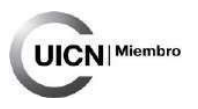

• Escala e indicación del norte

Esta etapa se puede realizar utilizando información disponible en sistemas de información geográfica propios o utilizando bases de datos públicas, como las coberturas del suelo disponibles en el sistema de información geográfica o el sistema de información ambiental de la DINACEA, en la capa de cobertura Landcover. Es recomendable complementar esto con observaciones de imágenes satelitales (e.g. Google Earth), para poder terminar de definir detalles, especialmente a escala de predio.

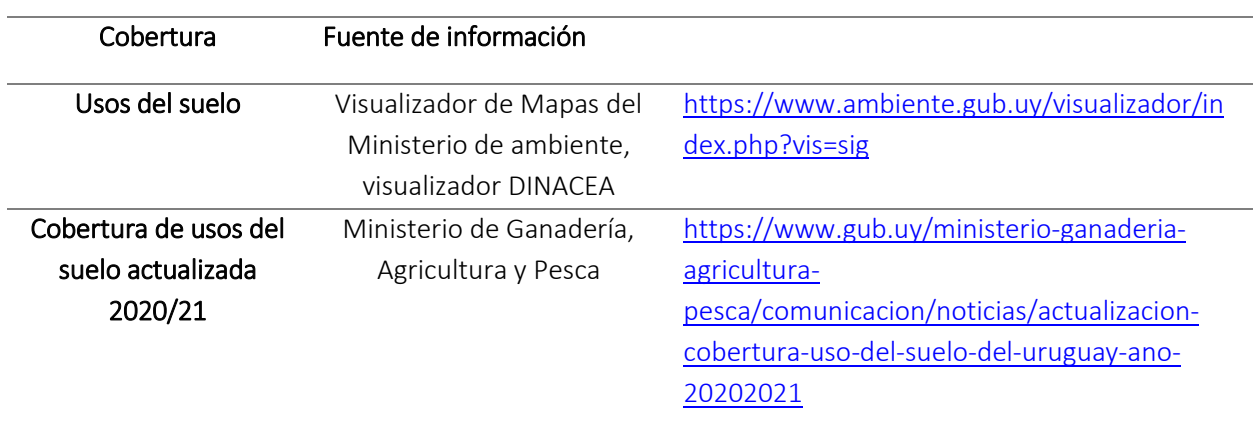

#### **Ejemplo de información disponible:**

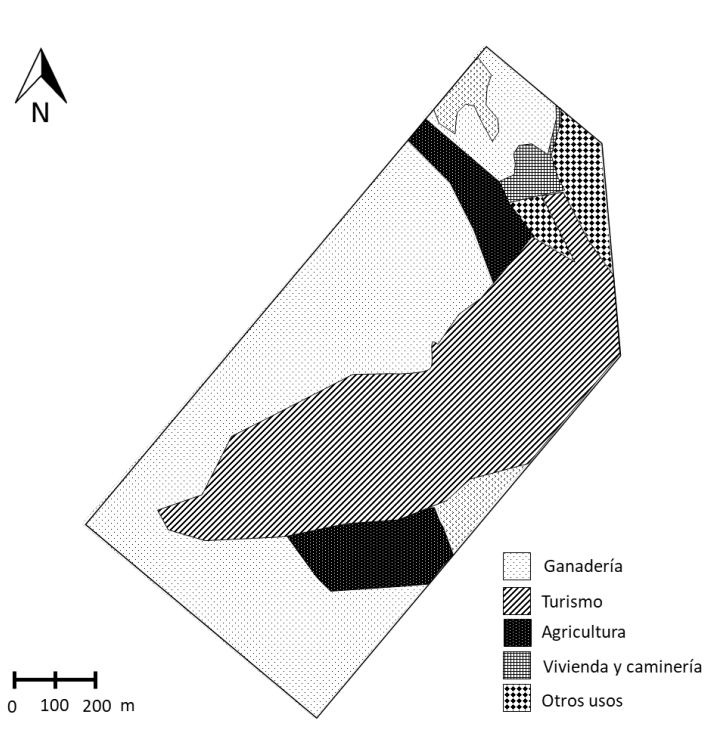

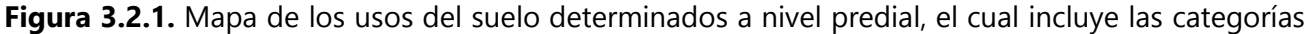

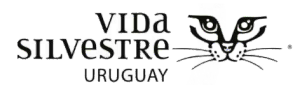

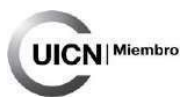

de suelo empleadas, ganadería, turismo, Agricultura, Vivienda y caminería y otros usos. Además, se incluye la referencia del norte y la escala en metros.

#### 3.2.4.3 Mapa de ecosistemas naturales + usos del suelo

Generar un mapa donde se solape el mapa de los ecosistemas naturales de la zona con el de usos del suelo a fin de observar de qué manera interaccionan los diferentes usos del suelo con los ecosistemas naturales (e.g. ecosistemas naturales en color sólido, y usos del suelo como trama Fig. 3.2.2).

En el mapa se deberá incluir (fig. 3.2.3):

- Coberturas del suelo como cultivos agrícolas, forestación, viviendas, ganadería, etc.
- Rutas, caminos, porteras, elementos que sirvan para la orientación.
- Escala e indicación del norte
- Ecosistemas naturales identificados

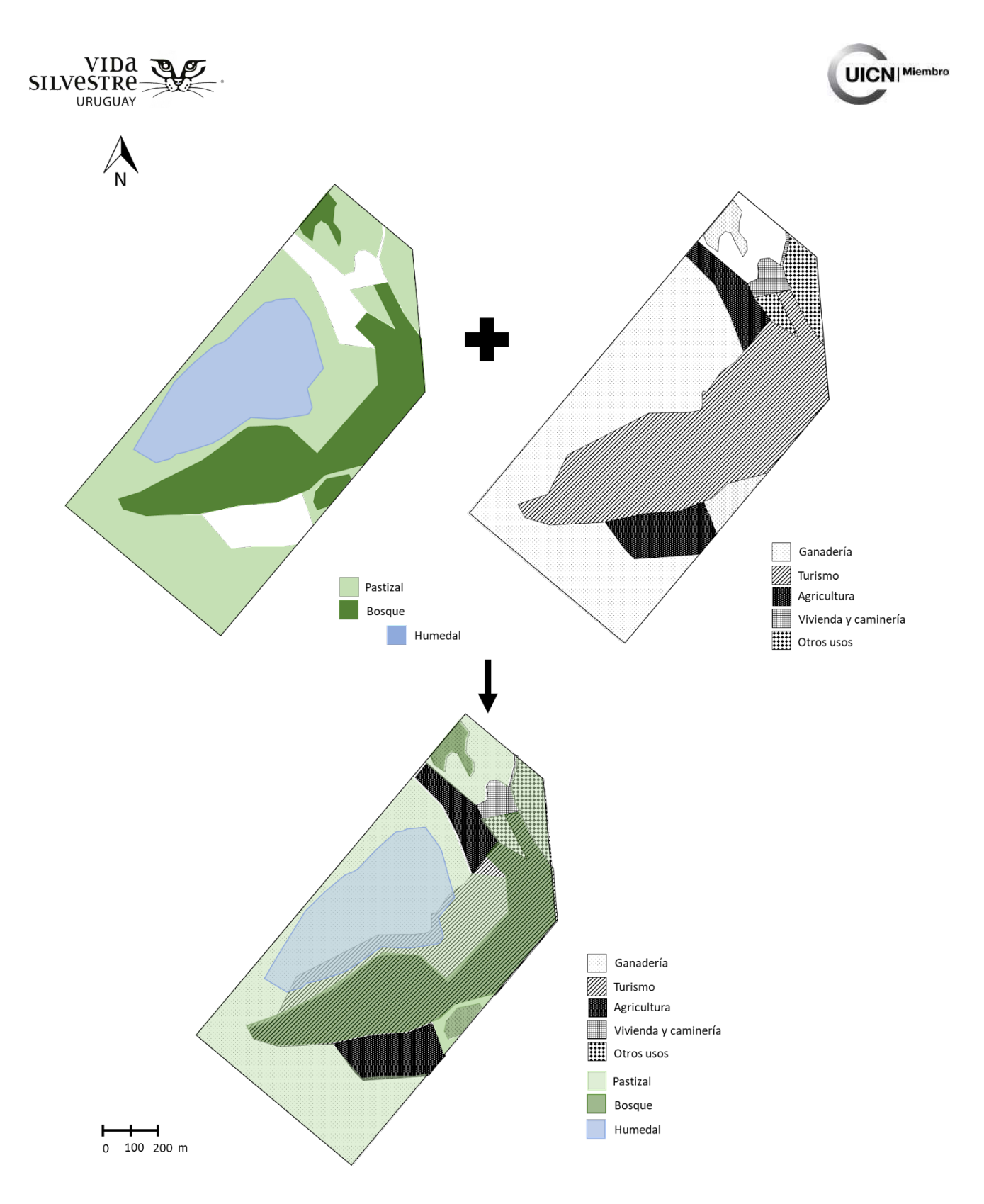

**Figura 3.2.2.** Ejemplo de cómo elaborar un mapa que superponga los usos del suelo con los ecosistemas naturales.

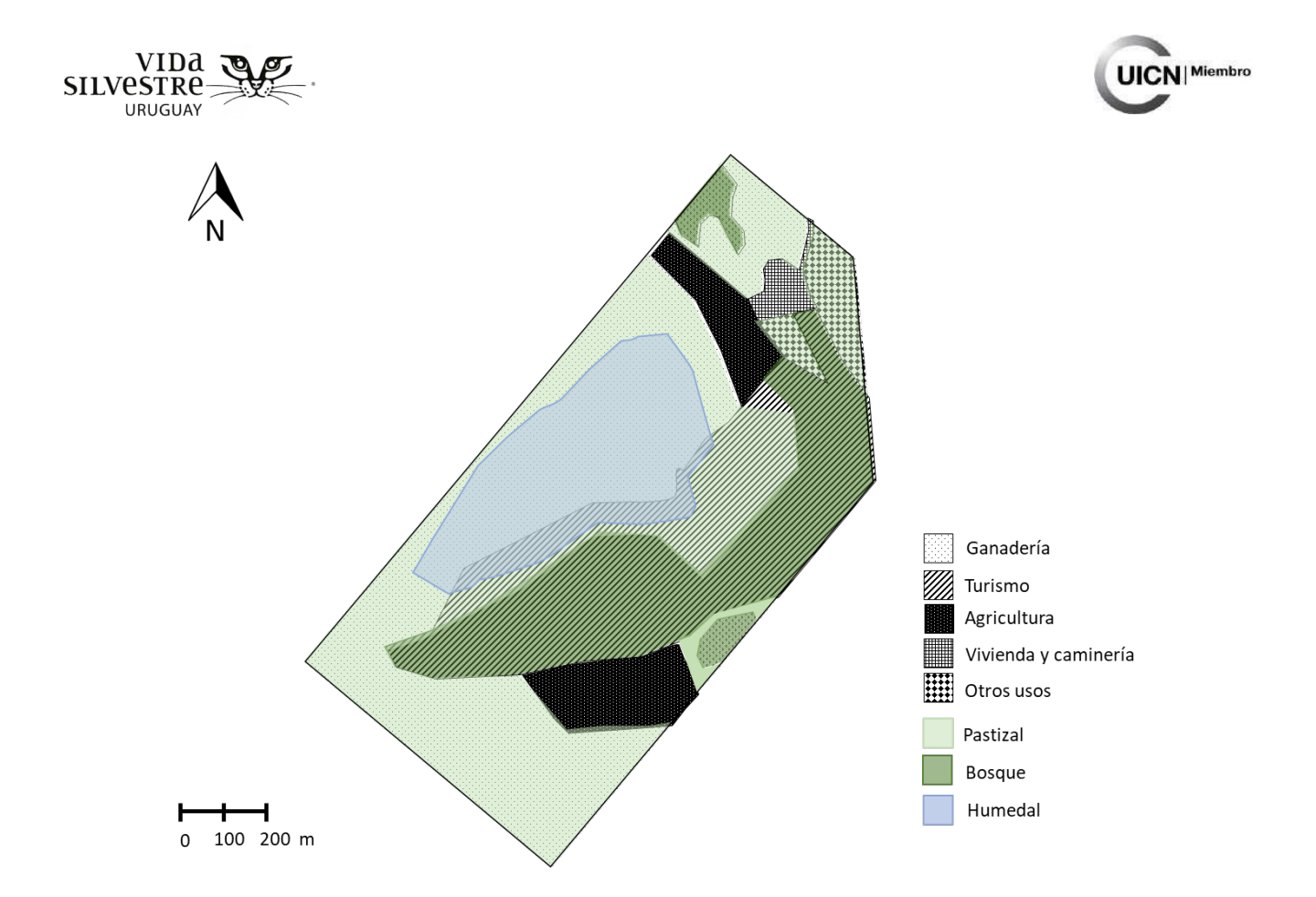

**Figura 3.2.3** Ejemplo de mapa donde se superpone a los ecosistemas naturales los usos del suelo. El mapa incluye elementos para referenciar (leyenda, norte y escala).

## 3.2.5 Cambios de coberturas y usos históricos

#### 3.2.5.1 Lista de los cambios observados

Este paso se focaliza en explorar y listar los cambios históricos de los usos del suelo o cobertura de ecosistemas naturales. Un ejemplo de estos cambios son la expansión, la disminución o el reemplazo de ecosistemas naturales o los cambios de usos del suelo. Para esto hay diferentes alternativas complementarias (y no excluyentes).

Una alternativa es comparar capas de cobertura del suelo de diferentes años. Para ello se puede emplear la cobertura de usos del suelo elaborada para el periodo del 2000 al 2011 por la DINACEA.

También se sugiere consultar imágenes satelitales o aéreas históricas del predio de interés (e.g. Google Earth, fotografías aéreas del Servicio Geográfico Militar), y luego compararlas con las imágenes actuales. Esto se puede realizar empleando Google Earth en el historial de imágenes donde en algunos casos se cuentan con imágenes desde el 1984 hasta la fecha,

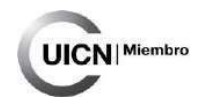

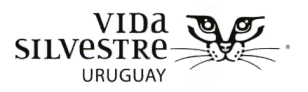

pudiendo acceder a imágenes para un mismo año donde será posible observar cambios estacionales (e.g. periodos de inundación para un humedal).

Otra alternativa es utilizar el Visualizador de Infraestructura de datos Espaciales y comparar las imágenes actuales con las históricas del vuelo de 1966. Se deberá incluir referencia de fechas asociadas a cada cambio, y de ser posible superficie implicada.

Analizar estos cambios permite generar más insumos para planificar la salida de campo (e.g. elección de sitios a visitar), interpretar los resultados de las mismas (e.g. no será lo mismo evaluar un humedal que históricamente presentaba una cubierta vegetal natural y actualmente se planta arroz), identificar amenazas (e.g. cambios del uso del suelo en el contexto del predio) y realizar recomendaciones.

#### **Ejemplo de información disponible:**

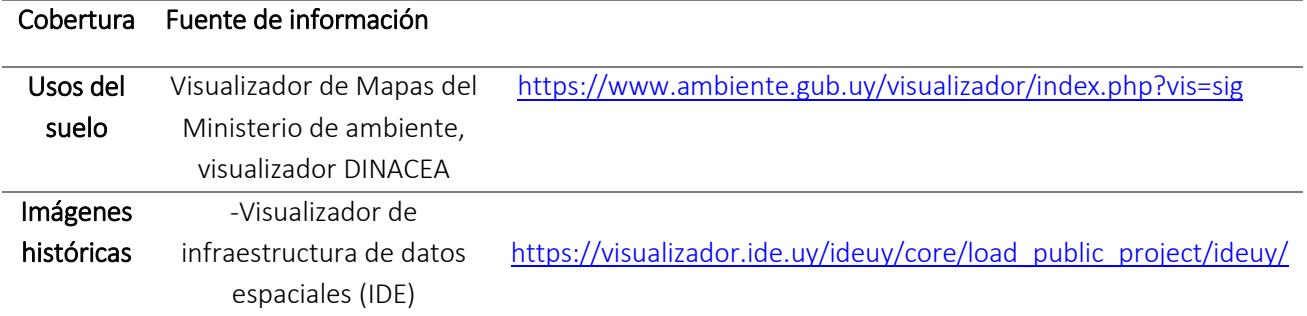

-Dentro de este visualizador de DINACEA ir a: Cobertura -> Landcover ->2000-2011 cambio de cobertura.

#### 3.2.5.2 Imágenes históricas

Es útil agregar imágenes que documenten los cambios. Para esto agregar las imágenes consultadas con referencia de fecha y resaltando los cambios observados. En caso de realizar un mapa, realizar este a escala de predio, incluyendo escala, norte, fecha del mapa o y elementos que puedan servir para referenciar espacialmente el lugar (e.g. caminos, portera de entrada) y resaltar los cambios observados.

- Dentro de este visualizador del IDE ir a: Imágenes históricas -> mosaico nacional 1966 -Dentro de Google Earth Pro se encuentra la herramienta de Historial de imágenes donde se puede acceder a imágenes satelitales de distintos momentos en el tiempo.

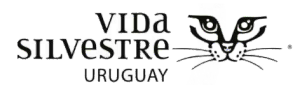

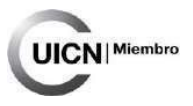

## 3.2.6 Elementos destacados por su valor para la conservación

Este paso tiene como finalidad identificar los elementos a escala general del predio, o de ecosistemas presentes en el mismo, que son destacados por su valor para la conservación desde el punto de vista biológico. Para esto se identificaron variables que reflejan la estructura y/o composición del predio a nivel de especies, ecosistemas y paisaje (reflejo de la integridad ecológica), que pueden ser determinados con información de gabinete (Tabla 3.2.1). Estas variables fueron seleccionadas en relación a lo recomendado por la bibliografía, por especialistas y el potencial de la información actual disponible, y teniendo en cuenta el objetivo de la herramienta (rápida, personal no especializado, etc.). Las variables incluidas pueden modificarse (sacar o agregar) según nueva información que se disponga (e.g. nuevos datos, nueva evidencia). En esta sección se deben completar los datos en la ficha de gabinete, y luego serán utilizados en la etapa de integración.

> **NOTA:** Sería recomendable profundizar en otras variables que pueden incorporarse para describir estos atributos (e.g. conectividad), o atributos de función (e.g. posición en la cuenca, o cercanía a cursos de agua relacionados a la provisión de servicios ecosistémicos de cantidad y calidad de agua). Sin embargo, el desarrollo de estos indicadores escapa al alcance de este proyecto.

En Uruguay existen diversas fuentes de información que pueden ser utilizadas para determinar la presencia de elementos de interés para la conservación, tanto a nivel de especies (e.g. presencia potencial de especies de interés para la conservación) como de ecosistemas o sitios de interés para la conservación a nivel nacional o internacional.

A continuación, se muestran algunas de las variables sugeridas, luego se desglosa cada una de ellas siguiendo el orden de la ficha. Cabe destacar que algunas variables son descriptivas, mientras que otras son de verificación, es decir si estas cumplen o no con el criterio que se establece.

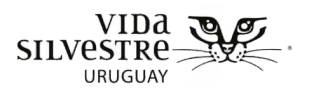

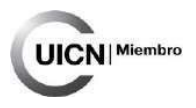

**Tabla 3.2.1** Variables sugeridas a utilizar para describir y/o destacar elementos que reflejan la estructura y/o composición del predio a nivel de especies, ecosistemas y paisaje

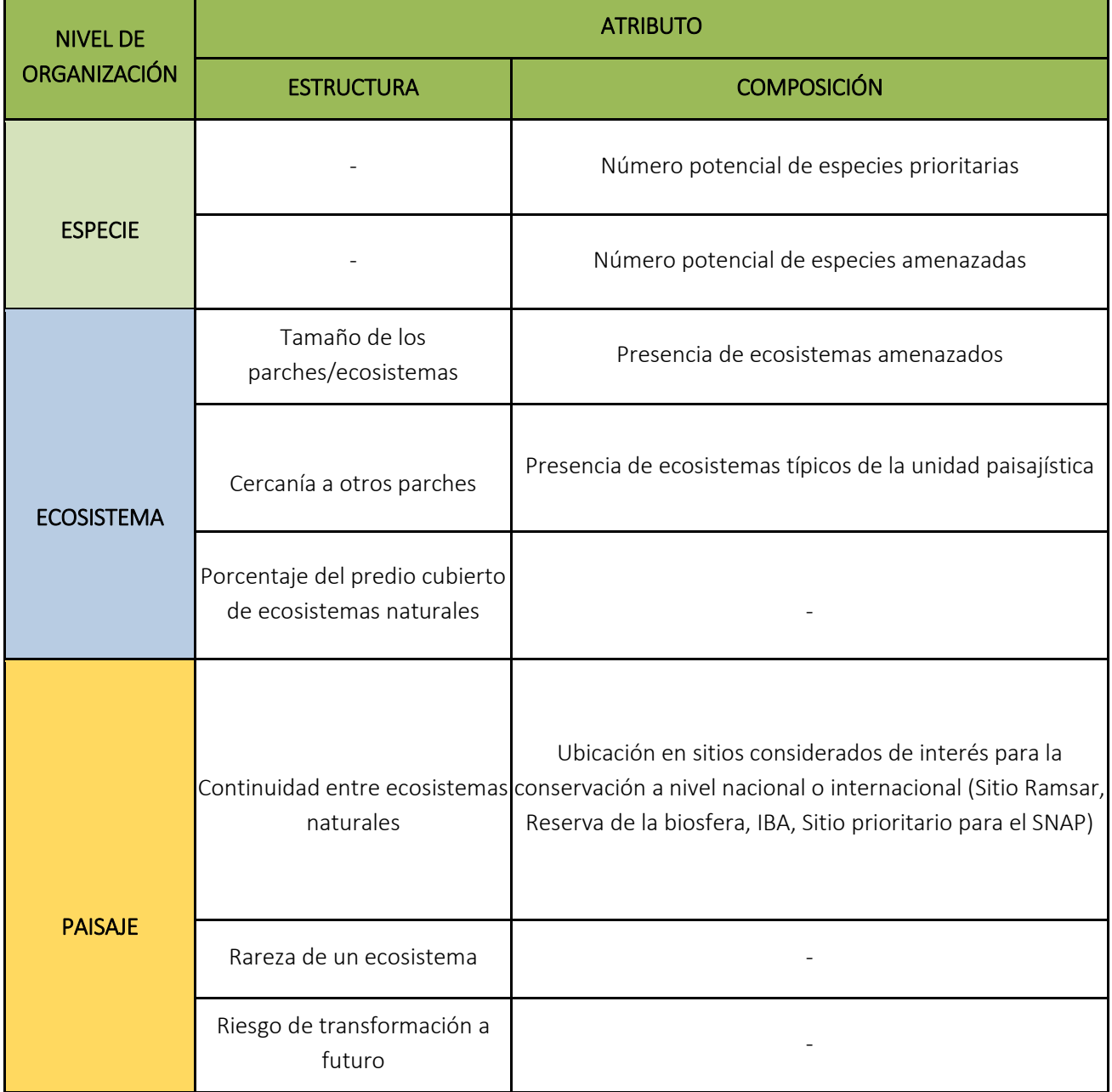

**A continuación, se exponen brevemente las variables a ser utilizadas, una guía de cómo se calculan y los criterios sugeridos para evaluarlas.**

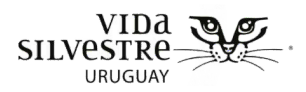

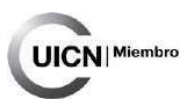

### 3.2.6.1 Número potencial de especies prioritarias

#### **(Variable descriptiva)**

Determinar el número potencial de especies prioritarias para la conservación y/o amenazadas (en base a ambientes presentes y carta geográfica) total y por grupo. En caso de contar con la información, detallar cuáles especies han sido restringidas en la región. Para ello se puede generar una tabla donde se describa por grupo (peces, anfibios, reptiles, aves, mamíferos, plantas vasculares, entre otros) e indicar número de especies prioritarias por grupo y número de especies amenazadas por grupo. Anexar la lista de especies incluyendo grupo biológico al que pertenece, nombre común, nombre científico y categoría.

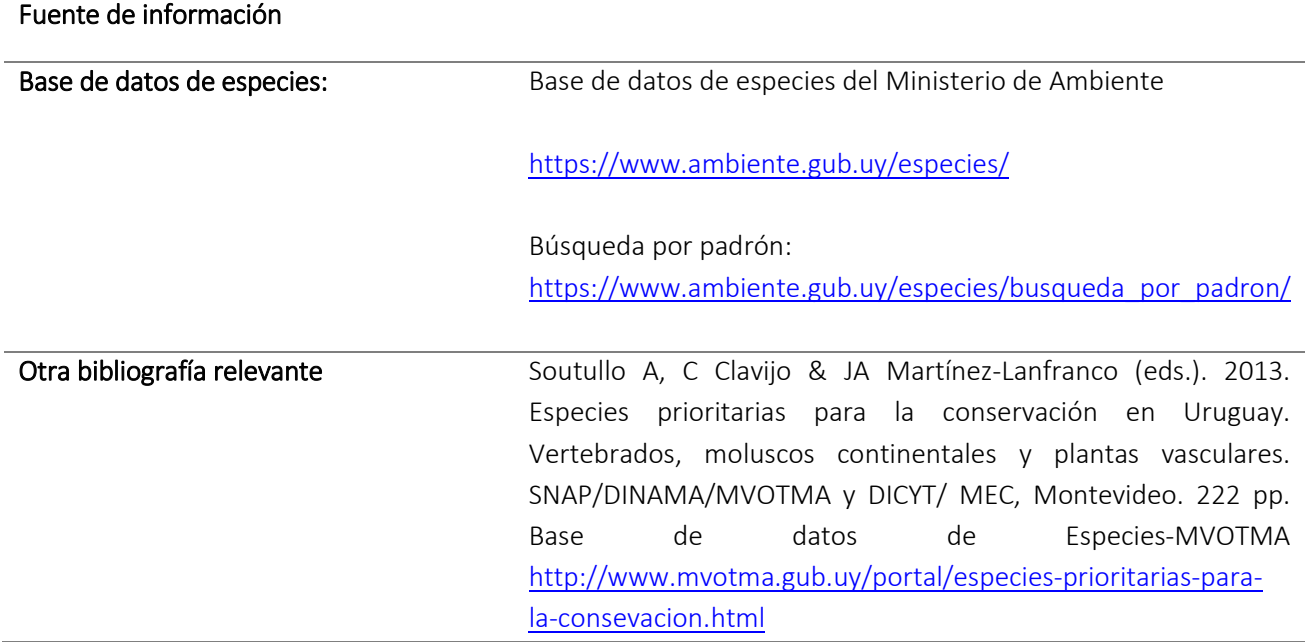

#### **Ejemplo de información disponible:**

**Nota.** Cabe mencionar que la información disponible sobre las especies prioritarias en la base de datos se encuentra desactualizada. Por lo que se sugiere contrastar con el libro de especies prioritarias para la conservación (Soutullo et al. 2013).

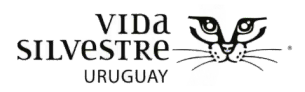

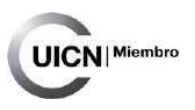

#### 3.2.6.2 Número potencial de especies amenazadas

#### **(Variable descriptiva)**

Determinar el número potencial de especies amenazadas por grupo biológico (en base a ambientes presentes y carta geográfica). En caso de contar con la información detallar cuáles son restringidas a la región. Anexar la lista de especies incluyendo grupo biológico al que pertenece, nombre común, nombre científico y categoría. Si se comparten especies con las especies prioritarias anteriores, se puede integrar una tabla, que contenga dos columnas una para indicar si cada especie es prioritaria y otra para indicar si cada especie es considerada amenazada.

#### **Ejemplo de información disponible:**

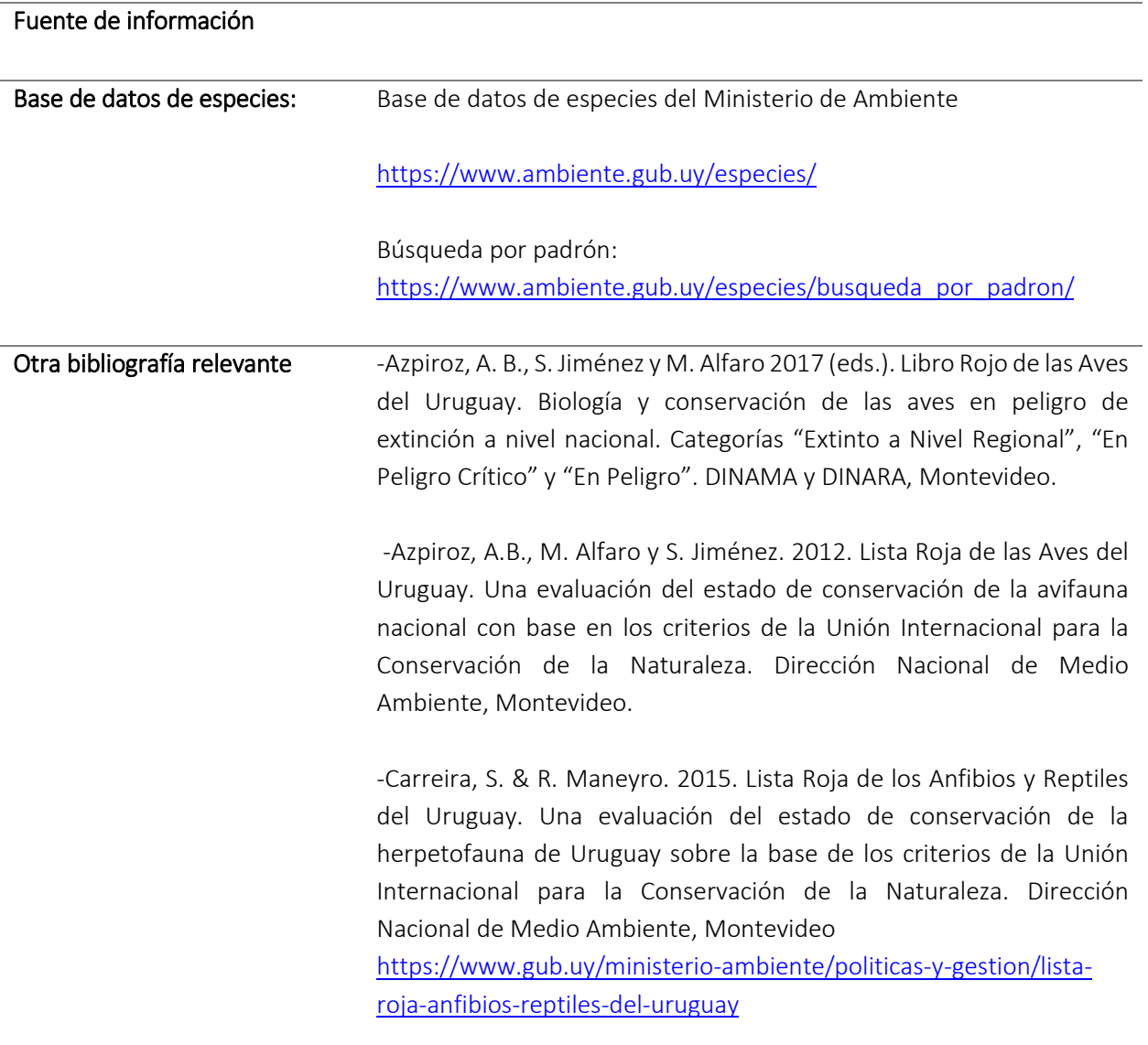

-Soutullo A, C Clavijo & JA Martínez-Lanfranco (eds.). 2013. Especies

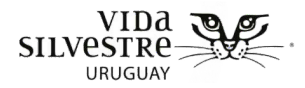

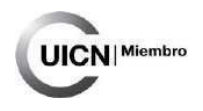

prioritarias para la conservación en Uruguay. Vertebrados, moluscos continentales y plantas vasculares. SNAP/DINAMA/MVOTMA y DICYT/ MEC, Montevideo. 222 pp. Base de datos de Especies-MVOTMA <https://www.ambiente.gub.uy/especies/documentos/>

**Nota.** Cabe mencionar que la información disponible sobre las especies amenazadas en la base de datos se encuentra desactualizada. Por lo que se sugiere contrastar con la bibliografía sugerida en la tabla, así como con información que se genere con posterioridad a la edición de la presente herramienta

## 3.[2](#page-49-0).6.3 Tamaño de los parches/ecosistemas<sup>2</sup>

#### **(Variable descriptiva)**

Calcular la superficie en hectáreas de todos los parches de los humedales presentes en el predio. Medir cada parche individualmente e incluir una tabla con los parches y sus tamaños.

#### 3.2.6.4 Presencia de ecosistemas amenazados

#### **(Variable de verificación)**

-

Determinar si el predio presenta ecosistemas categorizados como amenazados a nivel nacional (incluyendo aquellos vulnerables) e indicar cuáles son.

#### **Ejemplo de información disponible:**

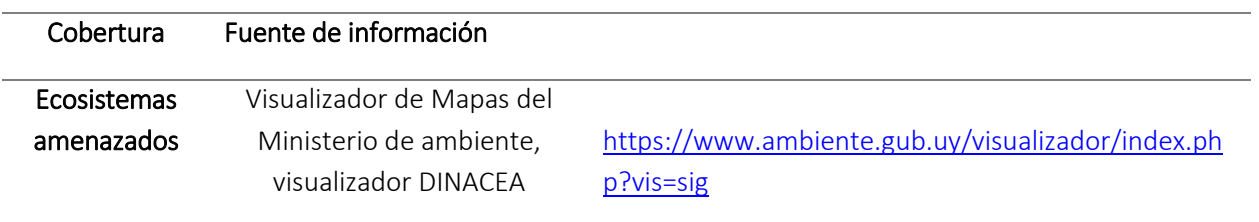

- Dentro de este visualizador ir a: Ecosistemas y ambientes y Áreas de conservación -

<span id="page-49-0"></span><sup>&</sup>lt;sup>2</sup> El tamaño del parche es una de las principales medidas utilizadas para reflejar la capacidad de un ecosistema de sostener biodiversidad y servicios ecosistémicos. Parches más grandes tienen el potencial de presentar mayor cantidad de especies, diversidad genética, y resistencia y o/resiliencia a los disturbios (basado en Noss, 1990; Parkes et al. 2003; Queensland Governemnt, 2014; Eyre et al. 2015)

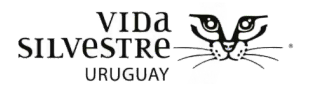

>Ecosistemas amenazados

# UICN Miembro

## 3.2.6.5 Presencia de ecosistemas típicos de la unidad paisajística

#### **(Variable de verificación)**

Determinar si el predio presenta ecosistemas típicos de la unidad paisajística en la que se ubica.

## 3.2.6.6 Proporción del área cercana cubierta por humedal

#### **(Variable descriptiva)**

Brinda información sobre el grado de conectividad del parche, y del potencial aporte al flujo de individuos en la región (incluyendo flujo de animales y propágulos vegetales), además del potencial interés para la conservación que puede tener al estar en contacto con parches grandes. Basado y modificado de Parkes et al. 2003.

Trazar un círculo de 1 km de radio desde el centro del parche analizado y determinar el porcentaje de ese círculo ocupado por otros humedales (Fig. 3.2.4). Esta variable brinda una idea del grado de conectividad entre humedales. Es posible aumentar el radio del círculo a 5 km en caso que el humedal sea de gran tamaño, (mayor a 2 hectáreas).

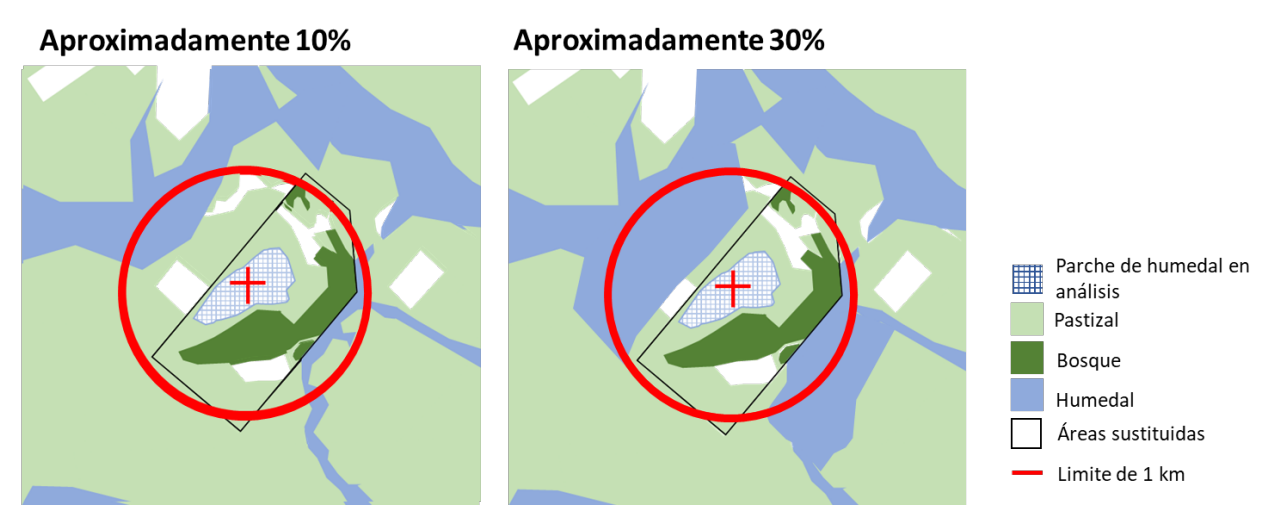

#### Área con superficie de humedal dentro del radio de 1 km

**Figura 3.2.4.** Diagrama ejemplificando la medición de la distancia a parches de gran tamaño**.** A la

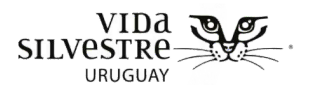

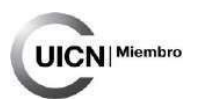

izquierda se observa un parche de humedal dentro del predio, y se localiza el parche de humedal de gran tamaño (mayor a 500 ha) más cercano donde el 10% del radio de 1 km corresponde a superficie de humedal. A la derecha, se presenta un escenario similar, solo que en este caso la superficie de humedal en el radio de 1 km ocupa el 30%.

# [3](#page-51-0).2.6.7 Porcentaje del predio cubierto por ambientes naturales<sup>3</sup>

#### **(Variable de verificación)**

-

Determinar en porcentaje, qué proporción del predio está ocupada por ecosistemas naturales (Fig. 3.2.5 y 3.2.6).

Marcar como variable por la cual se destaca el predio en caso de que contenga un 75% de su superficie ocupada por ecosistemas naturales<sup>4</sup>.

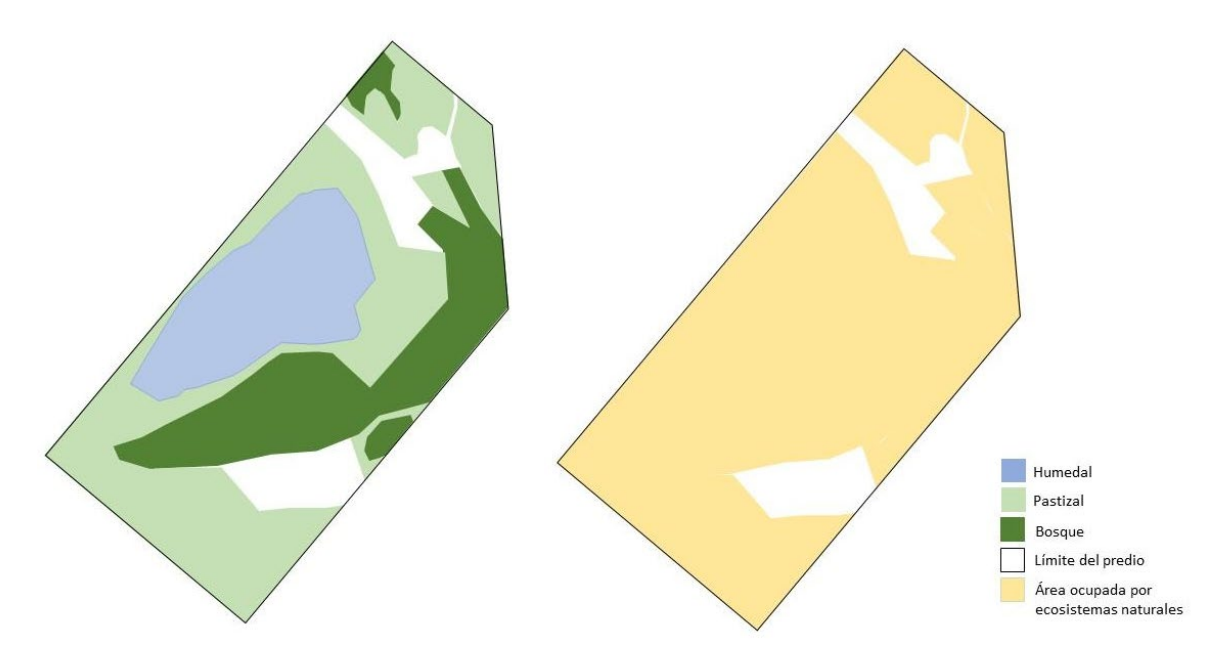

**Figura 3.2.5.** Figura ejemplificando un predio que cumple con el criterio de porcentaje del predio cubierto por ambientes naturales**,** ya que la cobertura de los mismos es mayor al 75%.

<span id="page-51-0"></span><sup>3</sup> Brinda información sobre la contribución del predio a la conservación, y el manejo realizado. Esto permite valorar aquellos predios, que a pesar de que pueden llegar a ser de pequeña extensión, realizan actividades (e.g. ganadería sobre campo natural) que permiten conservar los ecosistemas naturales del predio en relación a su cobertura (e.g. Porcentaje de Pastizal Natural en un establecimiento evaluado en ICP, Parera et al. 2014).

<span id="page-51-1"></span><sup>4</sup> Se considera que aportan sustancialmente a la conservación predios donde el 75% se corresponde a ecosistemas naturales

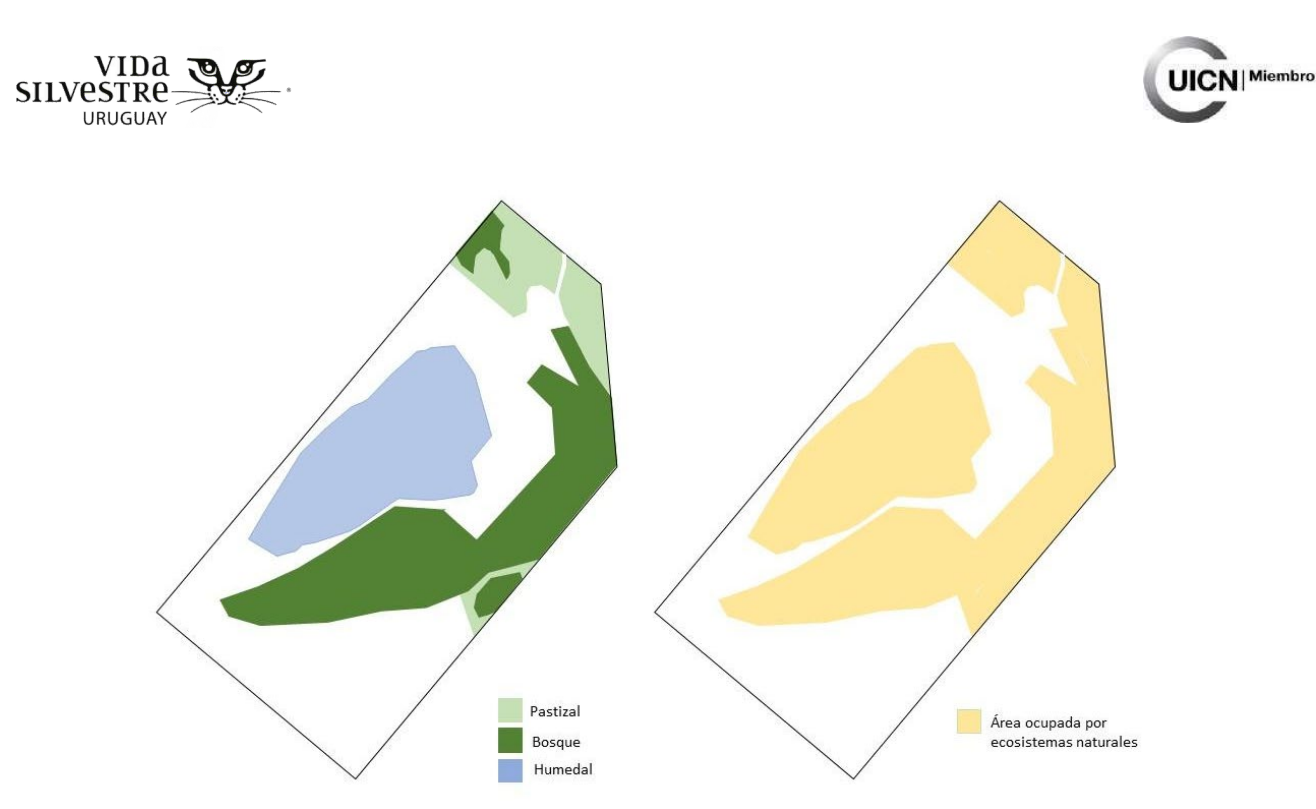

**Figura 3.2.5.** Figura ejemplificando un predio que NO cumple con el criterio de porcentaje del predio cubierto por ambientes naturales, ya que la cobertura de los mismos es menor al 75%.

## 3.2.6.8 Número de sitios de interés para la conservación a nivel nacional o internacional

#### **(Variable descriptiva)**

Determinar si el predio está dentro de algún área de interés para la conservación a nivel nacional y/o internacional (e.g. áreas protegidas del SNAP o sus áreas de influencia, Reservas de Biosfera, Sitios Ramsar o áreas de importancia para la conservación de aves). Especificar si el ambiente que dicha área busca conservar está presente en el predio.

#### **Ejemplo de información disponible:**

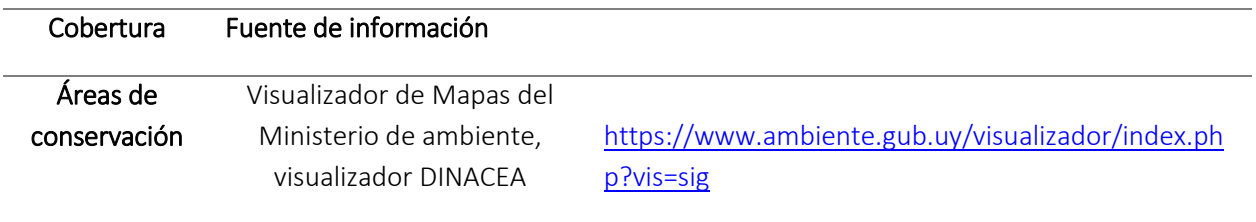

- Dentro de este visualizador ir a: Áreas de conservación

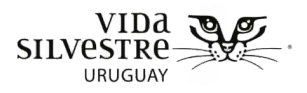

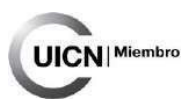

# 3.2.6.9 Continuidad entre ecosistemas naturales<sup>[5](#page-53-0)</sup>

#### **(Variable de verificación)**

Considerando los ecosistemas naturales dentro del predio que sean linderos entre sí como una unidad, determinar qué porcentaje del perímetro de esa unidad está en contacto con ecosistemas naturales fuera del predio.

Marcar como variable por la cual se destaca el predio en caso de que el porcentaje de perímetro con continuidad sea mayor o igual a 50% (Figuras 3.2.6 y 3.2.7).

Indicar el valor obtenido de calcular el porcentaje de perímetro con continuidad de los ecosistemas naturales al interior del predio tomados como una unidad.

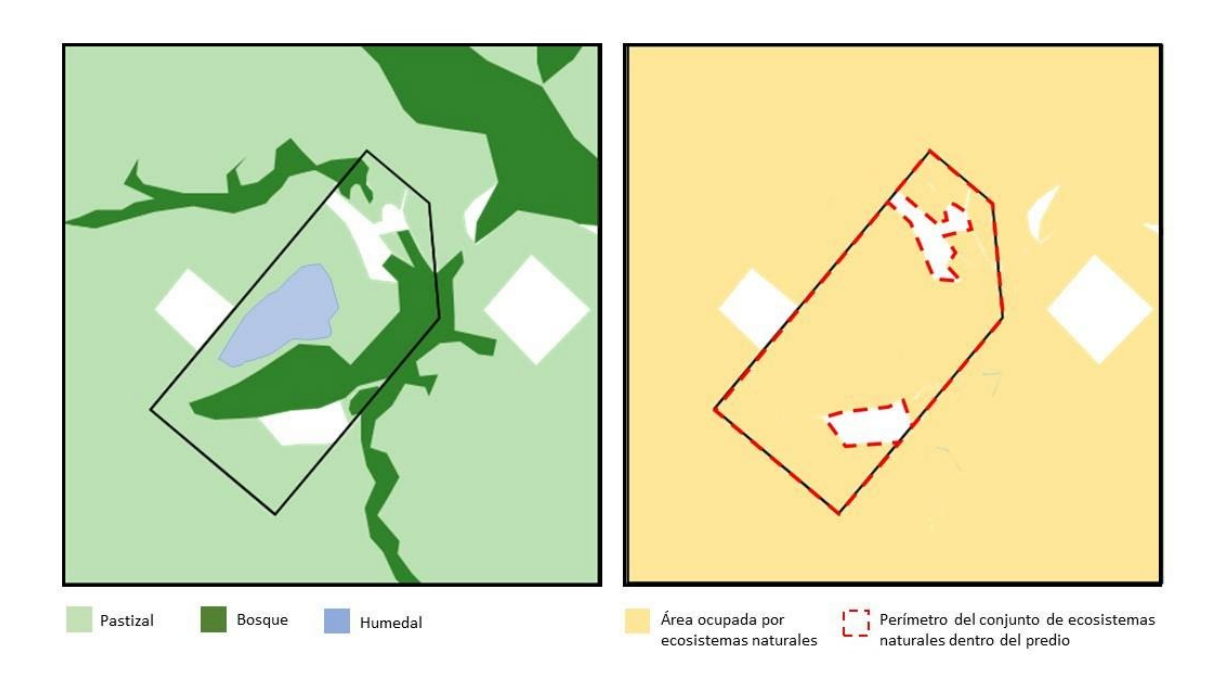

**Figura 3.2.6**. Figura ejemplificando un predio que cumple con el criterio de porcentaje de continuidad entre ecosistemas naturales, donde el porcentaje de perímetro en contacto con ecosistemas naturales fuera del predio es mayor a 50%.

<span id="page-53-0"></span> <sup>5</sup> Permite valorar el grado de fragmentación/conectividad del predio con la zona y su aporte indirecto a la conectividad a nivel del paisaje. Se considera que aportan sustancialmente a la conservación predios cuyo porcentaje de perímetro con continuidad es mayor o igual a 50%.

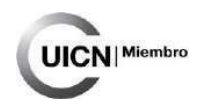

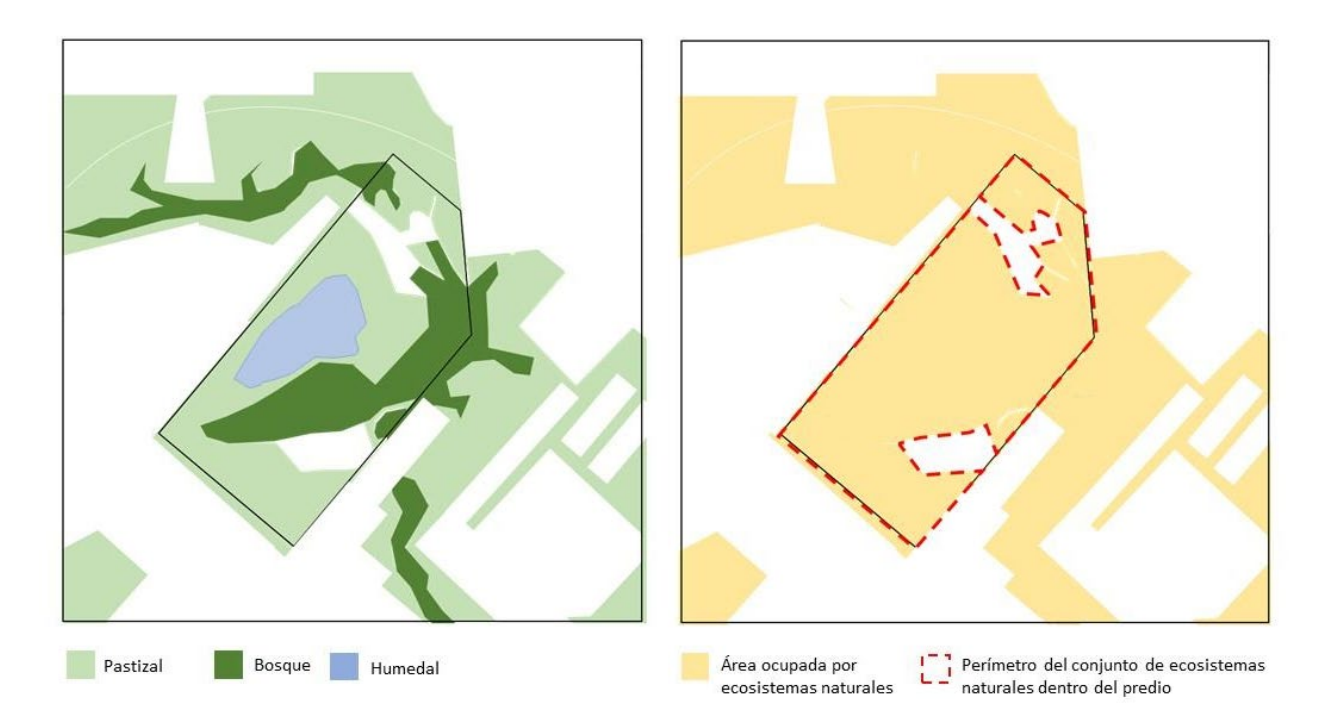

vida

URUGUAY

**Figura 3.2.7.** Figura ejemplificando un predio que NO cumple con el criterio de porcentaje de continuidad entre ecosistemas naturales, donde el porcentaje de perímetro en contacto con ecosistemas naturales fuera del predio es menor a 50%.

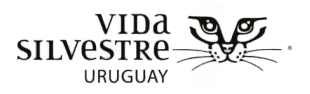

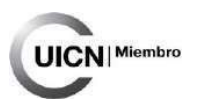

# $3.2.6.10$  $3.2.6.10$  $3.2.6.10$  Rareza<sup>6</sup>

-

## **(Variable de verificación)**

Establecer qué porcentaje del área dentro de un buffer de 5 km, cuyo centro es el centro del parche analizado, está ocupada por el ecosistema analizado. Realizar para cada parche de ecosistemas naturales presentes en el predio. Marcar como variable por la cual se destaca el predio, en caso de que contenga al menos un parche cuyo porcentaje dentro de su buffer correspondiente sea menor o igual a 30% (Fig. 3.2.8 y 3.2.9).

Incluir una tabla con los parches y el porcentaje de área que ocupa el ecosistema natural correspondiente en un buffer de 5 km.

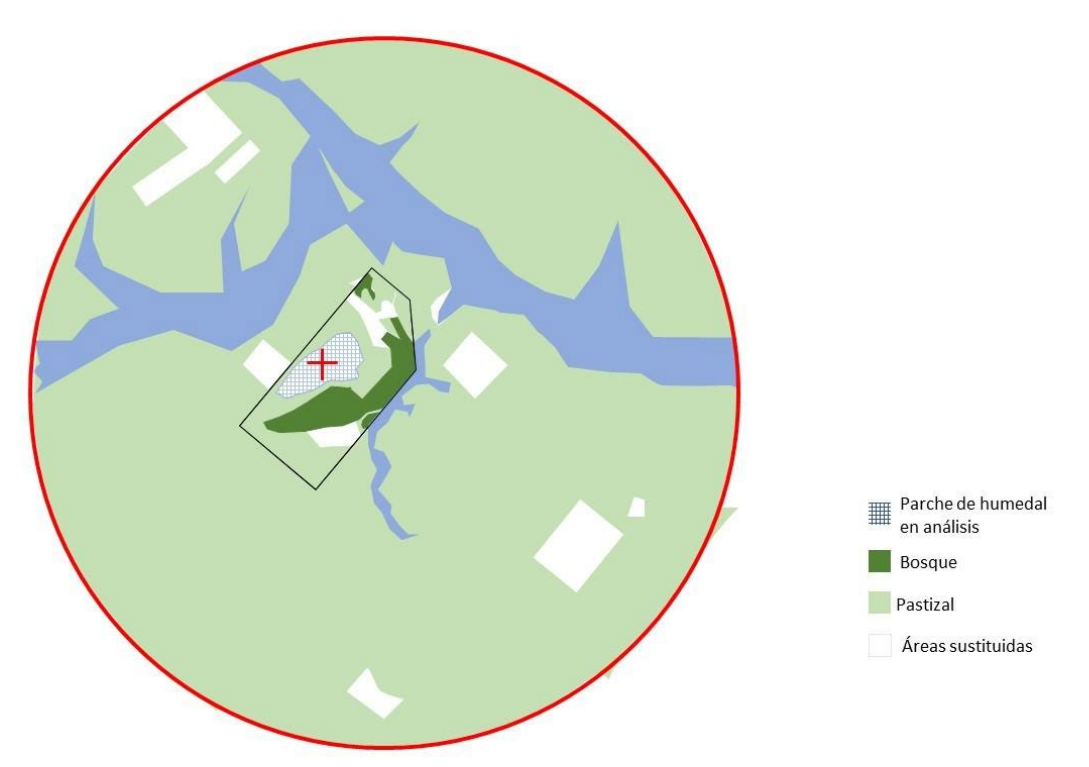

**Figura 3.2.8.** Figura ejemplificando un predio que cumple con el criterio de rareza, donde el porcentaje dentro de su buffer de 5km correspondiente a un humedal es menor a 30%.

<span id="page-55-0"></span> $^6$  Es una medida que evalúa qué tan común es un ecosistema natural presente en el predio en un entorno de 5km de radio. Busca favorecer los ecosistemas naturales únicos o poco frecuentes. Se considera que aportan sustancialmente al valor de conservación del predio aquellos parches de ecosistemas cuyo porcentaje sea menor o igual a 30%, por considerarse raros. Este umbral fue establecido en base a bibliografía (basado en Andrén, 1994; Eyre et al. 2015).

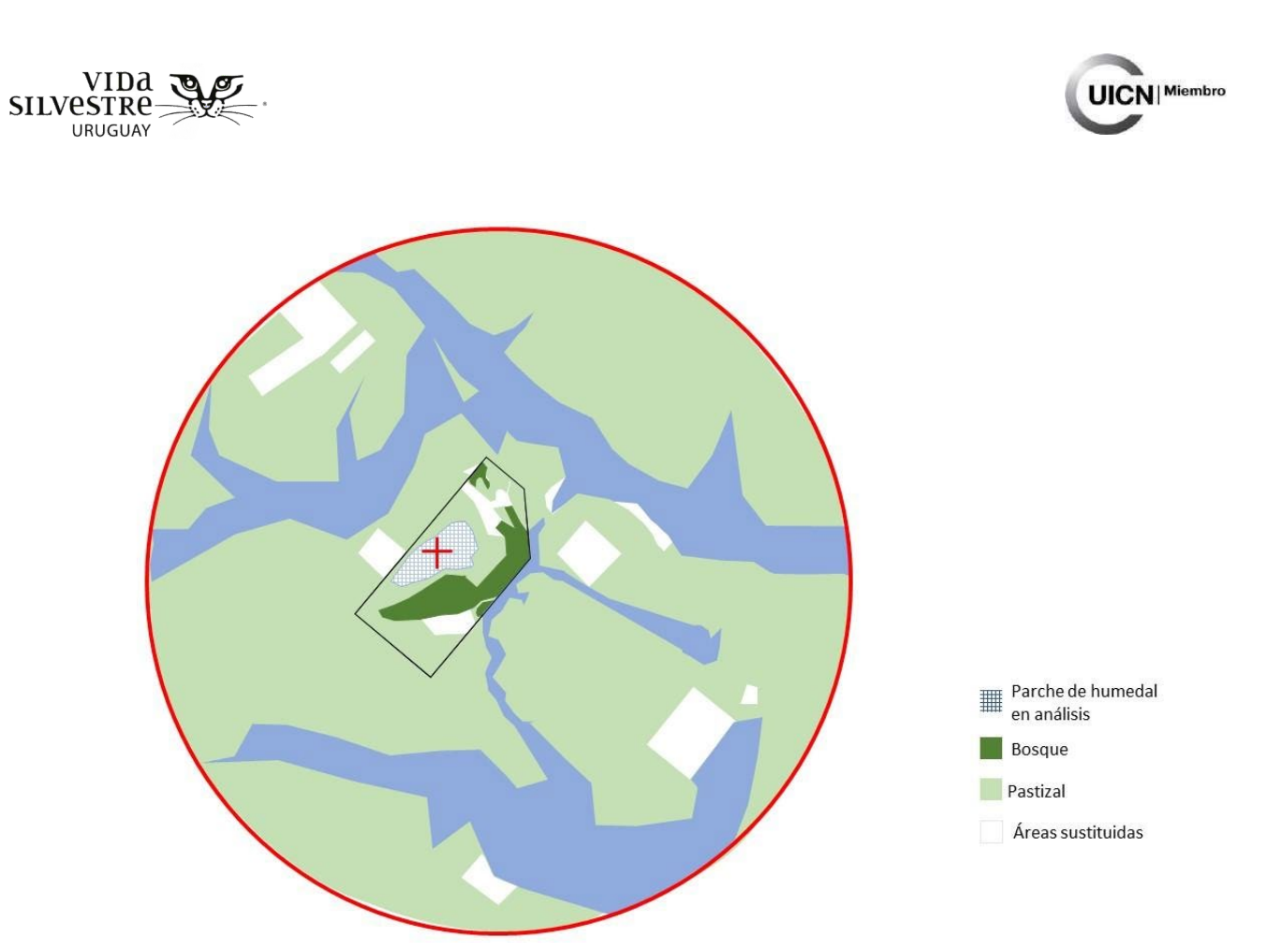

**Figura 3.2.9.** Figura ejemplificando un predio que NO cumple con el criterio de rareza, donde el porcentaje dentro de su buffer de 5km correspondiente a un humedal es mayor a 30%.

## 3.2.6.11 Riesgo de transformación a futuro $^7$  $^7$

#### **(Variable de verificación)**

-

Determinar cuáles ecosistemas de los presentes en el predio podrían aportar a retener ecosistemas naturales que podrían ser sustituidos en un futuro cercano (10 a 15 años). Para esto considerar en un entorno de 5km alrededor del predio, cuáles ecosistemas podrían ser transformados en un escenario de reemplazo de ecosistemas naturales por otros usos que compiten en el territorio (e.g. forestación, agricultura, urbanización).

<span id="page-56-0"></span> $7$  Es una medida que aporta a valorar los ecosistemas presentes en el predio, teniendo en cuenta la posibilidad de que en un futuro cercano los ecosistemas en el entorno fueran sustituidos por otros usos. Busca identificar los ecosistemas más vulnerables a ser transformados por posibles cambios en el uso de la tierra. El riesgo de transformación varía según el ecosistema y las prioridades de uso de la tierra, por ejemplo, los pastizales son más vulnerables de ser sustituidos por otros usos que los bosques. Se considera que aportan sustancialmente al valor de conservación del predio aquellos parches de ecosistemas cuyo porcentaje remanente en el entorno (5km alrededor) sea menor o igual a 30%, por considerarse raros. Este umbral fue establecido en base a bibliografía (basado en Andrén, 1994; Eyre et al. 2015).

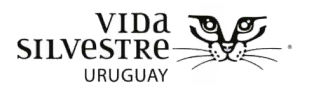

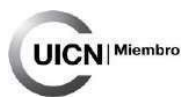

Se sugiere considerar que existe riesgo de reemplazo cuando los ecosistemas analizados se encuentran en: suelos de prioridad forestal, suelos CONEAT de alta fertilidad, suelos considerados muy aptos para cultivos de secano de verano.

Alguna de la información disponible que se puede contemplar en este sentido: suelos de prioridad forestal, Aptitud General del Suelo, índice CONEAT, zonificación de cultivos de verano de secano (MGAP).

#### **Ejemplo de información disponible:**

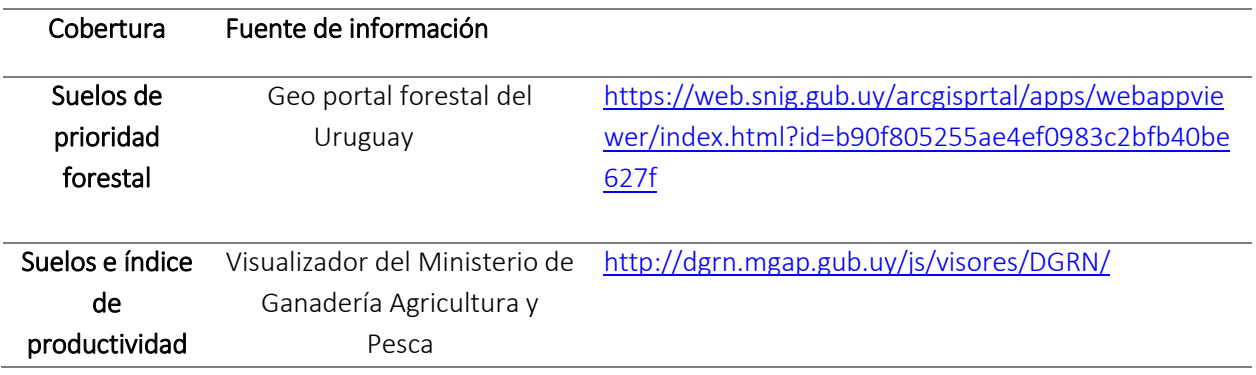

- Dentro de este visualizador ir a: Capas -> Suelos de prioridad forestal

- Dentro de este visualizador ir a: Suelos e índice de productividad: Capas -> Índices -> Productividad

Asumiendo el reemplazo de todos los parches que se hayan identificado como en riesgo de reemplazo, establecer qué porcentaje del área dentro de un buffer de 5 km, cuyo centro es el centro del parche analizado, estaría ocupada por el ecosistema analizado en caso de total reemplazo. Realizar para cada parche de ecosistemas naturales presentes en el predio.

Marcar como variable por la cual se destaca el predio en caso de que contenga al menos un parche cuyo porcentaje remanente en el entorno podría ser menor o igual a 30%.

Incluir una tabla con los parches y el porcentaje de área que ocuparía el ecosistema natural correspondiente en un buffer de 5 km en caso de reemplazo total de los parches susceptibles a reemplazo.

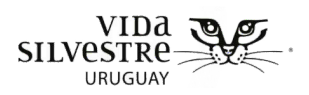

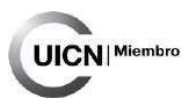

# 3.2.7 Área a evaluar y zona de amortiguación

#### 3.2.7.1 Delimitación del área a evaluar

Para organizar el trabajo y los próximos pasos es importante delimitar el área que se evaluará a nivel de sitio. Sin embargo, no es una tarea simple, ni existen acuerdos sobre cómo establecer los límites de un humedal. Los criterios para la selección del área a evaluar varían en la literatura dependiendo del tipo de humedal (Carletti & Ferrari, 2006; CRAM, 2013a; CRAM, 2013b).

Para la delimitación del área a evaluar se presentan las sugerencias propuestas por CRAM, (2013a), las cuales fueron transcriptas al lenguaje de la región:

Como regla general en humedales de depresión, se establece que el área a evaluar debe extenderse desde la orilla, delimitada por las marcas de agua en periodos de inundación o la transición de la vegetación asociada al humedal y vegetación asociada a tierras altas. En el caso que el humedal presente una zona de espejo de agua, el área a evaluar debe extenderse 10 metros más allá de la orilla hasta la zona de aguas abiertas. Si asociado al humedal existe un desarrollo de vegetación ribereña que sobresalga directamente sobre el humedal, esta deberá ser incluida. Si la zona ribereña no sobresale hacia el humedal, el límite del área a evaluar deberá considerar un área de 2 metros desde la orilla e incluir a la zona ribereña. Respecto a las dimensiones recomendadas para el área a evaluar, esta puede incluir todo el humedal (para sitios de hasta 2 hectáreas de superficie). En el caso de humedales de depresión de más de 2 ha de superficie, el área a evaluar será un círculo de 1 hectárea, que puede ser colocado al azar. En humedales caracterizados por una zona extensa con espejo de agua de al menos 30 metros de ancho, el área a evaluar deberá establecerse a lo largo del humedal y debe extenderse 10 metros desde la orilla hacia la zona de aguas abiertas **(Tabla 3.2.2).** 

**El tamaño recomendado es de 1,0 ha (un círculo de 56 m de radio, o unos 100 m x 100 m cuadrados; la forma puede variar). El tamaño máximo es de 2,0 ha (un círculo de círculo de 80 m de radio, o unos 140 m x 140 m; la forma puede variar); y no hay tamaño mínimo (Fig. 3.2.10)**

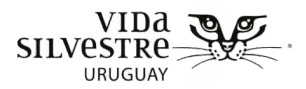

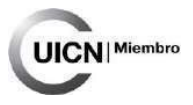

**Tabla 3.2.2.** Listado de características o elementos observables que pueden ser empleados para delimitar el área a evaluar.

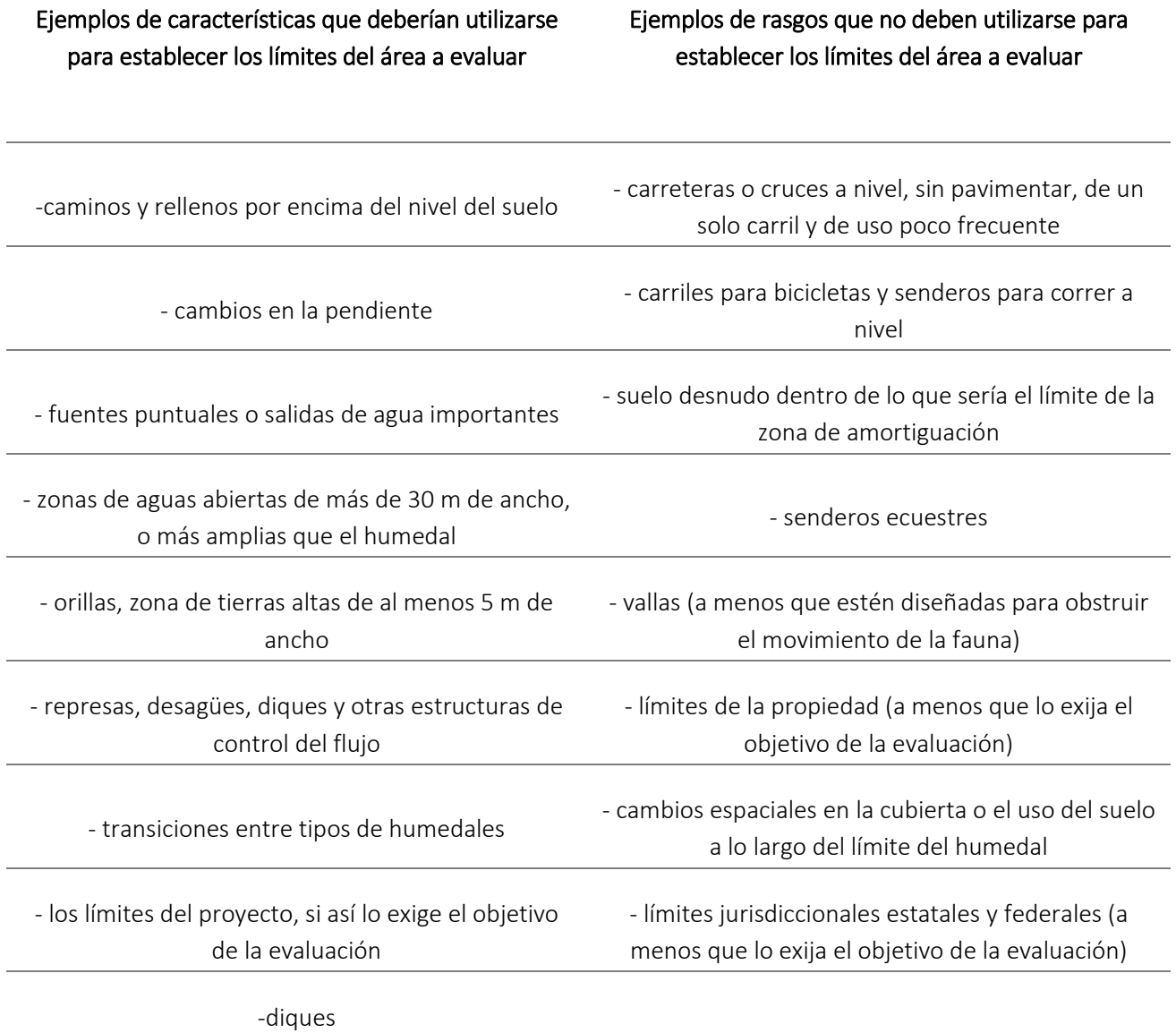

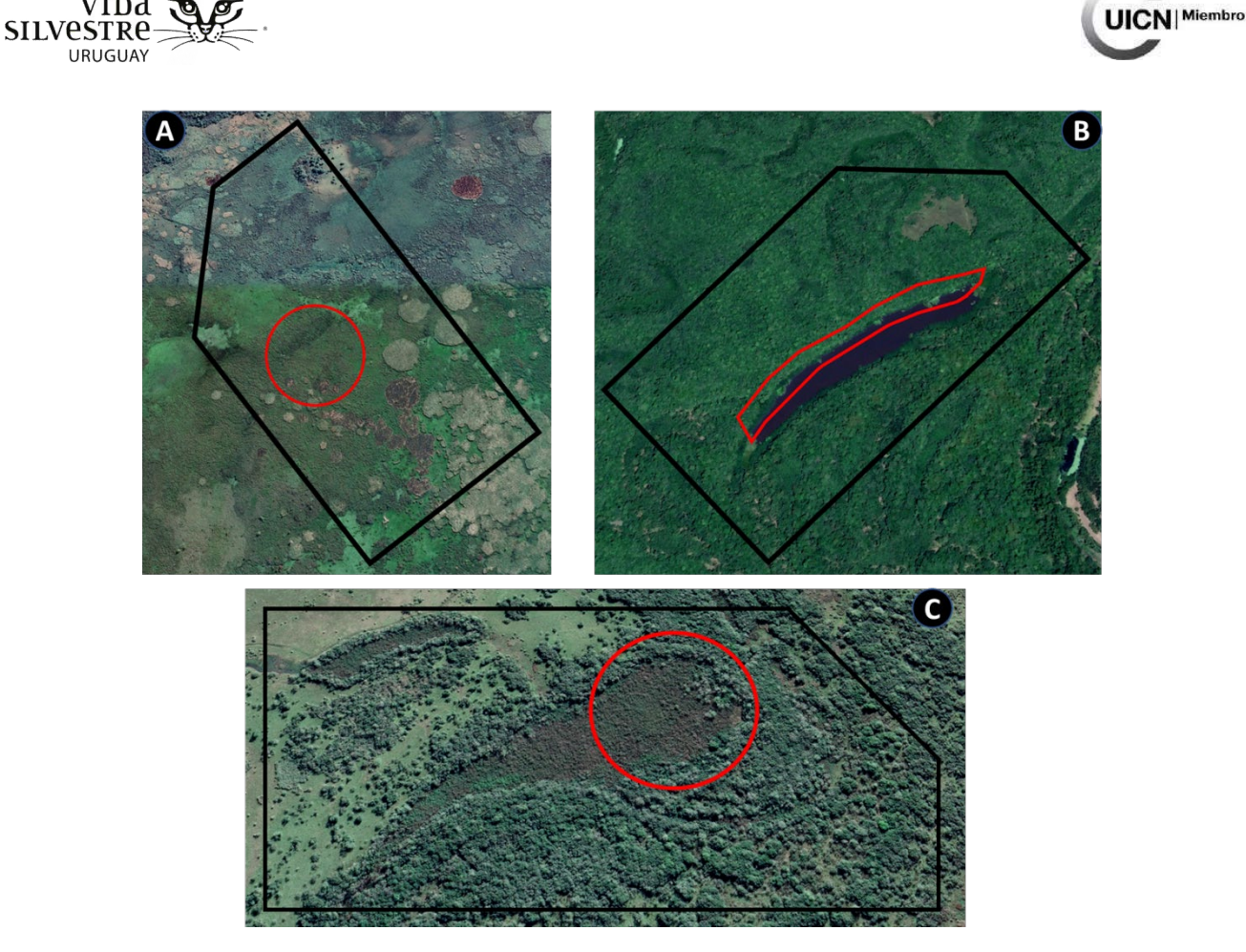

vma

**Figura 3.2.10.** Distintos escenarios posibles de delimitación del área a evaluar. **A)** un humedal extenso mayor a 2 hectáreas. **B)** Un humedal con presencia de espejo de agua mayor a 30 metros, donde se consideró parte de la zona ribereña. **C)** Un humedal mayor a 2 hectáreas donde el área en evaluación está definida por un círculo de 2 hectáreas, considerando además la zona ribereña.

En el caso de humedales asociados a ecosistemas fluviales, CRAM (2013b) recomienda emplear para su delimitación lo siguiente: "cambios abruptos en la hidrología y geomorfología del cauce fluvial que corresponden con un cambio en el régimen de flujo o sedimentos... en el caso de que no exista un cambio abrupto el área a evaluar comienza en el tramo de interés".

En este sentido la delimitación del área a evaluar dependerá mucho de los objetivos y el alcance que se tenga, sobre todo las dimensiones del predio en donde se realice la evaluación y las características del ecosistema (tipo de humedal). Al ser estos elementos bastante variables según el contexto, se deja a criterio personal la delimitación del área a evaluar.

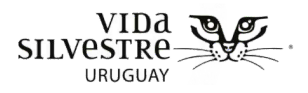

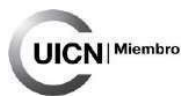

A continuación, se presentarán otros posibles orientadores para facilitar el trabajo de delimitación:

#### **Área húmeda**

Es posible acceder a los mapas del visualizador del IDE donde se representan las áreas clasificadas como área húmeda. De manera complementaria se pueden emplear mapas elaborados con las curvas de nivel, o mapas altimétricos que den cuenta de las características del relieve.

#### **Inventario Nacional de Humedales**

Otro recurso disponible es el inventario de humedales a nivel nacional, el cual clasifica los humedales siguiendo la propuesta de RAMSAR (Achkar et al. 2015). Esta información puede resultar relevante para clasificar al humedal desde gabinete considerando la posición del humedal en el paisaje, sin embargo, debe tenerse en cuenta que recientemente Dimitriadis et al. (2022) concluyeron que esta clasificación se encuentra desactualizada. A los efectos de la propuesta y en función de los tipos de humedales que se consideran para la construcción de los atributos, la clasificación de RAMSAR se reduce a aquellos humedales presentes en la cuenca del Río Negro.

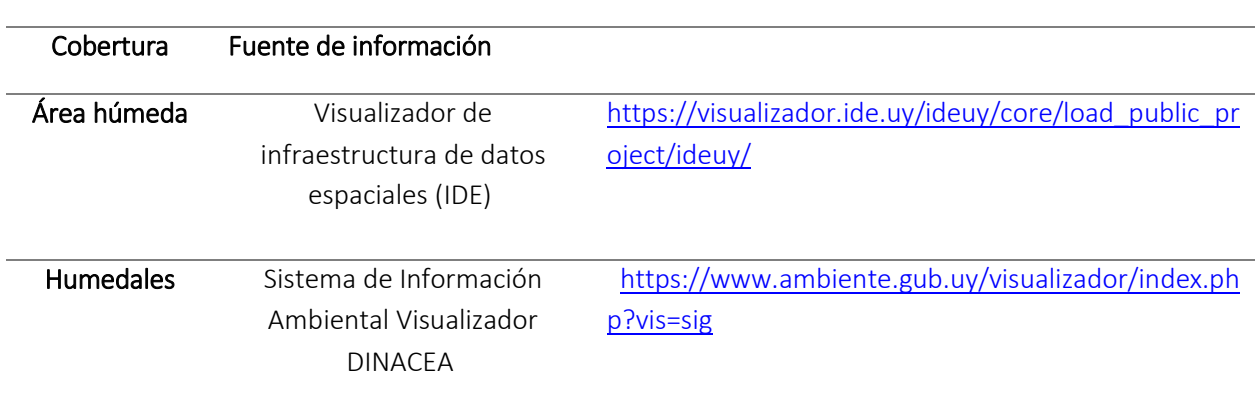

#### **Ejemplo de información disponible:**

-Dentro de este visualizador ir a: Hidrografía Nacional -> Área húmeda

-Dentro de este visualizador ir a: Ecosistemas y ambientes -> Humedales

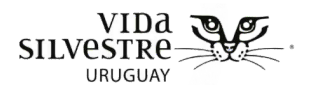

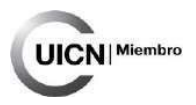

El análisis de los cambios en el tiempo realizado en etapas anteriores también puede aportar insumos para la delimitación del área a evaluar. Por ejemplo, empleando las imágenes satelitales del Google Earth, es posible identificar los momentos en que se presentan cambios en la hidrología y asociado a esto, cambios en la vegetación. Esta información puede ser empleada como descriptor del área en la que se dan los principales procesos ecosistémicos, como es el caso de aquellos asociados al régimen hidrológico. Como muestra la imagen (fig. 3.2.11) para un mismo humedal el área a evaluar varía según los distintos momentos en el tiempo. Este tipo de consideraciones pueden aportar en el sentido de qué, si al momento de realizar la visita a campo nos encontramos con que el humedal se encuentra seco, y en el análisis de imágenes en el tiempo se observaba la presencia de agua, probablemente esto nos esté hablando de un cambio en la dinámica hidrológica que puede estar inducido por causas naturales y/o antrópicas. En este sentido es recomendable emplear como área a evaluar la zona donde potencialmente se dan esos cambios (área roja). Sin embargo, se debe tener cuidado al momento de establecer posibles hipótesis de estos cambios, es decir, si estos procesos se asocian a causas naturales o específicamente a cambios en el uso del suelo. Por ello resulta relevante la complementariedad con la información generada en la etapa de gabinete, al momento de realizar las observaciones en campo.

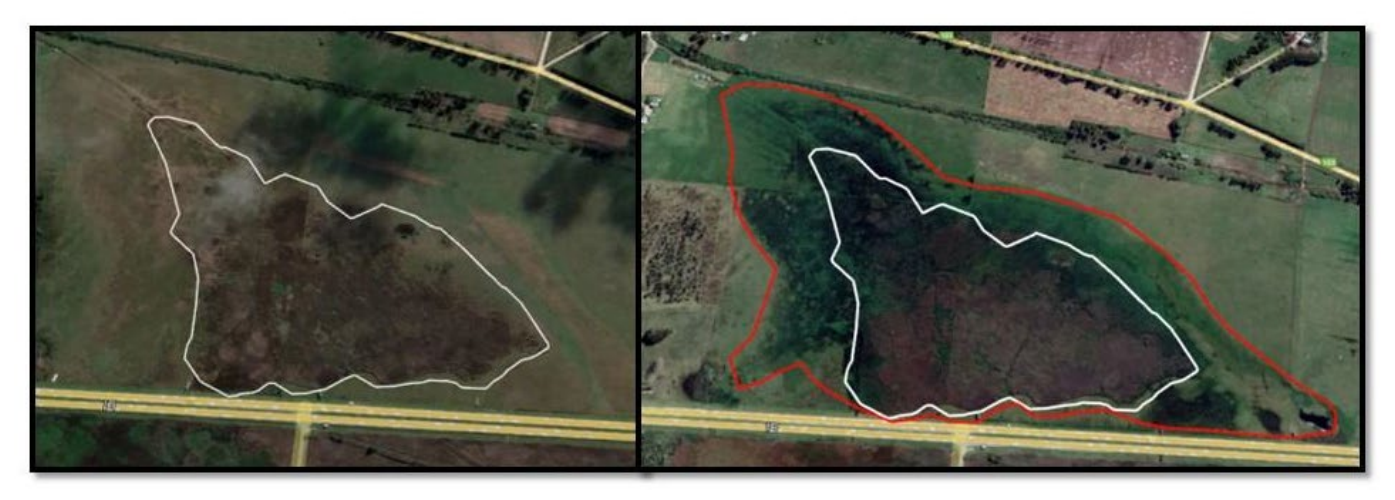

**Figura 3.2.11.** La imagen de la izquierda muestra lo que sería el área a evaluar en abril del 2020, la imagen de la derecha correspondiente a abril del 2021 muestra un desarrollo mayor de la vegetación del humedal, haciendo que el área a evaluar tenga otra extensión.

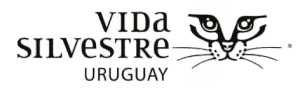

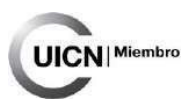

## 3.2.7.2 Delimitación de la zona de amortiguación

La zona de amortiguación es una zona de transición entre los márgenes inmediatos de un humedal y su entorno circundante, que contribuye a proteger al humedal de diversas presiones generadas en el ambiente. La zona de amortiguación es un área contigua al área a evaluar, la cual debe encontrarse en condiciones naturales o seminaturales, donde no se realizan actividades antrópicas que podrían reducir su función. En sentido amplio la zona de amortiguación puede ser considerada tomando un ancho estándar definido previamente. Sin embargo, este valor puede ser muy variable dependiendo de las características del ecosistema. A los efectos de la propuesta en esta guía se detallarán las recomendaciones para delimitar esta zona, siguiendo el listado de actividades o usos que son considerados acordes para clasificar esta área como zona de amortiguación, de lo contrario (si los usos aledaños no corresponden a este listado) la misma será denominada zona adyacente. En la siguiente tabla (tabla 3.2.3) se proporciona un listado de coberturas del suelo que pueden considerarse dentro de la zona de amortiguación y aquellas que no.

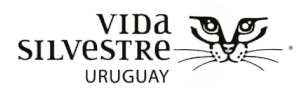

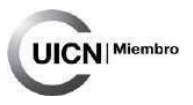

**Tabla 3.2.3.** Ejemplo de usos o actividades que son consideradas para la delimitación de la zona de amortiguación.

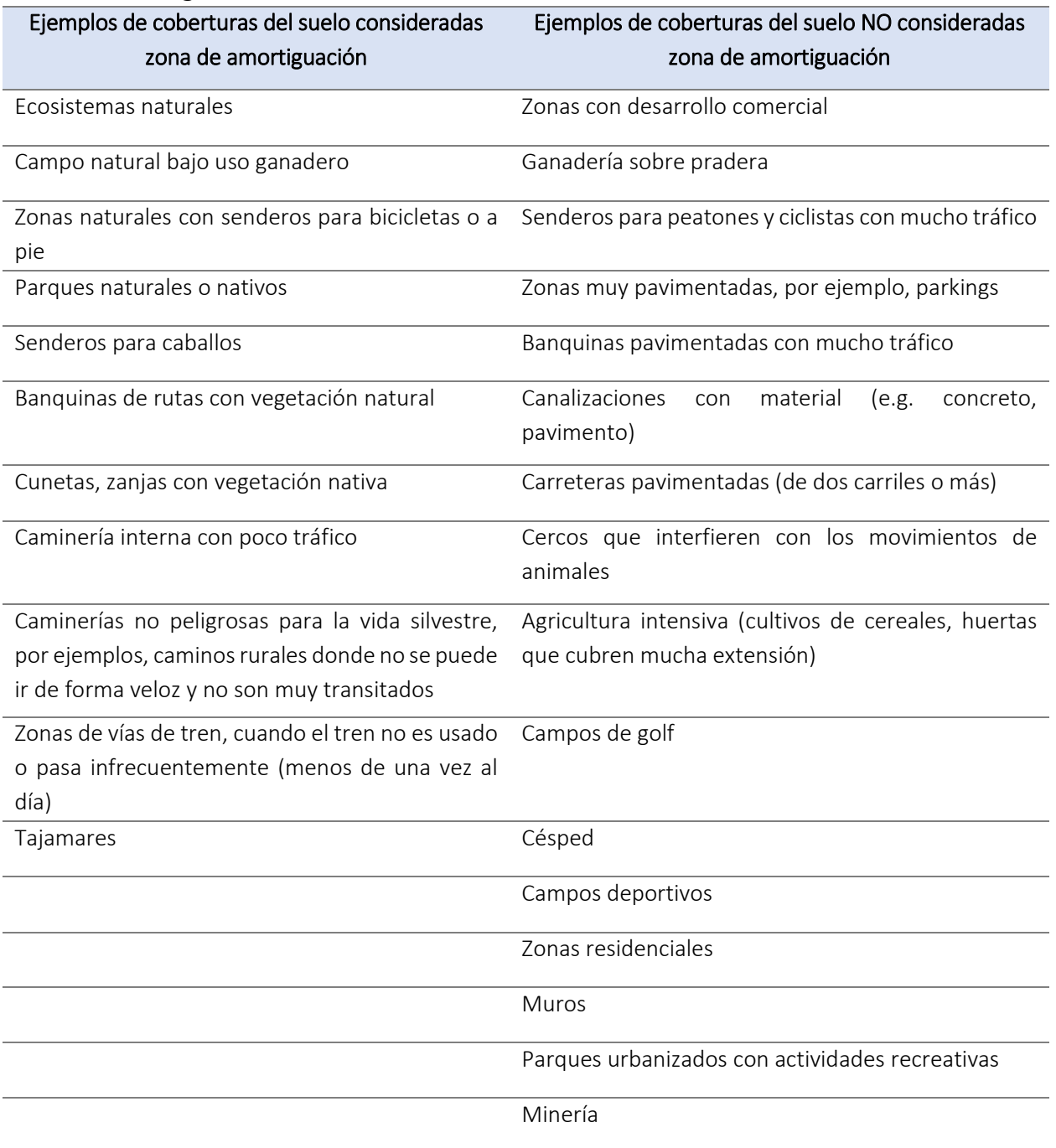

Para evaluar la condición de la zona de amortiguación se proponen los siguientes indicadores que son empleados con frecuencia en la literatura (CRAM, 2013a):

- Continuidad de la zona de amortiguación
- Ancho promedio de la zona de amortiguación.

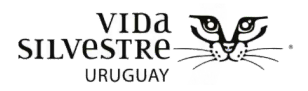

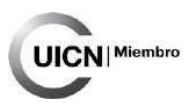

## 3.2.7.3 Continuidad con zona de amortiguación

Este indicador evalúa el porcentaje del perímetro del área a evaluar que se encuentra en contacto con la zona de amortiguación. Se considera que ecosistemas con mayor zona de amortiguación en relación a su extensión suelen proporcionar mayor disponibilidad de hábitat y mejor calidad de agua, entre otras funciones valiosas.

Para ello deberá realizarse una estimación visual (o empleando herramientas de Google Earth) desde gabinete, del porcentaje del perímetro del área a evaluar del humedal, que está en contacto con la zona de amortiguación. Como primer paso para realizar esta estimación se deberá delimitar la zona de amortiguación siguiendo el listado proporcionado anteriormente. A continuación, se identificará que sectores del área a evaluar del humedal se encuentran en contacto con la zona de amortiguación. Es recomendable que exista una etapa de comprobación en campo.

En el siguiente ejemplo (Fig. 3.2.12) se muestran aquellos usos del suelo (color rojo) que no son considerados como parte de la zona de amortiguación, y se delimita con una línea roja el perímetro del humedal que no se encuentra en contacto con la zona de amortiguación. Siguiendo los rangos del indicador representados más abajo, si en este caso la estimación visual resulta en que el 40% del área a evaluar no está en contacto con zona de amortiguación, la clasificación sería de regular.

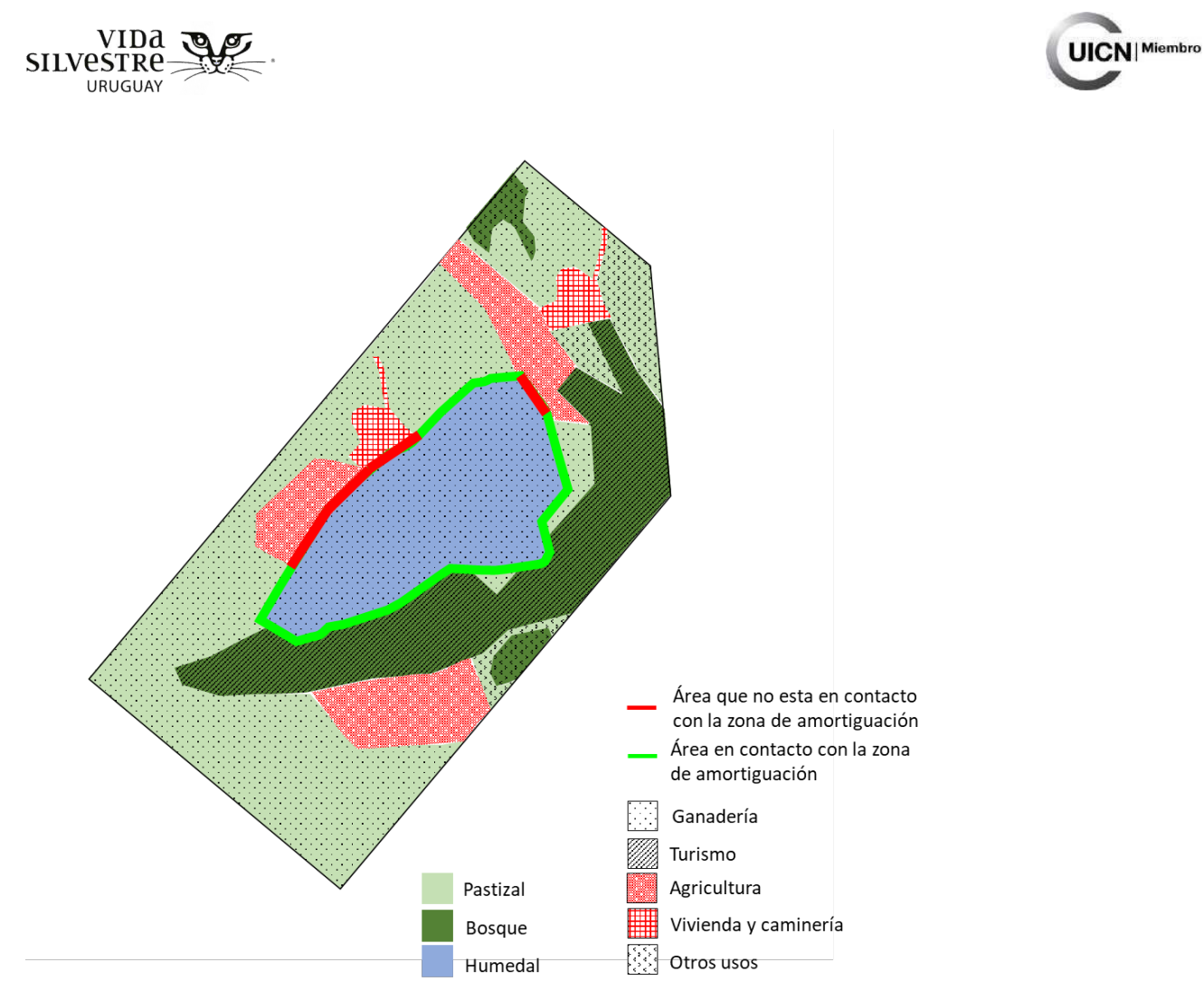

**Figura 3.2.12.** Mapa donde se representa el área a evaluar en contacto con la zona de amortiguación (verde) y el área a evaluar que no está en contacto con la zona de amortiguación (rojo). A partir de esta delimitación es posible calcular el por porcentaje de perímetro en contacto con la zona de amortiguación.

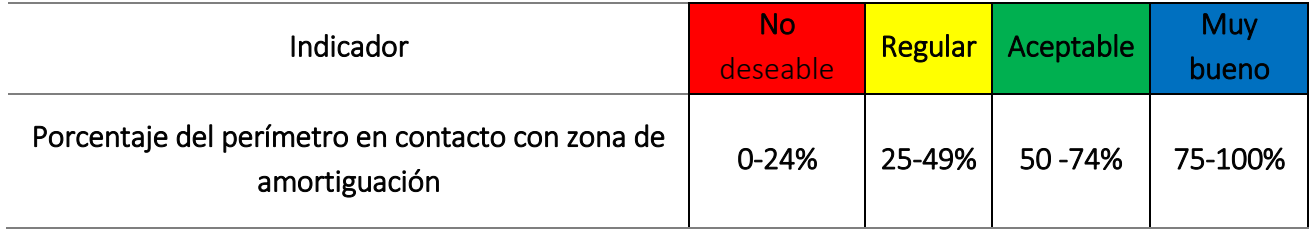

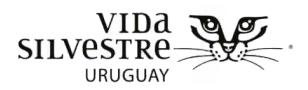

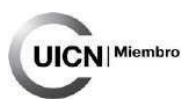

## 3.2.7.4 Ancho promedio de la zona de amortiguación

El ancho de la zona de amortiguación tiene relación con la capacidad para brindar hábitat para la diversidad de especies, ayuda a reducir la entrada de contaminantes y fuentes no puntuales, además de controlar la erosión y proteger al humedal. El ancho medio de la zona de amortiguación se calcula como el promedio de la longitud de ocho líneas rectas que se trazan a intervalos regulares alrededor del área a evaluar, desde el comienzo de la zona de amortiguación (limite interior) hasta el límite exterior. El límite exterior puede estar definido por la presencia de usos que no se consideren dentro de la zona de amortiguación. El ancho máximo establecido será de 500 metros de largo, es decir, cada transecto no podrá excederse de los 500 metros. Como se observa en la figura (Fig. 3.2.13) las líneas trazadas en negro representan a las longitudes del área buffer, en este caso se realiza un promedio de las mismas para obtener un valor que será comparado con los rangos establecidos más abajo.

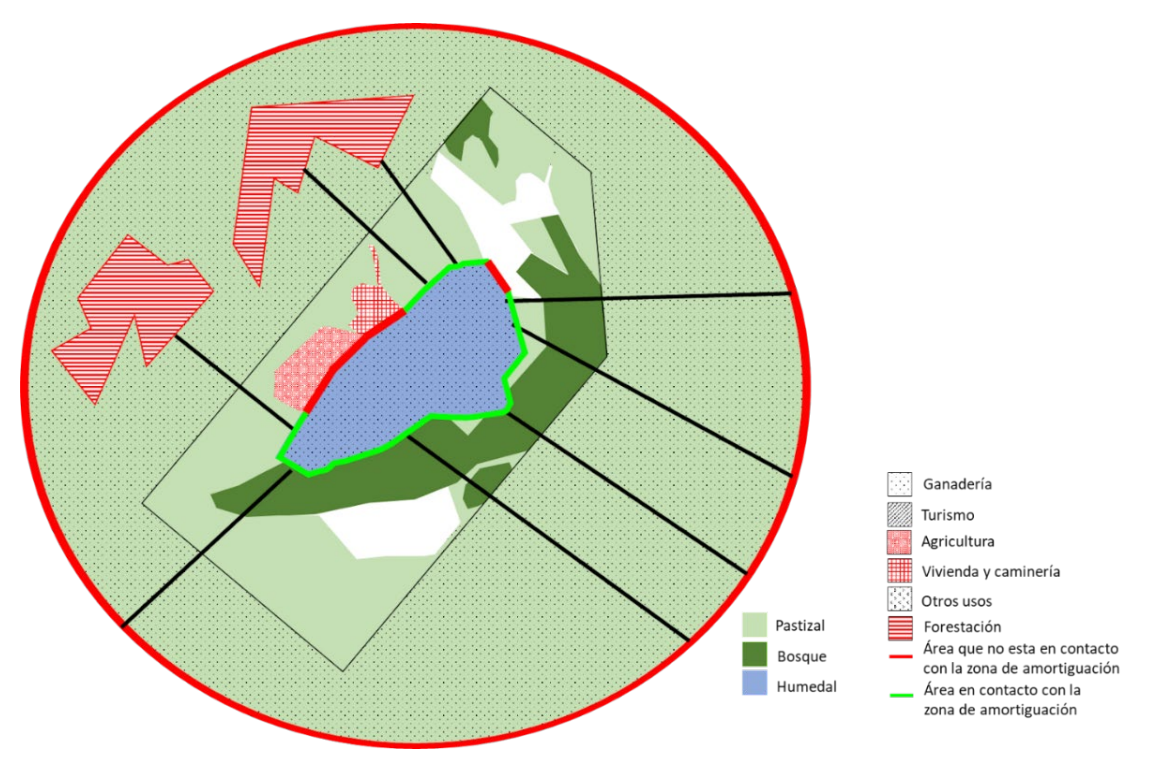

**Figura 3.2.13.** Mapa donde se representa un ejemplo de cómo medir el ancho promedio de la zona buffer, realizando para ello el promedio de 8 distancias medidas desde el borde del área a evaluar 500 metros hacia su entorno.

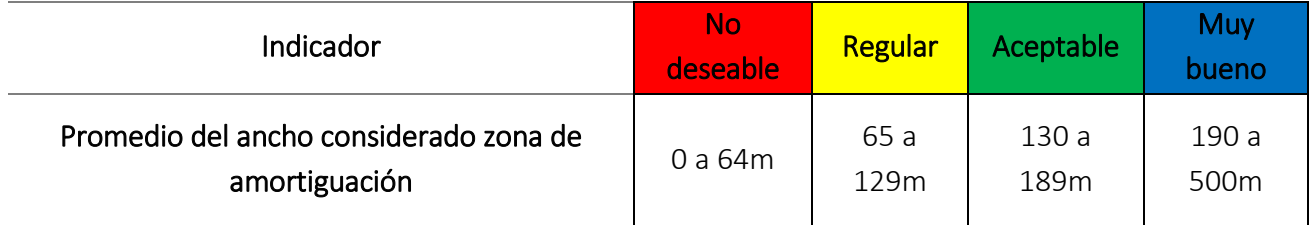

Vida Silvestre Uruguay

Canelones 1164 · Edificio Conventuales · (+598) 2902 5853 · vidasilvestre.org.uy

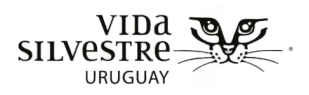

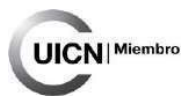

# 3.2.8 Identificación de zonas de vegetación o parches diferenciados dentro del humedal

La identificación de parches o zonas de vegetación al interior del humedal es una referencia del grado de heterogeneidad ambiental que presenta el ecosistema en relación a la diversidad de formaciones vegetales. Generalmente estas formaciones pueden estar compuestas por varias especies y en algunas zonas pueden ser monoespecíficas. La presencia de zonas diferenciadas de vegetación, está determinada en cierta medida por la pendiente, el gradiente de humedad u otros factores ambientales que afectan la organización de la comunidad vegetal en el espacio. En todos los casos, las zonas de vegetación se definen por una combinación relativamente invariable en relación a la fisionomía y a la composición de especies (CRAM, 2013a). Parte de esta identificación deberá ser realizada desde gabinete, sin embargo, es recomendable que tenga una etapa de comprobación en campo, a los efectos de abarcar con mayor detalle los límites de las distintas formaciones vegetales y su diversidad (Fig. 3.2.14). La interpretación de imágenes satelitales nos devuelve una visión general que puede aportar a la identificación del área a evaluar, lo cual será relevante en las etapas de planificación de la visita a campo.

**La identificación de zonas de vegetación es un paso relevante para el trabajo de campo, puesto que cada uno de los atributos que se evaluarán serán aplicados en cada tipo de formación vegetal, ya que atributos descriptivos, indicadores y rangos fueron construidos tomando en cuenta aspectos estructurales de la vegetación.**

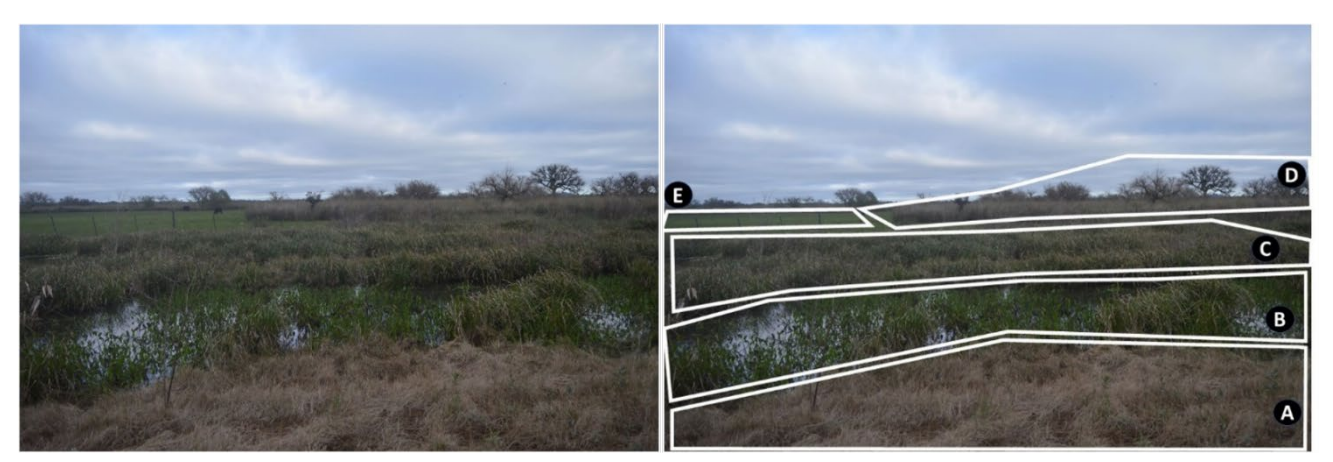

**Figura 3.2.14.** Para el caso este humedal es posible diferenciar 5 zonas de vegetación diferentes, señaladas en la imagen de la derecha: **A)** una zona de pastizal donde domina un estrato bajo; **B)** una zona de espejo de agua con presencia de plantas acuáticas; **C)** una zona de pastizal donde predomina vegetación emergente; **D)** una zona de pastizal con la presencia de árboles dispersos; **E)** una zona de pastizal con presencia de herbáceas de bajo porte (pastizal uliginoso).

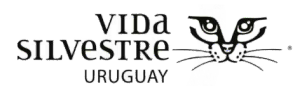

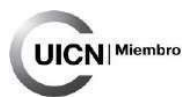

# 3.2.9 Descripción de amenazas potenciales para la conservación de los ambientes y valores de conservación identificados

La evaluación de amenazas es la base para identificar las recomendaciones de acciones de manejo y recursos necesarios para disminuir o eliminar las amenazas y contribuir así a mejorar el estado de conservación de los elementos de interés (Sayre et al. 2000; CMP, 2007; Salafsky et al. 2008; Foundations of Success, 2009). En este caso, la evaluación se focalizará en las amenazas directas (ver recuadro 3.2.1). Se recomienda utilizar una clasificación de amenazas común en todas las evaluaciones. Se destaca la clasificación de amenazas de Salafsky et al. (2008) dado que es ampliamente utilizada y propone un lenguaje y clasificación común. Esta clasificación es promovida a nivel internacional por la Unión Internacional para la Conservación de la Naturaleza (UICN, 2017) y por los Estándares Abiertos para la Práctica de la Conservación de la Alianza para las Medidas de Conservación (CMP-OE, 2017). Como complemento al listado de amenazas propuesto se sugiere emplear dos categorías de amenazas (disturbios causados sobre el suelo y la hidrología) que fueron diseñadas para humedales o ecosistemas ribereños, basado en el HSI "Human stressor index" (Rocchio & Ramm-Granberg, 2020).

En esta etapa la evaluación de las amenazas se realiza a través de la revisión de bibliografía general o consulta a especialistas, pero también se retoma en las etapas siguientes complementando con las observaciones a campo y la consulta al referente local. Es necesario tener en cuenta varios elementos al registrar las amenazas para que luego, al integrarse la información, se pueda identificar, evaluar y priorizar cada amenaza sobre cada uno de los elementos de interés para la conservación (Sayre et al. 2000; CMP, 2007; Foundations of Success, 2009). Para evaluar cada amenaza se pueden utilizar diferentes criterios, pero en general los más utilizados son: el alcance o la extensión y la severidad o intensidad de la amenaza sobre el elemento de interés a conservar (CMP, 2007; Foundations of Success, 2009). También dependiendo de la clasificación se pueden utilizar otros criterios, como irreversibilidad o tiempo de recuperación, urgencia, probabilidad y tendencia (CMP, 2007; Foundations of Success, 2009). Esto es fundamental para poder sistematizar la evaluación y poder comunicar los resultados e implicancias de esta, lo que además permite disminuir la subjetividad al emplear criterios comunes. Las amenazas podrán ser evaluadas tanto a nivel de contexto (e.g. emprendimientos forestales, parques eólicos, especies exóticas en la zona) como a nivel predial (e.g. cambios en uso del suelo en el predio).

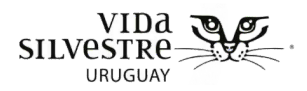

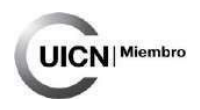

#### **Recuadro 3.2.1**

Es importante diferenciar entre las amenazas directas, indirectas y el estrés (Sayre et al. 2000; CMP, 2007; Foundations of Success, 2009; SNAP, 2012). Las amenazas directas o fuentes de presión son entendidas como una acción humana que de forma inmediata degradan a uno o más elementos de interés a conservar (e.g. construcción de una represa, ganadería), aunque también pueden ser fenómenos naturales alterados por la actividad humana (e.g. aumento del nivel del mar por el cambio global) o fenómenos naturales cuyo impacto aumenta por causa de otras actividades humanas (e.g. inundaciones que afectan a una población de una especie de ave amenazada; Sayre et al. 2000; CMP, 2007; Foundations of Success, 2009). Las amenazas indirectas se pueden definir como un factor identificado en el análisis situacional del contexto y que impulsa las amenazas directas, a veces denominada causa basal o subyacente (e.g. necesidad de aumentar las ganancias monetarias, falta de conocimiento; CMP, 2007; Foundations of Success, 2009). Por último, el estrés o deterioro generado sobre el elemento de interés a conservar, en general se refiere a los atributos ecológicos de un elemento de interés para la conservación que son directa o indirectamente afectados por las actividades humanas (e.g. densidad del suelo, disminución de la superficie de un ecosistema; Sayre et al. 2000; CMP, 2007; Foundations of Success, 2009).

En este contexto tomaremos las definiciones basadas por los Estándares Abiertos para la Práctica de la Conservación de la Alianza para las Medidas de Conservación (Foundations of Success, 2009):

**Alcance**: Comúnmente definido en términos espaciales como la proporción del objeto de conservación que se puede esperar que se vea afectada por la amenaza en los próximos diez años, dada la continuación de las circunstancias y tendencias actuales. Para los ecosistemas y comunidades ecológicas, se mide como la proporción de la ocurrencia del objeto de conservación. Para las especies, se mide como la proporción de la población del objeto de conservación.

 $V$ IDa **SILVESTRE** URUGUAY

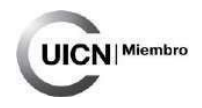

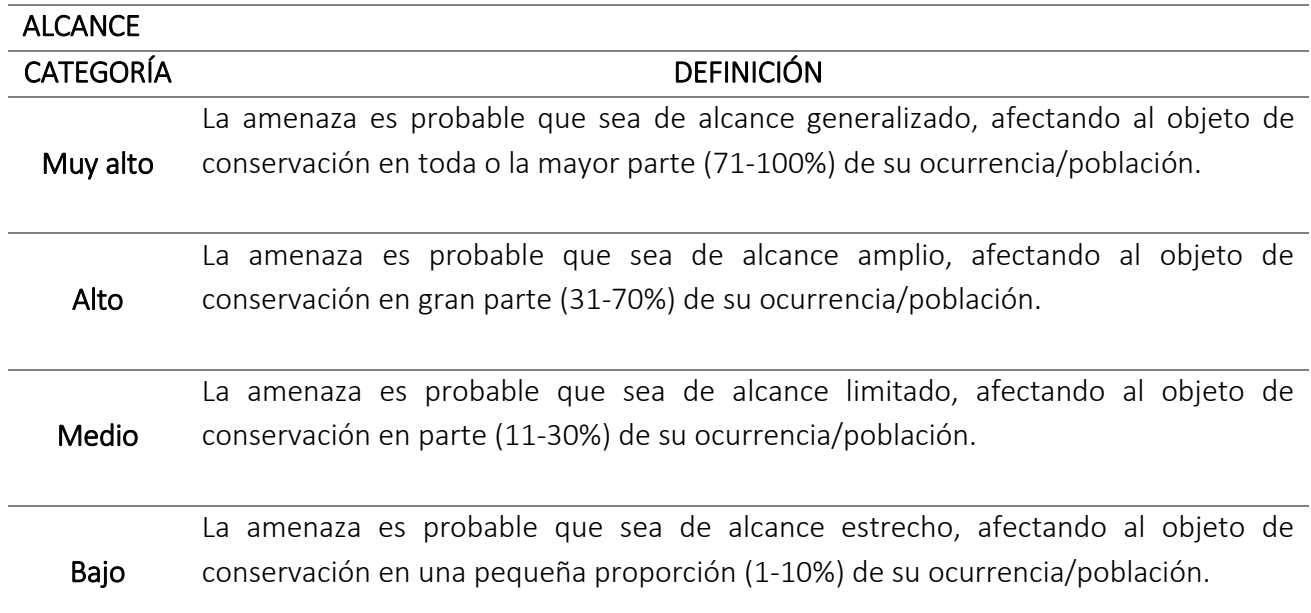

**Severidad:** Dentro del alcance, la severidad es el nivel de daño al objeto de conservación a partir de la amenaza que cabe esperar, dada la continuación de las circunstancias y tendencias actuales. Para los ecosistemas y comunidades ecológicas, normalmente se mide como el grado de destrucción o degradación del objeto de conservación dentro del alcance. Para las especies, por lo general se mide como el grado de reducción de la población del objeto de conservación dentro del alcance.

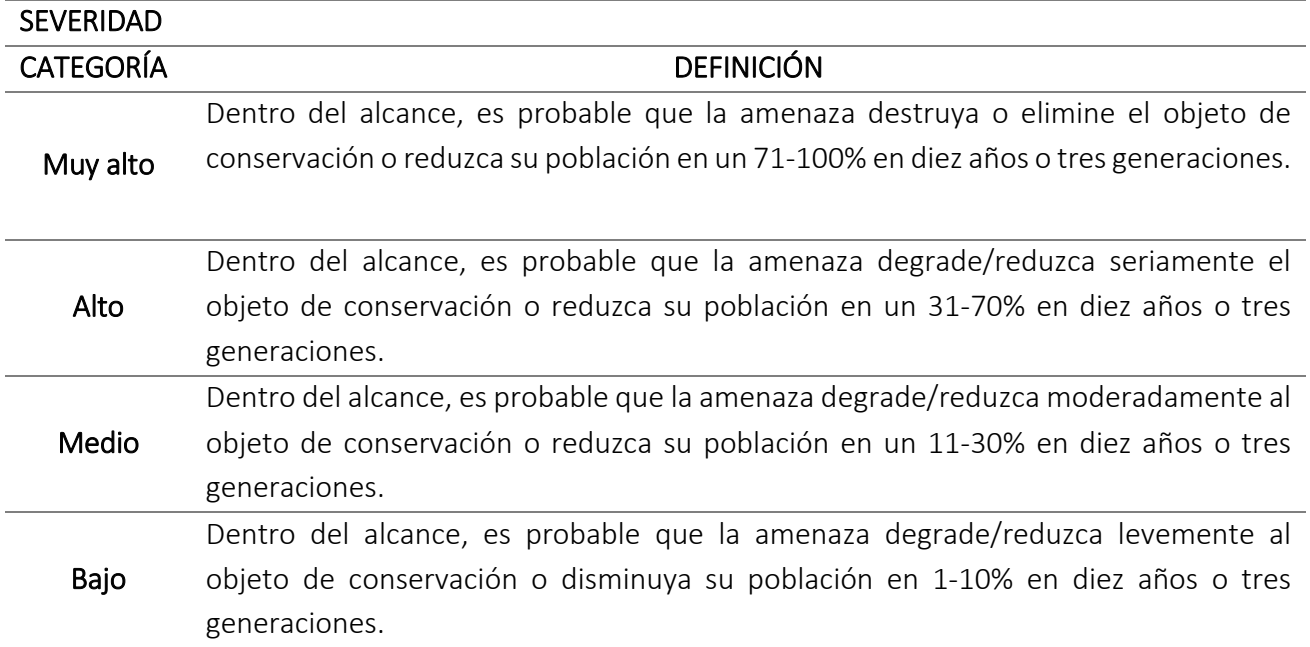

Vida Silvestre Uruguay Canelones 1164 · Edificio Conventuales · (+598) 2902 5853 · vidasilvestre.org.uy

*<u> Andare Care Andare (Maline California)</u>* وأهدم ومحاملها وكالأخريج ومناقشة
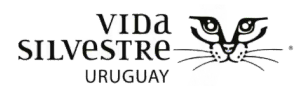

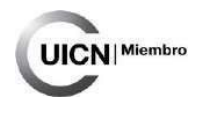

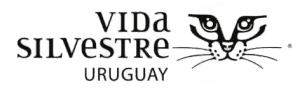

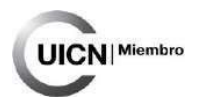

**Irreversibilidad:** Grado en que los efectos de una amenaza pueden ser revertidos y el objeto de conservación afectado por la amenaza restaurado, si la amenaza deja de existir.

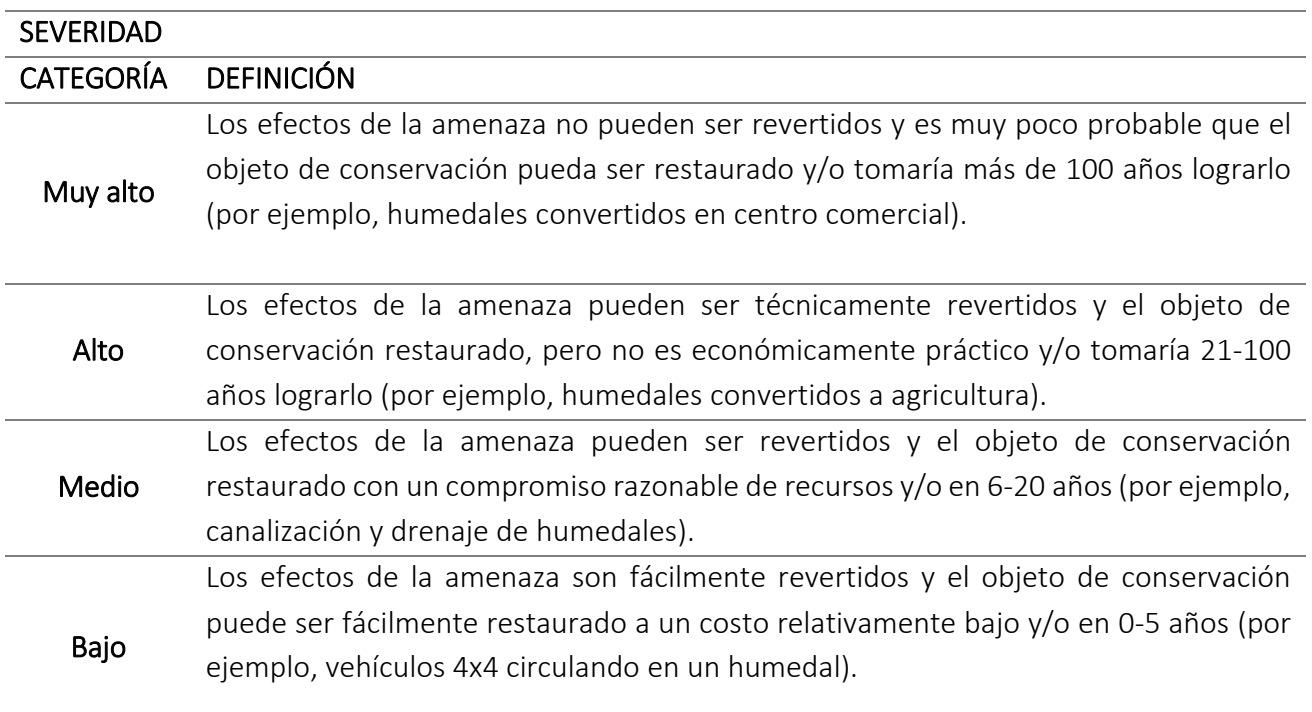

Siguiendo las definiciones propuestas se deberá realizar una descripción de las amenazas. Se recomienda identificar y valorar cada atributo que describe las amenazas presentes tanto en el contexto como dentro del predio de forma sistemática y en cada caso evaluar: alcance, severidad e irreversibilidad. Completar la tabla que se presenta a continuación (Tabla 3.2.4), de ser posible se deberá completar una tabla para contexto y otra para el predio. En caso de que una amenaza no esté presente se recomienda igualmente completar el cuadro con comentarios indicando que no está presente, a fin de que no haya dudas de que la misma fue evaluada. Para el caso de que exista una amenaza a nivel de contexto, se podrá incluir la distancia al predio de dicha amenaza.

Para obtener la magnitud de la amenaza se deberá vincular la información del alcance y la severidad de la amenaza, de esta manera se obtendrá como resultado la magnitud de la misma. Posteriormente se deberá vincular la magnitud y la irreversibilidad de la amenaza para obtener una clasificación final del estado de la amenaza analizada. Para realizar estos pasos se deberá recurrir a las siguientes figuras (Fig. 3.2.15 y Fig. 3.2.16).

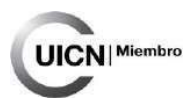

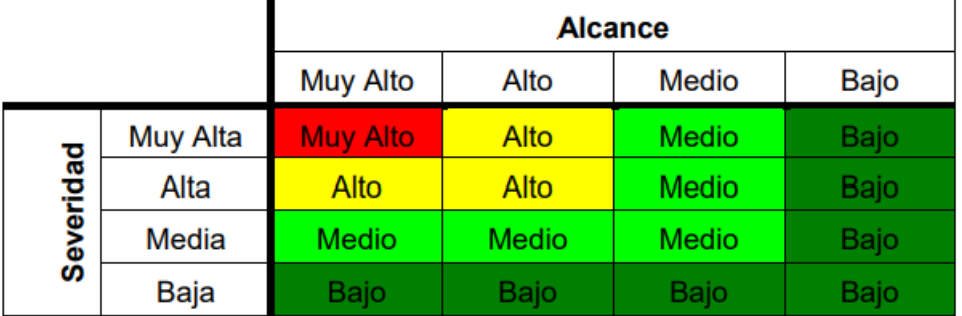

**Figura 3.2.15.** Tabla para obtener la clasificación de la magnitud global de la amenaza vinculando el alcance y la severidad. Extraído de Foundations of Success (2009).

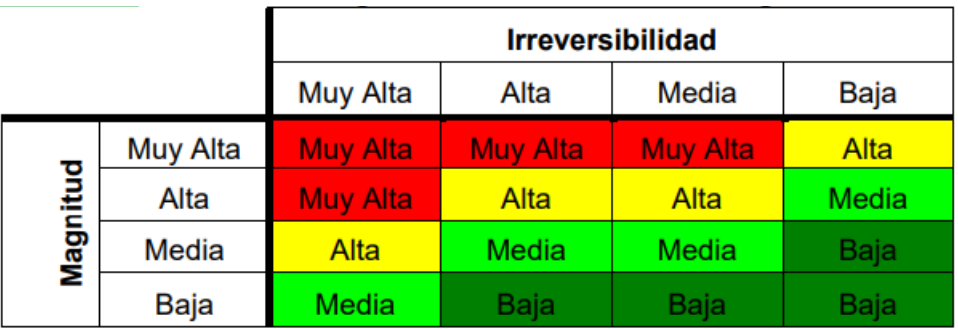

**Figura 3.2.16.** Tabla para obtener la clasificación de la amenaza vinculando la magnitud y la irreversibilidad de la misma. Extraído de Foundations of Success (2009).

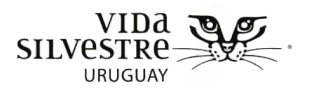

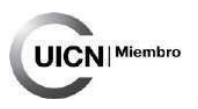

**Tabla 3.2.4.** Listado de amenazas adaptado de Salafsky et al. (2008) y Rocchio & Ramm-Granberg (2020).

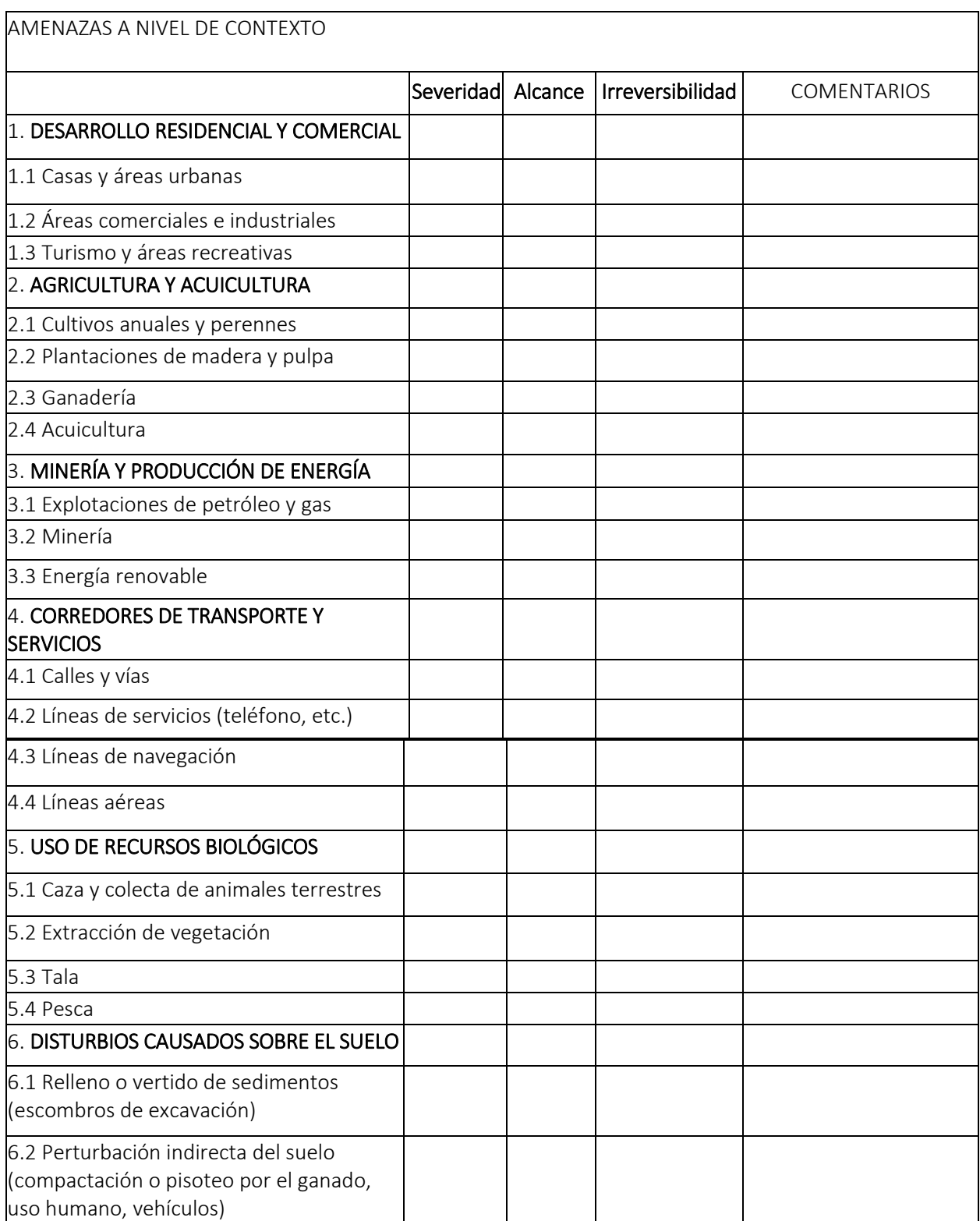

Canelones 1164 · Edificio Conventuales · (+598) 2902 5853 · vidasilvestre.org.uy المتواز المعالية ويتعملوا المتكل ويتعاطف ومتعاطف والقاما المعادي ومراداته كالمحاجز **Market Live Campbe** a (stanticito) كحصوليات بالطراب

فكعل ومحافظته والمد

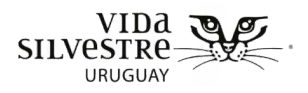

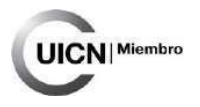

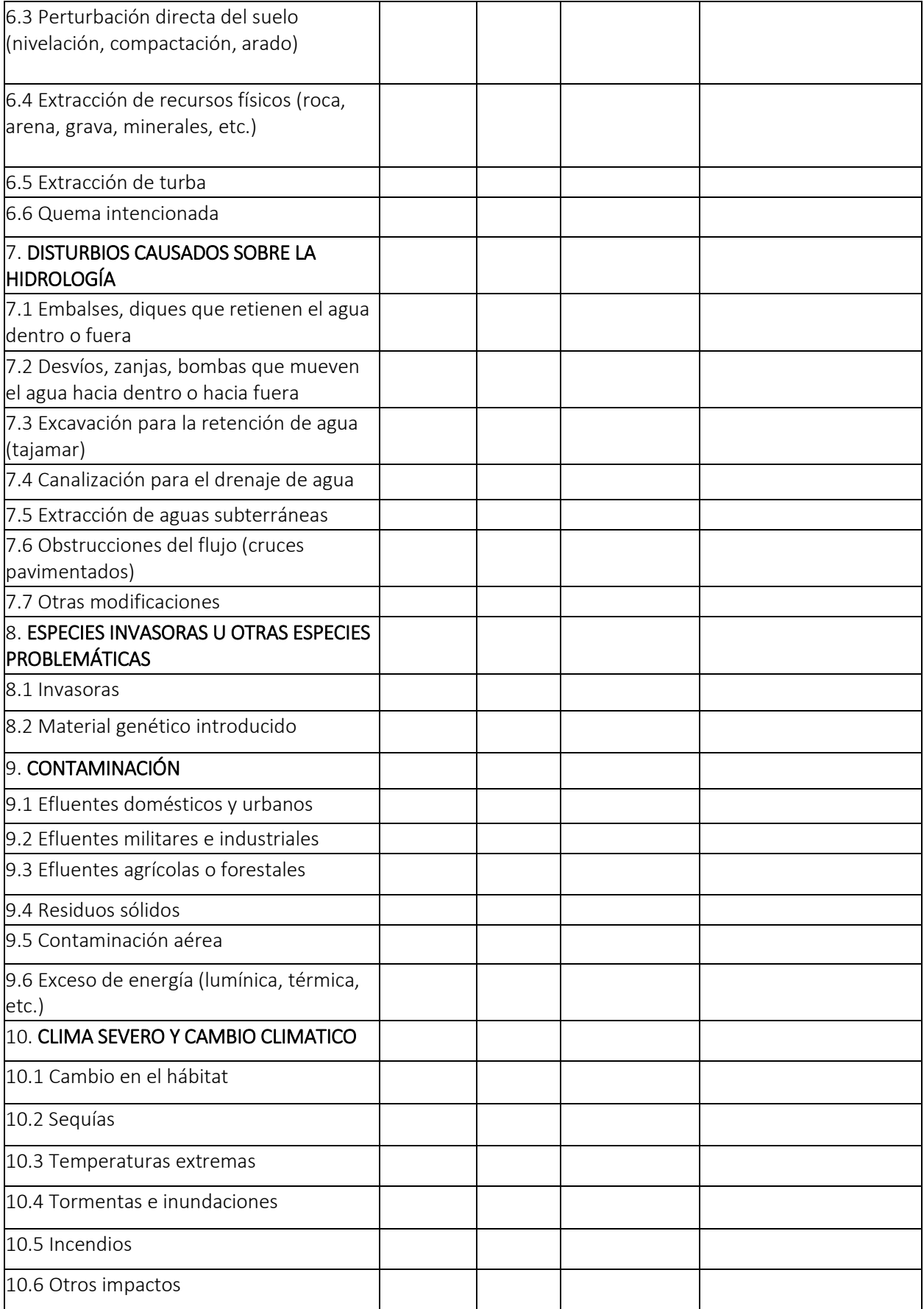

Vida Silvestre Uruguay

Canelones 1164 · Edificio Conventuales · (+598) 2902 5853 · vidasilvestre.org.uy

والمتراجع والمسموع ومناقضه وجوارا والمعالجان ومحرر

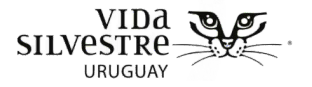

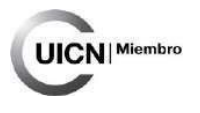

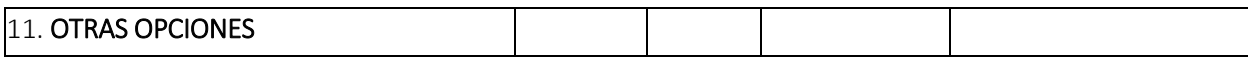

# **4. ETAPA OBSERVACIÓN A CAMPO**

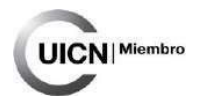

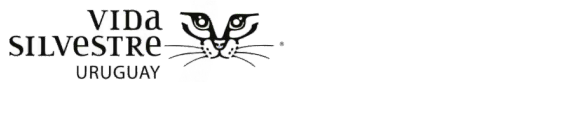

# **CONTENIDO DE LA SECCIÓN**

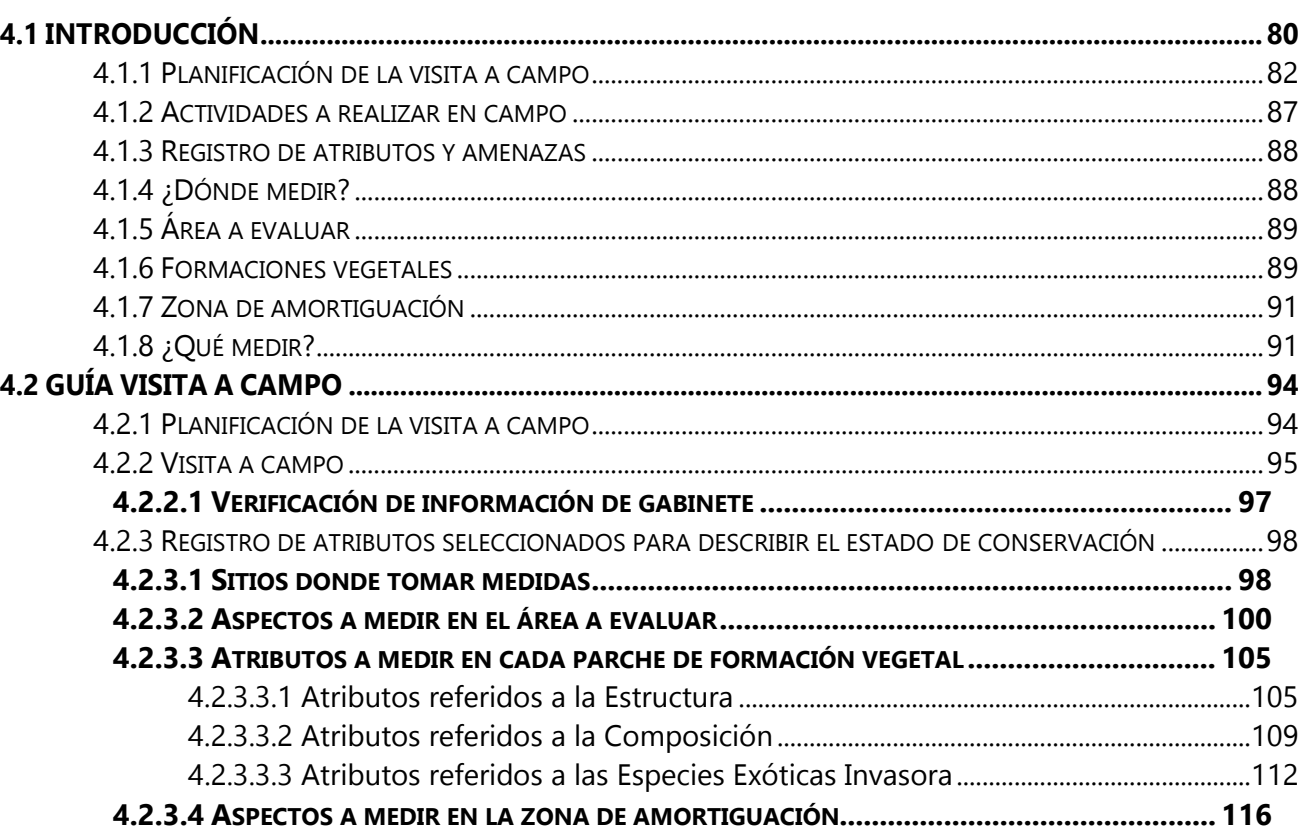

<span id="page-79-0"></span>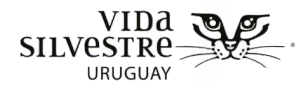

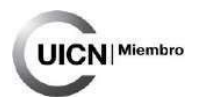

# **4.1 INTRODUCCIÓN**

La **finalidad** de esta etapa es corroborar y complementar la información de la etapa de gabinete. Asimismo, esta etapa tiene como objetivo recabar información sobre el estado de conservación de los ecosistemas abarcados por los objetivos establecidos y sus amenazas, así como el cálculo del estado de conservación. A esta etapa le corresponden la guía Visita a campo, y la ficha de Observación a Campo (Anexo 5) la cual contiene las planillas de registro.

**Se estima** que desarrollar esta etapa involucra al menos dos personas (idealmente 3) y dos jornadas y media de trabajo (considerando 8hs una jornada completa). Media jornada será destinada a la planificación (en oficina), una de las jornadas completas a la visita al predio y la jornada restante a digitalizar los datos de campo. Debe añadirse a esta estimación de tiempo el transporte hasta el lugar de ida y retorno y, en caso de ser necesario, el tiempo destinado a estadía o alimentación. Esta etapa puede involucrar más personas si se considera pertinente. La evaluación a campo se basa en un conjunto acotado de elementos que servirán como descriptores generales del estado de los ecosistemas y servirán como insumo para evaluar el estado de conservación en la etapa de integración de la información.

En términos generales esta etapa implica una recorrida general del predio en la cual (Fig. 4.1):

- se verifican los ecosistemas presentes y las zonas de vegetación (corrigiendo el mapa generado en gabinete de ser necesario)
- se registran atributos seleccionados para describir y evaluar el estado de conservación de los ecosistemas naturales que abarque el objetivo fijado
- se registran las amenazas para la biodiversidad presentes en el predio

Se espera que como resultado de esta etapa se verifique y actualice la información de gabinete y se registren atributos que contribuyan a la descripción de los ecosistemas de interés, la evaluación de su estado de conservación, y sus amenazas. Por último, se espera que se calculen los indicadores de estado de conservación y se realicen los gráficos correspondientes.

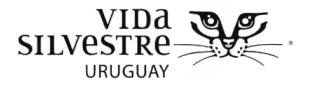

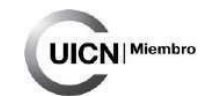

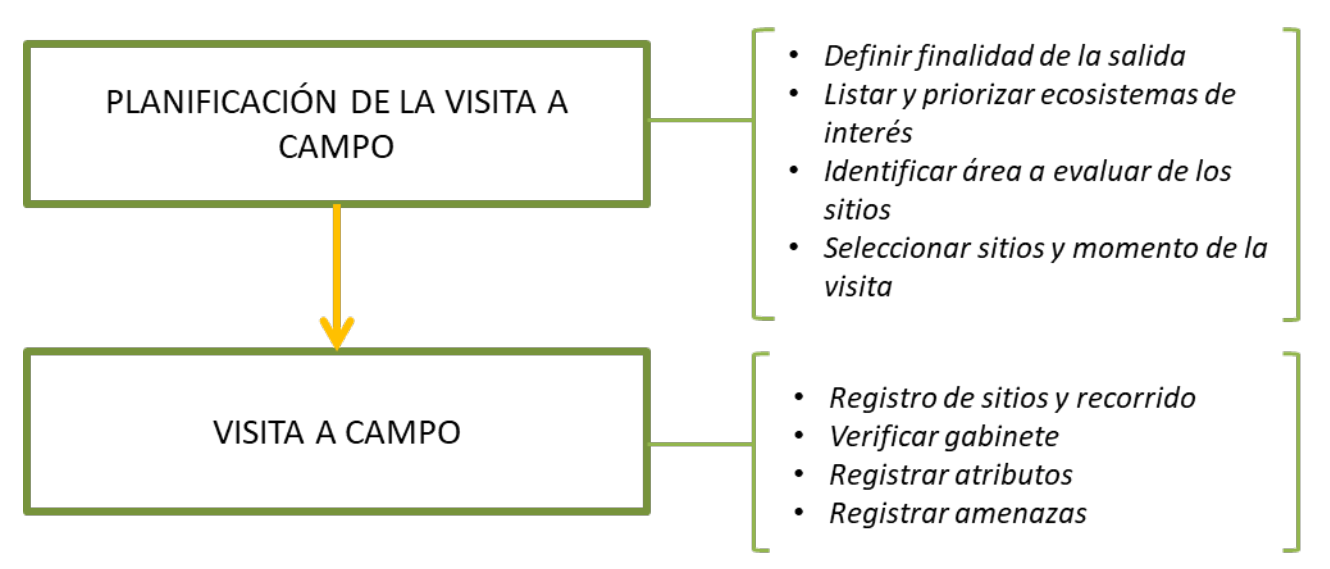

**Figura 4.1.** Esquema de las principales actividades que incluye la etapa Observación a campo.

A continuación, se brindan insumos para la planificación de la visita a campo y luego se desarrolla cada actividad de la visita a campo de las mencionadas anteriormente.

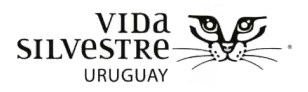

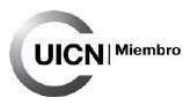

# <span id="page-81-0"></span>4.1.1 Planificación de la visita a campo

La visita a campo requiere una cuidadosa planificación para poder aprovechar al máximo el tiempo en campo, y contar con alternativas y prioridades frente a eventuales imprevistos. A continuación, se desarrollan algunos pasos a tener en cuenta para orientar la planificación de la visita en relación a los sitios a visitar (Fig. 4.2).

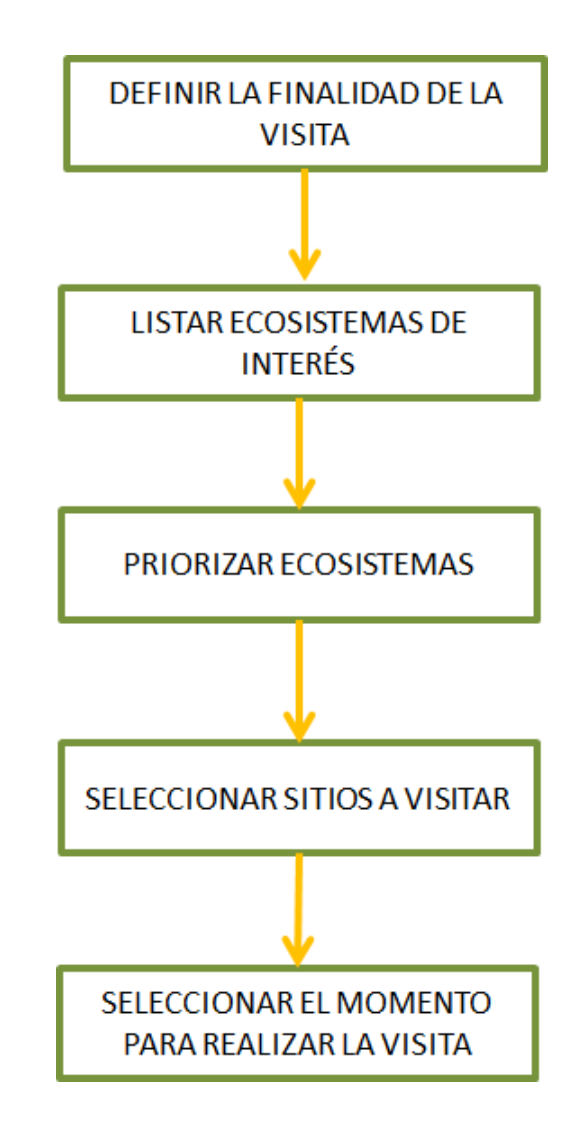

**Figura 4.2.** Esquema de los principales pasos a realizarse durante la planificación de la visita a campo.

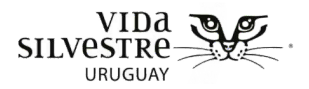

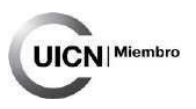

## **Definir la finalidad de la visita**

Se requiere **definir la finalidad** de la visita para ordenar el trabajo a campo y definir qué sitios visitar y qué variables se medirán. Esto se realiza a partir del objetivo y alcance de la evaluación general, de la información de gabinete, de los recursos disponibles, las características del predio y la posibilidad de contacto con la persona referente predial.

Para esto se debe definir **qué ecosistemas naturales son de interés para visitar**. Puede que sea de interés visitar todos los ecosistemas de un predio para realizar una caracterización general, pero también puede que sólo se requiera hacer énfasis en un ecosistema por diversos motivos. Desde gabinete se puede haber identificado un humedal de interés por su valor para la conservación o porque este tiene relevancia para la conservación de una especie en particular. Asimismo, puede ser de interés visitar un ecosistema natural particular porque se desea evaluar un impacto específico (e.g. determinar cómo se encuentra el humedal frente a la invasión de la especie arbórea *Gleditsia triacanthos*, o la modificación mediante la construcción de caminería, u otra infraestructura).

En concreto, este punto será relevante para determinar qué planillas de campo utilizar y cuáles variables incluir. Pero el objetivo de la evaluación trasciende la selección de ecosistemas naturales. Es necesario tener en cuenta el **propósito** de la misma: ¿es sólo caracterizar el predio? ¿es una revisita?, ¿es de interés evaluar el impacto de una acción?

Algunos ejemplos de objetivos son:

- Realizar una primera caracterización general de los ecosistemas naturales de un predio.
- Describir preliminarmente el estado de conservaciónde un humedal característico de una IBA.
- Evaluar de forma preliminar el impacto de una acción de manejo en un humedal.
- Identificar y caracterizar sitios de interés para el referente predial.

Para terminar de planificar la evaluación a campo es necesario también tener en cuenta:

- **Número de técnicos y experiencia de los mismos en realizar la evaluación:** Dependiendo de los objetivos y alcance, tomará más tiempo realizar la evaluación si son dos técnicos que si son tres ya que cada uno puede estar centrado en un aspecto diferente, e.g. una persona puede ir hablando con el referente predial mientras que las otras realizan la evaluación. Asimismo, a los técnicos con experiencia en la evaluación les llevará menos tiempo realizarla.
- **Tiempo disponible:** esto acota los elementos a observar. Incluye tiempo para actividades como transporte al lugar, a la interna del predio, para almuerzo, charlas

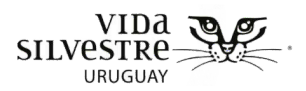

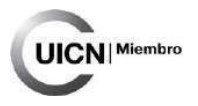

con referentes, etc. Este ítem se relaciona estrechamente con el anterior.

• **Referente predial:** ¿Es el primer contacto con la persona referente predial o es alguien con quién ya se ha tenido contacto o que se trabaja hace tiempo? ¿Va a participar de la visita o no va a estar presente? Se debe tener en cuenta que, si bien esta herramienta no abarca la consulta a referentes prediales, es fundamental establecer un contacto con dicha persona tanto para obtener su permiso para realizar la evaluación y obtener información que pueda ser útil al momento de la visita (e.g. relativa al tránsito de vehículos dentro del predio), como para mantenerla informada de los resultados obtenidos.

#### **Elección de sitios a visitar**

Es necesario **identificar cuáles sitios se visitarán,** para lo cual se debe tener en cuenta realizar los siguientes pasos:

- listar ecosistemas naturales de interés y priorizar
- seleccionar sitios a visitar y área a evaluar
- identificar zonas de vegetación al interior del humedal

#### **Paso 1: Listar ecosistemas naturales de interés**

Definir qué ecosistemas naturales es de interés visitar **según el objetivo de la visita a campo**. En caso de que se requiera hacer una caracterización general de todos los ecosistemas, listar cuáles son y ordenarlos en orden de prioridad.

#### **Paso 2: Priorizar ecosistemas naturales**

Luego de tener claro cuales ecosistemas naturales es de interés recorrer, es necesario realizar una priorización de los sitios que se recorrerá basada en las limitantes (recursos y tiempo disponibles). Esto es necesario ya que puede no tenerse el tiempo de recorrer todos los ecosistemas deseados por múltiples factores, como el tiempo que lleva acceder a los ecosistemas, el tiempo que insume recorrerlos, porque la superficie del predio sea muy grande, por imprevistos, porque lleve más tiempo la charla con el referente predial, entre otros. Un criterio para priorizar los ecosistemas a visitar puede ser considerando aquellos que se encuentran dentro de la zona de amortiguación del área a evaluar.

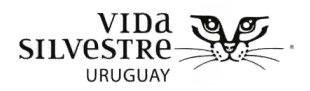

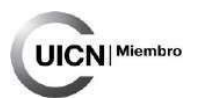

#### **Paso 3: Seleccionar sitios a visitar**

Luego de identificar los ecosistemas de interés, es necesario identificar qué lugares de estos ecosistemas se recorrerán, ya que probablemente no se pueda recorrer todos los ecosistemas, o cada ecosistema en su totalidad. En parte este trabajo se realiza mediante la identificación del área a evaluar del humedal. Para tomar esta decisión se deben tener en cuenta varios factores, entre estos:

- accesibilidad: es muy importante identificar zonas de acceso a los diferentes ecosistemas. Esto es esencial para aprovechar el tiempo en la salida de campo. Es recomendable identificar caminos internos de acceso, porteras, zonas altas donde llegar a los lugares, así como evitar atravesar zonas bajas y cañadas ya que pueden presentar dificultades para transitarlas en vehículo. También es necesario tener en cuenta el tiempo días anteriores, en el caso de que haya llovido los días previos probablemente muchos sitios estén inaccesibles. Para definir los sitios accesibles lo más recomendable es consultar al referente del predio.
- tiempo: definir cuánto tiempo tengo para la visita a campo. Para esto tener en cuenta, cuánto tiempo lleva acceder al campo, si antes tengo una charla con el referente, si el equipo recorre el campo solo o con el referente, si cuento con vehículo o si es transitable el campo, cuánto tiempo estimo que me llevará moverme de un sitio de interés a otro, horas de luz (no es lo mismo realizar una visita en verano que en invierno).
- diferentes manejos en un mismo ecosistema: puede ser de interés visitar un mismo ecosistema en diferentes situaciones de manejo o amenazas. Para ello la identificación de potreros o áreas de manejo, a través de la observación de gabinete o la consulta a la persona referente, puede servir de guía. Se recomienda además incorporar diferentes tipos de suelo.
- opinión de referente predial: la persona referente puede querer mostrar algo del sitio, por su valor, por acciones que haya realizado o por dudas sobre manejo. Esta información puede llegar a presentarse al momento de realizar la salida de campo, en caso de que no se haya realizado una visita previa de planificación con la persona referente, por lo que es necesario ser flexible al momento de realizar la visita a campo.

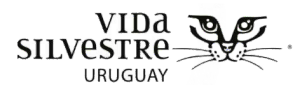

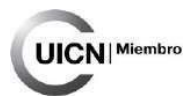

Luego de identificar estos sitios ingresar los puntos que se quiere visitar y caminos posibles para llegar a estos en GPS. Asimismo, imprimir mapas generales del predio y en detalle de las zonas a recorrer que incluyan los puntos y caminos. Estos mapas servirán tanto para orientarse en campo, como para marcar observaciones y para la charla con el referente. Si se realiza la etapa de consulta a la persona referente (Anexo 2), tener en cuenta los sitios que recomiende visitar y registrarlos al momento de la recorrida. En ese caso, es necesario ser flexible en modificar el recorrido planificado, en caso de que la consulta se realice el mismo día que la evaluación a campo.

> **NOTA**: si se quisiera abarcar en la evaluación a una especie particular por haberse encontrado en la etapa de gabinete que en el predio está presente (presencia potencial o comprobada), se recomienda consultar a un especialista en dicha especie a fin de que recomiende qué observar en campo (i.e. cuáles son los requerimientos de hábitat de dicha especie).

#### **Paso 4: Seleccionar el momento para realizar la visita**

La **época del año** para realizar la visita puede ser fundamental al momento de obtener los resultados e interpretarlos. Particularmente los humedales varían su cobertura, composición y altura de la vegetación según la época del año, tanto por cuestiones asociadas a la hidrología, las especies adaptadas a cada época del año, como por, por ejemplo, la presión que el ganado puede ejercer en cada momento. Es por esto que se recomienda realizar las visitas a fines de primavera. Esto puede facilitar también la evaluación y toma de datos, particularmente si se quiere sacar muestras vegetales, ya que pueden estar en flor o fruto y facilitar su identificación en el caso de que sea necesario. En el ideal de los casos, puede ser recomendable (dependiendo de los objetivos) visitar el predio en la estación húmeda (invierno) y la más seca (verano), ya que esto permite tener una visión general del comportamiento del ecosistema, sobre todo en relación a sus ciclos hidrológicos y la vegetación asociada a cada momento.

Por otro lado, al momento de decidir la fecha exacta de realizar la salida de campo se debe chequear las **condiciones meteorológicas** del día que se planifica hacer la salida, así como de los días anteriores. Esto es fundamental para no planificar la visita para un día en que las condiciones climáticas no permitan realizarla, o impidan acceder a los sitios que se planificó.

De emplearse esta herramienta con el fin de **monitorear** un predio (seguimiento en el tiempo) la etapa de campo debe realizarse siempre en la misma época del año.

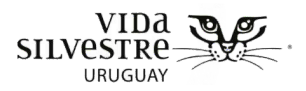

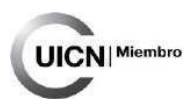

## <span id="page-86-0"></span>4.1.2 Actividades a realizar en campo

A continuación, se detallan algunas de las grandes actividades a realizar durante la visita a campo (Fig. 4.3).

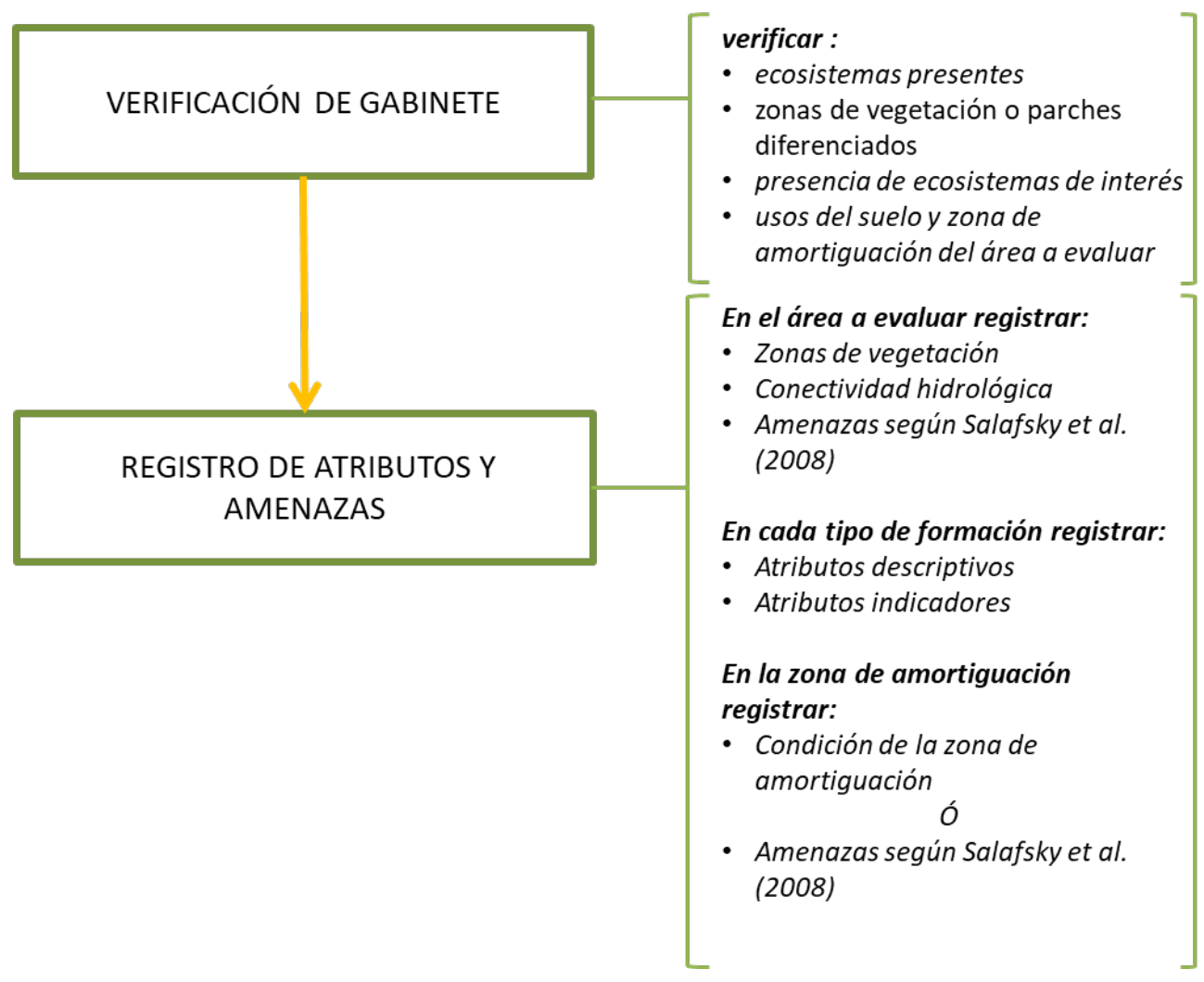

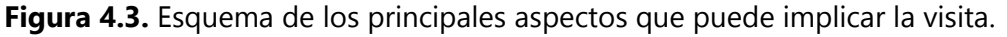

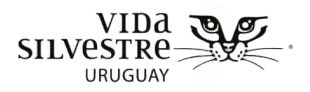

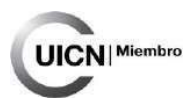

# <span id="page-87-0"></span>4.1.3 Registro de atributos y amenazas

Se registran los valores o categorías para un conjunto de aspectos que deberán ser evaluados en campo. Los registros se utilizarán para describir y/o determinar el estado de conservación de cada sitio visitado y evaluar amenazas. Estos registros serán realizados en diferentes escalas. A continuación, detallamos qué escalas espaciales se medirá, y qué se medirá.

# <span id="page-87-1"></span>4.1.4 ¿Dónde medir?

Para el proceso de medición en campo se propone registrar algunos atributos en tres escalas espaciales (Fig. 4.4):

- **i. Área a evaluar**
- **ii. Formación vegetal**
- **iii. Zona de amortiguación.**

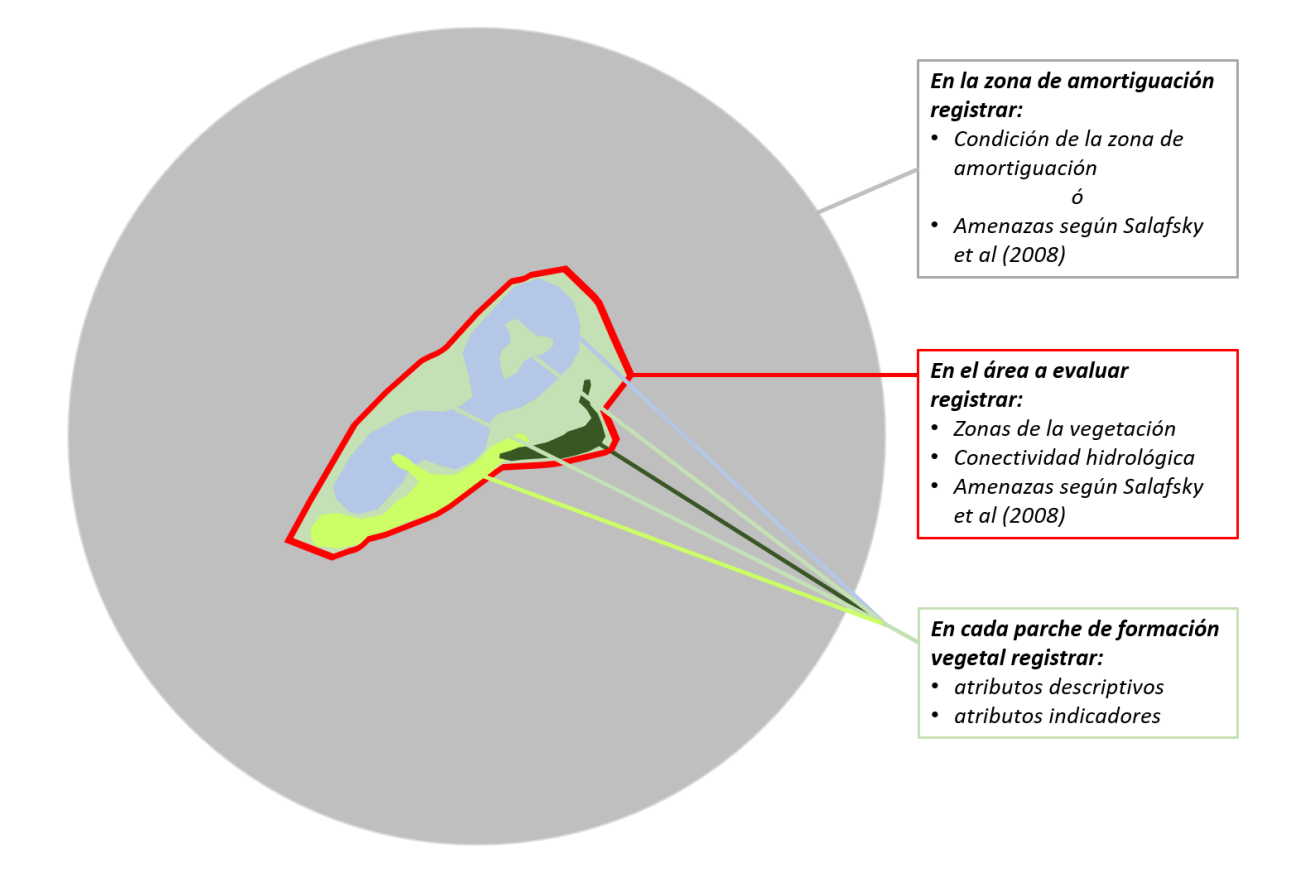

**Figura 4.4.** Esquema ilustrativo sobre cómo se registran los atributos o amenazas dependiendo de la escala espacial.

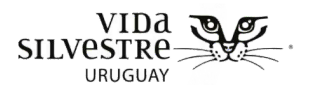

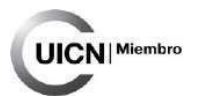

# <span id="page-88-0"></span>4.1.5 Área a evaluar

La delimitación del área a evaluar es un paso que se definió en la etapa de gabinete. El área a evaluar se puede corresponder a un solo tipo de formación o a más de una, dependiendo de las dimensiones del humedal y las características de la vegetación (ver punto siguiente).

# <span id="page-88-1"></span>4.1.6 Formaciones vegetales

Las formaciones de humedales naturales consideradas en el presente documento corresponden a una selección acotada de los distintos tipos de humedales, siguiendo las clasificaciones de referencia para el país (Barreneche & Zarucki, 2017) y chequeando con las consultas a especialistas. Las comunidades vegetales que abarca esta guía son aquellas correspondiente a la categoría de hidrófilas<sup>[8](#page-88-2)</sup> y mesófilas<sup>[9](#page-88-3)</sup> en el trabajo de Barreneche y Zarucki (2017), las cuales engloban formaciones como: juncal, gramal, titírical, totoral, caraguatal, pajonal, pastizal uliginoso, palmar, matorral ribereño, bosque hidrófilo, espinillar (Anexo 5).

Dado que la presente herramienta es para la evaluación rápida de los humedales y que no hay información disponible para generar rangos para cada comunidad vegetal, a los efectos de simplificar la evaluación en campo, así como la asignación de rangos a cada atributo a evaluar, se agruparon las comunidades vegetales en cuatro tipos de formaciones vegetales (tabla 4.1 y figura 4.5). Esta agrupación se basa en la presencia de estratos de plantas herbáceas, arbustivas o arbóreas diferenciables; teniendo en cuenta además dominancia y altura en caso de plantas herbáceas. Cada estrato debe ser continuo en el espacio, por ejemplo, un árbol aislado no hace a un estrato arbóreo que diferencie a una formación vegetal, pero sí árboles dispersos de forma homogénea en la comunidad a evaluar. En el caso de las herbáceas, se diferenciará en herbáceas menores a 50cm o mayores a esta altura. Estas categorías fueron elaboradas siguiendo en parte la clasificación según formas de vida y acceso al agua de Barreneche y Zarucki (2017) y complementando con información de la guía de plantas acuáticas de Alonso (1997). Si bien en términos generales, el enfoque metodológico será el mismo para los cuatro tipos de humedales, existen algunas especificidades que se aclararán más adelante.

Se trabajará entonces en base a las cuatro formaciones vegetales que se describen en la Tabla 4.1 (figura 4.5).

-

<span id="page-88-3"></span><span id="page-88-2"></span> $8$  Plantas que normalmente crecen en el agua o en suelo sustrato al menos periódicamente.

<sup>9</sup> Plantas que toleran rangos intermedios de inundación.

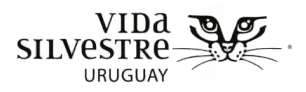

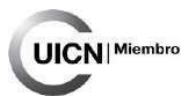

**Tabla 4.1.** Clasificación de los tipos de formaciones vegetales en función de la dominancia de estratos.

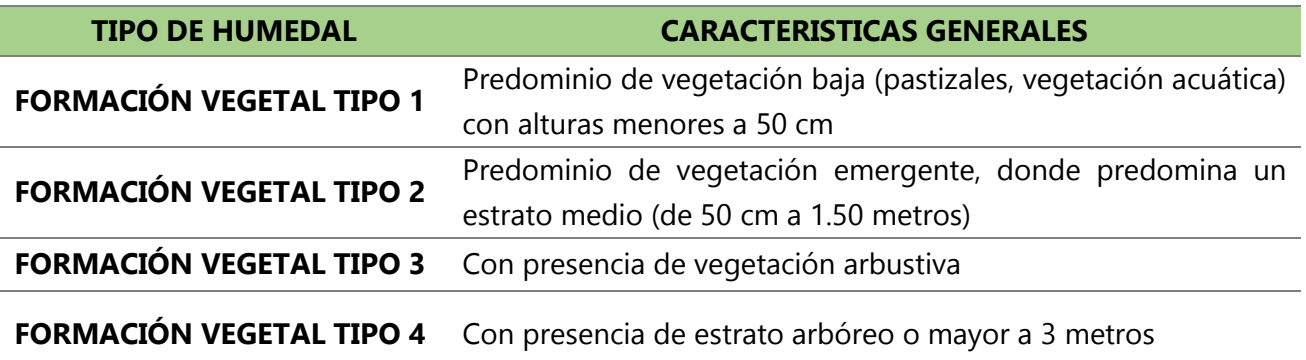

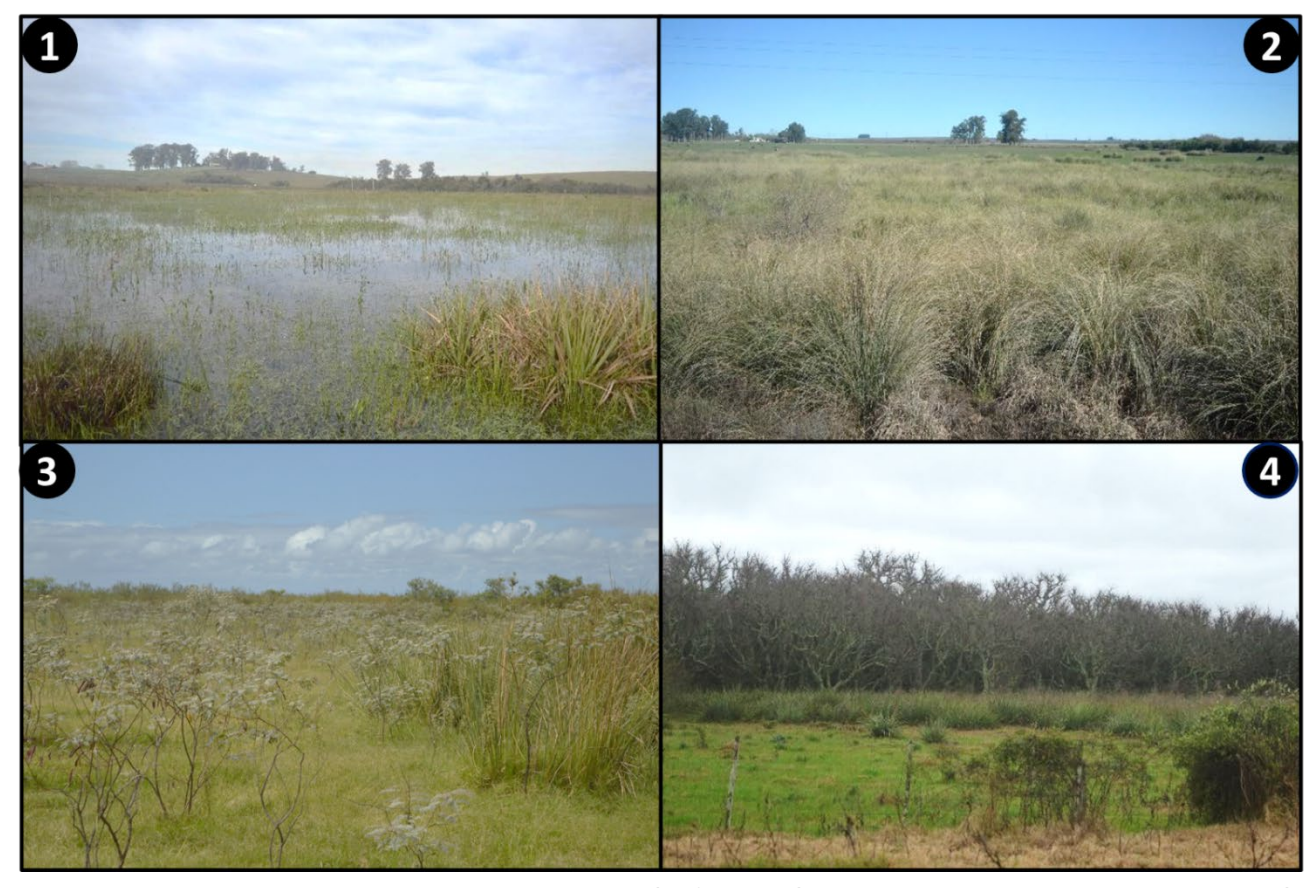

**Figura 4.5**. Ejemplos de tipos de humedales según formación vegetal predominante. **1)** Formación vegetal tipo 1 - con predominio de vegetación acuática y emergente (menor a 50cm de altura). **2)** Formación vegetal tipo 2 - con predominio de vegetación emergente (mayor a 50cm de altura). **3)**  Formación vegetal tipo 3 - con presencia de estrato arbustivo; **4)** Formación vegetal tipo 4 - con presencia de estrato arbóreo.

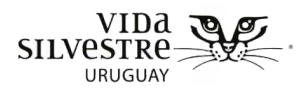

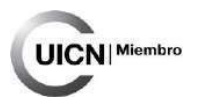

# <span id="page-90-0"></span>4.1.7 Zona de amortiguación

Se corresponde al área alrededor del área a evaluar de un ancho de hasta 500m. En el caso de que exceda los límites del predio y no se pueda evaluar en su totalidad en campo, se recomienda aclararlo en el informe final.

# <span id="page-90-1"></span>4.1.8 ¿Qué medir?

Se utilizan atributos que describan principalmente aspectos de la estructura de la vegetación, pero también se tendrán en cuenta variables que describan composición o amenazas presentes.

Las características a evaluar están basadas fundamentalmente en la vegetación como indicadora del estado de conservación. Esto se debe a que es ampliamente aceptado que la vegetación puede ser utilizada como indicador sustitutivo de la biodiversidad en general, siendo útil para brindar información sobre las características globales del paisaje, sobre los ecosistemas, la dinámica de la vegetación, el grado de intervención antrópica y la capacidad de albergar fauna nativa (e.g. huecos de árboles) (Keith & Gorrod, 2006; Ausden, 2007, Adams et al. 2009; Drever & Martin, 2010). Asimismo, este componente del ecosistema natural puede ser medido con mayor facilidad en comparación con otros, como por ejemplo la fauna.

A continuación, se detallan los atributos sugeridos a evaluar (Tabla 4.2), en la guía Observación a Campo se detalla cómo medir cada una de ellas según el tipo de formación vegetal. Seguidamente, se **describen los atributos a medir en campo** para la caracterización de cada ecosistema natural, que serán empleados en la siguiente etapa para el cálculo del estado de conservación de los sitios visitados, para luego ser integrados en las últimas etapas para la formulación del informe final.

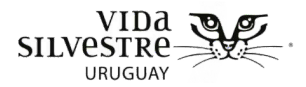

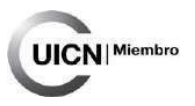

# **Tabla 4.2.** Tabla de atributos que serán empleados en la etapa de Observación a Campo.

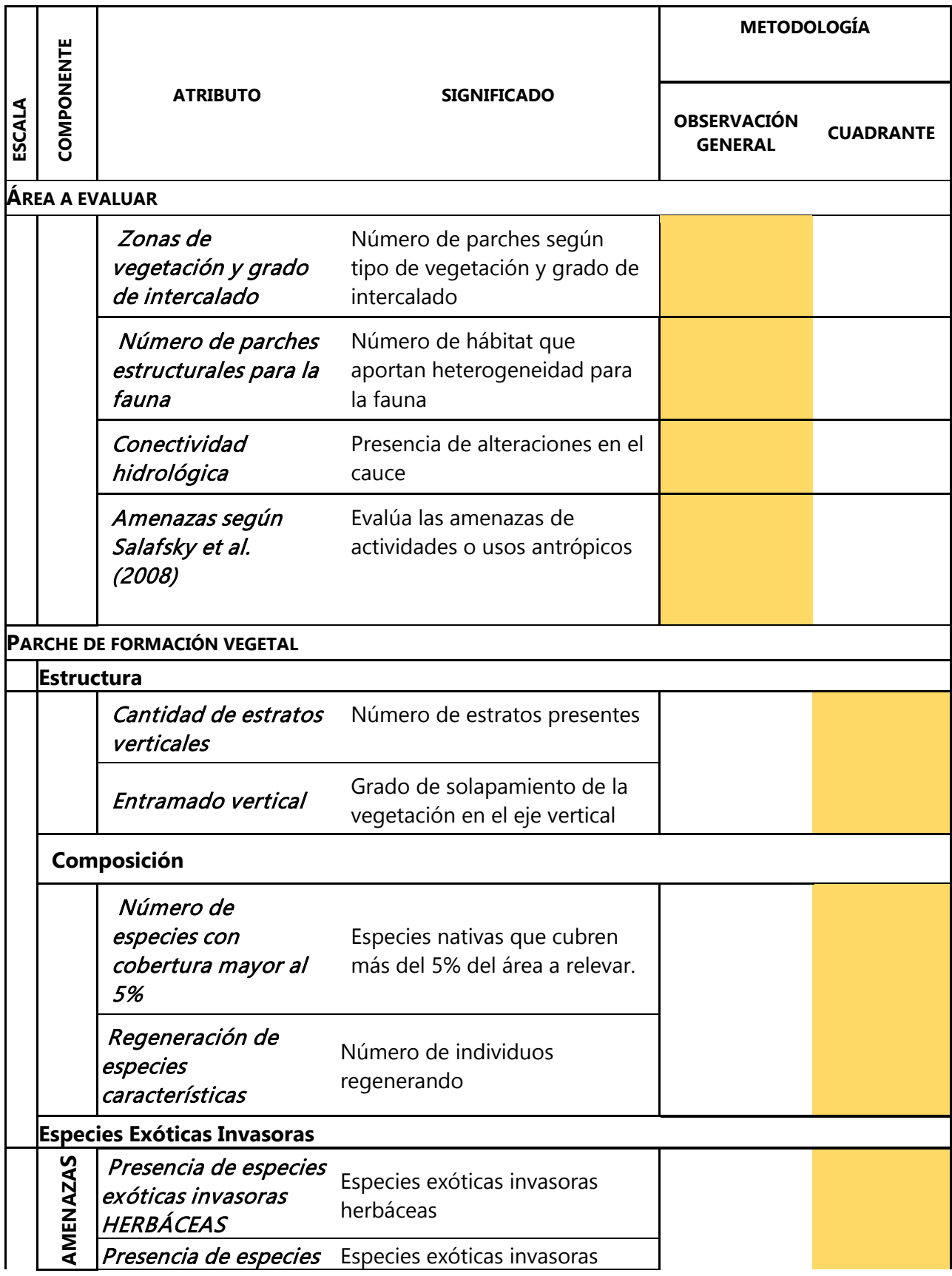

Vida Silvestre Uruguay

منهجون استدرجت والمتكرى ويتعاط ≃GP b white people player people disc (Clayer ماندان من الكفاء وبين og a Glody (ag gand فالعرادة

Canelones 1164 · Edificio Conventuales · (+598) 2902 5853 · vidasilvestre.org.uy

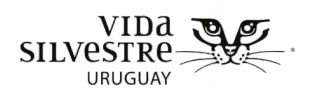

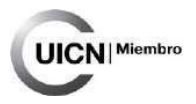

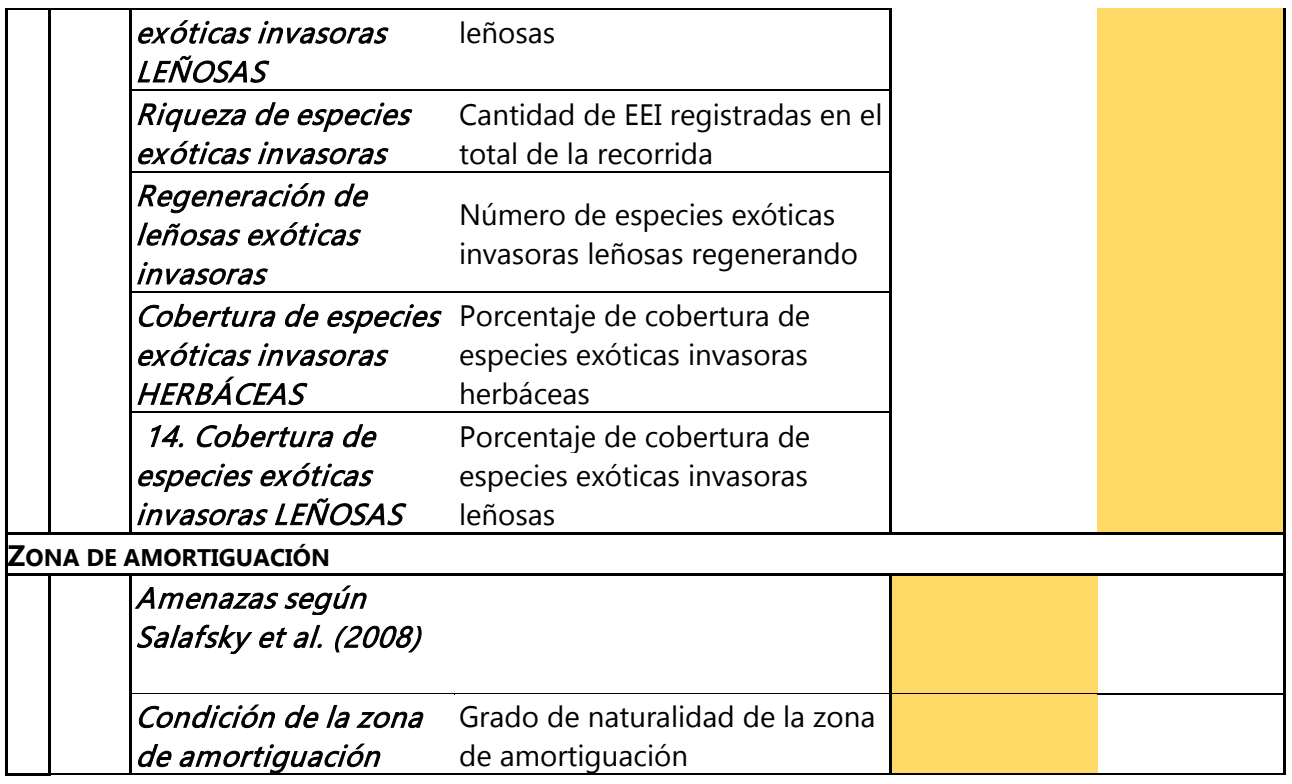

#### **Del listado total de atributos estos se dividen en dos categorías:**

- Por un lado, aquellos que se utilizan para **caracterizar el sitio de forma genérica** (a través de la observación general del sitio).
- Por otro lado, aquellos que **sirven de indicadores** para inferir el estado de conservación del sitio.

# **En algunos casos dependerá del tipo de humedal y si el indicador o atributo seleccionado sirve como descriptor o aporta información para el cálculo del estado de conservación.**

Esta información será aportada en la guía de observación a campo más adelante a partir de la sección 4.2.3.2, también se detallará el significado de cada atributo y como se debe evaluar.

Esta evaluación puede realizarse a diferentes niveles según el objetivo y alcance de la misma. Se puede realizar a nivel general del predio, corroborando el estado de conservación general de los humedales presentes, hasta a nivel de unidad de gestión (e.g. potrero) pudiendo de esta manera, realizar recomendaciones de gestión a mayor detalle. Asimismo, podría incluir la descripción y evaluación de los tres niveles (área a evaluar, zona de amortiguación o formación vegetal), o solo uno o dos de esos niveles. En este sentido se brinda un conjunto acotado de atributos que pueden ser útiles, pero la decisión de cuáles atributos incluir finalmente puede variar.

<span id="page-93-0"></span>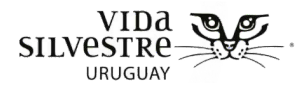

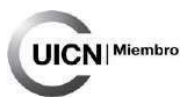

# **4.2 GUÍA VISITA A CAMPO**

A continuación, se presentan las instrucciones para recabar la información en la etapa visita a campo, ordenada de acuerdo a la ficha correspondiente (Anexo 5). Se espera que sirva como guía para completar dicha ficha, a fin de sistematizar el proceso de colecta de información en campo. Esta ficha incluye las planillas de campo para el registro de atributos.

# <span id="page-93-1"></span>4.2.1 Planificación de la visita a campo

#### **Materiales**

A continuación, se listan materiales sugeridos para llevar a campo. Esta lista puede variar dependiendo de las medidas que se pretenda tomar (ambientes a visitar).

- Planillas de campo
- Lapicera
- Lápiz
- GPS con puntos a visitar
- Brújula
- Mapas impresos (de ecosistemas naturales y usos, incluyendo caminería y referencias de interés) Se recomienda incluir coordenadas de porteras caminos para ayudar a la interpretación de los mapas y planificación de acciones.
- Fotos de las especies prioritarias y/o invasoras potenciales
- Lista de requerimientos de hábitat de especies de interés
- Cámara de fotos
- Cinta métrica
- Regla de mano
- Cuadrante de 1m2
- Cuadrante de 10x10cm (para facilitar estimación de coberturas)
- Botiquín
- Botas de lluvia o wader

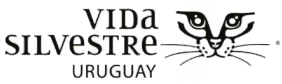

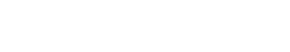

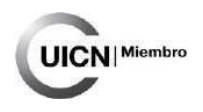

## <span id="page-94-0"></span>4.2.2 Visita a campo

#### **Registro de sitios y recorrido**

Si es posible registrar todo el recorrido en el GPS, o de lo contrario ir marcando puntos de dónde se realizan las medidas o toman anotaciones de interés (e.g. observación de una especie exótica). Al momento de realizar las transectas para la medición de los atributos indicadores, es recomendable marcar un punto GPS en cada cuadrante a ser evaluado, puesto que, de esa manera, en caso de que se evalúen cambios en el tiempo será más fácil reconstruir los sitios que fueron evaluados.

#### **Registro fotográfico**

Se recomienda sacar fotografías de la cobertura del suelo y también de los estratos (con referencia de escala). También anotar el número de foto en la planilla correspondiente o al momento de sacar la foto agregar un cartel que permita identificar el sitio (si es que la cámara no tiene la opción de guardar las imágenes con las coordenadas geográficas asociadas). Se recomienda sacar fotos a cada cuadrante para tener como referencia si se quiere consultar luego de la visita. Las fotos también pueden ser útiles en la identificación de zonas de vegetación o formaciones vegetales donde el acceso es restringido (e.g. por estar inundados).

#### **Toma de muestras vegetales**

Se recomienda tomar una muestra y/o fotografía de las especies que se observan, tanto de herbáceas como de árboles, arbustos regenerando o adultos. Esto puede servir para corroborar el número de especies dominantes y poder consultar a un especialista en caso de ser necesario. Asimismo, este paso es particularmente importante en el caso del reconocimiento de especies exóticas.

Para tomar las muestras se recomienda en el caso de árboles o arbustos, empleando una tijera de podar, cortar ramas de unos 40 cm, en la zona que se unen con otra rama. Es recomendable que la muestra incluya flor o fruto para facilitar su reconocimiento. En el caso de herbáceas o gramíneas incluir una muestra total, y de ser posible con flor, fruto o espiga.

En campo las muestras pueden ser guardadas en una bolsa de nylon, entre diarios o en un cuaderno. Al terminar la recorrida de campo poner las muestras entre hojas de diarios. Incluir una etiqueta (papel) que incluya como mínimo la siguiente información: sitio y ambiente donde fue colectada y fecha. Otra información que se recomienda incluir es la persona que

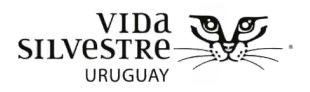

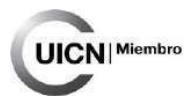

lo colectó, coordenadas de la colecta y observaciones de campo. Los diarios deben cambiarse cada dos días en caso de muestras que no estén muy húmedas. En el caso de que las muestras estén húmedas, (e.g. por lluvia, rocío) cambiar el diario todos los días los primeros días. Esto evita que las muestras se deterioren (e.g. por hongos) y dificulten su identificación.

#### **Elección de metodología**

La metodología utilizada dependerá del objetivo y alcance de la evaluación y particularmente del tiempo disponible, accesibilidad de los sitios y familiaridad con la herramienta. También esto dependerá del conocimiento de los evaluadores. En este sentido se proponen dos abordajes metodológicos: un enfoque básico en el cual se evalúan los principales aspectos del ecosistema, y un enfoque avanzado donde se complejiza el análisis sobre todo en relación a la evaluación de las Especies Exóticas Invasoras (Ver sección 4.3 Registro de atributos).

#### **Registro de fecha de visita y observaciones**

Siempre registrar la fecha de la visita a campo e incluir observaciones como períodos de sequía o lluvias prolongadas, heladas, granizos, etc. inundaciones o crecidas. Sobre este punto la información que brinde la persona referente del predio será clave.

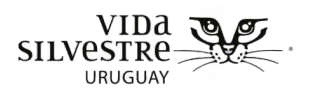

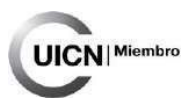

# <span id="page-96-0"></span>4.2.2.1 Verificación de información de gabinete

Durante la recorrida a campo:

- Verificar los ecosistemas presentes empleando el mapa generado en gabinete. Se debe corroborar que estén los ecosistemas mapeados en gabinete, así como chequear la presencia de ecosistemas que pueden no haber sido incluidos en gabinete por diversas razones (e.g. parches pequeños aislados, baja resolución de la imagen satelital, imágenes satelitales no actualizadas).
- Verificar las zonas de vegetación al interior del humedal identificadas en gabinete, pudiendo agregar otras que no fueron diferenciadas desde la imagen satelital.
- Verificar el área a evaluar que se definió en gabinete, así como la zona de amortiguación delimitada.
- Verificar la presencia de ecosistemas de interés por su categoría para la conservación (e.g. IBAs) o para especies de interés para la conservación. En caso de estar en un sitio de interés nacional o internacional o de tener como objetivo verificar la presencia de ecosistemas específicos como hábitat de una especie en particular.
- En esta recorrida se requiere también verificar los usos del suelo.
- Siempre se debiera registrar las coordenadas de las observaciones y tomar fotografías de referencia.
- Se recomienda llevar impresa la ficha completada en gabinete.

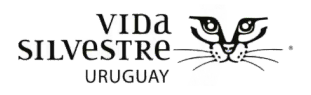

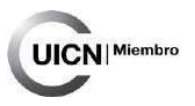

# <span id="page-97-0"></span>4.2.3 Registro de atributos seleccionados para describir el estado de conservación

Para cada zona de vegetación identificadas al interior del humedal, en el área a evaluar y en la zona de amortiguación se debe determinar el estado de los diferentes atributos descriptores establecidos para la evaluación del sistema en cuestión. Podrá optarse por no incluir algunas de estas variables en el caso en que se considere que no aporten al objetivo general.

## <span id="page-97-1"></span>4.2.3.1 Sitios donde tomar medidas

En el área a evaluar considerando las zonas de vegetación al interior del humedal (Fig. 4.1.1) donde se decidió tomar las medidas, realizar una recorrida general con el objetivo de determinar si es posible diferenciar distintos manejos que impliquen una subdivisión del área a evaluar, en áreas menores. Esto debe ser indicado en el mapa. Además, puede resultar útil registrar las coordenadas donde ocurren cambios de situación.

Se tomarán las medidas de los atributos indicadores en el área a evaluar dentro de las zonas de vegetación definidas en gabinete, así como en aquellos sectores que se crea pertinente, considerando que en la visita a campo se pueden ajustar las decisiones acordadas previamente. Generalmente la observación en campo nos permite obtener un mayor nivel de detalle respecto a esto, lo que genera que algunas definiciones tomadas desde gabinete puedan cambiar. Es decir, puede suceder que exista un mayor número de zonas de vegetación que las que se definieron en gabinete.

A la interna de cada área a evaluar, establecer una transecta donde se localizarán los cuadrantes para tomar las medias. Esta transecta se deberá establecer en cada zona de vegetación identificada. La distancia entre cuadrantes dependerá del largo de la transecta, pero se sugiere distanciarlos al menos 20 metros. Se recomienda realizar un mínimo de diez cuadrantes por sitio. El tamaño de los cuadrantes establecidos será de 5 x 5 metros a los efectos de obtener una evaluación rápida y general de las condiciones del humedal. La distancia entre las transectas debe ser de al menos 10 metros y estas se colocarán de manera paralelas entre sí.

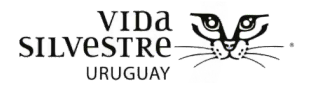

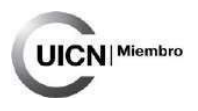

**Nota.** Cabe resaltar que el tamaño del parche definirá si es posible realizar una transecta completa con los 10 cuadrantes. En caso que los parches de vegetación (zonas de vegetación) sean de pequeño tamaño será posible establecer un número de cuadrantes acordes a estas dimensiones.

En caso de no contar con tiempo para realizar todos los cuadrantes, recorrer el lugar y seleccionar algunos sitios que se consideren representativos para tomar las mediciones, en este caso se recomienda priorizar las zonas de vegetación diferenciadas dentro del humedal, a los efectos de captar la heterogeneidad espacial de la vegetación.

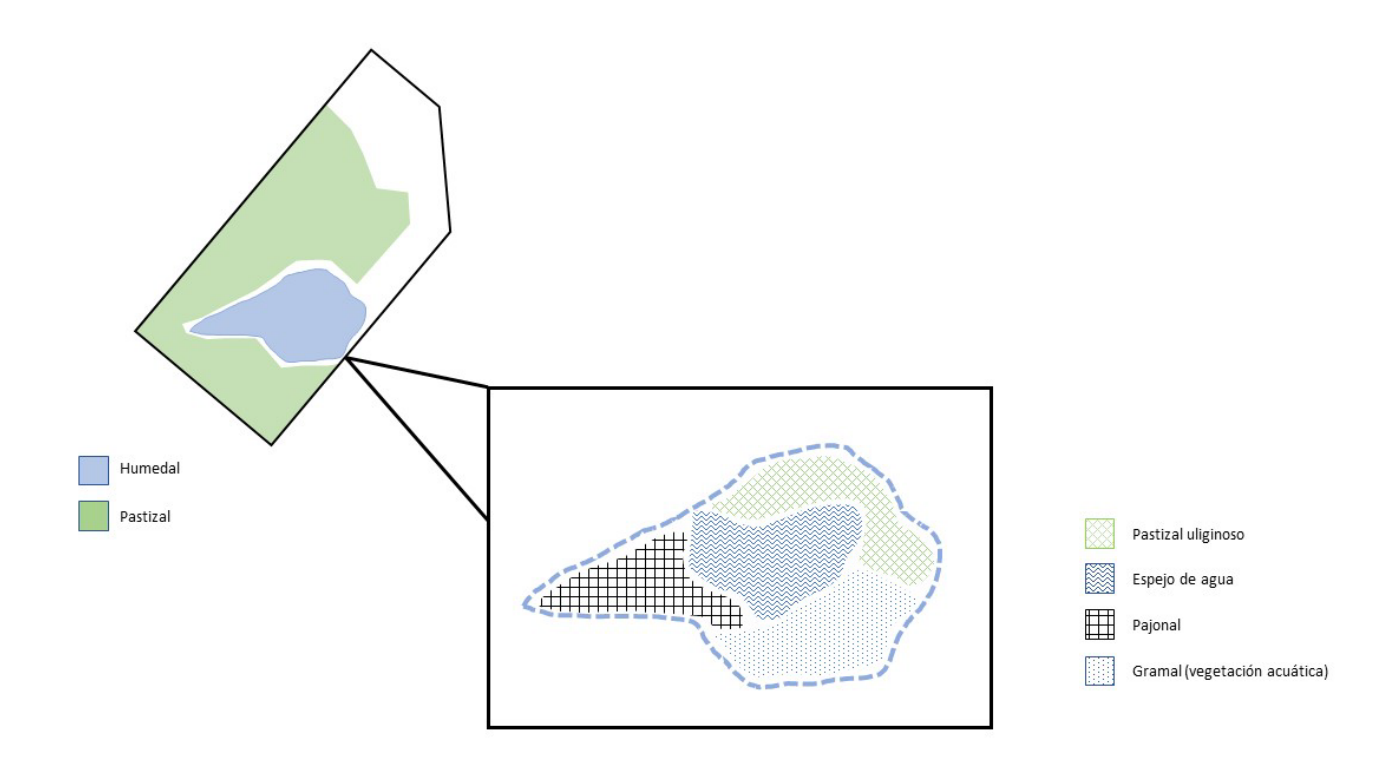

**Figura 4.1.1.** Ejemplo de posible zonificación siguiendo las formaciones vegetales (zonas de vegetación diferenciadas) dentro del mapa de ambientes generado en gabinete, a partir de observaciones a campo. Izquierda: zonificación realizada en gabinete. Derecha: diferentes situaciones observadas en campo al interior del humedal, que serán consideradas como parches independientes para realizar la evaluación.

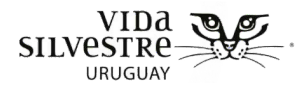

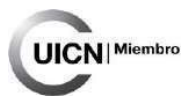

A continuación, se presentan los atributos empleados para evaluar el estado de conservación de humedales ordenados según su escala de análisis correspondiente, Para ello se presenta cada atributo, su cualidad, si es descriptivo o indicador. Se presenta una definición del mismo, el fundamento que hay en relación a su relevancia en la evaluación y el procedimiento para su aplicación.

# <span id="page-99-0"></span>4.2.3.2 Aspectos a medir en el área a evaluar

A esta escala se recomienda registrar los siguientes aspectos:

- Zonas de vegetación y grado de intercalado
- Número de parches estructurales para la fauna
- Conectividad hidrológica
- Amenazas según Salafsky et al. (2008)

# Zonas de vegetación y grado de intercalado [10](#page-99-1)

#### **(Atributo descriptivo)**

-

**Definición:** Entendiendo al área de estudio como un humedal que puede contener diferentes formaciones vegetales en forma de parches (diferenciables en el espacio), este atributo refleja el grado de mezcla de parches de diferentes formaciones vegetales. Dicho de otro modo, si estos parches están intercalados en el espacio, o si están en sectores bien diferenciados. Este atributo es de carácter descriptivo, considerando que en condiciones naturales es posible encontrar humedales dominados por una única formación vegetal.

Recordar que las formaciones vegetales consideradas son:

- **Formación vegetal tipo 1:** Predominio de vegetación baja (pastizales, vegetación acuática) con alturas menores a 50 cm
- **Formación vegetal tipo 2:** Predominio de vegetación emergente, con presencia de un estrato medio (de 50 cm a 1.50 metros)

<span id="page-99-1"></span><sup>&</sup>lt;sup>10</sup> Basado en Mack, 2001; Fennessy et al. 2004, 2007; CRAM, 2013a y b; Hruby, 2014; WDNR, 2014; Heady et al. 2015.

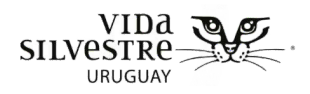

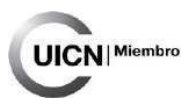

- **Formación vegetal tipo 3:** Con presencia de vegetación arbustiva
- **Formación vegetal tipo 4:** Con presencia de un estrato arbóreo o mayor a 3 metros

**Fundamento:** Refleja la heterogeneidad ambiental, que de ser alta implica una mayor diversidad de plantas y de disponibilidad de hábitat para la fauna.

**Procedimiento:** Listar los parches de formaciones vegetales que se identifican en el área a evaluar. **Esto servirá para aplicar la evaluación del resto de los atributos en cada una de las zonas identificadas**. Se recomienda realizar un boceto de cómo los parches se distribuyen horizontalmente en el espacio. Según la definición dada y ayudándose de los siguientes esquemas (Fig. 4.3.1), asignar un grado de intercalado. Se recomienda complementar con imágenes áreas actuales.

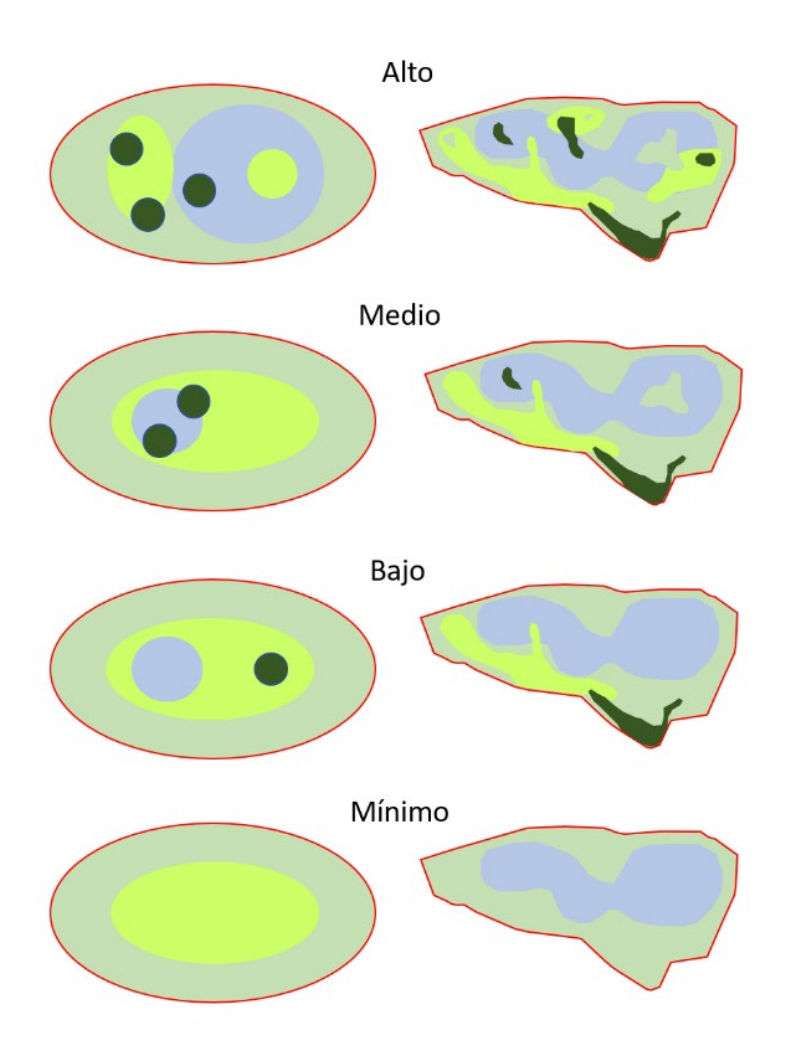

**Figura 4.3.1.** Esquemas representativos de posibles condiciones en relación al grado de mezcla o intercalado que tienen las distintas zonas de vegetación identificadas a la interna del humedal. Para ello se clasifica el grado de mezcla como: mínimo, bajo, medio o alto. Elaboración propia basada en CRAM (2013a).

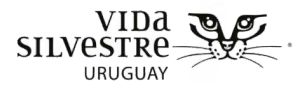

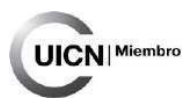

#### Número de parches estructurales para la fauna<sup>[11](#page-101-0)</sup>

## **(Atributo descriptivo)**

**Definición:** Se refiere a elementos que se considera que enriquecen el hábitat para la fauna al brindar sitios de refugio o alimentación.

Se considerarán como elementos enriquecedores de hábitat (Hruby, 2014):

- Rocas, ramas o troncos muertos caídos (mayor a 4 cm de diámetro) en el agua o humedal, dado que tienen el potencial de brindar a los animales sitios para descansar o salir a la superficie
- Árboles muertos en pie, ya que tienen el potencial de funcionar como sitios de reposo o donde pararse (perchas) y de proveer cavidades para su uso como madriguera o refugio
- Vegetación emergente herbácea o arbustos en lugares permanentemente inundados
- Montículos o Bancos escarpados de material fino que puedan ser utilizados por fauna acuática para madriguera
- Zona con espejo de agua

**Fundamento:** La presencia de estos elementos enriquecedores de hábitat para la fauna pueden posibilitar que el sitio albergue mayor diversidad de fauna.

**Procedimiento:** Registrar la presencia o ausencia de cada elemento enriquecedor de hábitat **dentro de todo el recorrido.**

-

<span id="page-101-0"></span><sup>&</sup>lt;sup>11</sup> Basado en Hruby, 2014.

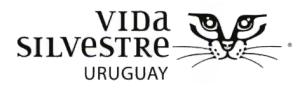

#### Conectividad hidrológica

## **(Atributo indicador)**

**JICN** Miembro

**Definición:** Evalúa la presencia de alteraciones en la estructura del cauce más cercano al humedal que pueden modificar la dinámica hidrológica del mismo. **Este atributo solo se considera en caso que el humedal se encuentre dentro de la planicie de inundación de un curso de agua.**

**Fundamento:** La dinámica de conexión entre el cauce de un sistema fluvial (ríos, arroyos o cañadas) y su planicie de inundación regulada por las lluvias, es un elemento sustancial en la dinámica natural de estos ecosistemas. Cuando se generan distintas alteraciones o modificaciones del cauce como la canalización, el entubamiento, la generación de represas, entre otros, esta dinámica se ve modificada, de manera que en algunos casos la conexión de la que hablamos se pierde. Cuando el humedal se desarrolla dentro de la zona de planicies de cursos de agua, este tipo de manejos puede resultar en un cambio importante en la dinámica hidrológica del ecosistema.

**Procedimiento:** A través de una recorrida general por la zona del cauce del curso de agua más cercano al humedal, seleccionar la condición que más se asemeje con las características observables, de acuerdo con la tabla 4.3.1.

**Tabla 4.3.1.** En la siguiente tabla se presentan los distintos estados posibles y su puntaje asociado. Adaptada de Urtado, 2021.

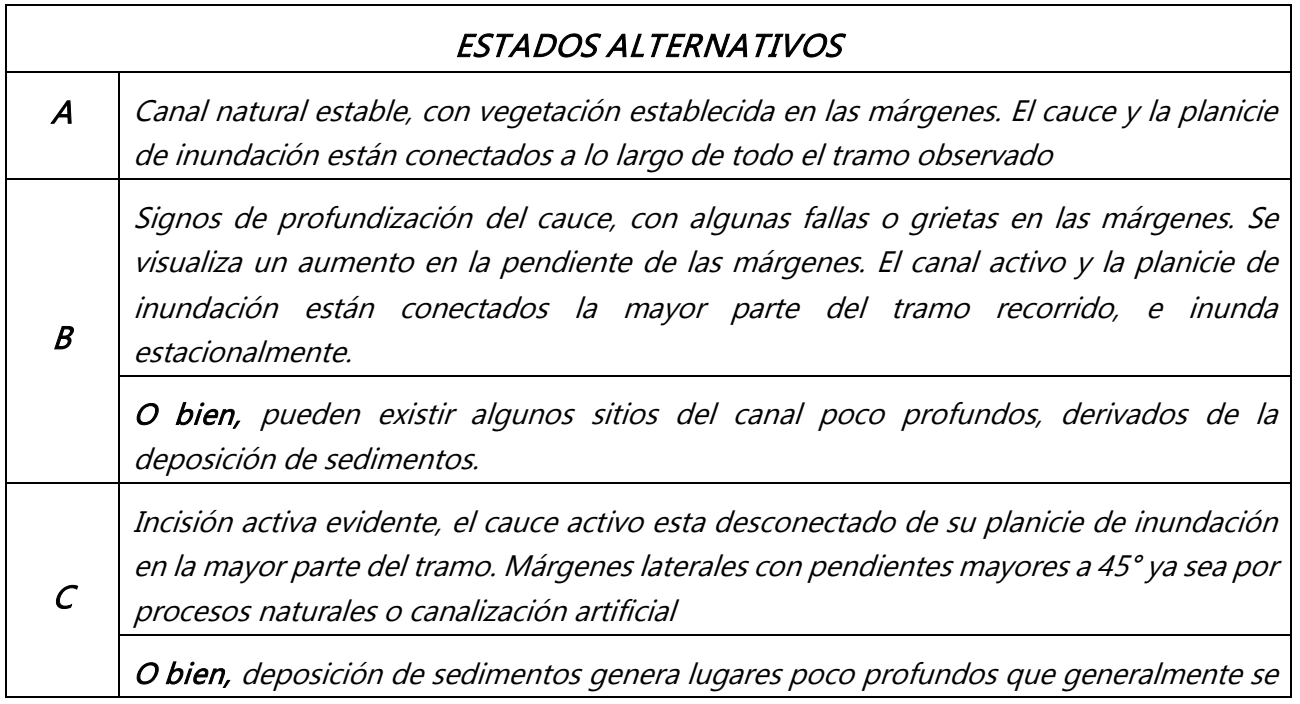

Vida Silvestre Uruguay

Canelones 1164 · Edificio Conventuales · (+598) 2902 5853 · vidasilvestre.org.uy

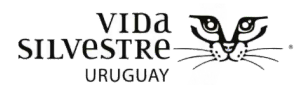

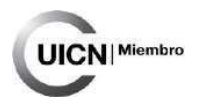

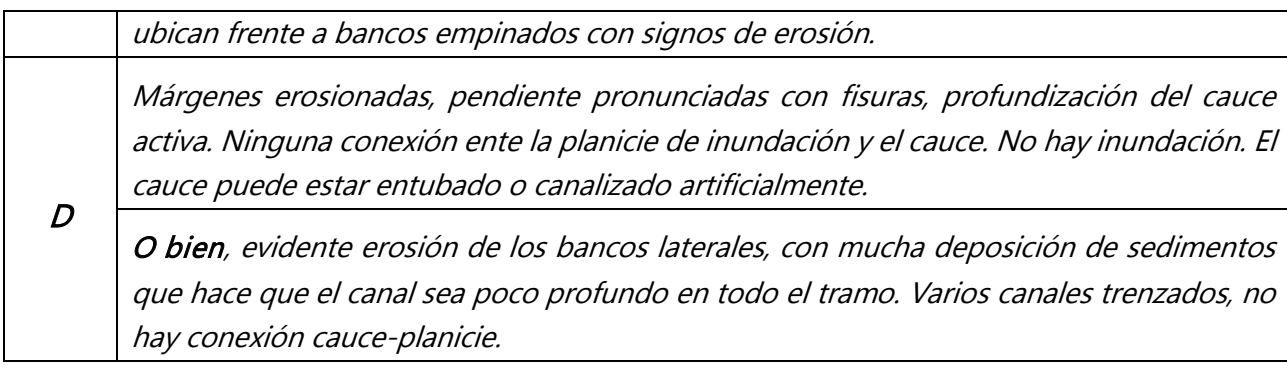

#### Amenazas según Salafsky et al. (2008)

Para esto se utilizarán los mismos criterios que en la evaluación de amenazas de la etapa de gabinete. Se recomienda registrar las amenazas directas presentes y evaluarlas utilizando la tabla de clasificación de amenazas propuesta (tabla 3.2.4). Para esto revisar la sección 3.2.27 Descripción de amenazas potenciales para la conservación de ambientes y valores de conservación identificados de la etapa de gabinete.

En caso de que una amenaza sea únicamente sobre una formación específica aclararlo.

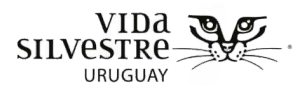

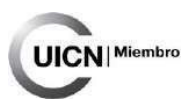

# <span id="page-104-0"></span>4.2.3.3 Atributos a medir en cada parche de formación vegetal

A esta escala, se recomienda medir algunos aspectos de estructura, composición y Especies Exóticas Invasoras.

# <span id="page-104-1"></span>4.2.3.3.1 Atributos referidos a la Estructura

A continuación, detallamos los atributos que permiten medir aspectos de la **estructura** de cada parche de formación vegetal (zona de vegetación). Los atributos abarcados en esta sección son:

- Cantidad de estratos verticales
- Entramado vertical

## Cantidad de estratos verticales<sup>[12](#page-104-2)</sup>

#### **(Atributo indicador)**

**Definición:** Se refiere a la cantidad de estratos presentes que cubran al menos un 5% dentro del área a evaluar (opción A) o dentro de un cuadrante de 5x5 m en el punto de muestreo (opción B). Los estratos sugeridos a chequear su presencia son los siguientes (Fig. 4.3.2) extraídos de CRAM (2013a):

- **Estrato 1:** Conformado por vegetación que crece principalmente en la superficie del agua o bajo esta. Por ejemplo, algas, musgos, vegetación flotante, vegetación enraizada
- **Estrato 2:** vegetación emergente erecta enraizada y baja (unos 50 cm de altura). Por ejemplo, juncos
- **Estrato 3:** vegetación media (entre 50 cm y 1.5 m de altura). Por ejemplo, juncos, pajonales, arbustos
- **Estrato 4:** vegetación alta (entre 1.5 m y 3 m). Puede incluir arbustos o árboles
- **Estrato 5:** vegetación muy alta (mayor a 3 m de altura). Incluye arbustos altos o árboles

Canelones 1164 · Edificio Conventuales · (+598) 2902 5853 · vidasilvestre.org.uy

Vida Silvestre Uruguay

-

<span id="page-104-2"></span> $12$  Basado en Fennessy et al. 2004, 2007; CRAM, 2013a y b; Hruby, 2014; Heady et al. 2015.

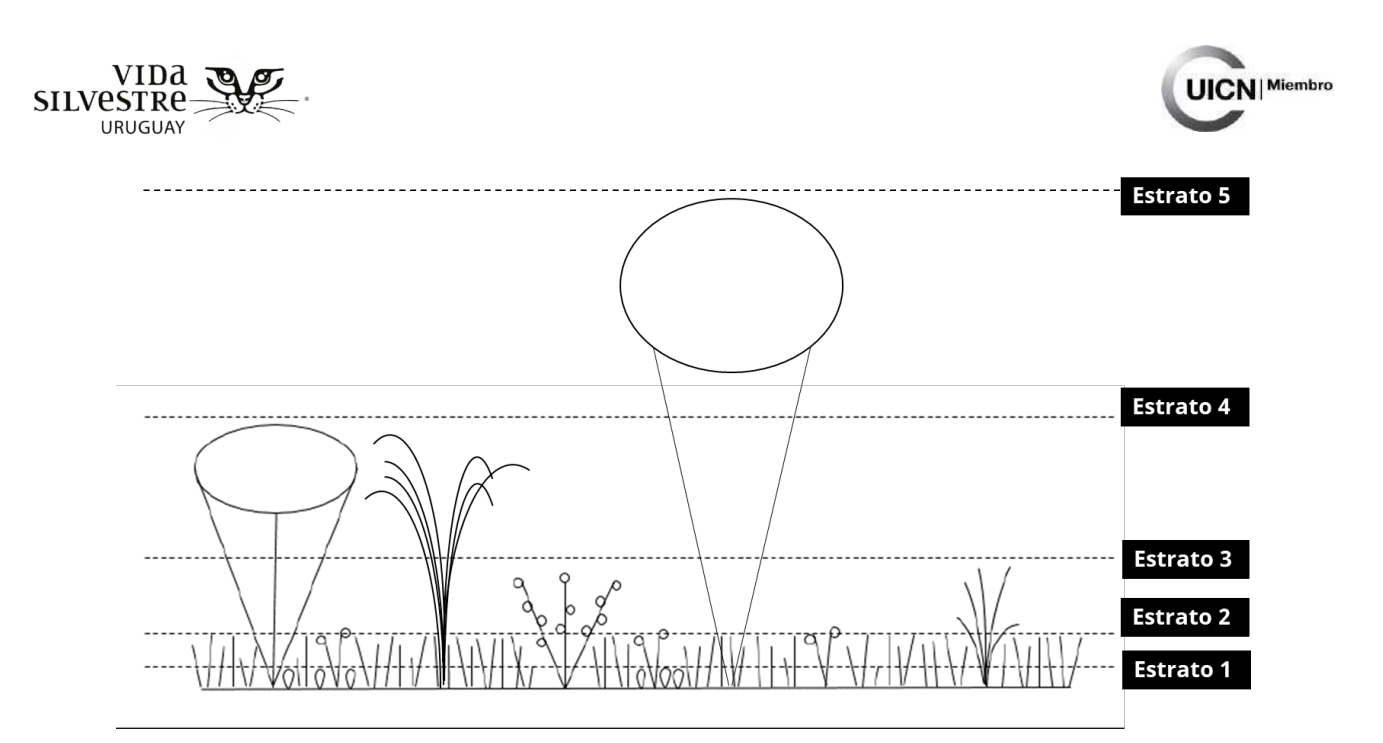

**Figura 4.3.2.** Esquema donde se representa los cinco estratos posibles considerados para la evaluación.

**Fundamento:** Refleja la heterogeneidad ambiental, que de ser alta implica una mayor diversidad de plantas y de disponibilidad de hábitat para la fauna.

**Procedimiento:** En caso de contar con el tiempo necesario para realizar esta evaluación en cada cuadrante se recomienda optar por la opción B. En caso de lo contrario, se podrá realizar la opción A:

- Opción A Registrar la presencia o ausencia de cada estrato **teniendo en cuenta todo el recorrido**.
- Opción B Registrar la presencia o ausencia de cada estrato **en cada punto de muestreo** (en un área de aproximadamente 5x5m).

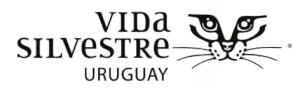

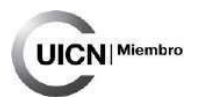

#### Entramado vertical<sup>[13](#page-106-0)</sup>

#### **Atributo descriptivo** para:

• **Formación vegetal tipo 1** – Con predominio de vegetación baja (pastizales, vegetación acuática) con alturas menores a 50 cm

#### **Atributo indicador** para:

- **Formación vegetal tipo 2**  Con predominio de vegetación emergente, presenta un estrato medio (de 50 cm a 1.50 metros)
- **Formación vegetal tipo 3** Con presencia de vegetación arbustiva
- **Formación vegetal tipo 4** Con presencia de un estrato arbóreo o mayor a 3 metros

**Definición:** Se refiere al grado de solapamiento que forma la vegetación en el eje vertical. Para esto se utilizan como referencia los estratos identificados en el atributo anterior, Cantidad de estratos verticales. El presente atributo abarca tres categorías: abundante, moderado y nulo, que se definen en la tabla 4.3.2 e ilustran en las Figuras. 4.3.3 y 4.3.4.

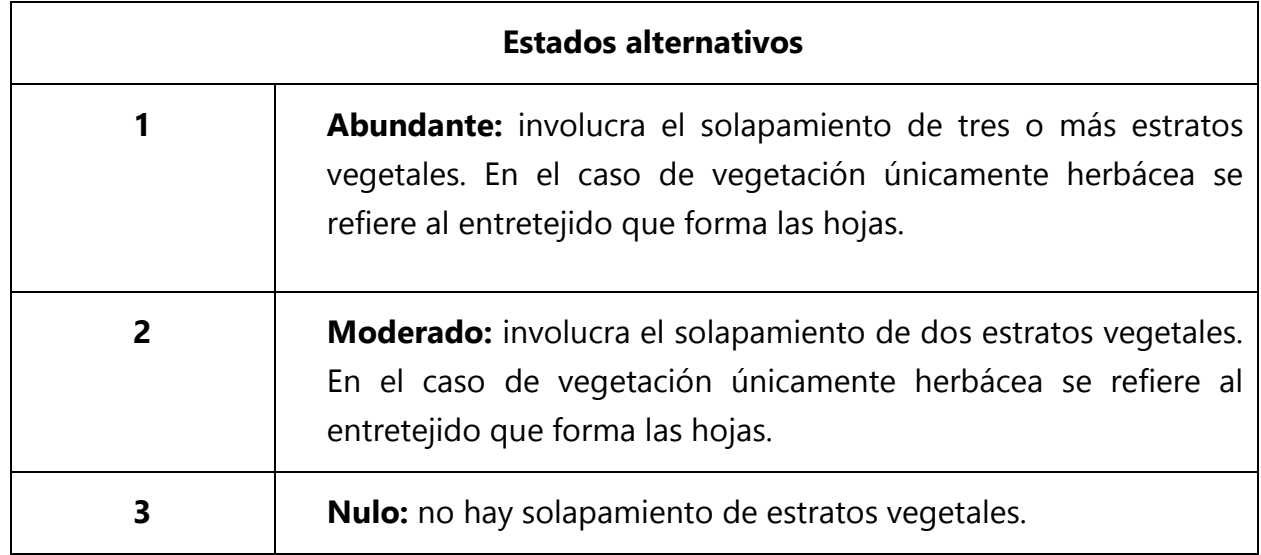

**Tabla 4.3.2.** Categorías de entramado vertical (CRAM 2013a).

-

<span id="page-106-0"></span><sup>13</sup> Basado en CRAM, 2013a y b.

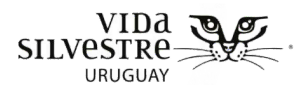

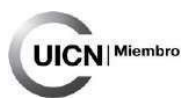

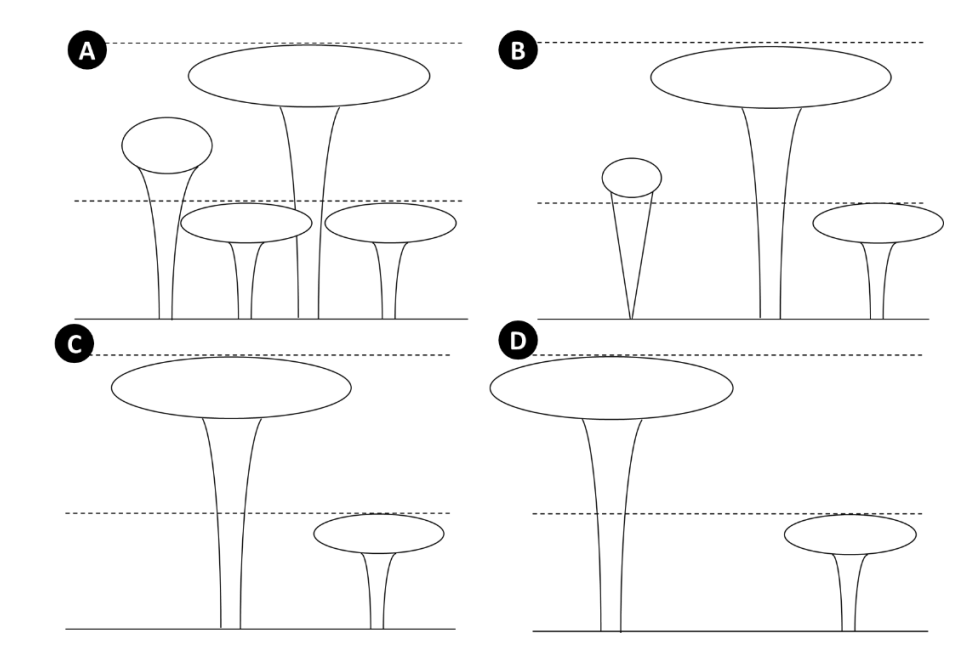

**Figura 4.3.3.** Diagramas esquemáticos con ejemplos para humedales con vegetación leñosa y arbustiva: **A)** abundante. **B)** moderado. **C)** moderado. **D)** nulo. Esquema modificado en base a CRAM (2013a).

**Nota.** Para que este atributo sea clasificado como abundante, se debe cumplir con la condición de que el 50% del área a evaluar presente al menos 3 estratos con solapamiento abundante.

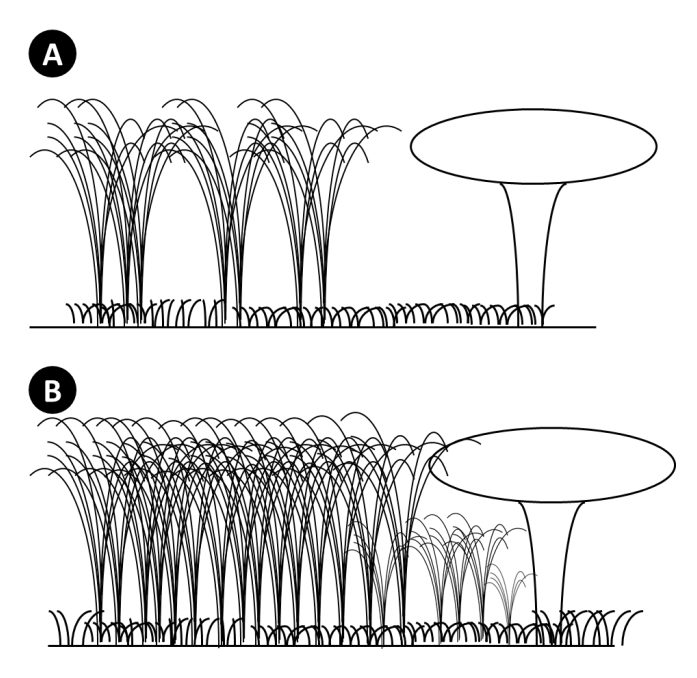

**Figura 4.3.4.** Entramado vertical en humedales donde predomina la vegetación herbácea. **A)** moderado. **B)** abundante. Elaboración propia.
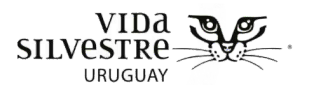

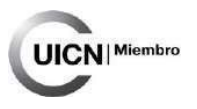

**Fundamento:** Refleja la heterogeneidad ambiental, que de ser alta implica una mayor diversidad de plantas y de disponibilidad de hábitat para la fauna.

**Procedimiento: En cada punto de muestreo** (en un área de aproximadamente 5x5m) determinar visualmente el grado de solapamiento. Según las definiciones y esquemas, determinar la categoría de entramado vertical que le corresponde a cada punto de muestreo.

## 4.2.3.3.2 Atributos referidos a la Composición

A continuación, detallamos los atributos que permiten evaluar aspectos de la **composición** de cada parche de formación vegetal. Los atributos abarcados en esta sección son:

- Número de especies con cobertura mayor al 5%
- Regeneración de especies características

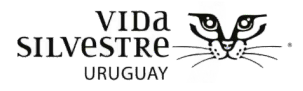

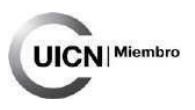

## Número de especies con cobertura mayor al 5%[14](#page-109-0)

## **(Atributo indicador)**

-

**Definición:** Especies nativas que cubren más del 5% del área a relevar. Estas especies pueden ser de cualquier estrato (flotantes, emergentes, etc.).

**Fundamento:** Evaluar la composición de especies diferentes en un humedal es un indicador que refleja la riqueza de especies que presenta el ambiente. Si bien en algunos contextos puede ser relevante identificar la presencia de especies prioritarias para la conservación, o con potencial para actividades productivas, por ser esta una herramienta de evaluación rápida nos centraremos en la identificación de especies diferentes sin entrar en aspectos vinculados a su identidad (a excepción de las especies exóticas invasoras).

**Procedimiento:** Se realiza un conteo de las diferentes especies nativas presentes a nivel de cuadrante, considerando aquellas que tienen una cobertura mayor al 5%. En este caso no es obligatorio conocer la identidad de las especies. Si existen capacidades para generar dicha información esta puede ser incluida en la evaluación, sin embargo, se debe considerar que podría insumir un mayor tiempo del previsto.

<span id="page-109-0"></span><sup>14</sup> Adamus & Brandt 1990; Fennessy et al. 2004, 2007; CRAM 2013a y b; Hruby, 2014; Heady et al. 2015.

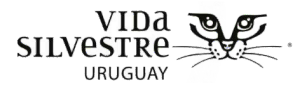

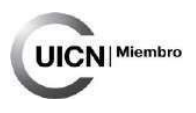

## Regeneración de especies características

**Atributo indicador –** Aplica solo para las Formaciones vegetales tipo 3 y 4 - Dominadas principalmente por un estrato arbustivo o arbóreo, respectivamente

**Definición:** Se refiere a las especies típicas o muy asociadas a determinado tipo de humedal, como es el caso de los bosques hidrófilos, ya sea porque son especies importantes por su dominancia, distribución o adaptación al ambiente.

**Fundamento:** Los diferentes tipos de humedales presentan especies arbóreas que en algunos casos se asocian exclusivamente con este tipo de ambiente y no con otro. Esas especies características, a su vez, brindan información sobre el estado de conservación de un sitio, ya que de estar presentes y con determinada abundancia relativa (calculada a partir del número de individuos) indican buen estado del sitio, y de no ser así pudiera estar indicando procesos de degradación pasados y presentes.

**Procedimiento:** Registrar las especies leñosas características que se encuentren regenerando (árboles o arbustos nativos característicos menores 1.3 m de altura), al interior de cada cuadrante.

#### **Lista de posibles especies características:**

Erythrina crista-galli "Ceibo" Sapium glandulosum "Curupí" Salix humboldtiana "Sauce Criollo" Cephalanthus glabratus "Sarandí Colorado" Prosopis sp. "Algarrobo" Butiá odorata "Palmera butiá"

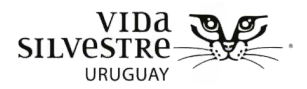

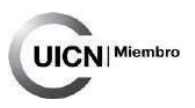

# 4.2.3.3.3 Atributos referidos a las Especies Exóticas Invasora

A continuación, detallamos los atributos que permiten evaluar aspectos referentes a la presencia y cobertura de Especies Exóticas Invasoras (EEI) vegetales ya que estas representan una gran amenaza a nivel país (Brazeiro et al. 2021). Las EEI son descriptas por la Unión Internacional para la Conservación de la Naturaleza como "animales, plantas u otros organismos introducidos por el hombre en las áreas fuera de su área de distribución natural, donde se establecen y se dispersan, provocando un impacto negativo en los ecosistemas y especies locales". Estas especies pueden ocasionar disturbios ambientales como modificaciones en la composición, estructura y procesos de los ecosistemas (UICN, 2000). El establecimiento y éxito de especies exóticas, en el contexto de Cambio Global, se encuentra entre las amenazas que más afectan a la biodiversidad, modificando los ecosistemas, homogeneizando la biodiversidad e introduciendo especies que pueden actuar como vectores en la aparición de nuevas enfermedades (Sarukhán et al. 2005). En el Convenio de Diversidad Biológica (CDB, 1992) se reconoce que las especies exóticas invasoras son la segunda causa de pérdida de biodiversidad, representando una amenaza para la integridad y la función de los ecosistemas y por lo tanto para el bienestar humano.

Los atributos abarcados en esta sección son:

- Presencia de especies exóticas invasoras herbáceas
- Presencia de especies exóticas invasoras leñosas
- Riqueza de especies exóticas invasoras
- Cobertura de especies exóticas invasoras herbáceas
- Cobertura de especies exóticas invasoras leñosas

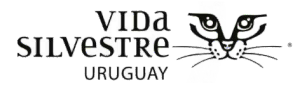

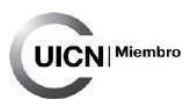

## Presencia de especies exóticas invasoras herbáceas

## **(Atributo indicador)**

**Definición:** Se refiere a la presencia de especies exóticas herbáceas invasoras como la gramínea exótica Gramilla (Cynodon dactylon), el Capim Annoni (*Eragrostis plana*) invasora de la familia Poaceae, y otras como el Lirio amarillo (*Iris pseudacorus*) que se desarrolla más comúnmente en humedales.

**Fundamento:** Las EEI herbáceas tienen el potencial de alterar fuertemente la composición de especies de un ecosistema natural por competencia con las gramíneas nativas (Ríos, 2007). La Gramilla se ha instalado con gran fuerza en el territorio uruguayo, alcanzando en la actualidad todos los departamentos. Tiene su origen geográfico en el Norte de África y Sur de Europa. El *Capim annoni*, especie nativa de África, es una gramínea que se encuentra avanzando sobre el campo uruguayo y, además de los efectos antes mencionados, tiene algunas repercusiones sobre la ganadería, como desgastar prematuramente la dentadura vacuna. Se pueden encontrar ejemplos y fotografías de herbáceas exóticas registradas en campo natural en: Pereira Machín, 2008; Aber et al. 2014; Parera et al. 2014; Instituto Plan Agropecuario, 2021.

**Procedimiento:** Registrar la presencia de las diferentes especies herbáceas exóticas invasoras en cada punto de muestreo.

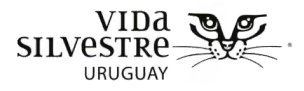

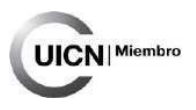

## Presencia de especies exóticas invasoras leñosas

## **(Atributo indicador)**

**Definición:** Incluye a todas las especies de árboles, arbustos o enredaderas exóticas invasoras leñosas que se registren. Por ejemplo, los árboles: Ligustro (Ligustrum lucidum), Paraíso (*Melia azedarach*), Fresno (*Fraxinus sp.*), Espina de Cristo (*Gleditsia triacanthos*); los arbustos: Zarzamora (Rubus ulmifolius) y Tojo (Ulex europaeus); y la trepadora: Madre selva (Lonicera japonica)

**Fundamento** Este atributo permite estimar el grado de degradación que podría tener el parche en estudio, dada la prevalencia de EEI leñosas. Este atributo indica el grado de degradación y/o avance de un sitio en relación a esta amenaza.

**Procedimiento:** Registrar la presencia de especies exóticas invasoras leñosas, discriminadas por especie, en cada punto de muestro.

## Riqueza de especies de plantas exóticas invasoras15

#### **(Atributo indicador)**

**Definición:** Incluye a todas las especies de árboles, arbustos, enredaderas o herbáceas exóticas invasoras que se registren.

**Fundamento:** Registrar la presencia y el número de EEI presentes en un área dada resulta de gran importancia, ya que estos datos permiten tener una aproximación al grado de amenaza que estas especies representan para el humedal en estudio.

**Procedimiento:** Registrar el número de especies de plantas exóticas invasoras (sin distinción de adultos o regeneración) de todo el recorrido.

-

<span id="page-113-0"></span><sup>15</sup> Basado en Carabio Foti & Vaz Canosa, 2020.

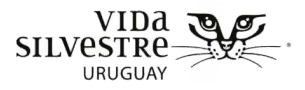

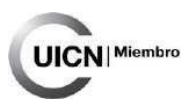

## Cobertura de especies exóticas invasoras leñosas<sup>[16](#page-114-0)</sup>

## **(Atributo indicador nivel avanzado)**

**Definición:** Incluye a todas las especies exóticas invasoras leñosas que se registren.

**Fundamento:** Conocer la prevalencia de las diferentes EEI presentes en un área dada resulta de gran importancia, ya que permite tener una aproximación al grado de amenaza que estas especies representan para el humedal en estudio.

**Procedimiento:** Registrar la cobertura de cada una de las especies exóticas invasoras leñosas presentes en cada cuadrante.

## Cobertura de especies exóticas invasoras herbáceas

## **(Atributo indicador nivel avanzado)**

**Definición:** Este atributo se refiere a la cobertura de especies exóticas invasoras herbáceas, como la gramínea exótica Gramilla (Cynodon dactylon), el Capim Annoni (*Eragrostis plana*) invasora de la familia Poaceae, y otras como el Lirio amarillo (*Iris pseudacorus*) que se desarrolla más comúnmente en humedales y el Senecio madagascariensis.

**Fundamento:** Este atributo indica el grado de degradación y/o avance de un sitio en relación a esta amenaza. Como ya se mencionó, en general las EEI herbáceas compiten con las nativas de forma tal que disminuyen su cobertura. Asimismo, estas especies muchas veces no tienen o tienen poco valor forrajero, por lo que a la vez representan un problema para la producción ganadera. Se pueden encontrar ejemplos y fotografías de herbáceas exóticas registradas en campo natural en: Pereira Machín, 2008, 2011; Aber et al. 2014; Parera et al. 2014; Instituto Plan Agropecuario, 2021.

**Procedimiento:** Estimar visualmente y registrar la cobertura de este estrato en el cuadrante de 5x5 m.

-

<span id="page-114-0"></span><sup>16</sup> Basado en Mack, 2001; Fennessy et al. 2004, 2007; Carletti et al. 2006; CRAM, 2013a y b; WDNR, 2014; Khorami et al. 2015.

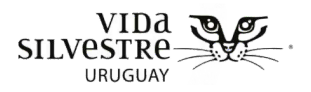

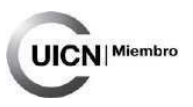

## 4.2.3.4 Aspectos a medir en la zona de amortiguación

A esta escala se recomienda evaluar:

• Amenazas según Salafsky et al. (2008)

En caso de que no ser posible medir las Amenazas según Salafsky et al. (2008), evaluar:

• Condición de la zona de amortiguación

## Amenazas según Salafsky et al. (2008)

Para esto se utilizarán los mismos criterios que en la evaluación de amenazas de la etapa de gabinete. Se recomienda registrar las amenazas directas presentes y evaluarlas utilizando la tabla de clasificación de amenazas propuesta (tabla 3.2.4). Para esto revisar la sección 3.2.27: Descripción de amenazas potenciales para la conservación de ambientes y valores de conservación identificados de la etapa de gabinete.

En caso de que una amenaza sea únicamente sobre una formación específica aclararlo.

## Condición de la zona de amortiguación<sup>[17](#page-115-0)</sup>

#### **(Atributo indicador)**

**Definición:** Grado de naturalidad de la zona de amortiguación en relación a la vegetación y la condición del suelo

**Fundamento:** Más allá de la existencia de una zona de amortiguación en el entorno del humedal, conocer la condición de la zona de amortiguación provee información relevante que complementa el análisis realizado en gabinete, aportando un nivel de detalle en relación a su condición. Para ello se consideran algunos elementos de referencia como la presencia de vegetación nativa, la ausencia de vegetación exótica, modificaciones recientes en el sustrato, la ausencia de residuos, así como la presencia de actividades humanas de bajo impacto (senderismo, actividades recreativas pasivas).

-

<span id="page-115-0"></span><sup>17</sup> CRAM (2013 a)

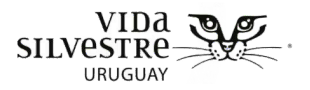

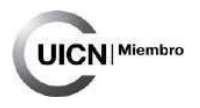

**Procedimiento:** A través de una recorrida general por la zona de amortiguación delimitada se deberá elegir la condición que más se asemeje con las características observables en base a la tabla (4.3.3). Además, se deberá incluir comentarios que clarifiquen el estado seleccionado. Por ejemplo, si hay cierta alteración del suelo, refiere a basura, a residuos agrícolas, a tierra arada, etc.

**Tabla 4.3.3.** En la siguiente tabla se presentan los distintos estados posibles y su puntaje asociado. Tabla basada en CRAM (2013a).

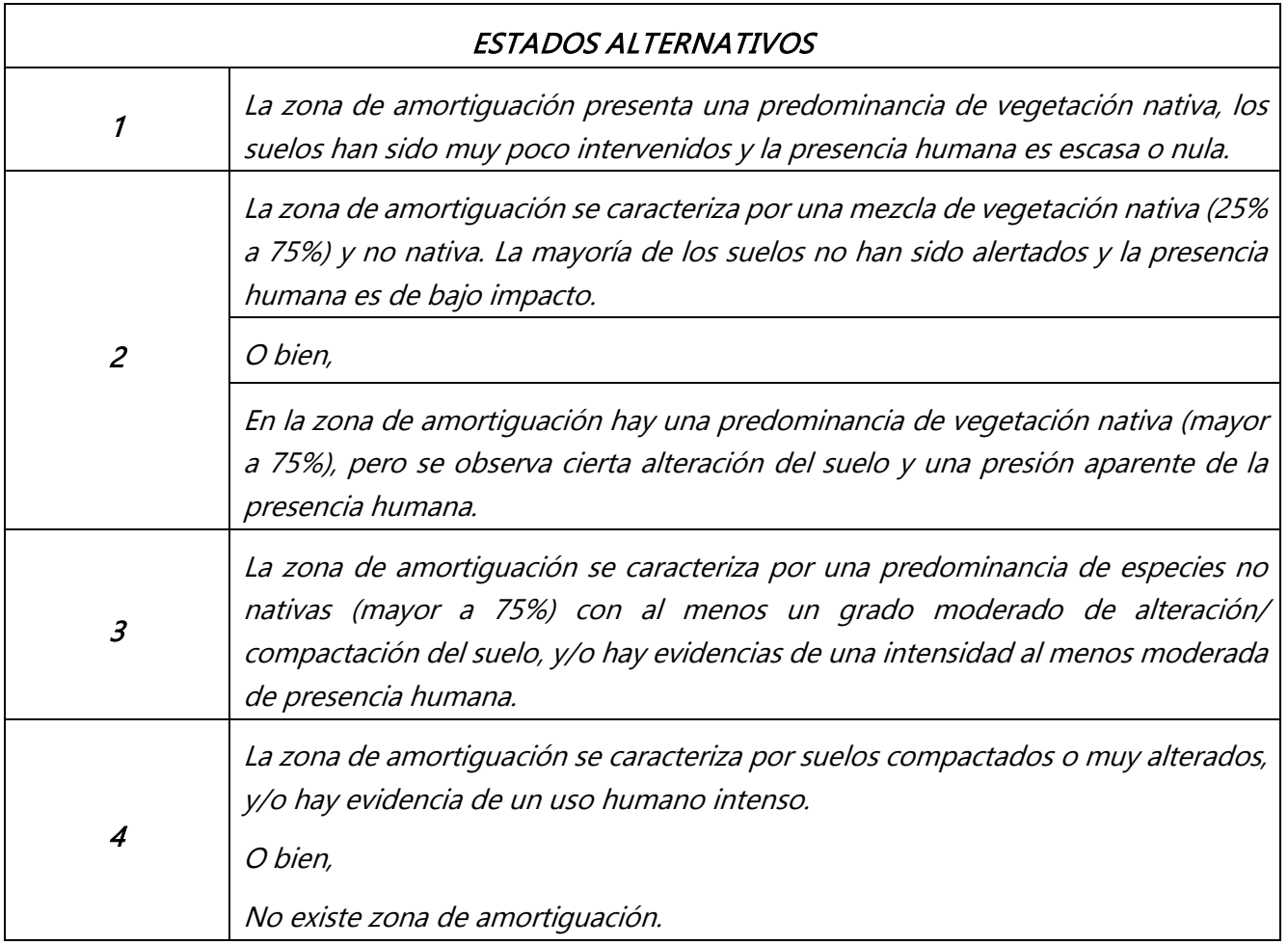

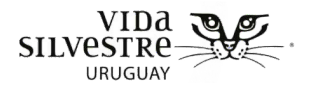

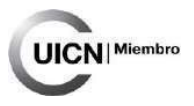

# **5. ETAPA CÁLCULO DEL ESTADO DE CONSERVACIÓN**

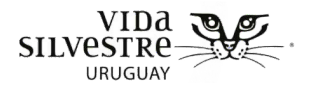

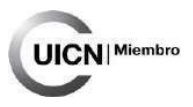

# **CONTENIDO DE LA SECCIÓN**

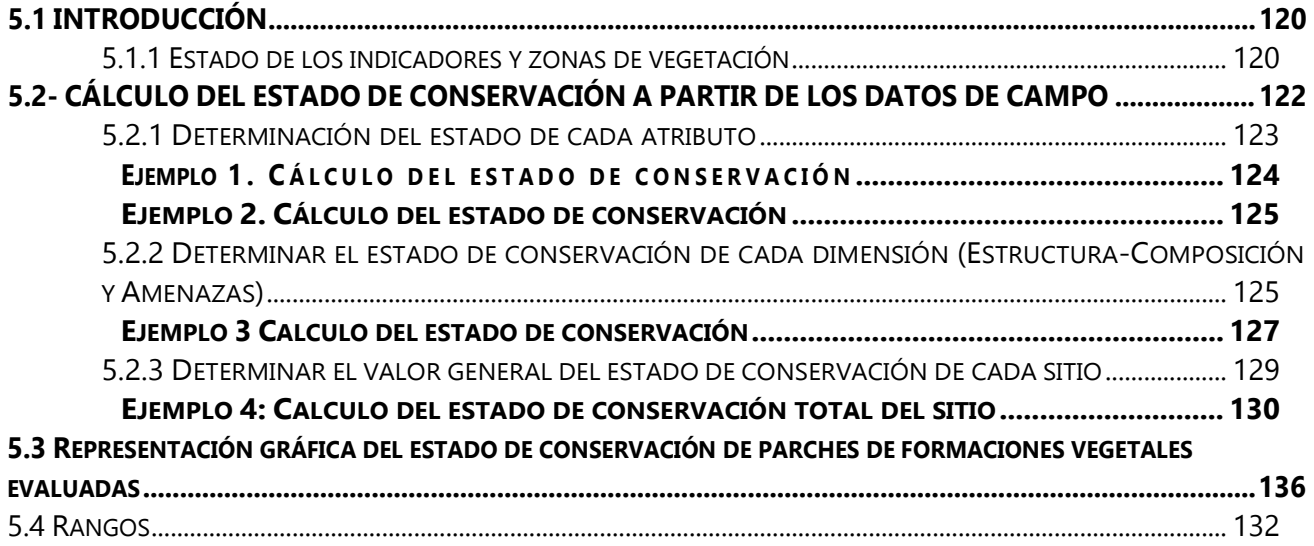

<span id="page-119-0"></span>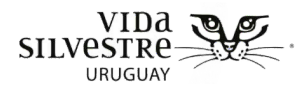

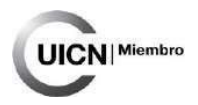

# **5.1 INTRODUCCIÓN**

La finalidad de esta sección es:

- presentar la manera en que se realiza el cálculo del estado de conservación de cada uno de los atributos evaluados en campo y a partir de ellos inferir el estado general de los parches evaluados
- bridar las indicaciones para realizar una representación gráfica del estado de conservación de el o los parches evaluados
- presentar los rangos para calcular el estado de conservación de cada atributo evaluado

Se prevé que para esta etapa se destine media jornada de trabajo destinada al cálculo del estado de conservación de un sitio.

# <span id="page-119-1"></span>5.1.1 Estado de los indicadores y zonas de vegetación

Para establecer los rangos de variación de los atributos utilizados como indicadores, es necesario seleccionar una condición de referencia que permita definir qué se considera estado aceptable, regular, etc. (Andreasen et al. 2001, Parrish et al. 2003, Herrera et al. 2013, Eyre et al. 2015). La definición de esa condición de referencia y sus estados varía según el sitio (e.g país, ecorregión, usos) y objetivo de la evaluación.

Para evaluar el estado de cada atributo y el general de cada parche, se propone utilizar un rango de estados jerárquico con una escala de cuatro categorías, siguiendo lo propuesto por los estándares abiertos para la conservación de la biodiversidad (Parrish et al. 2003; Herrera & Corrales, 2004; TNC, 2007). Esta forma de evaluar el estado de un atributo es la recomendada y utilizada por el SNAP (e.g. SNAP, 2012; Laufer et al. 2015). Cabe destacar que, a partir de la experiencia del SNAP y de VSUy, la denominación de estas categorías fue ajustada, entendiendo que de esta manera se logra una mejor interpretación y comunicación de las mismas. En este sentido se modificó la categoría denominada "Malo" a "No deseado" y "Bueno" a "Aceptable". Las categorías y definiciones propuestas se muestran en la Tabla 5.1.1.

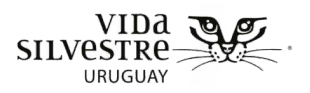

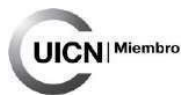

**Tabla 5.1.1** Categorías y definiciones de estado de conservación utilizadas en el marco de este documento.

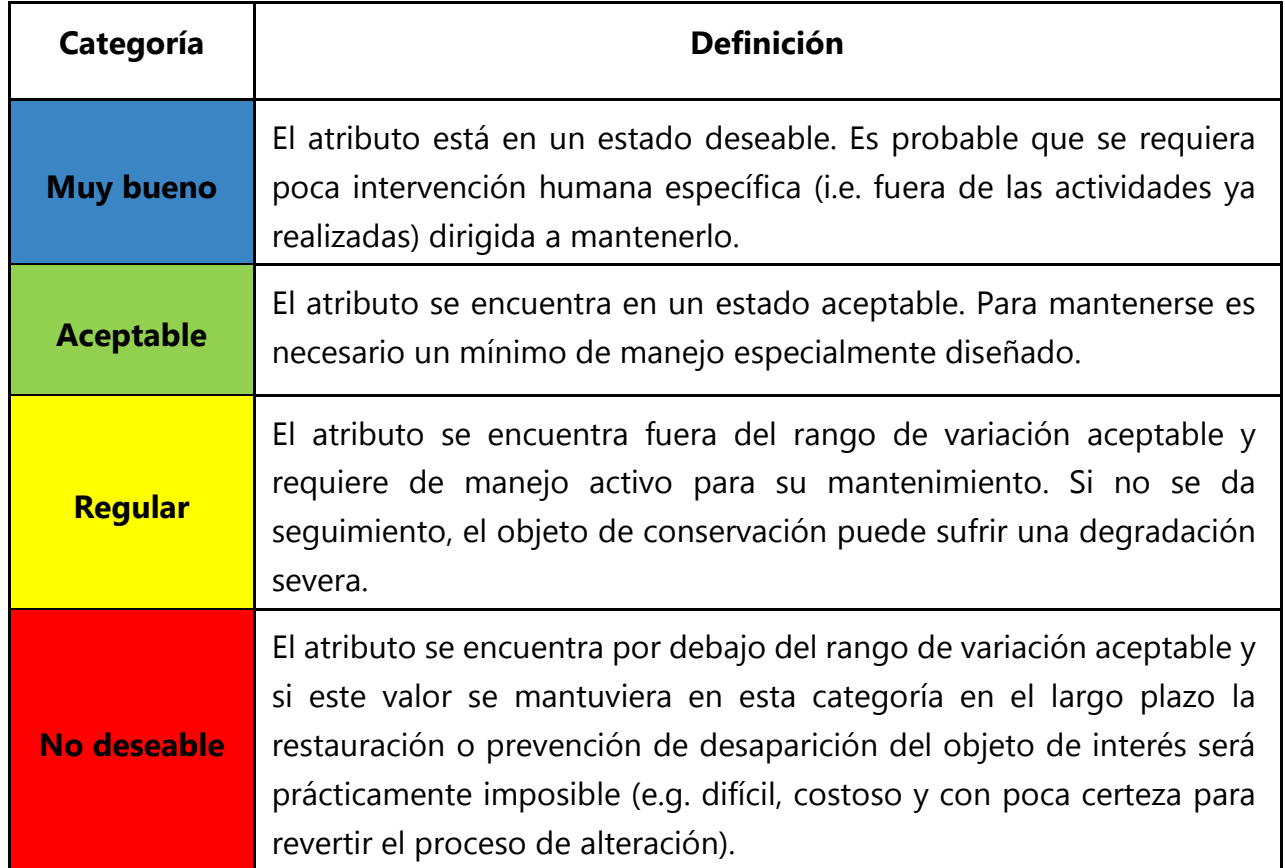

Para cada atributo indicador propuesto se establecieron rangos de variación aceptables. Los valores de referencia para los atributos por tipo de humedal se encuentran en la guía Cálculo del estado de conservación a partir de los datos de campo (Etapa calculo del estado de conservación sección 5.2). Los rangos de variación fueron elaborados en base a bibliografía científica, informes u otros documentos de descripciones de la vegetación de la zona de influencia del proyecto marco (cuenca del Río Negro) y considerando los resultados de la consulta a especialistas (Anexo 1).

> **NOTA:** Los valores de referencia son dependientes de la ubicación geográfica del sitio a evaluar, por lo que si se quisiera emplear el Protocolo de Evaluación Rápida del Estado de Conservación de Humedales en otra región deben ajustarse previamente los valores de referencia. Esto puede realizarse empleando como base los aquí presentados, incorporando la información disponible en bibliografía para la zona de interés, salidas de campo exploratorias, consulta a especialistas (e.g. profesionales de la conservación, productores, etc.).

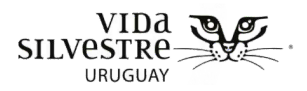

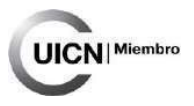

# <span id="page-121-0"></span>**5.2- CÁLCULO DEL ESTADO DE CONSERVACIÓN A PARTIR DE LOS DATOS DE CAMPO**

Para calcular el estado de conservación del área a evaluar es necesario realizar tres etapas (Fig. 5.2.1):

- 1) Determinar el estado de cada atributo en base a la información relevada en campo (indicadores)
- 2) Determinar el estado de conservación de cada dimensión (estructuracomposición y EEI)
- 3) Determinar el valor general del estado de conservación de cada sitio

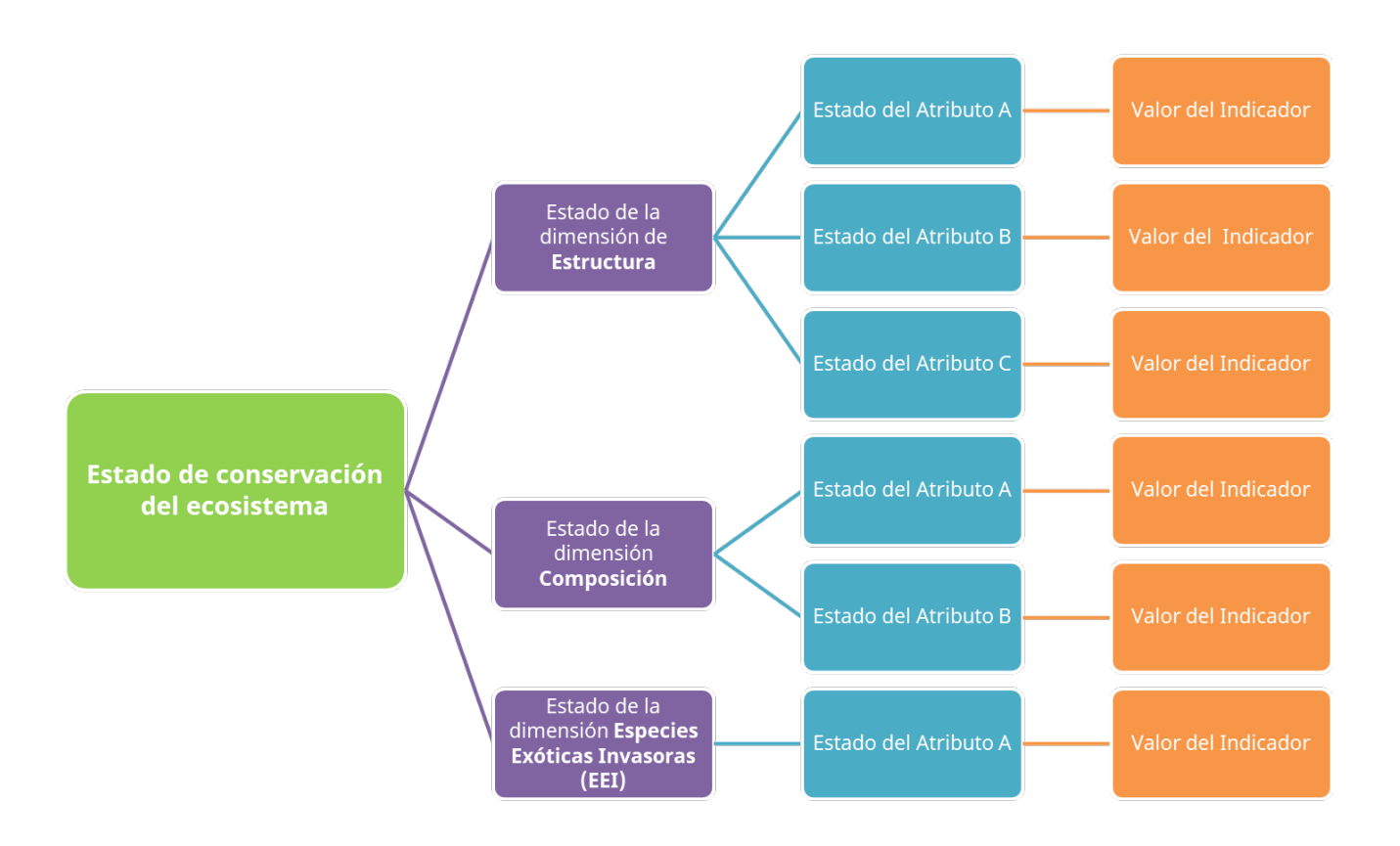

**Figura 5.2.1.** Representación del esquema para obtener el estado de conservación del ecosistema (humedal) a partir del valor de cada indicador evaluado.

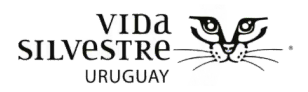

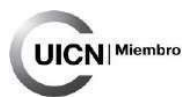

# <span id="page-122-0"></span>5.2.1 Determinación del estado de cada atributo

Para determinar el estado de cada atributo se deben utilizar los indicadores. Para esto se compara el valor de campo con los rangos de variación de referencia asignados a cada estado para el indicador (sección 5.2.5 Rangos). Cabe destacar que estos rangos de variación no pretenden ser exactos, sino que orientar la evaluación del estado de conservación y la identificación de posibles elementos a tener en cuenta para evaluar en profundidad, así como orientar en la elaboración de recomendaciones de manejo generales e intercambio con la persona referente predial. La creación de los rangos se basó principalmente en la búsqueda bibliográfica, empleando la información disponible para el país.

> **NOTA.** La aplicación de la metodología para la medición de atributos, puede representar un insumo relevante, tanto para ajustar estos rangos, como para realizar una caracterización de la vegetación en humedales.

Para calcular el valor de cada indicador es necesario realizar los cálculos acordes al nombre del indicador, lo cual puede implicar el desarrollo de una serie de pasos.

En general los indicadores piden contar el porcentaje de cuadrantes que cumplen con determinada condición. En estos casos de debe:

- 1) Contar en cuántos cuadrantes se midió ese atributo
- 2) Para cada cuadrante medido chequear si cumple con la condición que establece el indicador
- 3) Contar cuántos de esos cuadrantes en total cumplen con la condición del indicador
- 4) Calcular qué porcentaje del total de cuadrantes medidos (punto1) representa el total de cuadrantes que cumplen con la condición (punto 3)
- 5) Chequear a qué rangos de valores pertenece ese valor y adjudicar la categoría de estado de conservación que le pertenece a ese rango

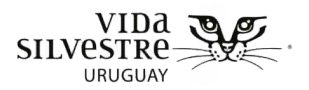

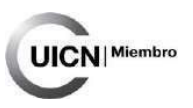

## <span id="page-123-0"></span>Ejemplo 1. Cálculo del estado de conservación de un atributo

Se calculará el indicador Porcentaje de cuadrantes con presencia de especies exóticas invasoras leñosas. Para ello los pasos serían los siguientes:

Partiendo de la tabla de datos medidos en campo:

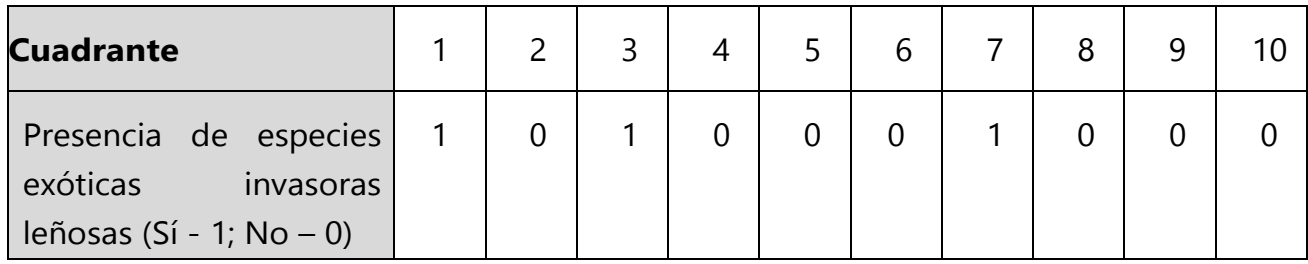

1) Contar en cuántos de esos cuadrantes en total se registró la presencia de especies exóticas invasoras leñosas. En este caso 3 cuadrantes cumplen con la condición.

- 2) Calcular qué porcentaje del total de cuadrantes medidos (punto 1) representa el total de cuadrantes que cumplen con la condición. En este se midieron 10 cuadrantes en total y 3 cumplen con la condición, entonces el 30% de los cuadrantes presentaron especies exóticas invasoras leñosas.
- 3) Chequear a qué rangos de valores pertenece ese valor y adjudicar la categoría de estado de conservación que le corresponde a ese rango. De acuerdo con la tabla que sigue, en este ejemplo el indicador quedaría catalogado como "No deseable" ya que 30% de los cuadrantes con presencia de especies invasoras leñosas entra en el rango "más del 20% de los cuadrantes con presencia de especies exóticas invasoras leñosas".

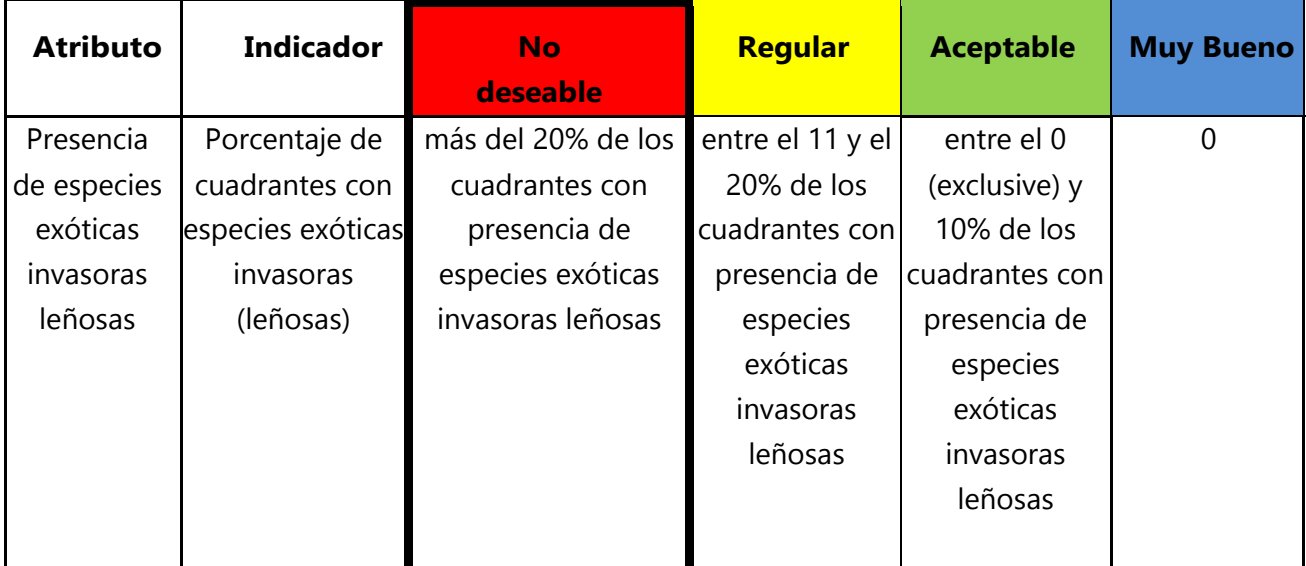

## En este paso logramos calcular el estado de un atributo.

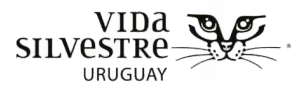

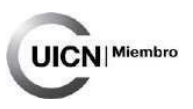

## <span id="page-124-0"></span>Ejemplo 2. Cálculo del estado de conservación de un atributo

Se calculará el indicador Cantidad de estratos presentes en más del 30% de los cuadrantes. Para ello los pasos serían los siguientes:

Partiendo de la tabla de datos medidos en campo:

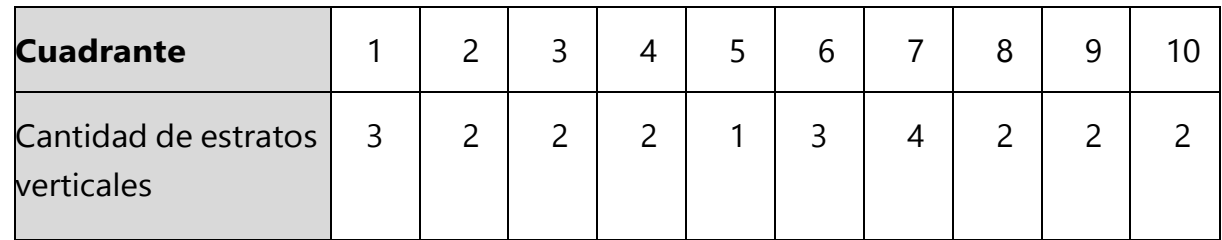

1) Contar el número de cuadrantes donde se midió el atributo. En estecaso es 10.

2) Contar en cuantos cuadrantes se midió el mismo número de estratos y expresarlo en porcentaje de cuadrantes con el estrato encontrado. En este caso:

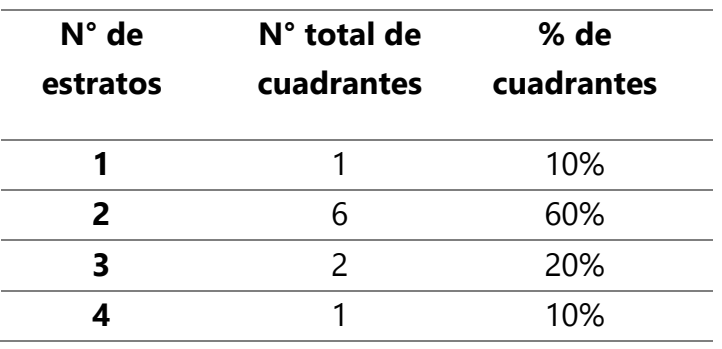

- 3) Chequear cuántos estratos cumplen con la condición de estar presentes en 30% de los cuadrantes evaluados o más. En este caso serian 2 estratos (60%).
- 4) Chequear a qué rangos de valores pertenece ese valor y adjudicar la categoría de estado de conservación que le corresponde a ese rango. De acuerdo con la tabla que sigue, en este ejemplo el indicador quedaría catalogado como Regular ya que la cantidad de estratos presentes en más del 30% de los cuadrantes es de 2 estratos.

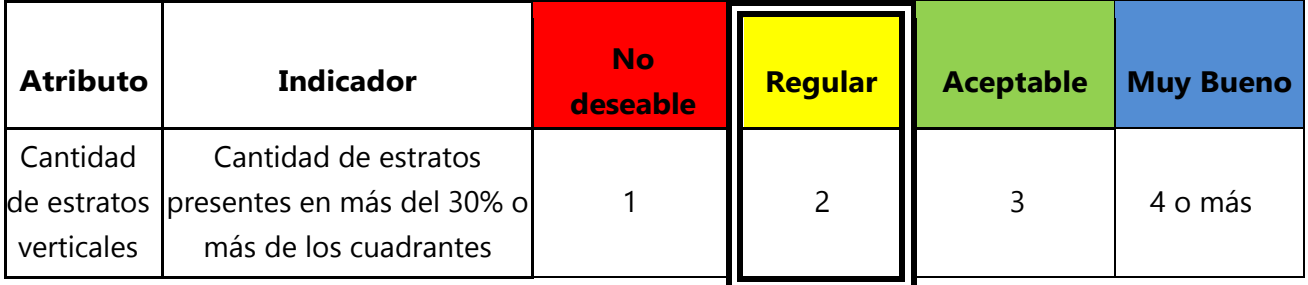

## <span id="page-124-1"></span>En este paso logramos calcular el estado de un atributo.

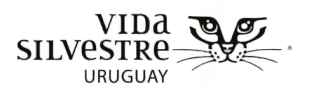

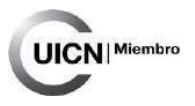

# 5.2.2 Determinar el estado de conservación de cada dimensión (Estructura-Composición y EEI)

Para el cálculo de un valor general del estado de conservación de cada parche visitado se sugiere seguir la lógica que utilizan los Estándares Abiertos para la Práctica de la Conservación (CMP, 2007), utilizando el método de cálculo del software Miradi creado por CMP (Conservation Measure Partnership) y Benetech (http://benetech.org/). En este sentido, se propone agrupar los indicadores en dos grupos o dimensiones: "Estructura-Composición" y "Especies Exóticas Invasoras", como equivalentes a los Atributos Ecológicos Claves empelados por dicho software. Así, luego de adjudicar el estado de conservación a cada una de los atributos, se debe calcular un valor general del estado de conservación de cada dimensión.

El cálculo debería realizarse de la siguiente forma:

- 1) Asignar a cada atributo un valor numérico dependiendo de su estado:
	- No deseable: 1
	- Regular: 2.5
	- Aceptable: 3.5
	- Muy bueno: 4
- 2) Sumar los valores obtenidos para todos los atributos medidos para la dimensión correspondiente (Composición-Estructura o Especies Exóticas Invasoras).
- 3) Dividir esa suma entre la cantidad de atributos total. Con esto se obtiene un valor promedio.
- 4) Chequear en cuál categoría cae el valor en base a la siguiente tabla, este será el estado de la dimensión que se está evaluando:

<span id="page-125-0"></span>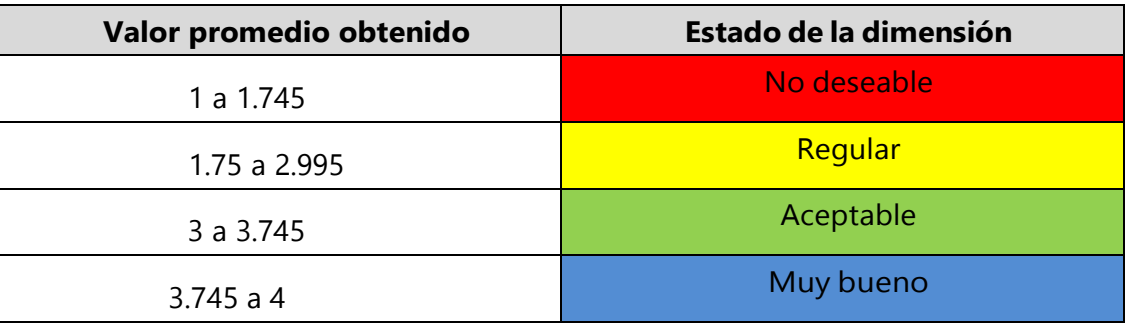

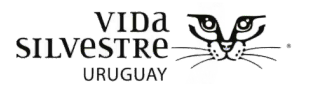

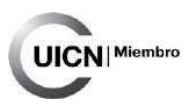

## Ejemplo 3 Calculo del estado de conservación de una dimensión

Partiendo de haber calculado los siguientes cuatro indicadores para la dimensión Estructura-Composición de un parche dado:

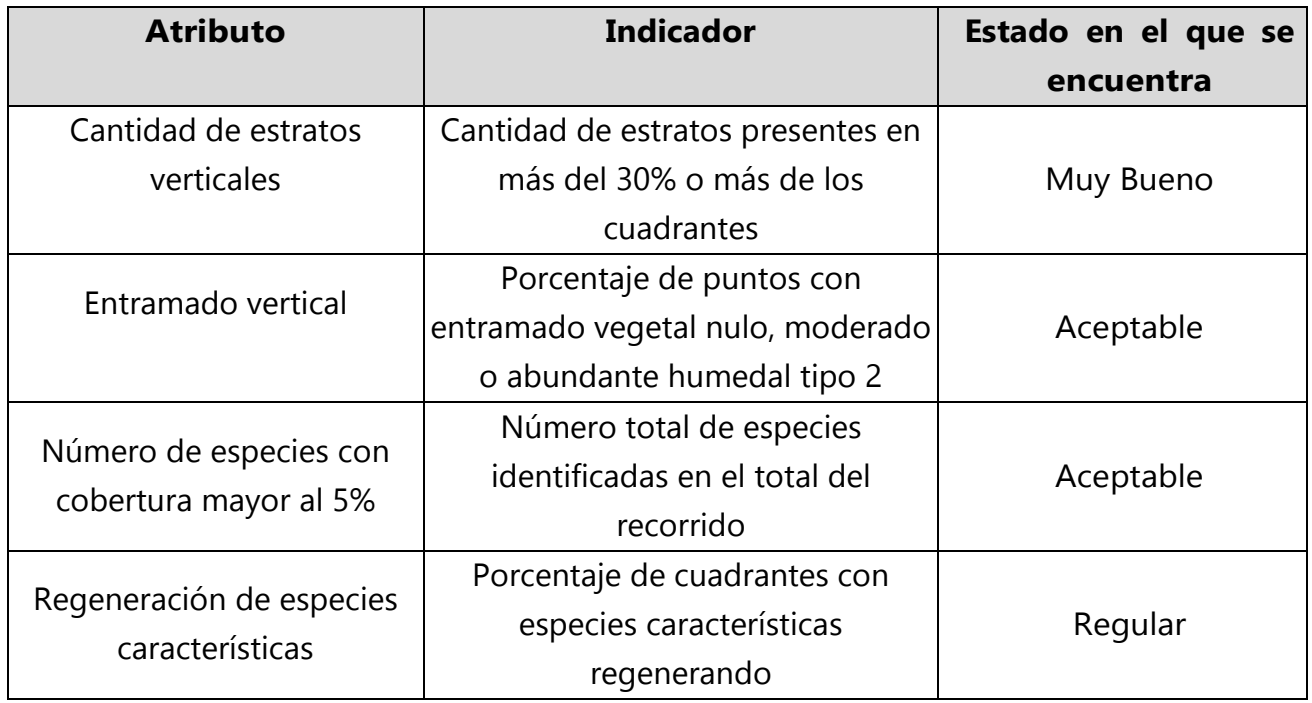

Siguiendo los pasos propuestos:

1) Asignar a cada atributo un valor numérico dependiendo de su estado:

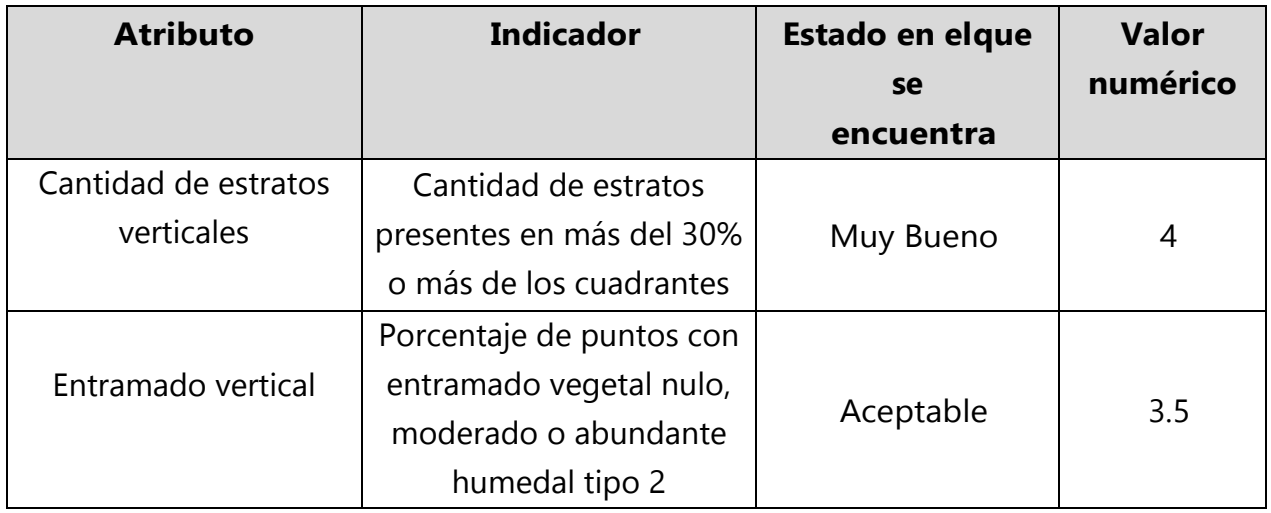

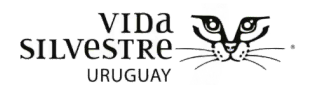

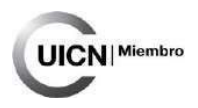

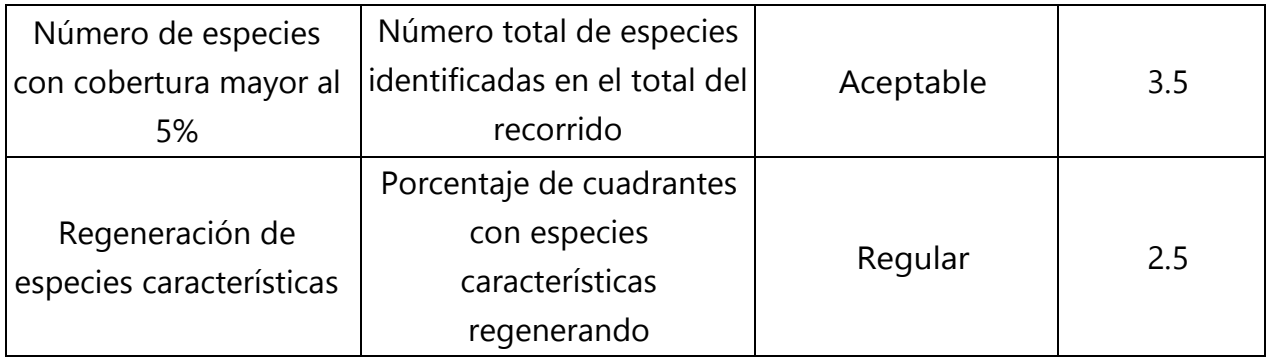

- 2) Sumar los valores obtenidos para todos los atributos medidos para la dimensión correspondiente:
	- $4 + 3.5 + 3.5 + 2.5 = 13.5$
- 3) Dividir esa suma entre la cantidad de atributos total para obtener un valor promedio. En este caso se midieron 4 atributos, por lo tanto, el promedio es  $3.38$  (13.5 / 4 = 3.38).
- 4) Chequear en cuál categoría cae el valor en base a la tabla correspondiente. 3.38 está entre 3 y 3.745, por lo que le corresponde el estado Aceptable.

*En este paso logramos calcular el estado de la dimensión Estructura-Composición de un parche, en basea cuatro atributos medidos en campo.*

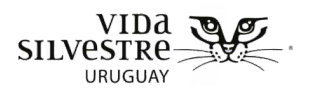

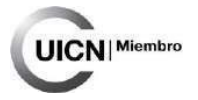

# <span id="page-128-0"></span>5.2.3 Determinar el valor general del estado de conservación de cada sitio

- 1. Una vez que se tienen los estados de las dos dimensiones para un mismo parche (Estructura-Composición y EEI), calificar el estado del parche a partir de las siguientes reglas:
	- $\circ$  Si una dimensión = No deseable, el parche queda calificado como No deseable
	- $\circ$  Si una dimensión = Regular, el parche queda calificado como Regular
	- o Si ambas dimensiones están clasificadas como Aceptables y/o Muy buenas:
		- 1. El parche es calificado como en Aceptable estado de conservación si la cantidad de calificaciones Aceptable es igual o mayor que la cantidad de calificaciones Muy buenas.
		- 2. El parche es calificado como en Muy buen estado de conservación si la cantidad de calificaciones Muy buenas es mayor que la cantidad de calificaciones Aceptables.

Si bien en la presente herramienta no incluimos la dimensión Función, proponiendo evaluar EEI y conjuntamente Estructura y Composición, se presenta el ejemplo considerando las cuatro dimensiones por separado, considerando la posibilidad de que se agreguen indicadores en un futuro. La regla ajusta de igual manera al caso propuesto en este documento.

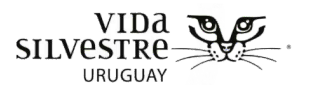

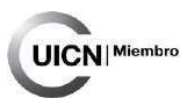

# <span id="page-129-0"></span>Ejemplo 4: Calculo del estado de conservación total del sitio

Si una dimensión = No deseable, el sitio queda calificado como No deseable:

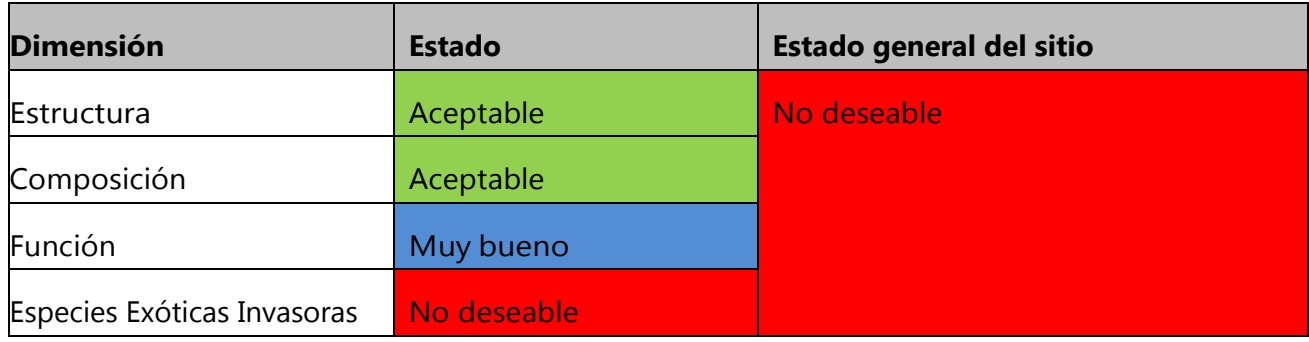

Si una dimensión = Regular, el sitio queda calificado como Regular:

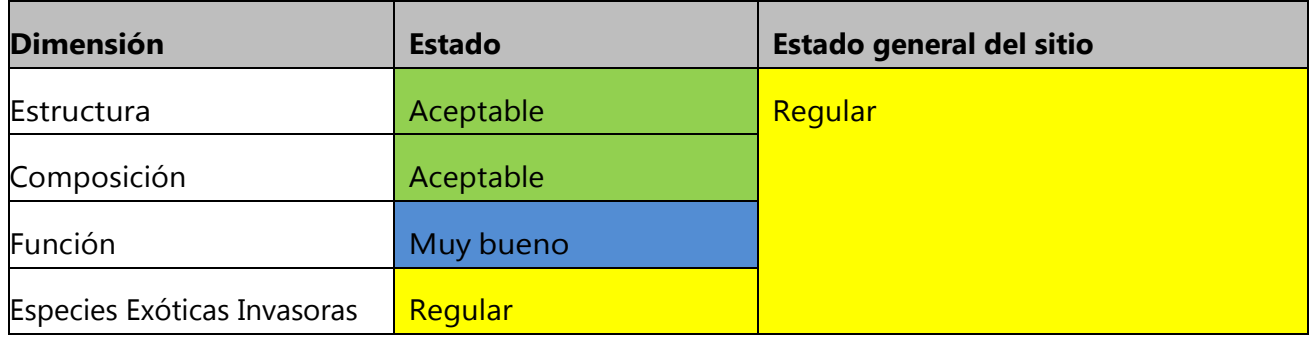

Si todas las dimensiones están clasificadas como Aceptable y/o Muy bueno el Sitio es calificado como en Aceptable estado de conservación si la cantidad de calificaciones Aceptable es igual o mayor que la cantidad de calificaciones Muy bueno.

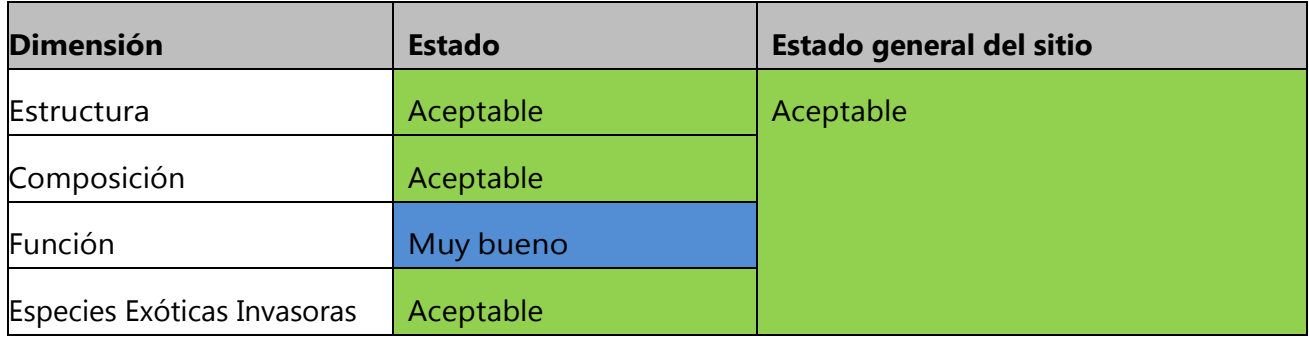

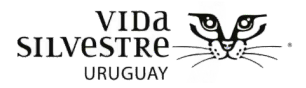

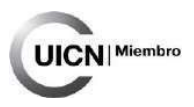

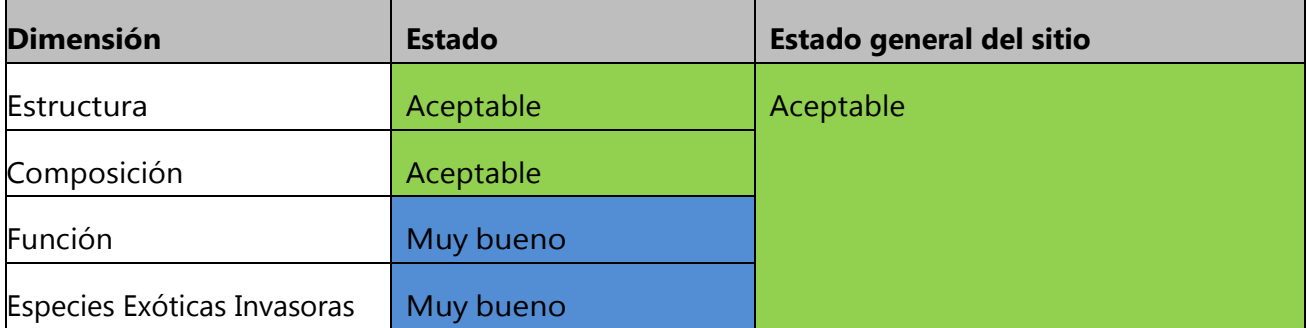

El sitio es calificado como en estado de conservación Muy bueno si la cantidad de calificaciones Muy Bueno es mayor que la cantidad de calificaciones Aceptable.

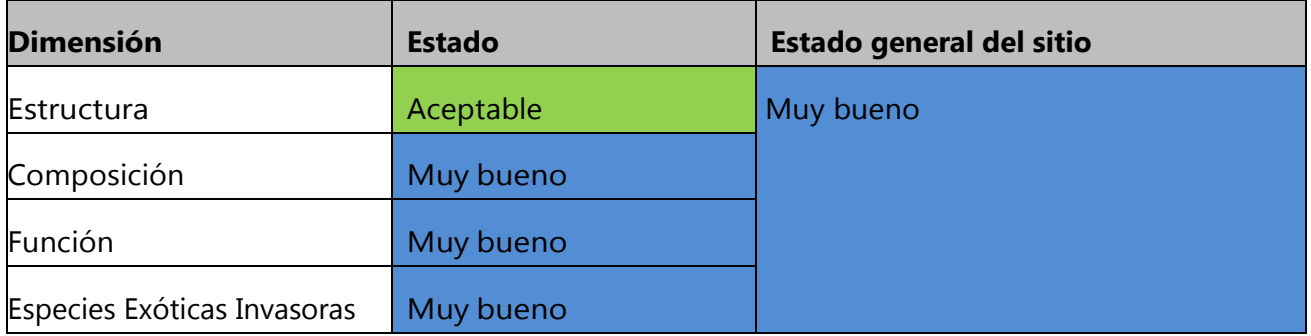

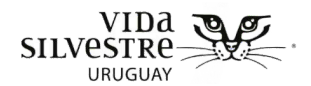

# **5.3 Rangos de variación**

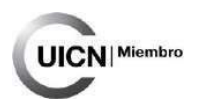

A continuación, se presentan los rangos de variación para cada indicador, clasificados por dimensión.

| <b>Atributo</b>                    | <b>Indicador</b>                                                                                           | No deseado                                                      | <b>Regular</b>                                                                                                    | <b>Aceptable</b>                                                                                                    | <b>Muy bueno</b>                                                                       |
|------------------------------------|----------------------------------------------------------------------------------------------------|-----------------------------------------------------------------|----------------------------------------------------------------------------------------------------|----------------------------------------------------------------------------------------------------|----------------------------------------------------------------------------------------|
| <b>ESTRUCTURA</b>                  |                                                                                                    |                                                                 |                                                                                                    |                                                                                                    |                                                                                        |
| Cantidad de estratos<br>verticales | Cantidad de estratos<br>presentes en más del<br>30% o más de los<br>cuadrantes                             | $\mathbf{1}$                                                    | $\overline{2}$                                                                                                    | 3                                                                                                    | 4 o más                                                                                |
| Entramado vertical                 | Porcentaje de puntos<br>con entramado vegetal<br>nulo, moderado o<br>abundante (humedal<br>tipo 2, $3y4$ ) | Menos del 25%<br>es moderado y<br>menos del 25%<br>es abundante | Entre 25 y 50% es<br>abundante y<br>menos del 50% es<br>moderado<br>Menos de 25% es<br>abundante y entre<br>25 y 50 moderado | Entre el 50 y 75<br>abundante y<br>menos del 25<br>moderado<br>Menos del 50% es<br>abundante y más<br>del 50 son<br>moderados | Más del 75%<br>abundante o<br>más del 50% es<br>abundante y<br>más del 25%<br>moderado |

<span id="page-131-0"></span>Vida Silvestre Uruguay Canelones 1164 · Edificio Conventuales · (+598) 2902 5853 · vidasilvestre.org.uy

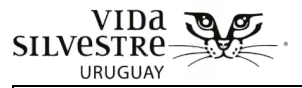

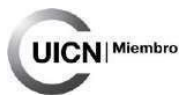

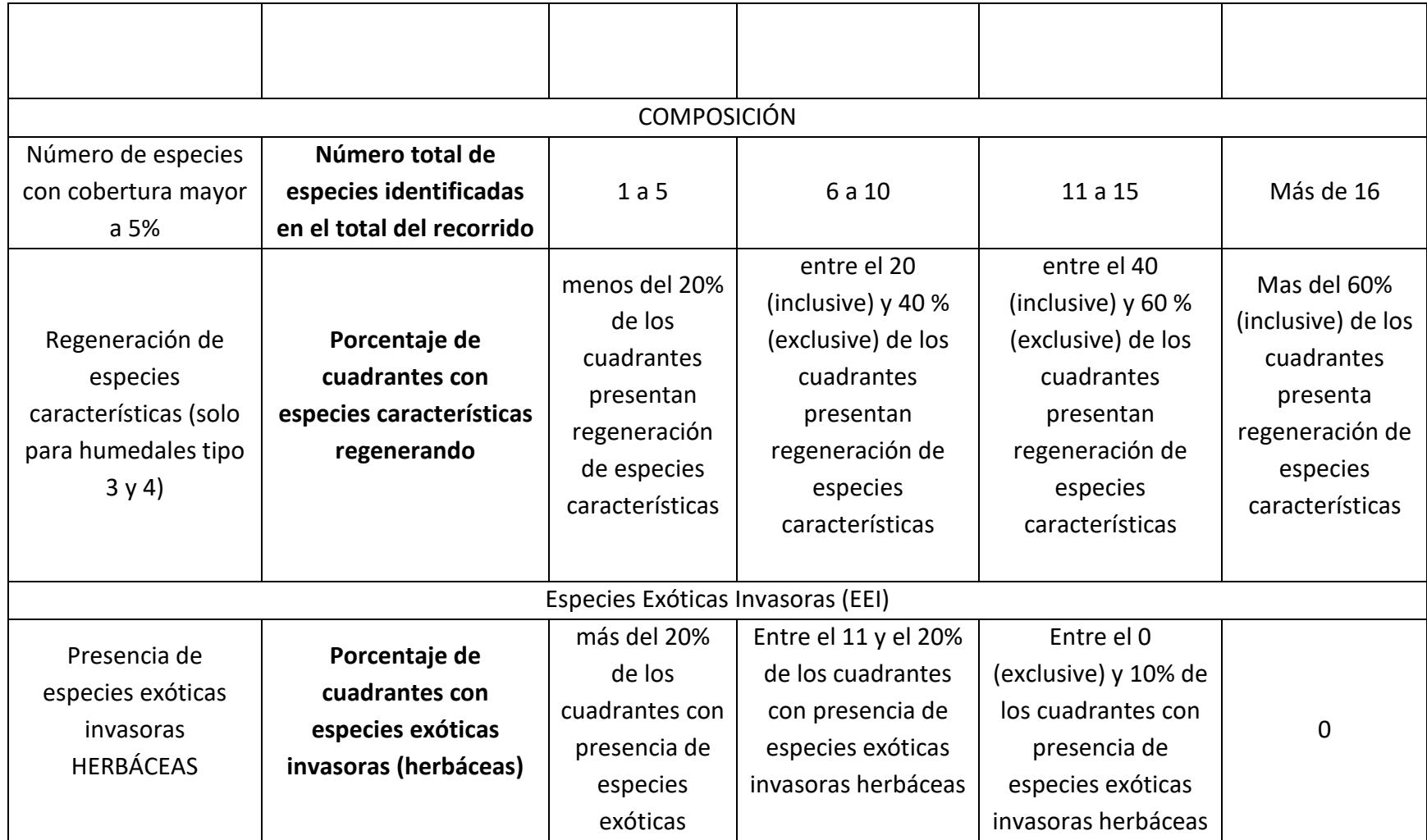

Vida Silvestre Uruguay Canelones 1164 · Edificio Conventuales · (+598) 2902 5853 · vidasilvestre.org.uy

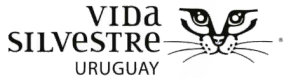

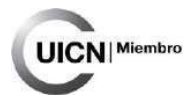

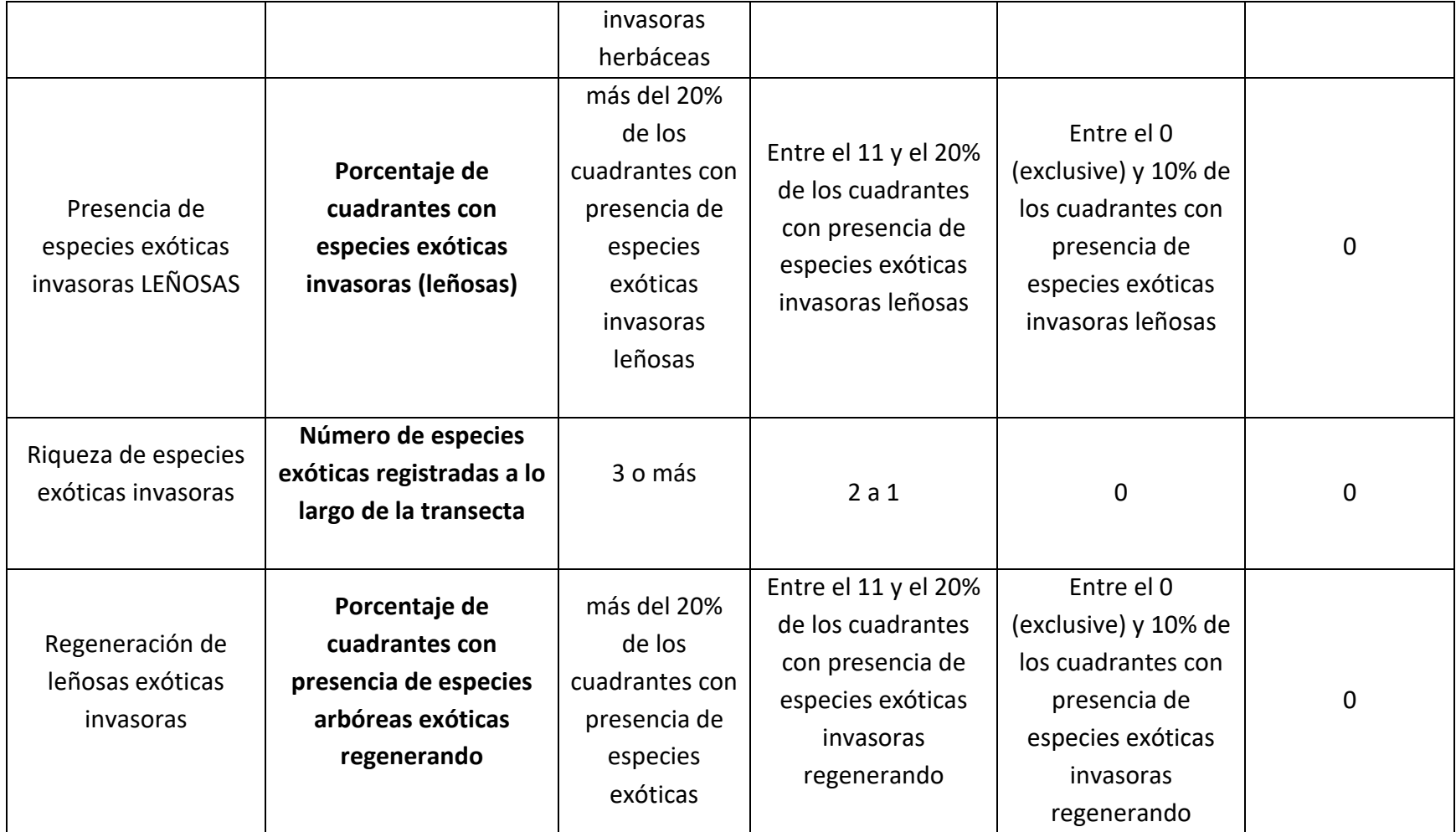

Vida Silvestre Uruguay Canelones 1164 · Edificio Conventuales · (+598) 2902 5853 · vidasilvestre.org.uy

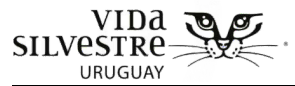

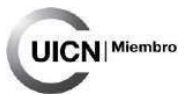

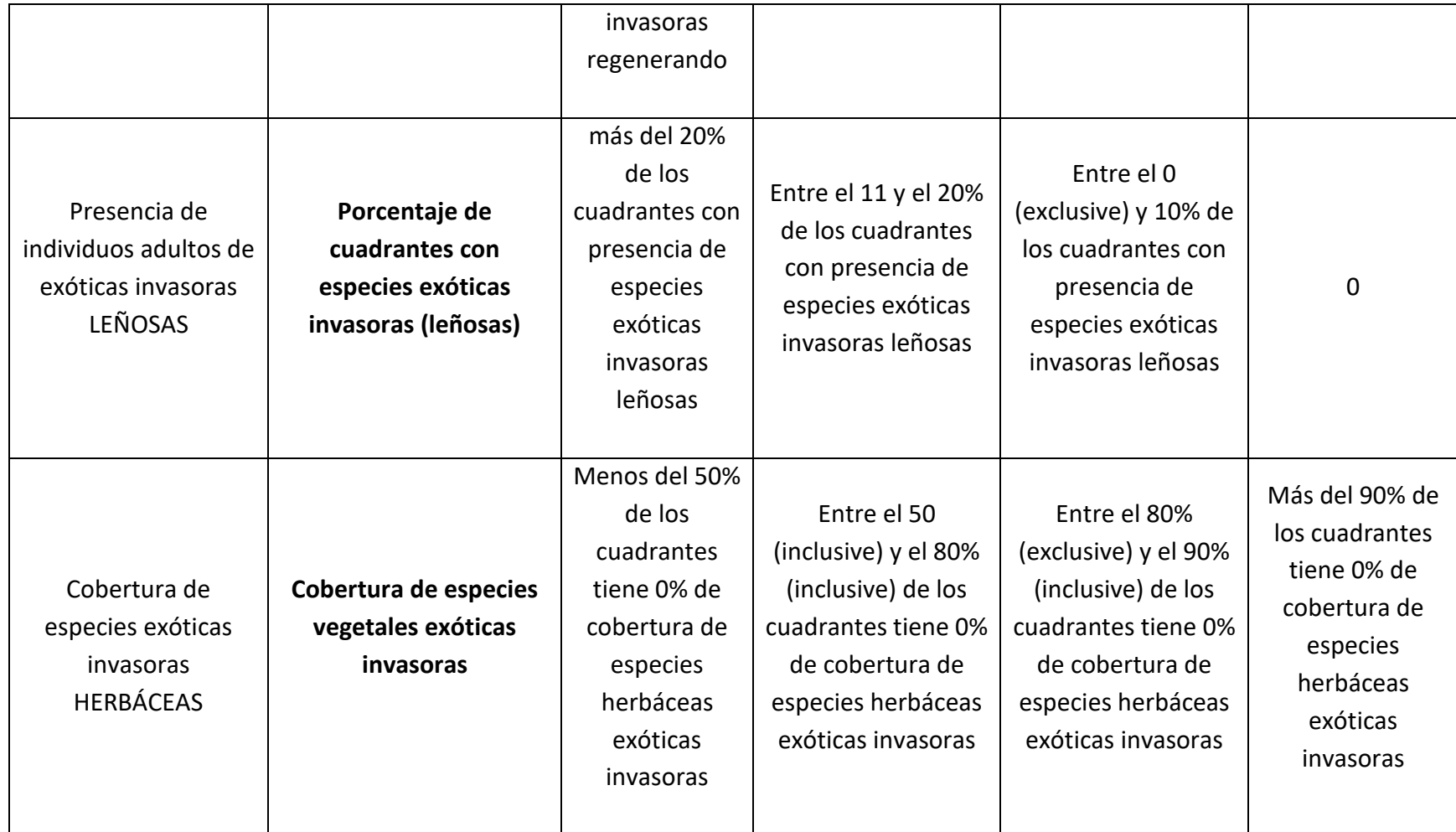

Vida Silvestre Uruguay Canelones 1164 · Edificio Conventuales · (+598) 2902 5853 · vidasilvestre.org.uy

# <span id="page-135-0"></span>**5.4 Representación gráfica del estado de conservación de parches de formaciones vegetales evaluadas**

El siguiente paso es **integrar los resultados de las variables de campo en un valor o diagrama**. Para esto se recomienda utilizar el diagrama de telas de arañas, que resume el estado de cada dimensión de interés en un solo número, pero sin perder información relevante del sistema (Andreasen et al. 2001; Pert et al. 2012). En este diagrama cada eje de la tela muestra el valor de un subíndice (i.e. indicador). Por lo tanto, a pesar de que se dé un valor total del índice o estado general del parche, al acompañarlo de este tipo de gráficos se facilita la interpretación de los resultados, visualizando fácilmente aquellos aspectos que requieren especial atención.

Para esto se propone crear un gráfico de tela de araña para cada una de las dimensiones evaluadas (en este documento "Estructura-Composición" y "Especies Exóticas Invasoras"). Esto será hecho para cada parche de vegetación evaluado en la etapa de campo. Aun cuando se visiten únicamente parches de una misma formación vegetal (e.g. Formación vegetal tipo 1 - con predominio de vegetación acuática y emergente) se deben presentar los correspondientes gráficos para cada parche de visitado. En este sentido, cada eje de la tela (arista) corresponderá a una variable medida en campo para dicho parche. Cada arista estará dividida en cuatro secciones iguales a fin de representar el estado de la variable (muy bueno, aceptable, regular, no deseable). Cuanto más alejado del eje central esté la marca mejor será el estado del atributo (Fig. 5.4.2). La tela de araña generada tendrá tantas aristas como atributos se hayan medido en campo para la caracterización de la dimensión en cuestión (Fig. 5.4.3).

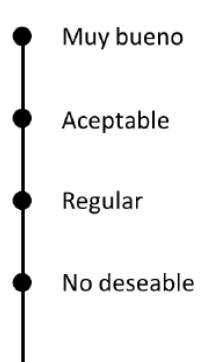

**Figura 5.4.2.** Detalle del eje (o arista) de la tela de araña a generar. El punto 'Muy bueno' corresponderá al más alejado del centro del gráfico.

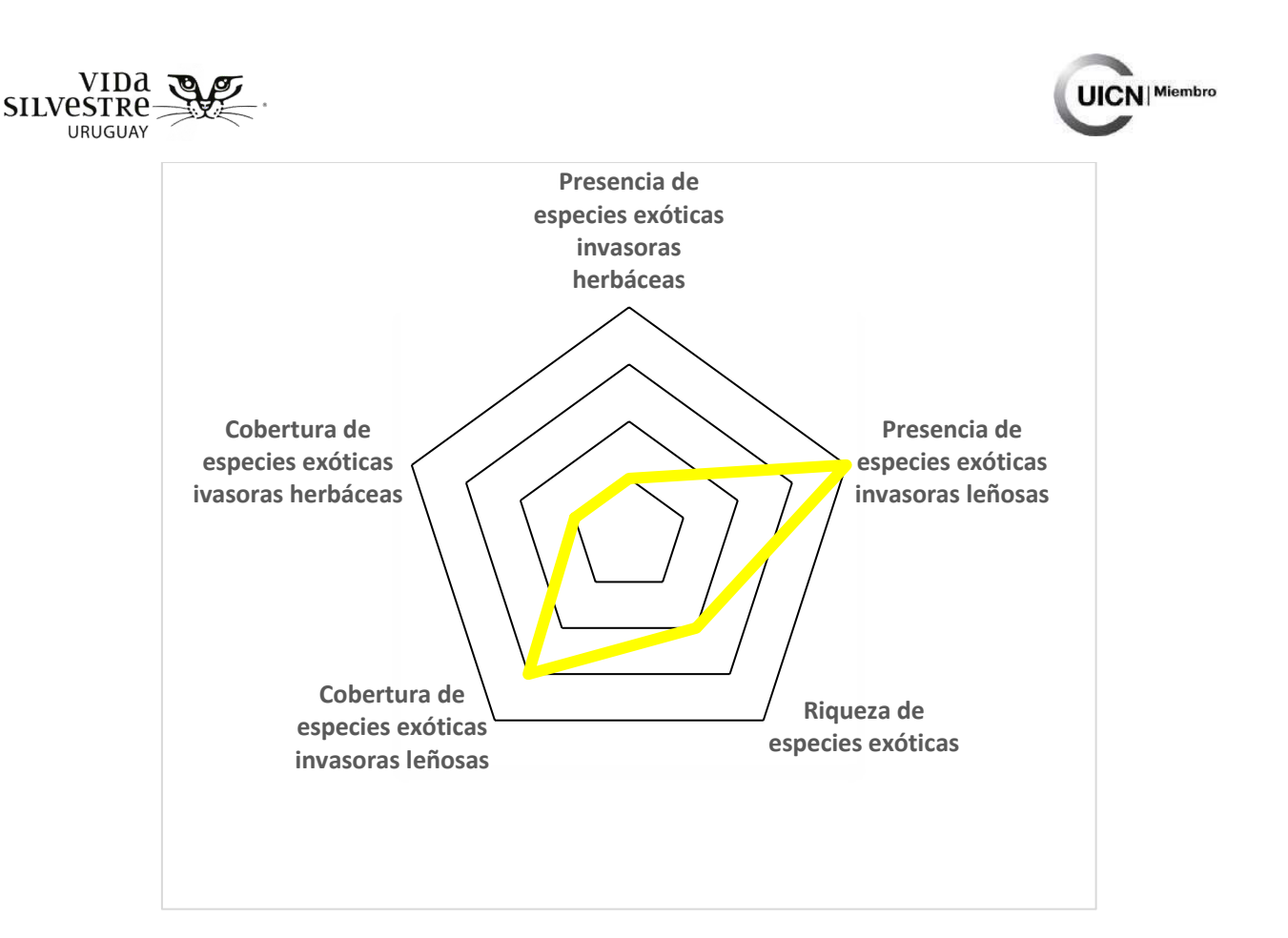

**Figura 5.4.3.** Ejemplo de tela de araña generada para la dimensión EEI en un humedal donde se midieron cinco atributos indicadores. Según se observa el estado del atributo indicador Presencia de especies exóticas invasoras herbáceas es "No deseable"; Presencia de especies exóticas invasoras leñosas "Muy bueno"; Riqueza de especies exóticas es "Regular"; Cobertura de especies exóticas invasoras leñosas es "Aceptable"; y Cobertura de especies exóticas invasoras herbáceas "No deseable". El estado general de la dimensión es "Regular", representado en amarillo.

Una vez conformada la tela, asignar a cada arista un atributo, marcar su estado y unir los estados conformando un polígono. Finalmente, colorear el área determinada por la unión de los estados de los atributos representando el valor general del ecosistema: rojo cuando el estado general sea 'No deseado', amarillo cuando sea 'Regular', verde cuando sea 'Aceptable' y azul cuando el estado general del ecosistema sea 'Muy bueno'. Otra forma de sintetizar e integrar la información generada a nivel predial es como en la siguiente figura (Fig. 5.4.4).

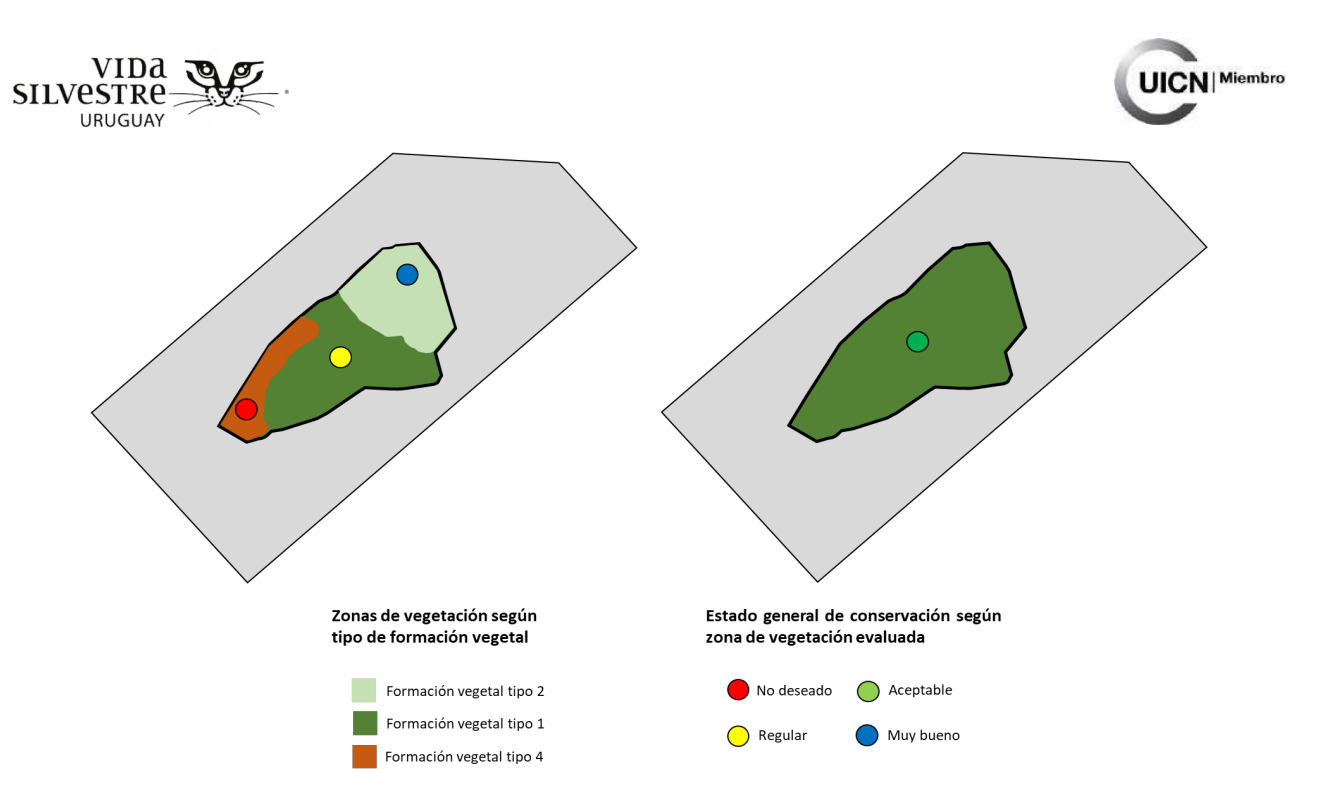

**Figura 5.4.4.** Síntesis de la información relevada a nivel predial, presentando dos ejemplos: a la izquierda la evaluación fue realizada en 3 zonas de vegetación. A la derecha la evaluación se realizó en un único parche. Se indica el estado de conservación de cada parche analizado con un color sobre el mismo.

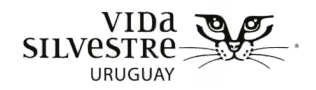

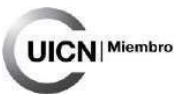

# **6. ETAPA INTEGRACIÓN DE LA INFORMACIÓN**

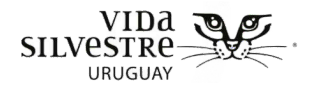

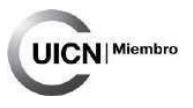

# **CONTENIDO DE LA SECCIÓN**

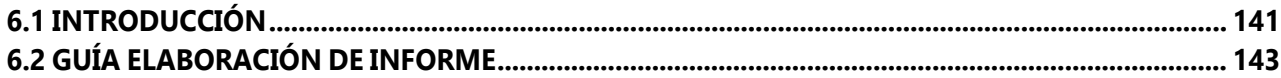

<span id="page-140-0"></span>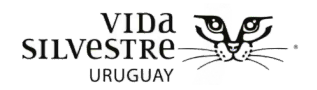

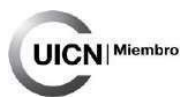

# **6.1 INTRODUCCIÓN**

La finalidad de esta etapa es elaborar un informe que integre la información recabada en las etapas anteriores dando cuenta del trabajo realizado (Fig. 6.1). A esta etapa le corresponde la guía Integración de la información. Esta etapa no tiene ficha, ya que la guía funciona también como ficha, borrándose de la misma las indicaciones y completando con la información que solicita.

Se estima que esta etapa puede involucrar aproximadamente 2 a 3 jornadas de trabajo (de 8 hs c/u) dependiendo de la cantidad de información que se cuente al momento de realizar el proceso de integración de la información. Si se considera pertinente esta etapa puede involucrar más personas si se considera pertinente (e.g consultas a especialistas o referentes prediales).

Este informe deberá incluir las siguientes secciones (Fig. 6.1):

- **Justificación**
- Objetivo y alcance de la evaluación
- Datos del predio (ubicación, superficie, etc.)
- Descripción del contexto
- Descripción general del predio
- Recomendaciones de acciones a implementar para mantener o mejorar el estado de conservación del sitio
- **Síntesis**
- Referencias bibliográficas
- **Anexos**

Esta etapa incluye la actualización de la información generada en la etapa de gabinete (e.g. mapas) a partir de la información recabada en campo. Es fundamental que consten los objetivos propuestos para la evaluación y que se ordenen e integren los resultados en función de los mismos.

Se espera generar un informe que sintetice la información generada en las diferentes etapas, de forma que quede disponible de manera simple y accesible para un amplio público y que sea la base para poder planificar acciones de manejo para mejorar o mantener el estado de conservación de un predio.

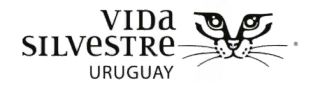

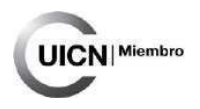

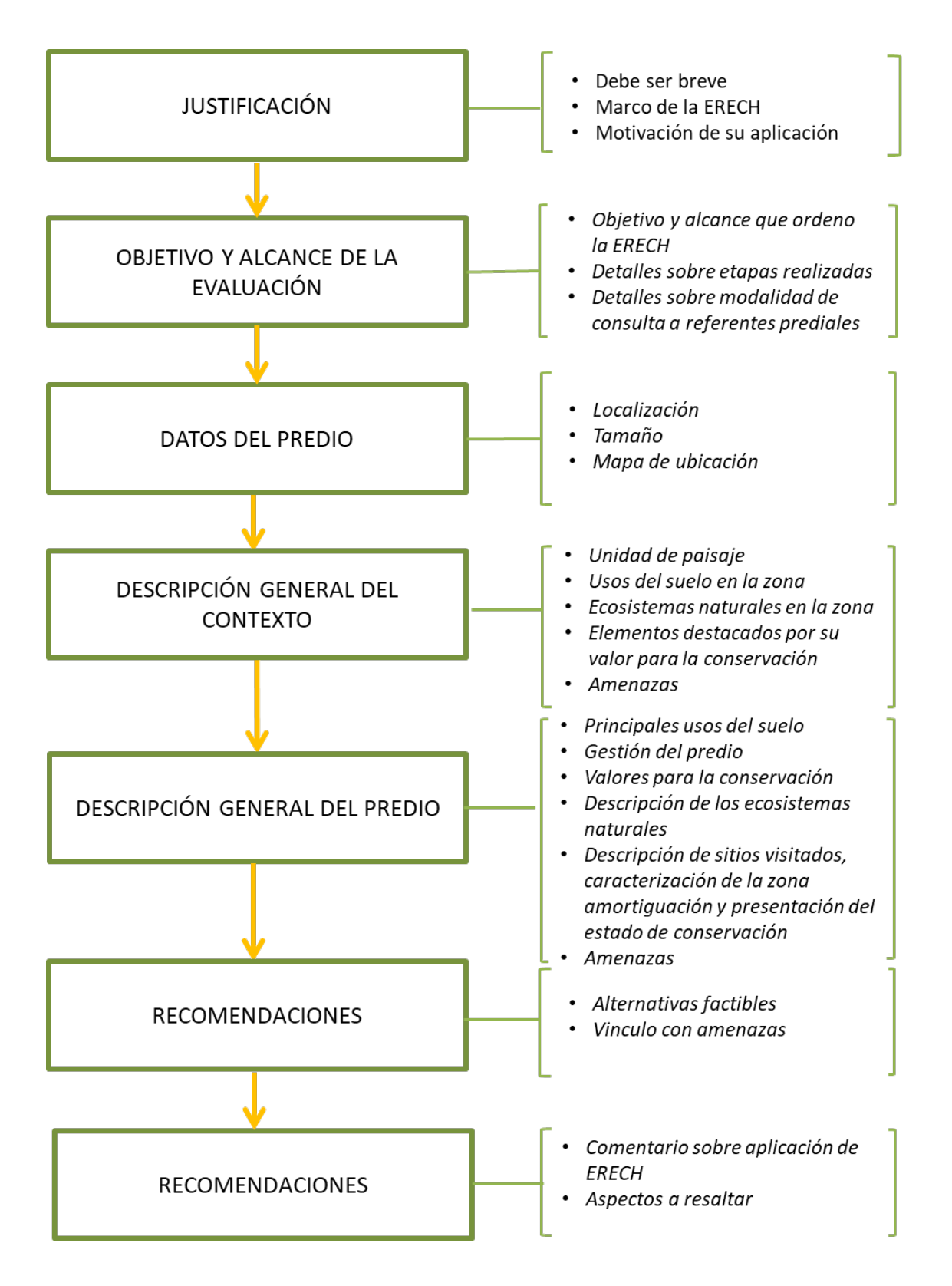

**Figura 6.1.** Principales secciones que puede incluir el informe.

<span id="page-142-0"></span>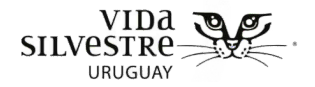

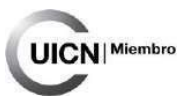

**6.2 GUÍA ELABORACIÓN DE INFORME**

**A continuación, se presentan las instrucciones para presentar la información recabada durante la aplicación del Protocolo de Evaluación Rápida del Estado de Conservación de Humedales. Esta síntesis se debe realizar a partir de las fichas completadas para cada etapa de la evaluación. Se espera que como resultado se obtenga un informe que dé cuenta del proceso y de los resultados de la evaluación.** 

> **NOTA:** Esta sección abarca cómo debería presentarse la información producto de la aplicación del Protocolo de Evaluación Rápida del Estado de Conservación de Humedales en su totalidad. Si se aplica la herramienta de forma parcial se debe adaptar el informe de forma tal que dé cuenta del proceso, eliminando las secciones que no correspondan.

# **CARÁTULA**

- Título
- Autoras/es
- Fechas de realización del informe

# **1. INTRODUCCIÓN DEL INFORME**

Por qué se realizó la Evaluación Rápida del Estado de Conservación de Humedales (ERECH), en qué marco, antecedentes. e.g. a solicitud de la persona referente predial, por interés de una institución en particular, etc. Justificación y contexto.

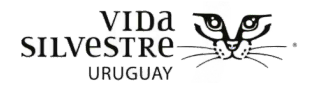

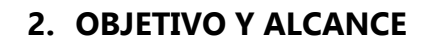

### **Objetivo**

Objetivo de la evaluación para la cual se empleó la Evaluación Rápida del Estado de Conservación de Humedales.

#### **Alcance**

¿Se aplicó toda la ERECH? ¿Se hicieron cambios? ¿Cuáles? Si es necesario incluir las modificaciones en un anexo.

#### **Participantes y actividades**

- Personas involucradas en cada etapa (se pueden aclarar roles, e.g coordinadora, asistente)
- **Etapa Gabinete**: indicar cuánto tiempo se le dedicó a esta etapa. Referenciar a la ficha correspondiente por más detalles.
- **Etapa Observación a campo:** en qué fechas se realizaron las evaluaciones a campo, cuántos días fueron, cuántas horas se recorrió el sitio. ¿Se hizo una recorrida general, se hizo énfasis en algún tipo de formación vegetal de humedal? Justificar. En caso de que haya habido complicaciones al momento de la visita a campo aclarar (e.g. condiciones climáticas). Referenciar a la ficha correspondiente por más detalles.
- **Etapa Consulta a referente predial:** En caso de haber realizado la consulta a la persona referente predial: indicar con quién se habló, si el contacto fue telefónico o presencial, si se recorrió el predio junto con la referente. Indicar fecha y duración de la consulta. Referenciar a la ficha correspondiente por más detalles.

**JICN** Miembro
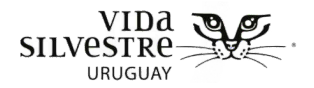

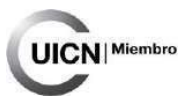

## **3. LOCALIZACIÓN DEL PREDIO**

Esta sección debe incluir un mapa que permita ubicar el predio espacialmente. El mismo deberá contener información útil para su localización y acceso, como rutas o poblados cercanos.

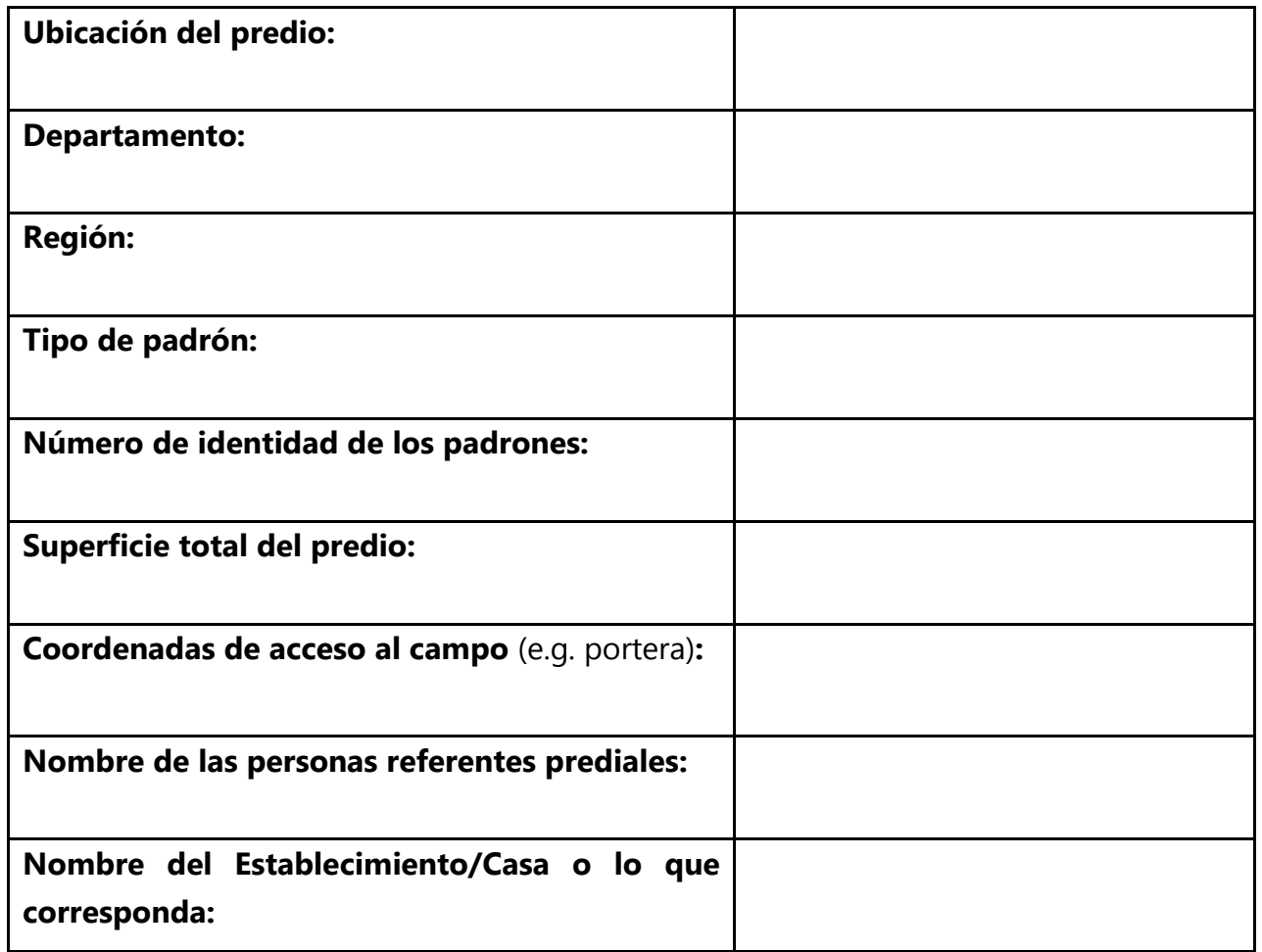

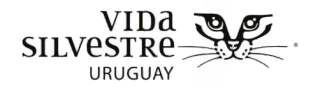

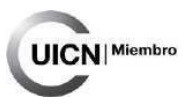

#### **4. DESCRIPCIÓN DEL CONTEXTO**

#### **Unidad de paisaje/eco-región**

Unidad de paisaje/eco-región donde se encuentra el establecimiento. Desarrollar brevemente las características de la misma.

#### **Usos del suelo**

Usos del suelo predominantes en la zona. Incluir mapa con usos del suelo del contexto. Incluir referencias que contribuyan a localizar el predio, como caminos, rutas, poblados, etc.; destacar el establecimiento evaluado.

#### **Ecosistemas naturales**

Ecosistemas naturales en la zona. Si es posible incluir mapa con ecosistemas naturales del contexto; destacar el predio evaluado.

#### **Elementos destacados por su valor para la conservación a nivel de contexto**

Ubicación en sitios de interés para la conservación a nivel nacional o internacional (Sitio Ramsar, Reserva de la biosfera, IBA, Sitio prioritario para el SNAP, etc.). Indicar si el predio se encuentra dentro o próximo a uno (indicar distancia).

#### **Características de la zona de amortiguación**

Describir las características de la zona de amortiguación a partir de los indicadores propuestos en gabinete y en campo. Si es necesario actualizar lo evaluado en la etapa de gabinete con lo observado en la etapa de campo.

#### **Amenazas directas**

Amenazas evaluadas a nivel de contexto en base a Salafsky et al. (2008). En caso de ser posible indicar superficie de cada amenaza (e.g. emprendimiento forestal, parques eólicos, cambios históricos, etc.)

> **NOTA:** Esta sección puede incluir un mapa que muestre los diferentes usos del suelo, la delimitación de los elementos de interés para la conservación si corresponde y/o las amenazas descritas.

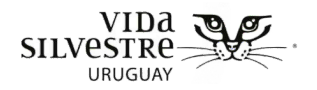

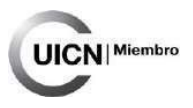

**5. DESCRIPCIÓN GENERAL DEL PREDIO**

Esta sección integra gabinete, consulta a referente predial<sup>[18](#page-146-0)</sup> y campo.

5.1 Descripción de los usos y gestión del predio en términos generales

- \*¿Alguien reside en el predio? \*¿cuántas personas?
- mapa con uso del suelo del predio
- usos productivos y \*sus principales prácticas de manejo
- otros usos (e.g. uso recreativo)
- superficie de cada uso productivo
- cambios históricos de usos del suelo
- perspectivas de uso y/o manejo a futuro
- \*beneficios en general (e.g. pastoreo, leña)
- \*conflictos que tiene la referente predial con la naturaleza en general
- \*¿se hace conservación en el predio? ¿cómo?
- \*participación en alguna iniciativa de conservación
- limitantes y necesidades de manejo en el predio identificadas por la referente
- 5.2 Descripción de los ecosistemas naturales, su estado y valores de conservación

#### **Descripción general**

- o Nombrar los ecosistemas naturales presentes en el predio y si es posible incluir tabla con superficie y porcentaje del predio cubierto por cada uno.
- o Incluir un mapa de ecosistemas naturales del predio actualizado (validado, corregido a partir de la evaluación a campo).
- o Precisar los sitios visitados e incluirlos en el mapa de ecosistemas naturales
- o Se sugiere actualizar el mapa de gabinete con lo observado a campo. Llegar al mayor nivel de detalle de descripción del tipo de humedal que sea posible, por ejemplo, formación vegetal tipo 1 -pastizal uliginoso, gramal, etc.

<span id="page-146-0"></span><sup>&</sup>lt;sup>18</sup> En este caso se incluye la etapa de consulta más allá de que en esta versión no se hace hincapié. Por mas información en caso de considerar integrar esta información consultar el Anexo 2.

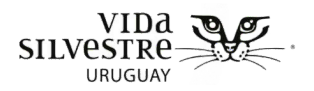

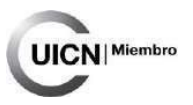

### 5.3 Elementos destacados por su valor para la conservación a nivel de predio:

En caso de que el predio se destaque por alguna de las variables utilizadas en gabinete para describir elementos de interés para la conservación, indicarlo y desarrollar.

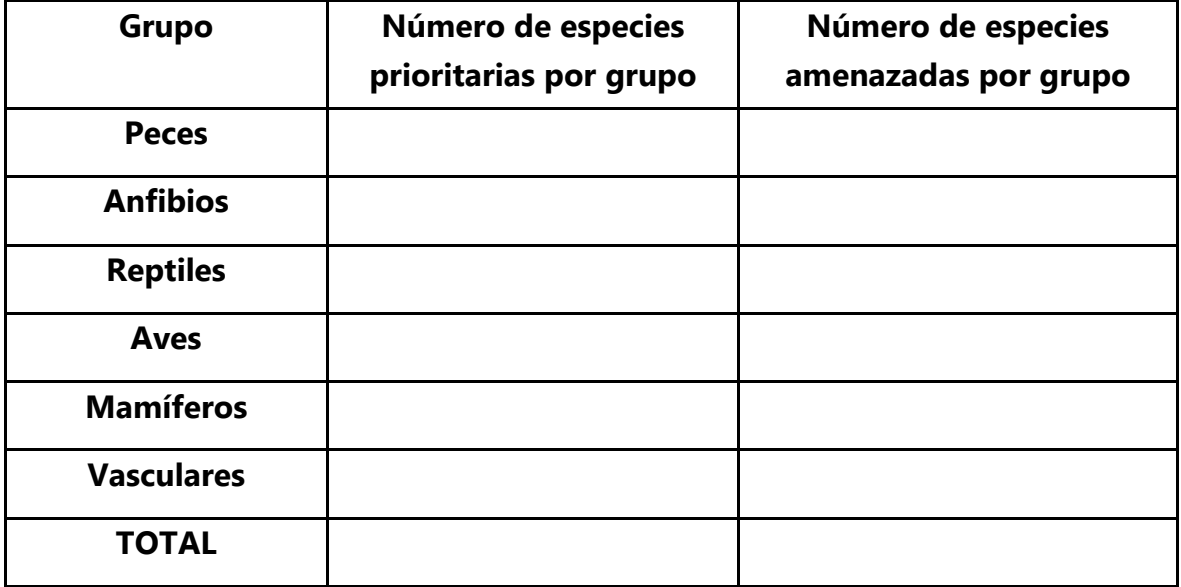

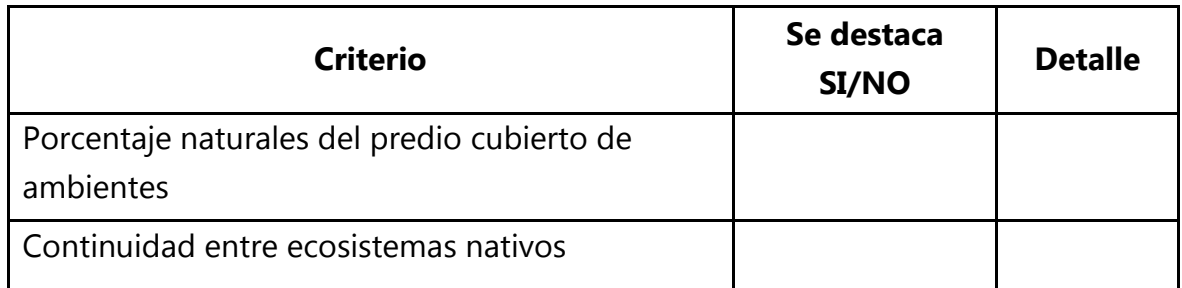

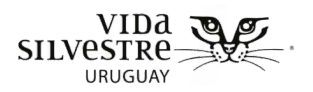

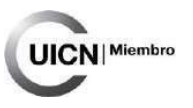

#### 5.4 Descripción por humedal (agregar subtítulo para cada ecosistema)

Esto se realiza para cada ecosistema del predio, independientemente de si se visitó o no.

#### **Descripción general de cada humedal natural registrado**

Incluir una breve reseña (e.g. incluir información sobre suelo CONEAT) y superficie de cada uno (se puede aclarar si hubo cambios respecto a gabinete si es necesario). Aclarar si existieron cambios históricos en la superficie. De realizarse la etapa de consulta a referente predial indicar:

- \*Beneficios que percibe la referente sobre el ecosistema
- \*Conflictos que tiene la referente con el ecosistema

## **Elementos destacados por su valor para la conservación a nivel de ecosistema de humedal:**

En caso de que el humedal se destaque por alguna de las variables utilizadas en gabinete para describir elementos de interés para la conservación, indicarlo y desarrollar. Indicar si el humedal se destaca por alguno de los siguientes criterios:

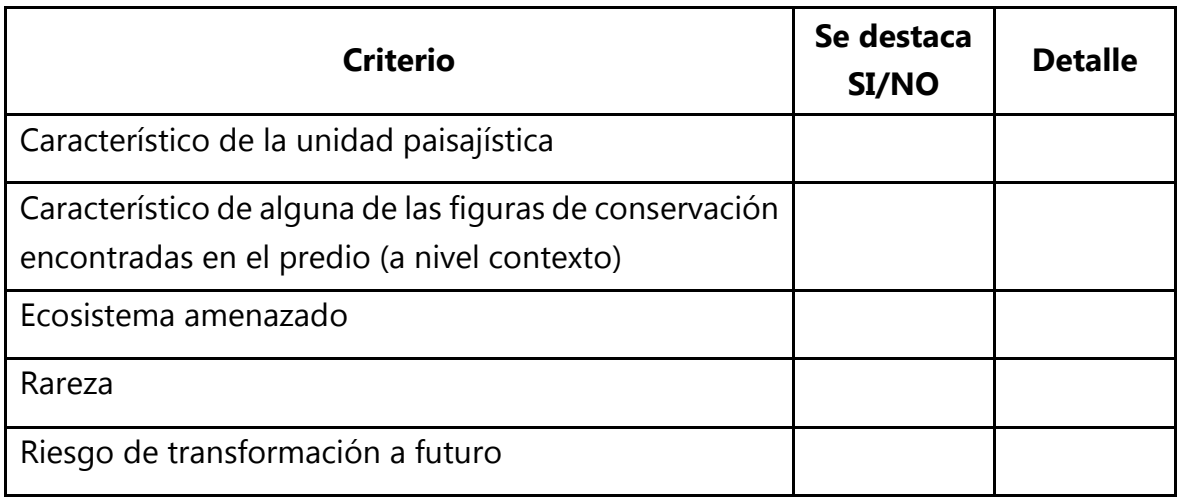

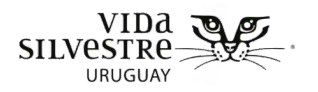

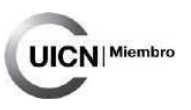

#### **Descripción del área evaluada**

#### **Incluir mapa con área evaluada y de ser posible recorrida realizada.**

Se sugiere agregar alguna descripción como área toral y distancia recorrida.

Incluir los resultados de los siguientes aspectos evaluados:

- Zonas de vegetación y grado de intercalado
- Conectividad hidrológica
- Elementos enriquecedores para la fauna
- Evaluación de amenazas según Salafsky

#### **Descripción de la zona de amortiguación**

Incluir los resultados de los siguientes aspectos evaluados (según corresponda):

- Evaluación de amenazas según Salafsky
- Condición de la zona de amortiguación

#### **Descripción de cada parche visitado**

Aquí se deberá proveer de información sobre los parches evaluados: incluir la distancia recorrida y si se hicieron evaluaciones en varios puntos (descripción de las formaciones vegetales identificadas) o solamente en un sitio (una única formación vegetal). Si es pertinente incluir una tabla con los puntos visitados y sus coordenadas, referenciándolos en el texto.

**Descripción del estado:** Esta descripción se basa en las variables evaluadas y observaciones a campo y debe hacerse para cada parche evaluado. Junto con la descripción incluir un breve análisis sobre el estado de conservación de la variable evaluada. Se recomienda utilizar gráficos de tela de araña para representar la información, generando un gráfico que presente el estado de los indicadores de estructura y composición y otro los de Especies Exóticas Invasoras, para cada parche.

# **Resumen de estado de conservación del humedal o humedales integrando la información de los sitios visitados**

Comentario breve y general sobre el estado de conservación y amenazas. Si se visitaron varios parches dentro del humedal (sea de diferentes formaciones vegetales o de un mismo tipo) hacer un comentario integrador; si se vieron amenazas que afectan a todo el predio, zona buffer, etc. mencionarlas; etc.

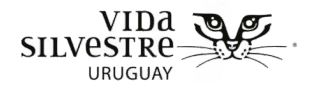

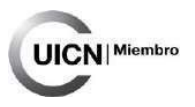

### **6. RECOMENDACIONES DE MANEJO**

Es importante que las recomendaciones de manejo brinden alternativas factibles a realizar por quienes gestionan el predio, para poder mejorar aquellos aspectos identificados a mejorar en la evaluación del estado de conservación o para aquellas amenazas presentes. (describir por parche si se visitó más de uno y corresponde)

## **7. SÍNTESIS**

Realizar una síntesis que incluya un comentario general sobre la aplicación de la Evaluación Rápida del Estado de Conservación de Humedales, incluyendo fortalezas y debilidades de su aplicación. Asimismo, esta sección debería lograr sintetizar usos principales del suelo, resaltar cuáles fueron los elementos destacados para la conservación, estado de los parches visitados, amenazas presentes y recomendaciones más pertinentes.

Se puede resumir el estado de los parches incluyendo un mapa con las zonas de vegetación y asociando un color al estado de conservación para cada una de estas. (ver figura 5.4.4)

- Resumen de amenazas (jerarquizar), incluyendo mapa del predio con amenazas
- Resumen de recomendaciones de manejo (priorizar, destacar aquellas más urgentes)

## **8. REFERENCIAS BIBLIOGRÁFICAS**

Citar las fuentes de información consultadas.

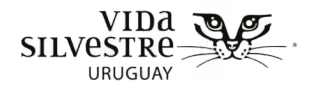

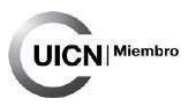

#### **ANEXOS**

Diferentes anexos que debería contener

- Fichas de cada etapa
- Mapa del predio con las categorías del Índice CONEAT
- Lista de especies prioritarias y amenazadas potenciales
- Lista de especies confirmadas (si hay)
- Detalle de la información utilizada en gabinete (e.g. qué capas de cobertura del suelo se utilizó)
- Tabla de valores registrados y estado para cada variable por ambiente

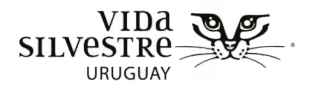

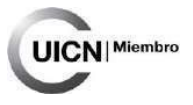

# **7.BIBLIOGRAFÍA**

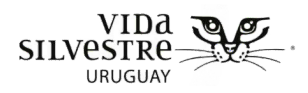

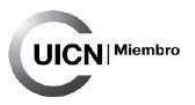

- Aber A, Ferrari G, Zerbino S, Porcile JF, Brugnoli E & L Nuñez (Eds.). 2014. Especies exóticas invasoras en el Uruguay. Comité Nacional de Especies Exóticas Invasoras-Dirección Nacional de Medio Ambiente-Ministerio de Vivienda Ordenamiento Territorial y Medio Ambiente.
- Achkar M, Diaz I, Sosa B, da Costa E & C Chiale. 2015. Proyecto Inventario Nacional de Humedales. Producto 2 Inventario para la cuenca del Río Negro. Acuerdo DINAMA-LDSGAT. Instituto de Ecología y Ciencias Ambientales, Facultad de Ciencias Udelar.
- Adams MD, Law BS & KO French. 2009. Vegetation structure influences the vertical stratification of open and edge-space aerial foraging bats in harvested forests. Forest Ecology and Management, 258: 2090-2100.
- Adamus P & K Brandt. 1990. Impacts on quality of inland wetlands of the United States: A survey of indicators, techniques, and applications of community-level biomonitoring data (No. PB-91- 113837/XAB; EPA-600/3-90/073). Environmental Protection Agency, Corvallis, OR (USA). Environmental Research Lab..
- Alonso Paz E. 1997. Plantas acuáticas de los Humedales del Este. PROBIDES
- Andreasen JK, O'Neill RV, Noss R & NC Slosser. 2001. Considerations for the development of a terrestrial index of ecological integrity. Ecological Indicators, 1: 21–35.
- Andrén H. 1994. Effects of Habitat Fragmentation on Birds and Mammals in Landscapes with Different Proportions of Suitable Habitat: A Review. Oikos, 71: 355-366
- Ausden M. 2007. Habitat management for conservation: A handbook of techniques. Oxford University Press, New York.
- Azpiroz A, Jiménez S & M Alfaro (Eds.). 2017. Libro Rojo de las Aves del Uruguay. Biología y conservación de las aves en peligro de extinción a nivel nacional. Categorías "Extinto a Nivel Regional", "En Peligro Crítico" y "En Peligro". DINAMA y DINARA, Montevideo.
- Azpiroz AB, Alfaro M & S Jiménez. 2012. Lista Roja de las Aves del Uruguay. Una evaluación del estado de conservación de la avifauna nacional con base en los criterios de la Unión Internacional para la Conservación de la Naturaleza. Dirección Nacional de Medio Ambiente, Montevideo.
- Barreneche J & M Zarucki. 2017. Mapeo y clasificación de formaciones vegetales del sitio Ramsar bañados del este y franja costera. Documento de trabajo Nº52. PROBIDES
- Bedford BL. 1996. The need to define hydrologic equivalence at the landscape scale for freshwater wetland mitigation. Ecological Applications, 6(1), 57-68.
- Brazeiro A, Bresciano D, Brugnoli E & M Iturburu (Eds.). 2021. Especies exóticas invasorasde Uruguay: distribución, impactos socioambientales y estrategias de gestión. RETEMA-UdelaR, CEEI-

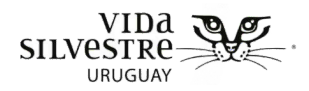

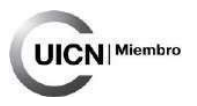

Ministerio de Ambiente, Montevideo, 226p. https://ppduruguay.undp.org.uy/wpcontent/uploads/2022/06/Especies-Exoticas-Invasoras-en-Uruguay\_compressed.pdf

- Brazeiro A, Panario D, Soutullo A, Gutierrez O, Segura A & P Mai. 2012a. Clasificación y delimitación de las eco-regiones de Uruguay. Informe Técnico. Convenio MGAP/PPR Facultad de Ciencias/Vida Silvestre/ Sociedad Zoológica del Uruguay/CIEDUR. 40p
- Brazeiro A, Panario D, Soutullo A, Gutierrez O, Segura A & P Mai. 2012b. Identificación y delimitación de las eco-regiones de Uruguay. En: Eco-regiones de Uruguay: Biodiversidad, presiones y Conservación. Aportes a la estrategia Nacional de Biodiversidad. Facultad de Ciencias, CIEDUR, Vida Silvestre Uruguay, Sociedad Zoológica del Uruguay. pp 46-59.
- Carabio Foti M & P Vaz Canosa. 2020. Producto 5 Estado de conservación del bosque. Parte del subproducto 4 "Evaluación del estado de conservación de diferentes sitios de interés" del acuerdo de colaboración INIA-Vida Silvestre Uruguay (VSUy), celebrado en el marco del servicio de consultoría INIA-REDD+.
- Carletti A, De Leo GA & I Ferrari. 2006. A preliminary coastal wetland assessment procedure: Designing and testing an environmental sustainability index for Mediterranean lagoons. Chemistry and Ecology, 22 (Supplement 1): S15–S35.
- Carreira S & R Maneyro. 2015. Lista Roja de los Anfibios y Reptiles del Uruguay. Una evaluación del estado de conservación de la herpetofauna de Uruguay sobre la base de los criterios de la Unión Internacional para la Conservación de la Naturaleza. Dirección Nacional de Medio Ambiente, Montevideo
- CDB. 1992. Convenio sobre la Diversidad Biológica. Naciones Unidas.
- CMP. 2007. Estándares abiertos para la práctica de la conservación. Conservation Measures Partnerships. Versión 2.0. Http: /[/www.conservationmeasures.org](http://www.conservationmeasures.org/)
- CMP-OE 2017. Threats and Actions Classifications. http://cmp-openstandards.org/tools/threatsandactions-taxonomies/ Revisado el 28 de agosto de 2018
- CRAM 2013b. California Rapid Assessment Method for Wetlands. Riverine Wetlands Field Book. Version 6.1. California, US.
- CRAM. 2013a. California Rapid Assessment Method for Wetlands. Depressional Wetlands Field Book. Version 6.1. California, US.
- Dimitriadis C, Clavijo C, Cappuccio L, Carabio M, Urtado L & V Etchebarne. 2022. Informe con resultados de la validación del mapa de humedales para la cuenca del Río Negro. Producto 2 de la CONSULTORÍA FONDO DE INNOVACIÓN SECTORIAL: "Equipo consultor Nacional para caracterización de los humedales de la cuenca alta del Río Negro". Vida Silvestre Uruguay. 52pp.

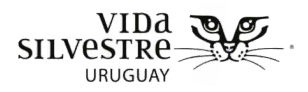

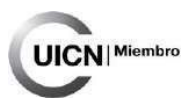

- Dixon AP, Faber-Langendoen D, Josse C, Morrison J & CJ Loucks. 2014. Distribution mapping of world grassland types. Journal of Biogeography, doi:10.1111/jbi.12381
- Drever M & K Martin. 2010. Response of woodpeckers to changes in forest health and harvest: Implications for conservation of avian diversity. Forest Ecology and Management, 259: 958-966.
- Etchebarne V, Carabio M, Dimitriadis C, Fernández A & G Cortés-Capano. 2018. Conservación voluntaria de la naturaleza en Uruguay: perspectivas de productores rurales de las Quebradas del Norte. ENTREGABLE 5. PRODUCTO 15: PROTOCOLO DE EVALUACIÓN RÁPIDA DEL ESTADO DE CONSERVACIÓN. Fundamentos, Guías y Fichas. Vida Silvestre Uruguay – SNAP. En el marco del Proyecto URU/13/G35: "Fortalecimiento de la efectividad del Sistema Nacional de Áreas Protegidas incluyendo el enfoque de paisaje en la gestión". 272pp.
- Evia G & E Gudynas. 2000. Ecología del Paisaje en Uruguay. Aportes para la conservación de la Diversidad Biológica. MVOTMA, AECI y Junta de Andalucía, Sevilla. 173pp.
- Eyre TJ, Kelly AL, Neldner VJ, Wilson BA, Ferguson DJ, Laidlaw MJ & AJ Franks. 2015. BioCondition: A Condition Assessment Framework for Terrestrial Biodiversity in Queensland. Assessment Manual. Version 2.2. Queensland Herbarium, Department of Science, Information Technology, Innovation and Arts, Brisbane.
- Fennessy MS, Jacobs AD & ME Kentula. 2004. Review of Rapid Methods for Assessing Wetland Condition. EPA/620/R-04/009. U.S. Environmental Protection Agency, Washington, D.C., US.
- Fennessy MS, Jacobs AD & ME Kentula. 2007. An evaluation of Rapid Methods for Assessing the Ecological Condition of Wetland. Wetlands, 27(3): 543-560.
- Fischer J, Gardner TA, Bennett EM, Balvanera P, Biggs R, Carpenter S, Daw T, Folke C, Hill R, Hughes TP, Luthe T, Maass M, Meacham M, Norstro AV, Peterson G, Queiroz C, Seppelt R, Spierenburg M & J Tenhunen. 2015. Advancing sustainability through mainstreaming a social–ecological systems perspective. Environmental Sustainability, 14:144–149.
- Foundations of Success. 2009. Conceptualización y Planificación de Proyectos y Programas de Conservación: Manual de Capacitación. Foundations of Success, Bethesda, Maryland, Estados Unidos. 179pp.
- Heady WN, Clark RP, O´Connor K, Clark C, Endris C & S Ryan. 2015. Assessing California´sbar-built estuaries using the California Rapid Assessment Method. Ecological Indicators, 58:300-310.
- Herrera B & L Corrales. 2004. Midiendo el éxito de las acciones en las áreas protegidas de Centroamérica: Evalaución y Monitoreo de la Integridad Ecológica. PROARCA/APM, Guatemala de la Asnción, Guatemala, 44p.
- Hruby T. 2014. Washington State Wetland Rating System for Eastern Washington: 2014 Update. (Publication #14-06-030). Olympia, WA: Washington Department of Ecology

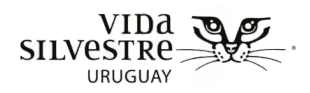

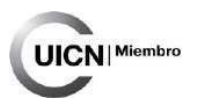

- Instituto Plan Agropecuario. 2021. Capim Annoni, una maleza que disminuye la productividad predial. Reconocimiento y control. [https://www.planagropecuario.org.uy/web/262/plantv/capim](https://www.planagropecuario.org.uy/web/262/plantv/capim-annoni%2C-una-maleza-que-disminuye-la-productividad-predial.-reconocimiento-y-control..html)[annoni%2C-una-maleza-que-disminuye-la-productividad-predial.-reconocimiento-y](https://www.planagropecuario.org.uy/web/262/plantv/capim-annoni%2C-una-maleza-que-disminuye-la-productividad-predial.-reconocimiento-y-control..html)[control..html](https://www.planagropecuario.org.uy/web/262/plantv/capim-annoni%2C-una-maleza-que-disminuye-la-productividad-predial.-reconocimiento-y-control..html) Consultado el 03 de diciembre de 2021
- Keith D & E Gorrod. 2006. The meanings of vegetation condition. Ecological Management & Restorarion, (7)S1: S7-S9.
- Khorami Pour S, Monavari SM, Riazi B & N Khorasani. 2015. Caspian Rapid Assessment Method: a localized procedure for assessment of wetlands at southern fringe of the Caspian Sea. Environmental Monitoring and Assessment, 187: 420.
- Laufer G, Gobel N, Etchebarne V, Carabio M, Loureiro M, Altesor A, Cortés G, Pereira Garbero R, Gallego F, Costa B, Serra WS & A Soutullo. 2015. Monitoreo de biodiversidad del Paisaje Protegido Quebrada de los Cuervos. Informe técnico
- Mack JJ. 2001. Ohio Rapid Assessment Method for Wetlands, Manual for Using Version 5.0. Ohio EPA Technical Bulletin Wetland/2001-1-1. Ohio Environmental Protection Agency, Division of Surface Water, 401 Wetland Ecology Unit, Columbus, Ohio, US.
- Noss RF. 1990. Indicators for monitoring biodiversity: a hierarchical approach. Conservation biology, 4: 355-364.
- Ostrom E. 2009. A General Framework for Analyzing Sustainability of Social-Ecological Systems. SCIENCE, 325: 419-422.
- Parera A, Paullier I & F Weyland (Eds.). 2014. Índice de Contribución a la Conservación de Pastizales Naturales del Cono Sur. Una herramienta para incentivar a los productores rurales, 181 pp.
- Parkes D, Newell G & D Cheal. 2003. Assessing the quality of native vegetation: the 'habitat hectares' approach. Ecological management & restoration, 4, S29-S38.
- Parrish JD, DP Braun & RS Unnasch. 2003. Are we conserving what we say we are? Measuring ecological integrity within protected areas. BioScience, 53: 851-860.
- Pereira Machín M. 2008. Capim Annoni: ¿un pasto maleza finalmente condenado? Revista Plan Agropecuario. 126: 56-59
- Pert PL, Butlerc JRA, Bruceb C & Dmetcalfe. 2012. A composite threat indicator approach to monitor vegetation condition in the Wet Tropics, Queensland, Australia. Ecological Indicators, 18: 191– 199.
- Queensland Government. 2014. Guide to determining terrestrial habitat quality. A toolkit for assessing land based offsets under the Queensland Environmental Offsets Policy. State of Queensland, 50pp.

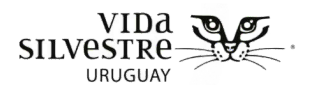

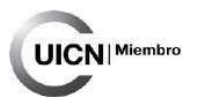

Ríos A. 2007. Capin annoni, el aporte de INIA para su control. Revista INIA

- Rocchio FJ, Ramm-Granberg T & R Crawford. 2020. Field manual for applying rapid ecological integrity assessments in upland plant communities of Washington state (version 1.1). Washington Natural Heritage Program Report, 5.
- Salafsky N, Salzer D, Stattersfield AJ, Hilton-Taylor C, Neugarten R, Butchart SHM, Collen B, Cox N, Master LI, O'connor S & D Wilkie. 2008. A standar lexicon for biodivcersity conservation: unified classification of threats and actions. Conservation Biology, 22(4): 897-911.
- Sarukhán J, Whyte A, Hassan R, Scholes R, Ash N, Carpenter ST, Pingali PL, Bennett EM, Zurek MB, Chopra K & R Leemans. 2005. Millenium Ecosystem Assessment: Ecosystems and human wellbeing.
- Sayre R, Roca E, Sedaghatkish G, Young B, Keel S, Roca R & S Sheppard. 2000. Nature in Focus: Rapid Ecological Assessment. The Nature Conservancy, Arlington, Virginia, USA. 196pp.
- SNAP. 2012. Directrices para la Planificación de Áreas Protegidas de Uruguay. Documento de Trabajo 28. Consultado el 22/08/2017. [https://www.dinama.gub.uy/oan/documentos/uploads/2016/12/DT\\_28\\_Directrices\\_30abr](https://www.dinama.gub.uy/oan/documentos/uploads/2016/12/DT_28_Directrices_30abril2012.pdf) [il2012.pdf](https://www.dinama.gub.uy/oan/documentos/uploads/2016/12/DT_28_Directrices_30abril2012.pdf)
- Soutullo A, C Clavijo & JA Martínez-Lanfranco (Eds.). 2013. Especies prioritarias para la conservación en Uruguay. Vertebrados, moluscos continentales y plantas vasculares. SNAP/DINAMA/MVOTMA y DICYT/ MEC, Montevideo. 222 pp. Base de datos de Especies-MVOTMA <http://www.mvotma.gub.uy/portal/especies-prioritarias-para-la-consevacion.html>
- TNC. 2007. Conservation Action Planning Handbook: Developing Strategies, Taking Action and Measuring Success at Any Scale. The Nature Conservancy. Arlington, VA, USA.
- UICN. 2017. Threats Classification Scheme (Version 3.2). http://www.iucnredlist.org/technicaldocuments/classification-schemes/threats-classificationscheme Revisado el 28 de agosto de 2018 International Union for the Conservation of Nature, Gland, Switzerland.
- Urtado L. 2021. Protocolo de evaluación visual para el monitoreo ambiental participativo: aportes para la gestión de arroyos en Uruguay. Tesis para obtener el título de Licenciatura en Gestión Ambiental. Centro Universitario Regional Este, Universidad de la República, Uruguay.
- WDNR. 2014. WDNR Wetland Rapid Assessment Methodology User Guidance Document Version 2.0 Wisconsin Department of Natural Resources, Madison, US.

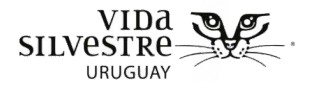

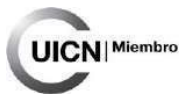

# **8. ANEXOS**

Vida Silvestre Uruguay Canelones 1164 · Edificio Conventuales · (+598) 2902 5853 · vidasilvestre.org.uy

توجه المساوي ومريان وكالمستور والمستور والمستور القارب والمستوات والمتألف والمستقات والمستور والمساويات والمستور <u>e tria e que cias se escuela</u> الملاحلة وأستار المتحاطفة فأفلاه دما

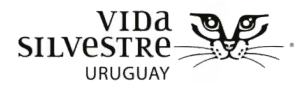

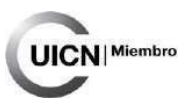

# **ANEXO 1 Consulta a especialistas**

### **Síntesis de la consulta a especialistas realizada en el marco de la elaboración de la Evaluación Rápida del Estado de Conservación de Humedales**

#### **Introducción**

La presente consulta fue realizada en el marco de un acuerdo de trabajo entre Vida Silvestre Uruguay y la Dirección Nacional de Biodiversidad y Servicios Ecosistémicos (DINABICE-Ministerio de Ambiente), en el contexto de la "Iniciativa Río Negro". Uno de los ejes de trabajo del acuerdo es la construcción de una metodología de evaluación rápida del estado de conservación de humedales, donde una de las etapas de elaboración consistió en la consulta a especialistas en el tema. En este sentido, el objetivo de la consulta fue generar aportes para la definición de indicadores y una primera aproximación a los rangos que conformarían el Protocolo de Evaluación Rápida del Estado de Conservación Humedales. La metodología de trabajo se basó en la realización de talleres con grupos de especialistas donde, a través de preguntas disparadoras y material informativo en relación a la metodología, se fue guiando el proceso.

Como principales resultados del proceso, se contactó a 19 especialistas en la temática, de los cuales 15 mostraron interés en participar de la consulta, participando efectivamente 11 personas. Se realizaron 3 talleres virtuales (entre agosto y setiembre de 2022) con grupos de especialistas y dos instancias posteriores al taller, una devolución de la consulta por correo y un encuentro presencial con una de las especialistas.

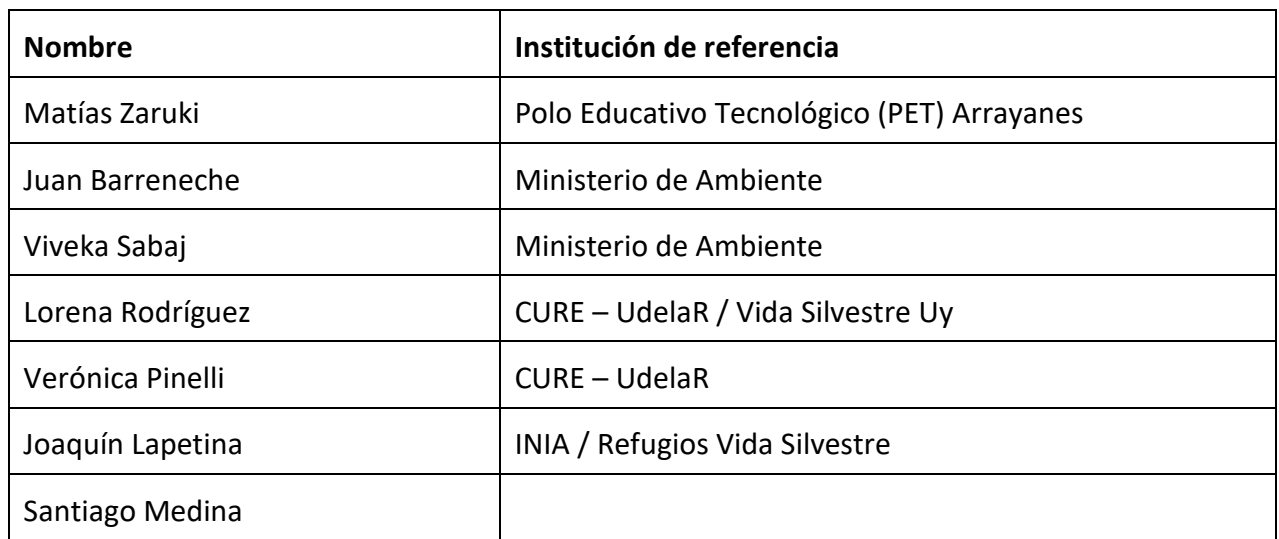

Participaron:

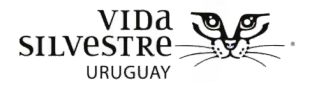

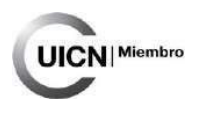

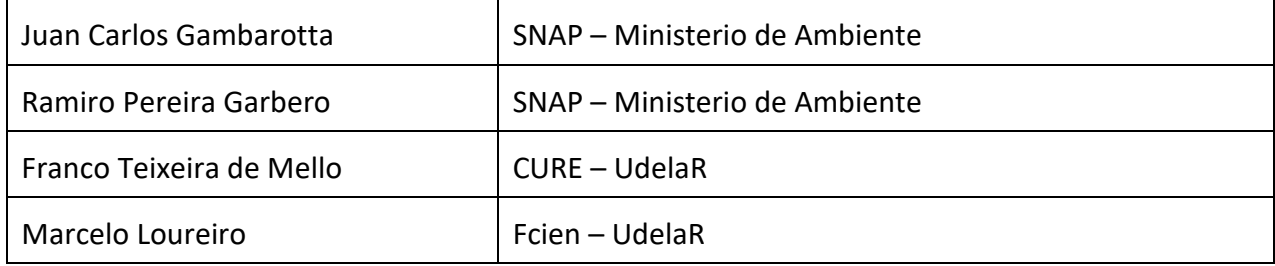

La consulta se enfocó principalmente en la selección de atributos para la evaluación del estado de conservación de humedales, considerando para ello 15 atributos (tabla 1) dentro de cuatro categorías principales: composición, estructura, función y amenazas, que fueron preseleccionados a partir de revisión bibliográfica.

**Tabla 1.** Atributos seleccionados para sometidos al criterio de especialistas. Se representa el atributo, su significado y la metodología principal asociada. Los atributos se presentan diferenciados en si informan acerca de la estructura, composición, función o amenazas.

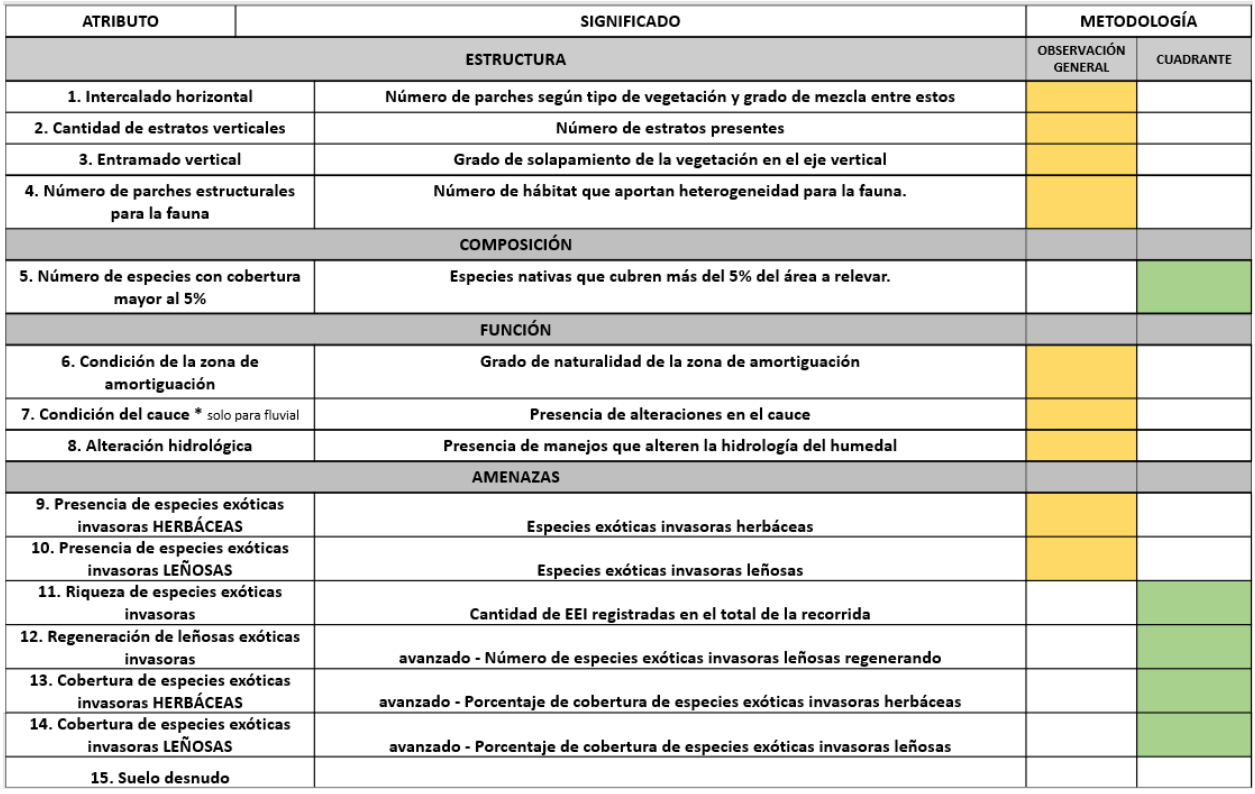

Asimismo, se presentó la clasificación de humedales en 4 tipos a partir de las formaciones vegetales, referenciando qué indicadores se planteaba medir para cada tipo de humedal y sus rangos de variación preliminares. La consulta se realizó partiendo de las preguntas que siguen.

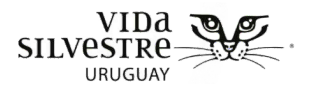

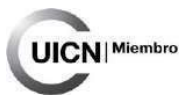

Preguntas disparadoras:

- 1. ¿Considera acorde las formaciones vegetales seleccionadas para el área de estudio? ¿Agregaría alguna otra?
- 2. ¿Considera pertinente los indicadores seleccionados para cada formación vegetal?
- 3. Para cada indicador seleccionado, siguiendo la clasificación de las formaciones vegetales: ¿está de acuerdo con los valores deseados y no deseados? En caso de que no, ¿qué valor le parece que corresponde y por qué?
- 4. ¿Qué ventajas y/o desventajas asociaría a los indicadores seleccionados en cuestión.

**A continuación, se presenta una síntesis que integra los resultados obtenidos en las diferentes instancias de consulta a especialistas, siguiendo las preguntas guía.**

#### **PREGUNTA 1**

*¿Consideran acorde las formaciones vegetales seleccionadas para el área de estudio? ¿Agregarían alguna otra?*

En términos generales se consideran acordes los tipos de formaciones vegetales seleccionados.

Uno de los comentarios que se repitió en dos de las tres consultas, fue simplificar las clasificaciones, considerando aquellos tipos de humedales donde se desarrolla un estrato herbáceo o emergente y por otro lado aquellas donde se observa la presencia de especies leñosas.

No queda claro si hay presencia de palmares de *Butiá odorata* como en Rocha o en la cuenca de la laguna Merín, para el caso del área de estudio (tampoco hay estudios que lo demuestren).

Se menciona que es posible encontrar en el área de estudio "algarrobales" y la presencia de *Butiá yatay*. Se sugiere ver tesis de Fagundez, 2013 "Patrones de distribución en el género Prosopis L. (LEGUMINOSAE) los algarrobos de Uruguay".

También se menciona en una de las consultas la presencia de arenales y la posibilidad de encontrar humedales asociados a este tipo de formación del suelo.

En una de las consultas se sugirió que se considere a los bosques pantanosos como un tipo de humedal. En otras dos de las consultas se comentó que no necesariamente esta debería ser contemplada por una clasificación propia.

En una de las consultas se comenta que el palmar podría ser considerado como una formación boscosa, una "sabana anegada" la cual también podría contemplar al matorral ribereño.

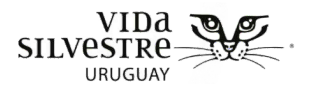

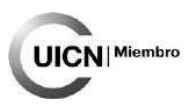

#### **PREGUNTA 2**

*¿Consideran pertinente los indicadores seleccionados? ¿Consideran que estos son sensibles a amenazas o procesos que las puedan afectar? ¿Modificarían algo? ¿Sacarían alguna? ¿Por qué?*

*Teniendo en cuenta los objetivos y alcance de la herramienta, ¿les parece necesario incluir otro atributo/indicador? ¿Cuál? ¿Por qué?*

En una de las consultas se resaltó que considerar los indicadores de estructura y composición podría no ser lo indicado debido a la falta de información sobre estos atributos para Uruguay. Por la variabilidad que pueden presentar los humedales según la época del año y porque no queda claro que algunas condiciones, cómo que ambientes monoespecíficos, sea necesariamente un reflejo de alteración.

Se propuso utilizar esos atributos únicamente cuando se va a comparar un sitio contra sí mismo en el tiempo. En esa consulta, se sugirió también enfocar la metodología al componente de amenazas (indicadores propuestos como función y como amenazas al momento de la consulta). Sin embargo, en las otras dos consultas, hubo un acuerdo en relación a los indicadores seleccionados.

A continuación, se desarrollan los comentarios de cada indicador por componente

#### **ESTRUCTURA**

#### *1. Intercalado horizontal*

En todas las consultas surgió que, dependiendo de los humedales, se puede esperar que sean homogéneos en el espacio en una amplia superficie, sin poder entender aún si es algo natural o es algo debido a usos históricos. Asimismo, en campo puede existir la dificultad de poder recorrer todo el humedal debido a las condiciones de agua. Por lo tanto, en las consultas se estuvo de acuerdo en que este atributo pueda ser chequeado en campo, pero que su medición sea principalmente en gabinete.

En todas las consultas el nombre generaba confusión, por lo cual se sugirió cambiar el nombre del atributo por zonas de vegetación o parcheado.

Se recomienda que este indicador sea evaluado mediante el uso de transectos, pudiendo de esta manera captar y registrar las comunidades vegetales presentes.

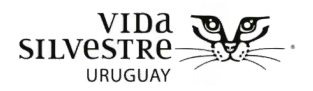

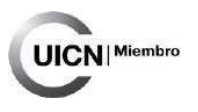

#### *2. Estratos verticales*

Hubo consenso respecto al uso de este indicador. Se plantea que se evalúe el porcentaje de estratos verticales, ya que provee mayor información.

#### *3. Entramado vertical*

En dos de las consultas se mencionó que este atributo puede no ser relevante en el caso de gramales o pastizales uliginosos.

Se sugiere modificar el nombre del atributo por densidad de la vegetación.

#### *4. Número de parches estructurales para la fauna*

Se mencionó que la presencia de árboles muertos como refugio para la fauna, podría ser un indicador asociado a un impacto.

#### **COMPOSICIÓN**

#### *5. Número de especies*

No hubo consenso sobre este atributo.

En una de las consultas, especialmente para los humedales tipo 1 y 2, se comentó que podía no ser informativo como medida tomada una única vez en un sitio.

Se comentó que este atributo puede resultar complejo de evaluar, sobre todo por personas que no tienen conocimiento específico, y que en el caso de algunas formaciones (e.g. pastizal uliginoso) se puede complejizar aún más la tarea.

En este sentido en la misma consulta se sugiere emplear número de grupos funcionales, considerando cantidad de especies por grupo, ya que solo una variable puede resultar poco representativa (e.g. pocos grupos, pero muchas especies).

Por otro lado, se plantea que con solo considerar el número de formaciones vegetales ya sería suficiente en el contexto de la evaluación rápida.

También se sugiere el uso de un ranking de especies codominantes; a la vez se resalta la importancia de especies acompañantes en el caso de sitios que a priori podrían parecer monoespecíficos.

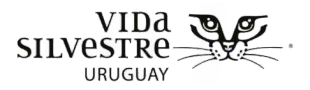

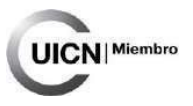

También se menciona en una de las consultas que sea un atributo empleado en un nivel más avanzado de la evaluación.

#### **FUNCIÓN**

#### *6. Condición de la zona de amortiguación*

En dos de las consultas Se resaltó la importancia de evaluar usos del suelo y su distancia al humedal.

#### *7. Condición del cauce*

En una de las consultas se mencionó que este atributo debería denominarse como conectividad hidrológica.

#### *8. Alteraciones hidrológicas*

En una de las consultas se sugirió que el atributo que evaluaba las alteraciones hidrológicas sea parte de las amenazas. Asimismo, se recomendó que se emplee un indicador referido a la conectividad, evaluado como: grado de conectividad entre la planicie de inundación/ humedal y el cauce (en el caso de humedales asociados a sistemas fluviales o lacustres).

#### **AMENAZAS**

En dos de las consultas, se sugiere que la metodología sea enfocada en la evaluación de amenazas.

En las tres consultas se consensuó un listado de amenazas generado previamente que se fue alimentando en cada taller.

Se sugirió evaluar alteraciones hidrológicas derivadas de distintos manejos que se realizan en estos ecosistemas, como: la desecación/ drenaje /tomas de agua; relleno; infraestructura; erosión (alteraciones del suelo); permeabilidad del suelo/ impermeabilización; así como atributos vinculados a la presencia de residuos tanto sólidos como provenientes del vertido de efluentes o uso de agroquímicos.

En tres de las consultas se sugirió emplear un atributo que evalúe la presión por sobrepastoreo.

En una de las consultas se recomienda emplear como indicador el porcentaje de despunte por ramoneo o altura de la vegetación herbácea (considerando que un estrato menor a 5 cm se considera sobre pastoreado).

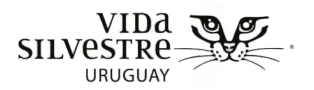

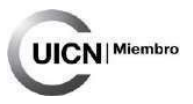

**No se hizo foco en los atributos relacionados a la presencia de especies exóticas invasoras (atributos 9-14).**

#### *9. Suelo desnudo*

Se comentó que este atributo puede no ser informativo por sí solo, porque se puede esperar suelo desnudo en algunas situaciones que no estén relacionadas necesariamente con alteraciones humanas o las condiciones buenas o malas del humedal (ej. verano, sequía). Se plantea que sea un atributo asociado a diferentes tipos de perturbaciones. Por ejemplo, suelo desnudo asociado a pisoteo del ganado, suelo desnudo debido a caminos o huellas de maquinaria o suelo desnudo asociado a extracción de sustrato.

#### **PREGUNTA 3**

*Para cada indicador seleccionado y siguiendo la clasificación de las formaciones vegetales identifique: ¿está de acuerdo con los valores deseados y no deseados? En caso de que no, ¿qué valor le parece que corresponde y por qué?*

No se logró profundizar tanto sobre este punto como se esperaba.

En general se estaba de acuerdo con los valores asignados para cada atributo.

No hubo consenso respecto al número de especies en el caso de las formaciones como gramal o pastizal uliginoso.

En algunas consultas se consideró que el gramal era poco diverso, y en otras lo opuesto, que esta formación presentaba una gran diversidad.

Otro de los puntos que se conversó fue en relación a las condiciones de referencia de algunas formaciones vegetales. Por ejemplo, en el caso de un pajonal, este puede presentar un único estrato o zona de vegetación y mantenerse en condiciones aceptables, por lo que no debería ser penalizado. Lo contrario sucede en un pastizal uliginoso donde la presencia de un único estrato puede indicar un impacto por sobrepastoreo.

Se recomienda explicar claramente en cada una de las situaciones que es esperable para los tipos de humedales que se seleccionen, considerando a su vez algunos vacíos de información que limitan el establecimiento de rangos de calidad.

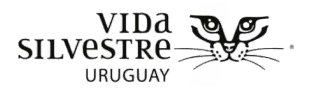

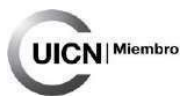

#### **PREGUNTA 4**

#### *¿Qué ventajas y/o desventajas asociaría a los indicadores seleccionados en cuestión?*

Se comentó en una de las consultas, que el uso de determinados atributos podría resultar difíciles de implementar dependiendo de los conocimientos del técnico o la persona que lo emplee.

Se sugiere realizar una distinción entre indicador y variable descriptiva, considerando que en algunos casos donde el indicador no es relevante en determinado tipo de humedal (e.g. entramado vertical en gramal o pastizal uliginoso), pero sí aporta información secundaria.

En una consulta se comentó que el uso de todos los atributos a evaluar puede resultar ambicioso.

#### **CONSIDERACIONES FINALES**

Respecto a los atributos seleccionados, se realizaron algunas puntualizaciones en relación al nombre que se le asignó a cada uno. Se mencionó cambiar el atributo de **intercalado horizontal por zonas de vegetación o parcheado o densidad de la vegetación; alteraciones hidrológicas por conectividad hidrológica**. A su vez se consideró que el atributo que vinculaba las alteraciones hidrológicas sea parte de las amenazas. Y que se emplee un indicador referido a la conectividad, evaluado como: grado de conectividad entre la planicie de inundación/ humedal y el cauce (en el caso de humedales asociados a sistemas fluviales o lacustres).

Otro aspecto que se resaltó con énfasis, refiere a la estacionalidad determinante sobre las características y condiciones de los humedales, lo que se relaciona principalmente con el régimen hidrológico del ecosistema, y en última instancia con el crecimiento de la vegetación. No se encontró un criterio común en relación a cuál sería el momento más adecuado, ya que, en un ciclo anual, el humedal se expresa de diversas maneras en los distintos momentos del año. Lo cual es dependiente de los objetivos de evaluación que se establezcan. Como recomendación se plantea la primavera/ verano como una de las mejores épocas para aplicar la metodología. Además, se mencionó que esto debe ser tenido en cuenta para las recorridas en campo, ya que, las zonas de humedal donde podremos acceder a hacer la evaluación dependerán de la cantidad de agua. Por ello se plantea que el primer indicador de intercalado horizontal sea previamente estudiado en gabinete, y que en la medida de lo posible se corrobore en campo, a través de la identificación de las diferentes zonas de vegetación (intercalado horizontal). Se plantea que, en caso de querer realizar el monitoreo de un humedal en el tiempo, este se realice siempre en la misma época del año. Además, es necesario registrar si hubo inundaciones, sequías, o distintos elementos observables que aporten información relevante a la evaluación. Se resaltó la importancia de utilizar esquemas, imágenes, fotos que permitan guiar el proceso de evaluación, mostrando ejemplos que ilustran qué aspecto del ecosistema estamos evaluando. En relación a esto, se hizo disponible el enlace [Álbumes de Gis Probides | Flickr](https://www.flickr.com/photos/143604526@N03/albums/with/72157682709367114) de PROBIDES

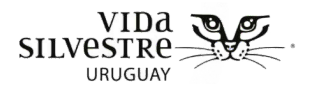

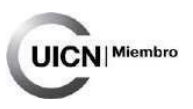

# **ANEXO 2**

## **Consulta a referentes prediales INTRODUCCIÓN**

La información presentada en este nexo fue tomada de Etchebarne et al. 2018<sup>19</sup>.

La finalidad de esta etapa es realizar una consulta a las personas referentes prediales, que permita tanto comprender a rasgos generales la gestión del predio, como su perspectiva sobre diferentes aspectos vinculados a la producción y a la conservación de la naturaleza. A su vez, se pretende relevar información sobre biodiversidad y fortalecer la construcción del vínculo con la persona consultada.

Se estima que desarrollar esta etapa involucra al menos dos personas y media jornada de trabajo (4hs) preferentemente en el predio, o si no en oficina o casa de la persona consultada. Debe agregarse a esta estimación de tiempo el transporte hasta el lugar ida y vuelta, y en caso de ser necesario el tiempo que implique la estadía o alimentación. También podrá considerarse que esta etapa pueda involucrar más personas como el responsable de realizar el traslado (e.g. chofer) u otras personas que se considere pertinente que participen de la consulta.

Se espera que esta en esta etapa se profundice el vínculo con la referente predial, se avance en la comprender el manejo histórico, actual y visión a futuro del predio, se obtenga información general sobre el vínculo con la naturaleza, problemáticas y beneficios de las personas con la naturaleza, se generen datos de biodiversidad presente, y se obtenga un punteo general sobre posibles acciones de gestión relacionadas a la conservación de biodiversidad, adecuadas a la realidad del predio.

Cabe resaltar que no debe tomarse esta pauta como una encuesta a realizar, sino que la consulta debe realizarse de manera fluida y prestando especial atención a lo que le interesa profundizar a la persona consultada.

<span id="page-167-0"></span><sup>&</sup>lt;sup>19</sup> Etchebarne V, Carabio M, Dimitriadis C, Fernández A & G Cortés-Capano. 2018. Conservación voluntaria de la naturaleza en Uruguay: perspectivas de productores rurales de las Quebradas del Norte. ENTREGABLE 5. PRODUCTO 15: PROTOCOLO DE EVALUACIÓN RÁPIDA DEL ESTADO DE CONSERVACIÓN. Fundamentos, Guías y Fichas. Vida Silvestre Uruguay – SNAP. En el marco del Proyecto URU/13/G35: "Fortalecimiento de la efectividad del Sistema Nacional de Áreas Protegidas incluyendo el enfoque de paisaje en la gestión". 272pp.

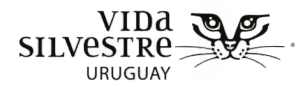

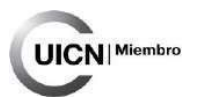

#### **CONSIDERACIONES GENERALES**

A continuación se resumen algunos puntos que es necesario tener en cuenta al realizar la consulta. La mayoría de estos se extrajeron de Fernández et al 2017[20](#page-168-0).

● **La actitud de la persona que realizará la consulta debe ser respetuosa y abierta, favoreciendo la comunicación**. Es importante recordar que la figura de quién lleva adelante la consulta debe ser acorde a los objetivos del contexto de la consulta, es decir, no debe ser una figura intimidatoria para la persona consultada. Por lo tanto, el lenguaje debe adaptarse a las condiciones de la persona, debe ser claro, evitar tecnicismos innecesarios, ambigüedades, frases redundantes, etc. Así mismo, dentro de las posibilidades, la apariencia de quién realiza la consulta debe adecuarse al contexto.

- Se recomienda que previamente a la entrevista:
	- **Repasar la pauta de la consulta** varias veces antes del encuentro, ya que si se conoce en detalle los temas a profundizar, la pauta será sólo un "recordatorio a mano" durante la charla, sin necesidad de seguirla lo cual puede afectar negativamente la fluidez de la entrevista y la comodidad de quién está siendo entrevistada/o
	- Conocer las características que describen a la persona consultada, principalmente relacionadas a porqué se está realizando la consulta en el marco de la aplicación de la herramienta
	- Tener presente el lugar y hora destinados para la entrevista
	- Contactar previamente a la persona para tener su consentimiento para realizar la consulta

● Al iniciar la entrevista es importante **presentarse brevemente y explicar el objetivo del encuentro**. A la persona consultada debe quedarle claro cuál es la finalidad de haber concertado esa consulta y que tiene la **libertad de responder** o no según prefiera.

- Durante la consulta, es necesario **mantener una actitud de interés** durante todo el encuentro y estar compenetrado en la charla.
- Es esencial **generar un clima de comodidad** que resulte favorable para que la persona consultada pueda expresarse libremente. Es sumamente importante que este clima de

وتريانا أتفسط أواسم وأرياض أوتوا ومرم وأساساس ومالستان وينتقاها والمماركة والمراد وأناد والمتناسب والمستعيد والمتناقص والمراد والمتناقص والمراد والمتناقص والمتنازل

<span id="page-168-0"></span><sup>&</sup>lt;sup>20</sup> Fernández A, Dimitriadis C, Carabio M, Etchebarne V & G Cortés-Capano. 2017. Producto 10: Guía para realizar aproximaciones a territorio y entrevistas a productores rurales. Entregable 4. Proyecto: Conservación voluntaria de la naturaleza en Uruguay: perspectivas de productores rurales de las Quebradas del Norte. Vida Silvestre Uruguay – SNAP. En el marco del Proyecto URU/13/G35: "Fortalecimiento de la efectividad del Sistema Nacional de Áreas Protegidas incluyendo el enfoque de paisaje en la gestión". 25pp.

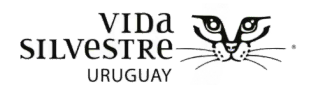

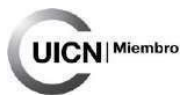

confianza y respeto se mantenga durante todo el encuentro, para que las opiniones vertidas sean espontáneas y completas.

● Es fundamental **no dar por obvios los conceptos** planteados por la persona consultada o por quién consulta, es decir no se debe presuponer el significado o la representación de una idea o concepto, dado que el significado puede variar de una persona a otra. Para ello, es imprescindible repreguntar para profundizar y comprender a qué se refiere la persona consultada con sus expresiones, así como explicar a qué se refiere quién realiza la consulta.

● Al realizar la **consulta** es necesario tener en cuenta que la misma **no abarca únicamente aspectos de biodiversidad**, ya que muchas veces los beneficios, conflictos o necesidades que las personas tienen pueden tener otra raíz (e.g. caminería, sanidad animal), y la búsqueda de alternativas a esto puede repercutir también positivamente en la conservación de la naturaleza. Asimismo, en muchos se puede interpretar que de forma superficial que las personas tienen una postura en contra de la conservación dado algún conflicto que tengan con la biodiversidad (e.g. avance del bosque nativo sobre áreas de pastizal pastoreable), pero al profundizar la consulta se puede ver que no es así (e.g. están dispuestas a dejar destinar áreas con bosque mientras que puedan mantener el pastoreo).

● Es importante contar con **material que pueda facilitar la consulta**, como mapas, imágenes satelitales, listas de especies, fotos de diferentes ecosistemas.

● De ser posible, incluir en la planificación y consulta la **recorrida del predio** con la persona consultada, esto enriquece el conocimiento que se puede tener del predio, y permite la generación de otros comentarios que quizá en un lugar cerrado no se harían (e.g. dudas sobre cosas que se observan, comentarios de la persona sobre beneficios o problemáticas sobre los lugares que se recorre). Asimismo, ayuda a intercambiar sobre qué se considera un estado deseable sobre un ecosistema determinado.

● En casos en que no pueda realizarse una recorrida a todo el predio en la etapa Observación a campo (e.g. predio muy extenso, limitante de tiempo), se sugiere incluir en la consulta que la persona identifique o conduzca al que realiza la consulta al sitio que considera mejor y/o peor conservado de un ecosistema.

● Idealmente, la consulta se dará por concluida cuando se considere que ya se han abordado todos los temas previstos en la pauta y que se ha profundizado lo suficiente al respecto, en los tiempos estipulados. Sin embargo, es necesario tener en cuenta los tiempos de la persona consultada, y no abarcar más tiempo que el acordado. En caso de que queden temas por tocar, se puede consultar si es posible continuar con la consulta en ese u otro momento.

● Antes de dar por concluida la consulta, es aconsejable ofrecer a la persona consultada un

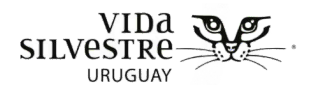

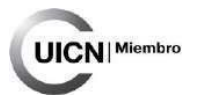

**espacio de reflexión**, e incluso la posibilidad de ampliar algún tema en particular, o bien de realizar algún comentario o sugerencia sobre los temastratados evaluadas o sobre la consulta en sí misma.

● Es imprescindible, **agradecer** por el tiempo brindado y destacar la importancia de la opinión genuina, la información y los conocimientos aportados, que serán de relevancia para las siguientes etapas.

A continuación se detalla la consulta a realizar. En el caso que lo que motive la evaluación sea el ingreso a algún sistema/programa de incentivos de conservación voluntaria se recomienda también indagar sobre las motivaciones del propietario para conservar y formar parte del programa. Esto puede ser utilizado para trabajarsobre la visión del predio, y planificar acciones de conservación en esa línea. Este aspecto escapa a esta guía, pero se puede profundizar en el producto 13 de este proyecto (Cortés et al 2018).

#### **INFORMACIÓN DESCRIPTIVA GENERAL**

¿Cuántas hectáreas tiene este campo?

¿Qué tipo de producción/actividades realiza en el predio que le generen un ingreso económico (e.g. ecoturismo)? ¿cuántas hectáreas dedica a esa/s producción/es?

> NOTA: Es recomendable interiorizarse en la actividad productiva antes de realizar la consulta y así poder orientar más específicamente las preguntas. En los casos de predios ganaderos se pueden incluir otras consultas específicas que permitan profundizar en el manejo, por ejemplo, relacionadas a disponibilidad de agua para que beba el ganado (¿beben de cañadas? ¿hay bebederos? ¿en todos los potreros?, o sobre empoderamiento, ¿se cuenta con alambrados fijos? ¿eléctricos?

Se sugiere intentar marcar los potreros en el mapa y los diferentes manejos que tengaen cada uno (si es que hay alguno para resaltar, e.g, exclusión). Revisar mapas históricospara hablar sobre usos, etc.

¿Es propietario, arrendatario o cómo es la situación?

¿Qué ambientes tiene presente en el campo? Chequear en mapa.

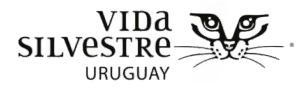

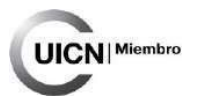

#### **PERCEPCIÓN SOBRE LOS PRINCIPALES BENEFICIOS Y CONFLICTOS RELACIONADOS A LA NATURALEZA**

¿Qué es lo que más le gusta de su predio?

¿Tienen algún problema con algún animal silvestre? Por ejemplo: zorro, carancho,águila, crucera, ñandú, etc. ¿Con los arbustos?

#### Agua

¿De dónde saca el agua para la casa?

¿Le parece que el agua de las cañadas y bañados es buena para el ganado? Campo natural y pradera

Suponemos que el campo no es todo igual, ¿hay alguna zona que resista más lasequía, o al contrario? (suelo desnudo, pasto corto, sequías, lluvias)

¿Tiene que suplementar los animales? ¿Con qué? ¿Tiene pradera o cultivo? ¿En quémomentos?

#### Monte nativo

¿Le dan algún uso al monte nativo? Por ejemplo: sombra para el ganado, leña,campamento para la pesca, etc.

A su entender ¿El monte necesita algún tipo de manejo? ¿Cuál? ¿Por qué?

¿El monte le genera algún problema o dificultad? ¿Cuál? ¿Por qué?

#### Chircales/Arbustales (chirca, romerillo, espino blanco)

¿Siempre tuvo chircales en su campo? ¿Le parece que se han mantenido,disminuido o crecido en los últimos años?

¿en qué zonas?

¿Le dan algún uso a los chircales?

A su entender ¿Los chircales le generan algún tipo de problema o dificultad?

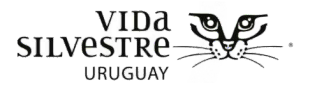

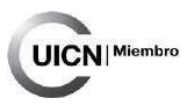

Bañado

¿Le dan algún uso a los bañados?

A su entender ¿Los bañados le generan algún tipo de problema o dificultad?

#### **VISIÓN A FUTURO, NECESIDADES Y PROBLEMÁTICAS**

¿Le gustaría que su familia siga vinculada al campo en un futuro?

¿Ve alguna dificultad para eso?

¿Cómo le gustaría que esté su campo y la zona en 20 o 30 años?

A su entender ¿Qué se necesitaría para que eso suceda?

#### En el predio

¿cuáles son las principales necesidades y problemas?

¿Cómo piensa que se puede mejorar la situación?

¿y de la zona? (para evaluar alguna amenaza)

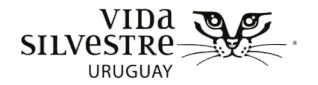

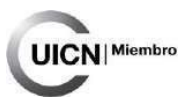

#### **PERCEPCIÓN ACERCA DE LA CONSERVACIÓN**

¿Hay algo que te interese conservar en el predio?

¿Qué es lo que se hace y por qué?

Participación en alguna iniciativa de conservación, proyectos financiados (PPR,cambio climático, etc.).

¿Qué necesitaría para seguir haciendo eso o mejorarlo? ¿Hay algo que no hace y le gustaría hacer para conservar? ¿Qué necesitaría parahacer eso?

#### **FINALIZACIÓN DE LA CONSULTA**

¿Le gustaría decir algo más sobre los temas que hemos conversado?

¿Cómo podríamos acercarle los resultados?

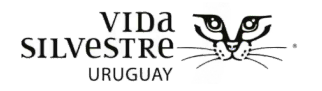

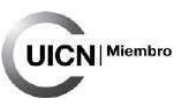

# **ANEXO 3**

# **Ficha de la Etapa de Planificación**

# **1.Objetivo de la evaluación**

Objetivo/s generales/es:

**Objetivos particulares:**

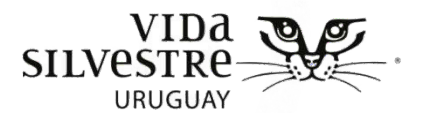

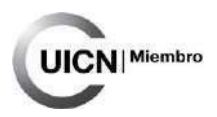

# **2. Alcance de la evaluación**

# **Personal involucrado:**

**Tiempo disponible:** inicio y finalización

**Recursos disponibles:**

# **Etapas y actividades:**

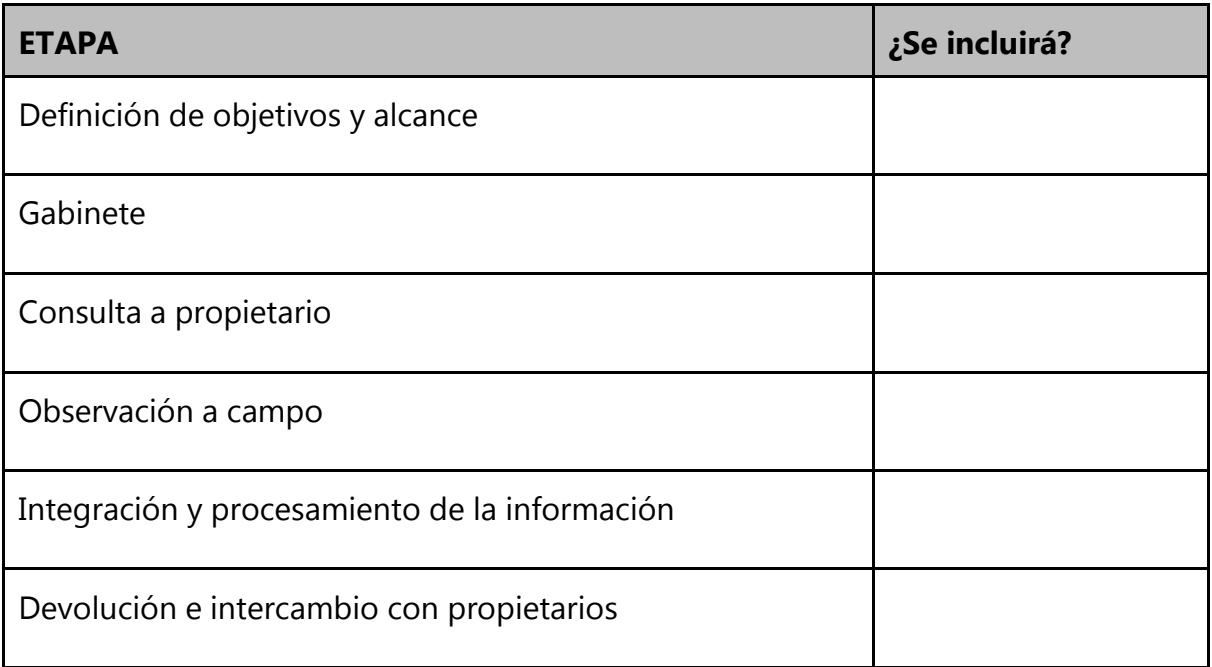

Vida Silvestre Uruguay

Canelones 1164 · Edificio Conventuales · (+598) 2902 5853 · vidasilvestre.org.uy

كمرابا وحراك والنصار الصوارات والمالي والمستوري والمستورد والمستعمل والمتعادل والمتعادي والمستعاد والمستعاد والمستعاد والمستعاد والمستعاد والمستعاد والمستعاد والمستعاد والمستعمل والمستعمل والمستعمل والمستعمل والمستعمل والم

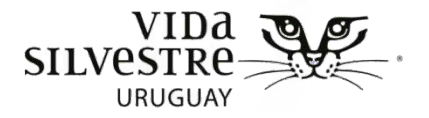

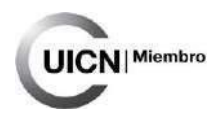

Definición de actividades, equipo y cronograma

# **Etapas y actividades**

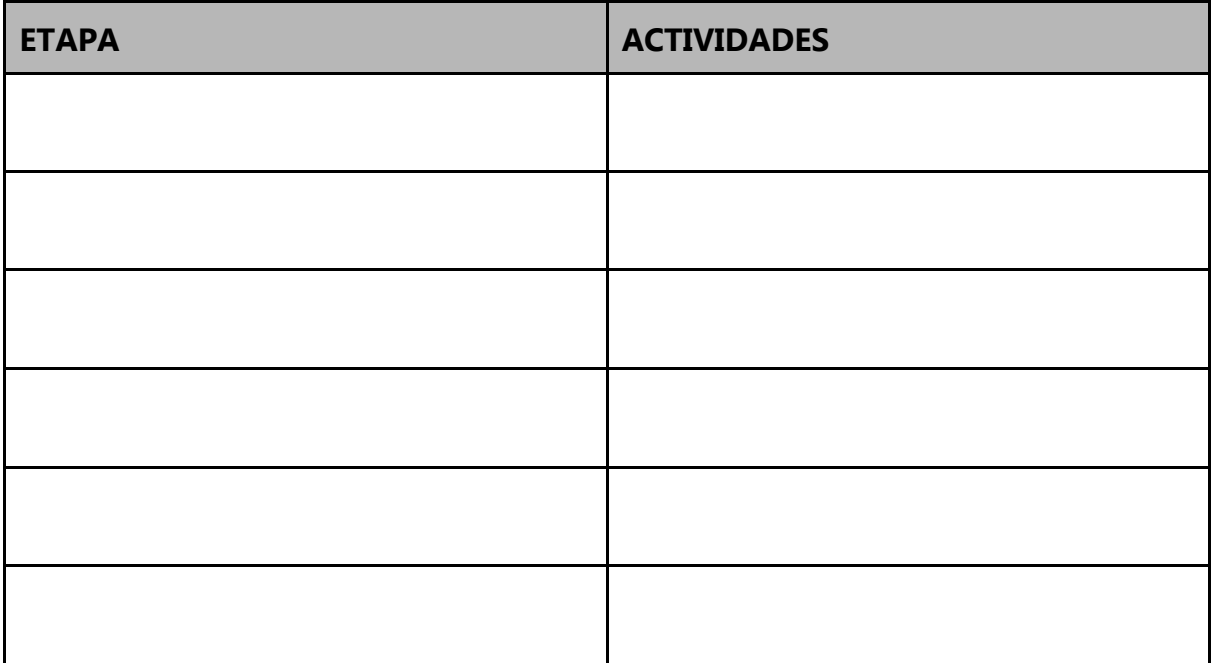

Vida Silvestre Uruguay Canelones 1164 · Edificio Conventuales · (+598) 2902 5853 · vidasilvestre.org.uy

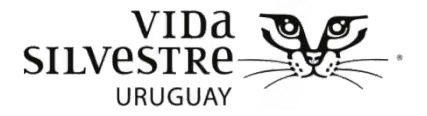

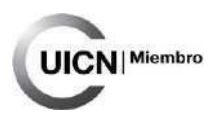

# **Personal involucrado**

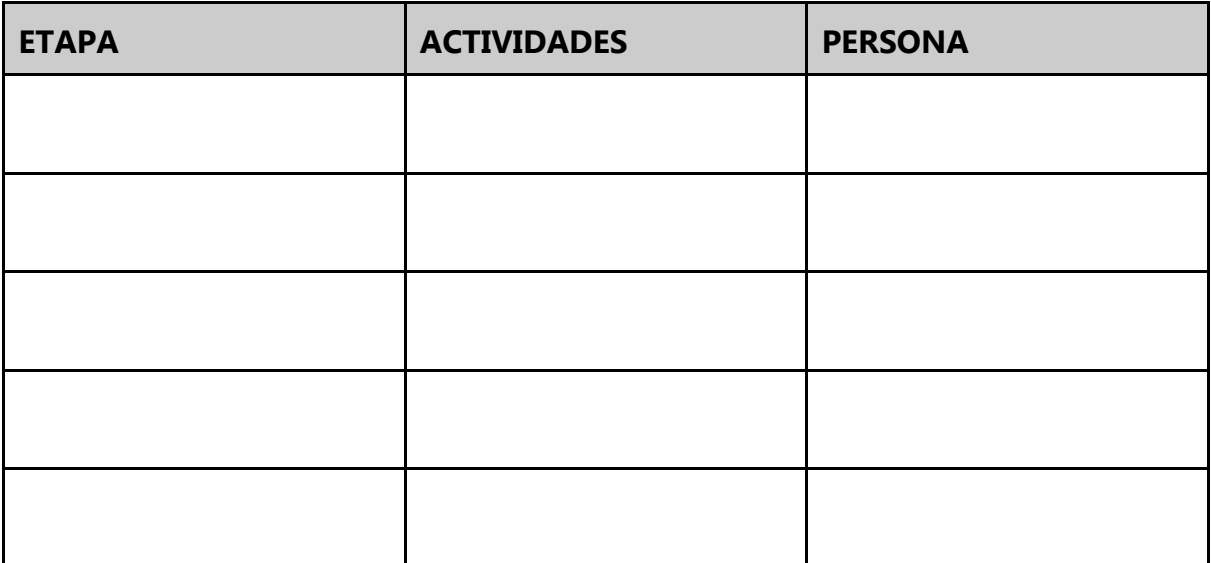

# **Recursos disponibles**

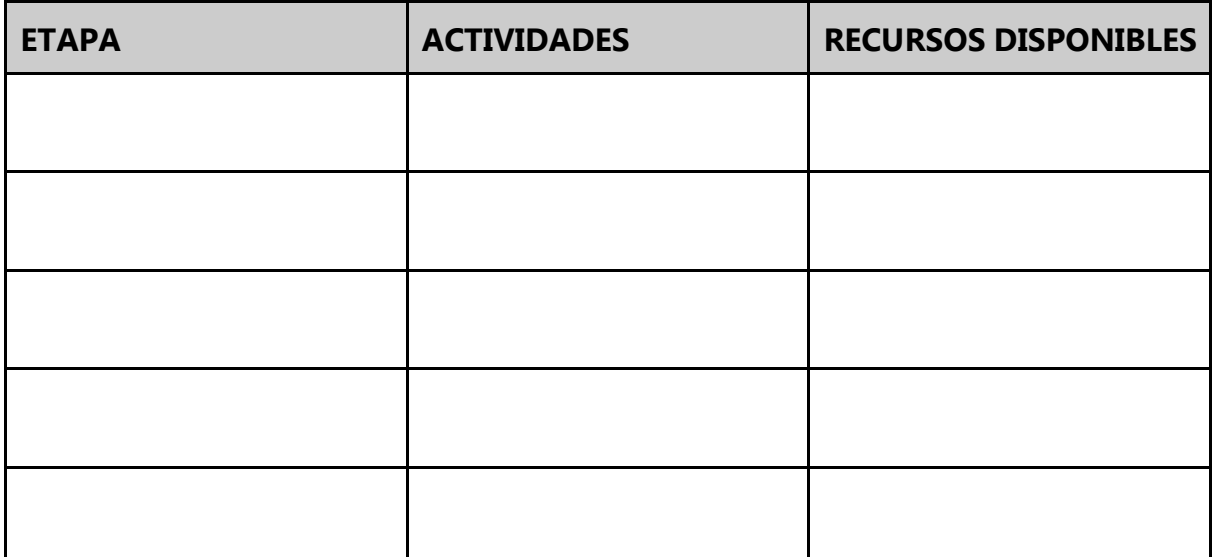

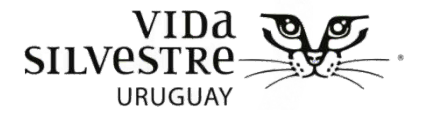

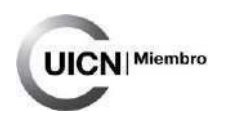

# **Cronograma**

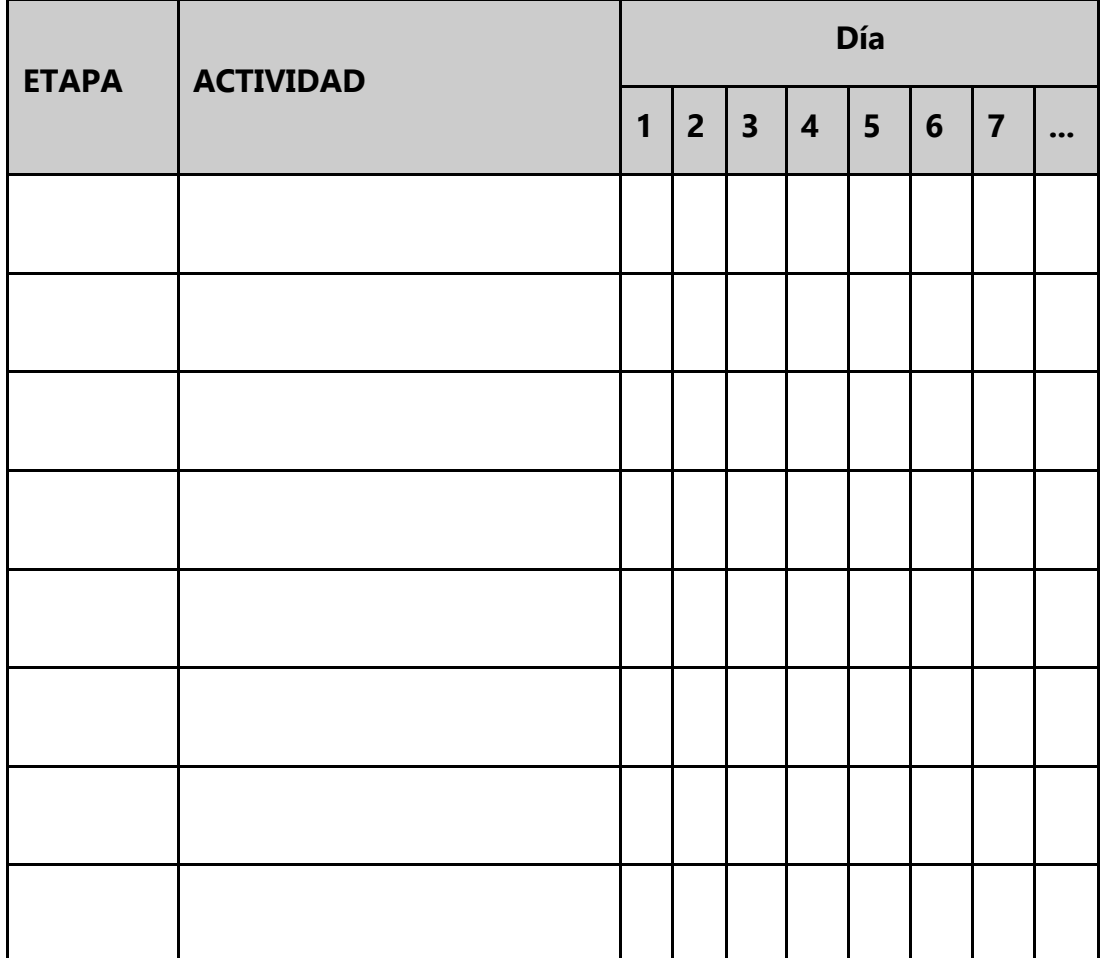

Vínculo con propietario

ومرابحهم والمسترجعة والمعارض ومرابا ستاهم وجالات والمستعار والمتوازع والمتوازن والمتوازن والمتمازل والمحارب والمتعارض والمتعارض والمتحارب والمتحارب والمتحارب والمتحارب والمتحارب والمتحارب والمتحارب والمتحارب والمحارب والمت

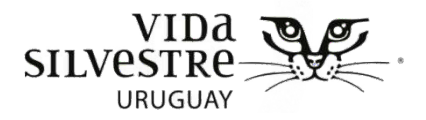

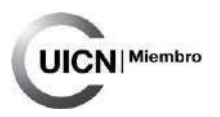

# **ANEXO 4**

# **Ficha de la Etapa de Gabinete**

# **Finalidad de la etapa de gabinete**

Finalidad de esta etapa:

- Tiempo que se dedicó a esta etapa:
- Personas que trabajaron en esta etapa:
- Recursos disponibles:

# **Localización del predio**

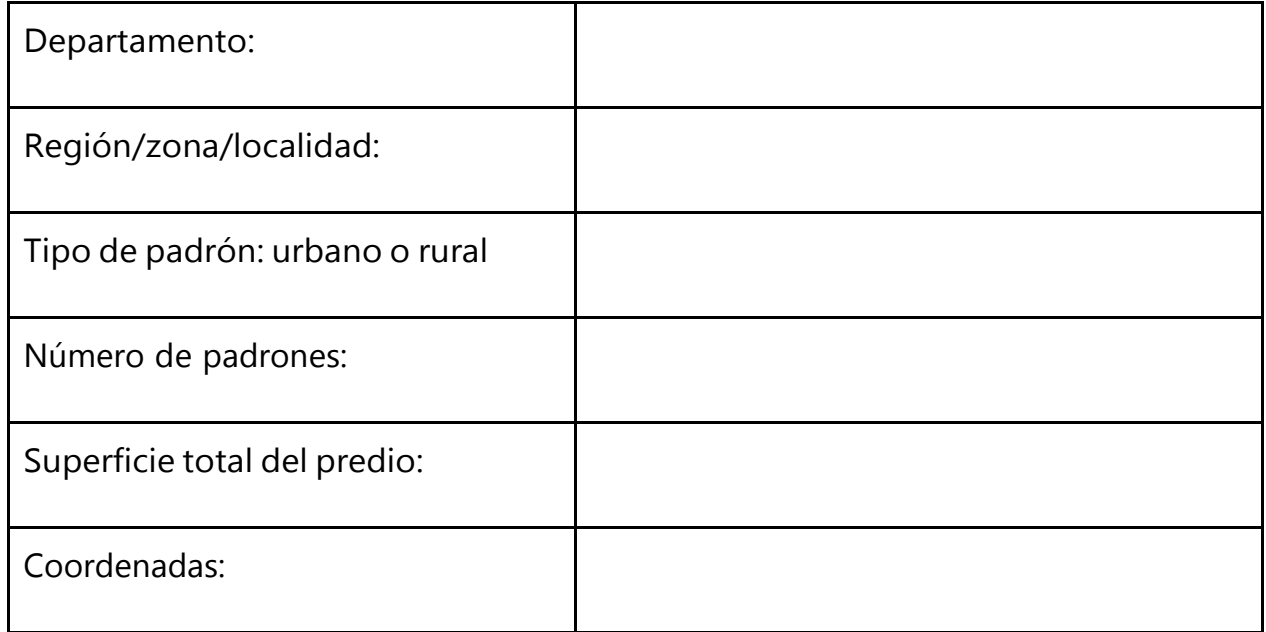
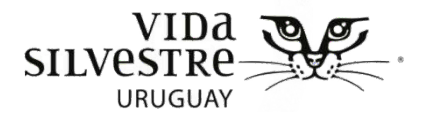

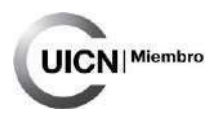

## **Descripción general de los ambientes naturales potenciales del contexto y del predio**

Lista de los ecosistemas naturales identificados.

Mapa de ecosistemas naturales

Vida Silvestre Uruguay Canelones 1164 · Edificio Conventuales · (+598) 2902 5853 · vidasilvestre.org.uy

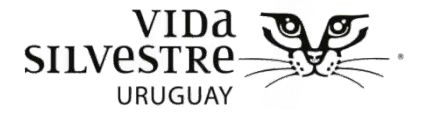

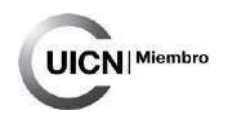

Mapa de suelos CONEAT

Unidad paisajística (en base a Evia & Gudynas)

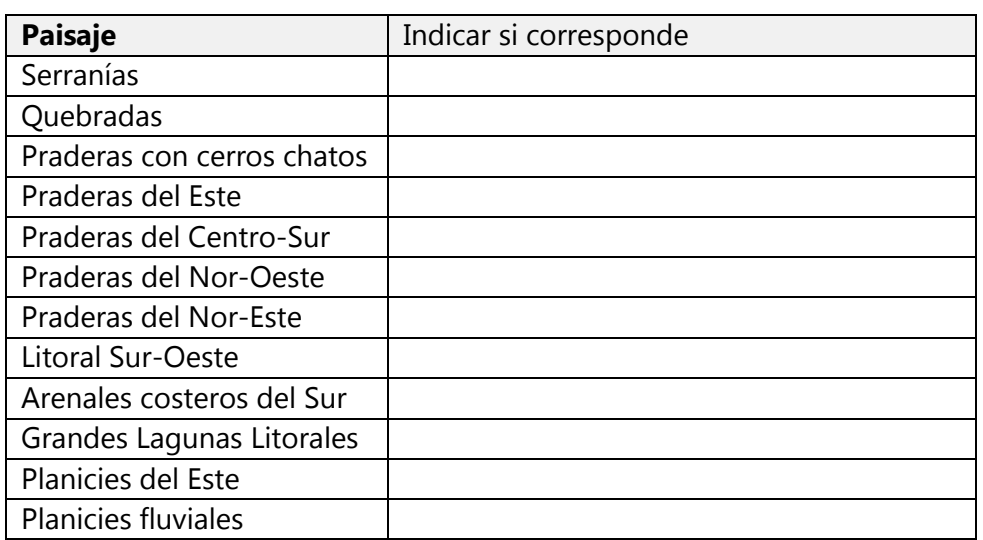

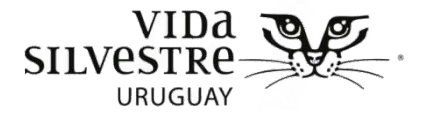

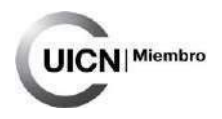

## **Principales usos del suelo del contexto y del predio**

Lista de los usos del suelo identificados.

Diferenciar si dichos usos ocurren al interior del predio y/o en su contexto. Si es posiblecalcular qué área ocupa cada uno.

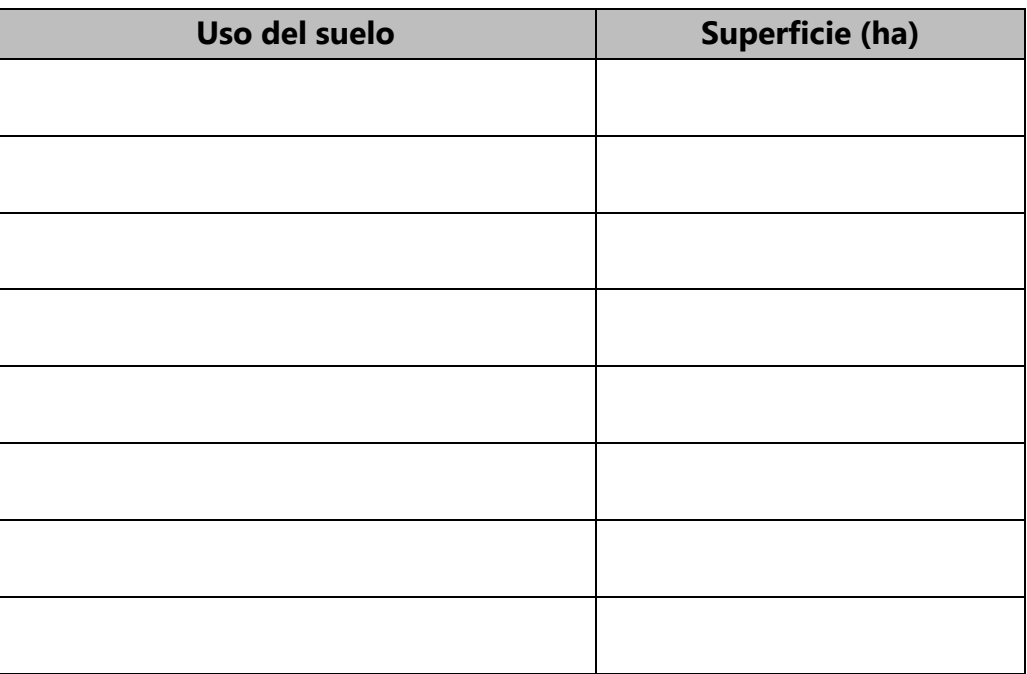

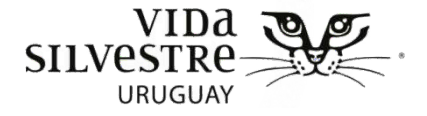

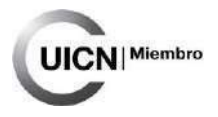

Mapa de usos del suelo

# **Cambios de coberturas y usos históricos**

Lista de los cambios observados.

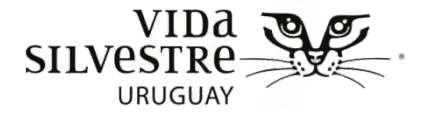

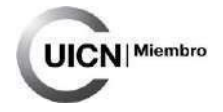

Imágenes históricas

# **Delimitación del Área a evaluar y la zona de amortiguación**

Vida Silvestre Uruguay Canelones 1164 · Edificio Conventuales · (+598) 2902 5853 · vidasilvestre.org.uy **Malash Layers Missouri Miles** 

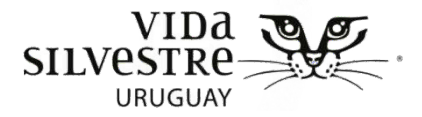

Continuidad de la zona de amortiguación

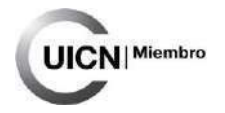

Ancho promedio de la zona de amortiguación

## **Elementos destacados por su valor para la conservación**

Indicar el dato para cada variable

Número potencial de especies prioritarias:

(anexar la lista de especies)

Número potencial de especies amenazadas:

(anexar la lista de especies)

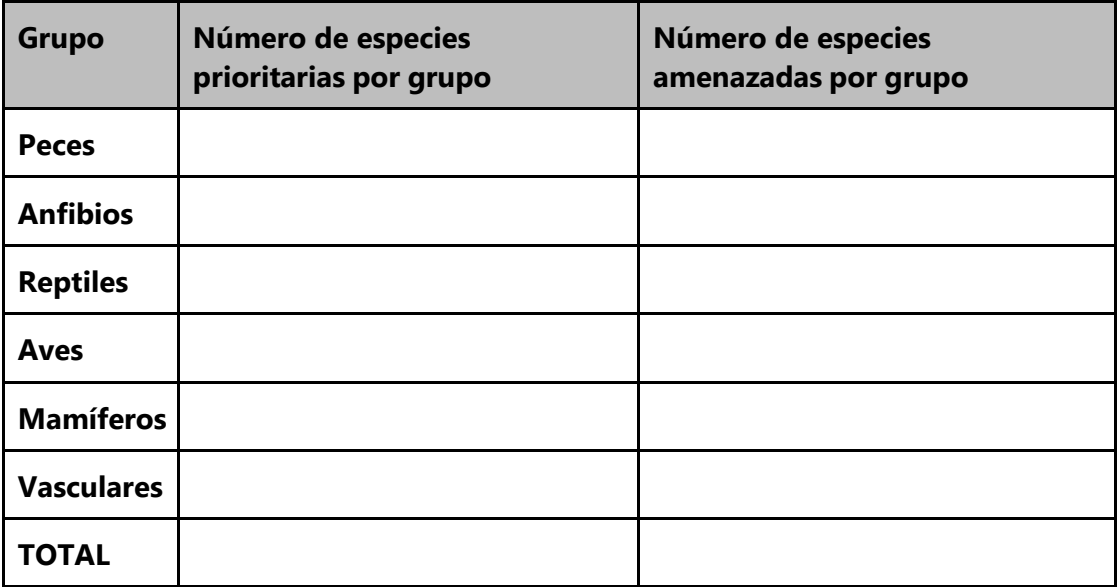

Canelones 1164 · Edificio Conventuales · (+598) 2902 5853 · vidasilvestre.org.uy

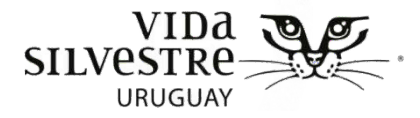

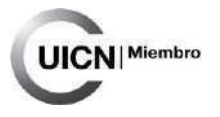

Tamaño de los parches/ecosistemas:

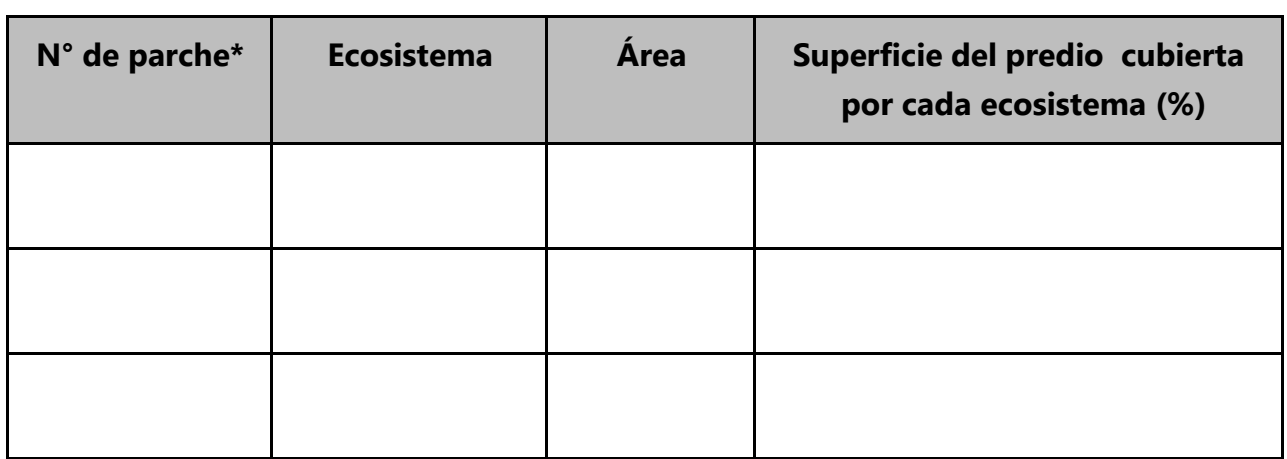

\*si corresponde

Presencia de ecosistemas amenazados:

○ sí/no

○ nombrar:

Presencia de ecosistemas típicos de la unidad paisajística:

- sí/no
- nombrar:

Porcentaje del predio cubierto por ambientes naturales:

Número de sitios de interés para la conservación a nivel nacional ointernacional:

- se encuentra el predio dentro de uno de estos sitios:
- nombrar:

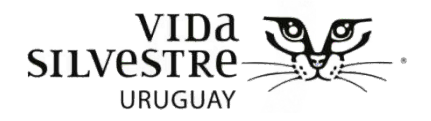

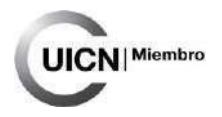

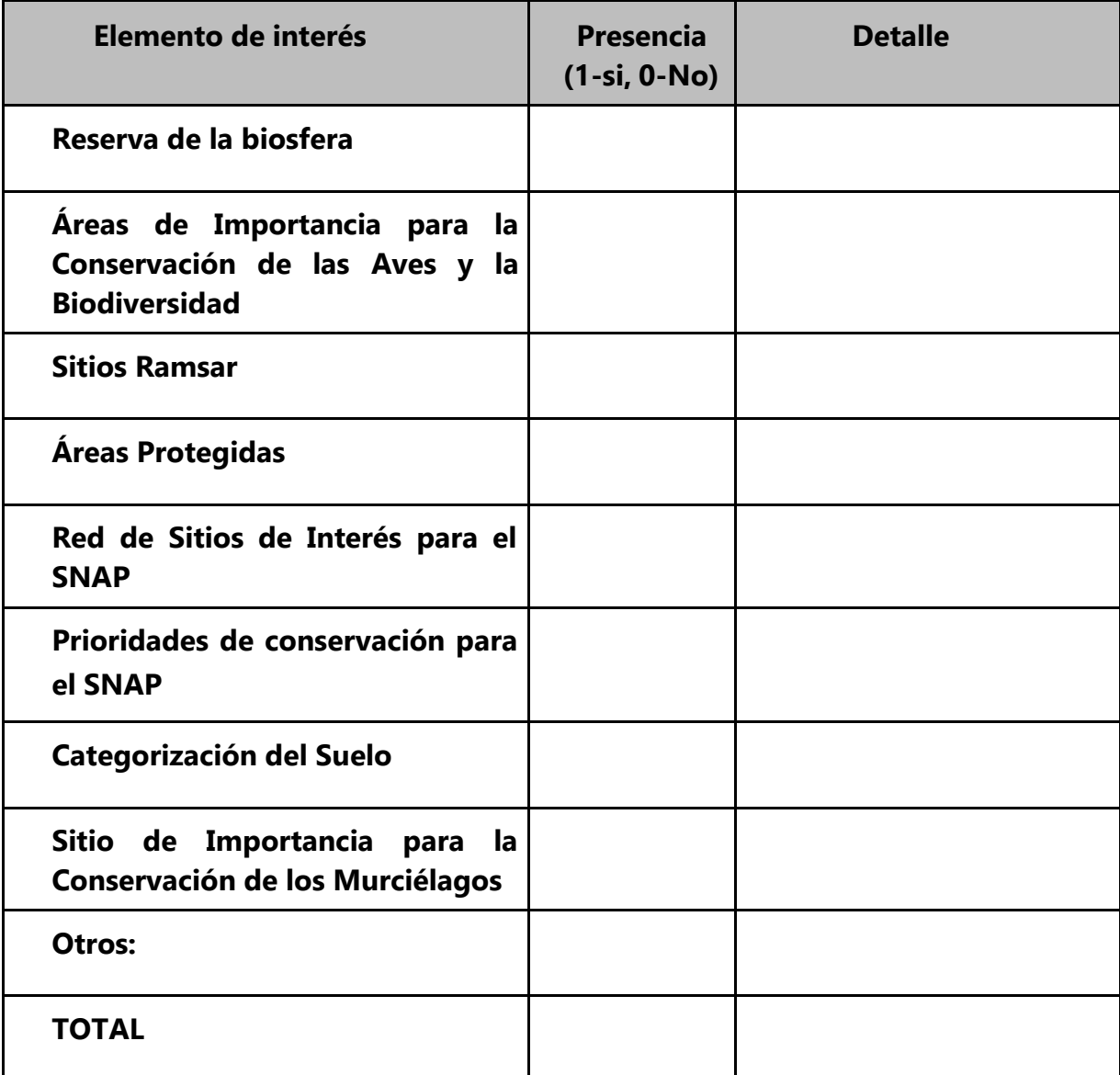

Continuidad entre ecosistemas naturales (en porcentaje):

Proporción del área cercana cubierta por humedal (en porcentaje):

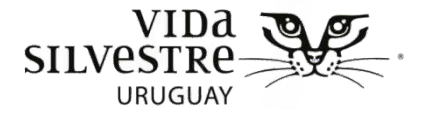

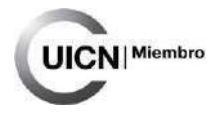

Rareza:

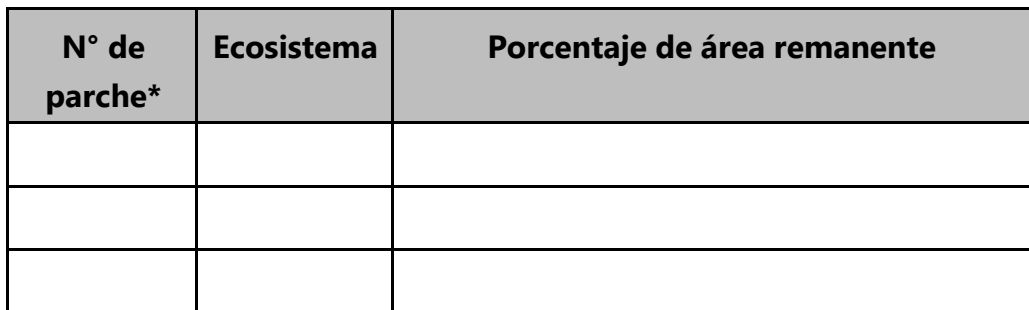

\*si corresponde

Riesgo de transformación a futuro:

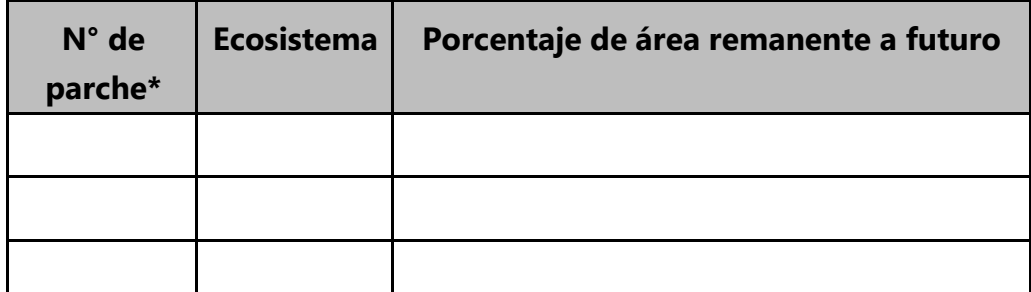

\*si corresponde

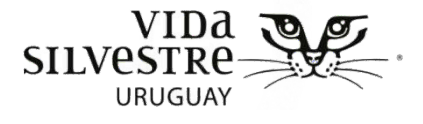

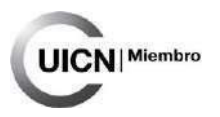

Completar la tabla síntesis de valor para la conservación:

Tabla. Valor para la conservación desde el punto de vista biológico.

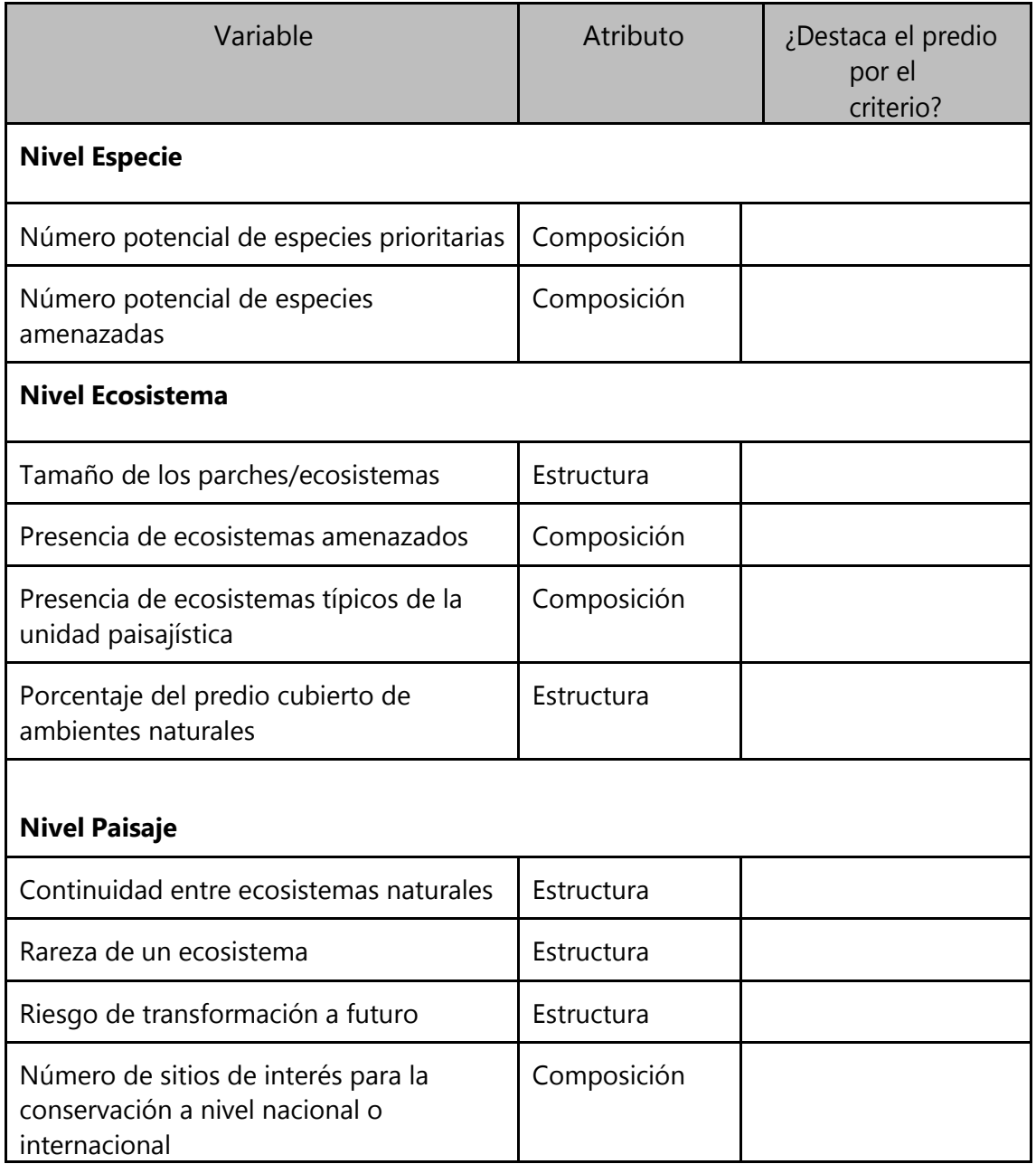

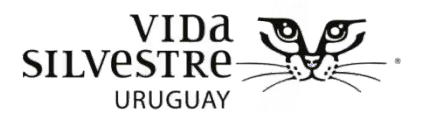

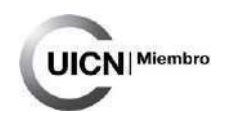

### **ANEXO 5**

## **Ficha de la Etapa de Observación a Campo para la visita al predio: PLANILLAS**

#### **DATOS GENERALES DEL MUESTREO**

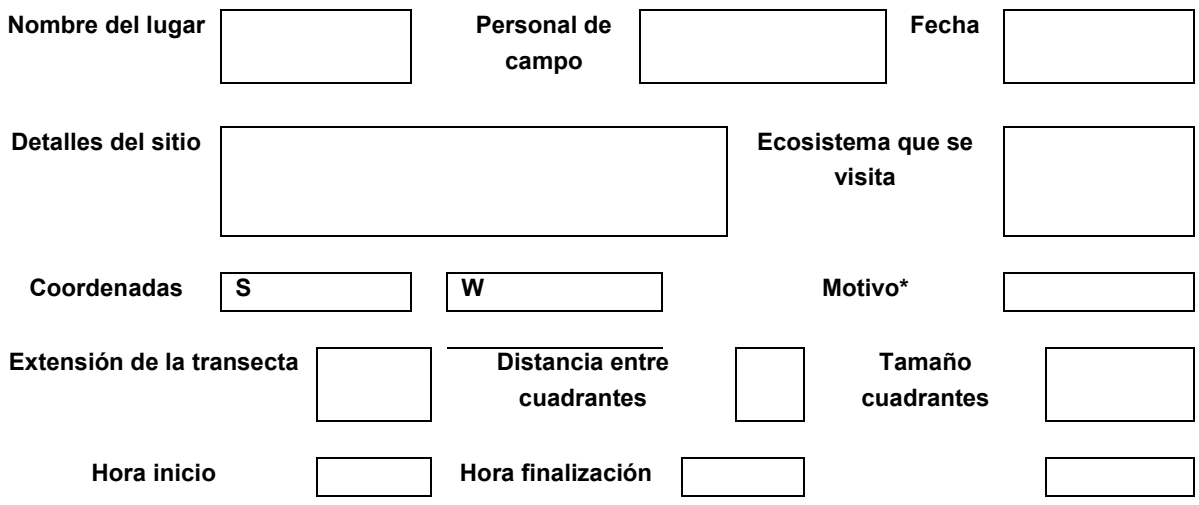

\*Algunos motivos que sugerimos son: para generar una línea de base, porque es un ecosistema en restauración, a modo de monitoreo de una intervención, para obtener valores de referencia para la construcción de rangos, para capacitar a personal.

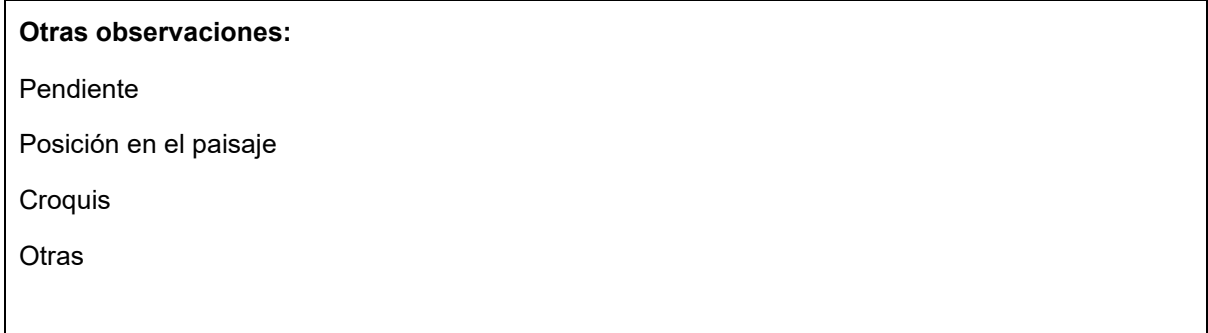

Vida Silvestre Uruguay

Canelones 1164 · Edificio Conventuales · (+598) 2902 5853 · vidasilvestre.org.uy

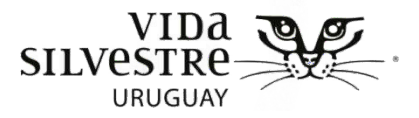

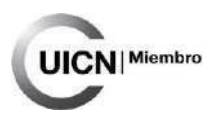

### **ATRIBUTOS PARA EL ÁREA A EVALUAR**

#### **Cantidad de formaciones vegetales**

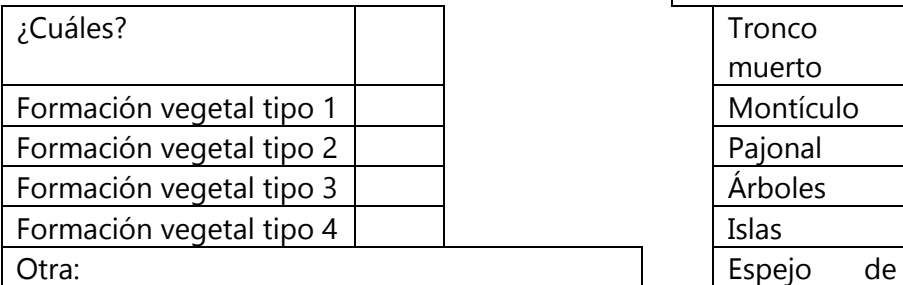

Grado de Intercalado (Alto, medio, bajo, mínimo):

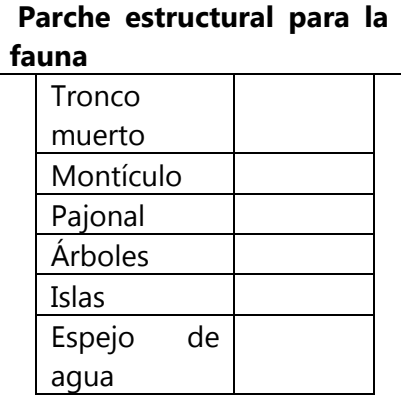

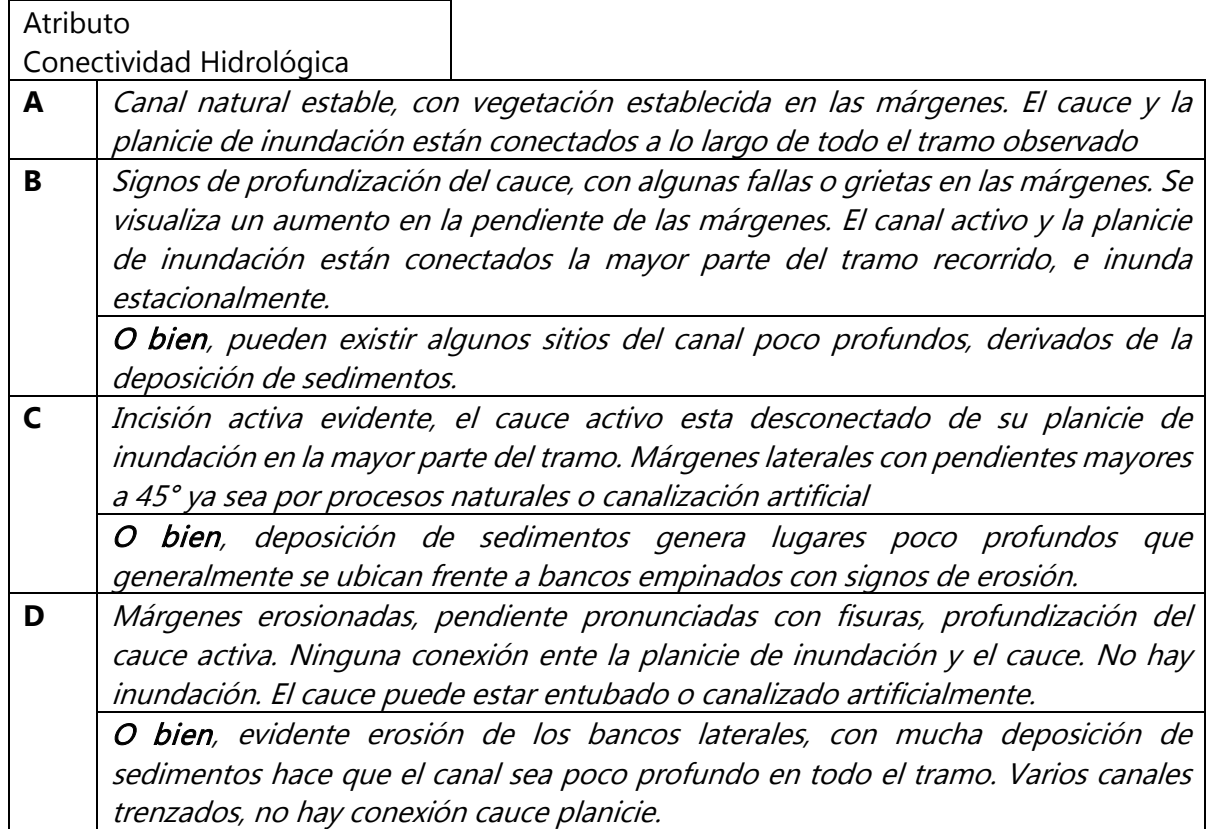

Vida Silvestre Uruguay

Canelones 1164 · Edificio Conventuales · (+598) 2902 5853 · vidasilvestre.org.uy

ومعالجا كمحما وكعطارهم من الكاسم و ريا كه دى براه ) باستان كريد

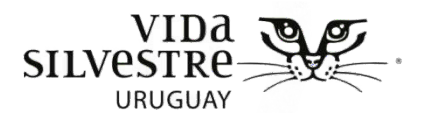

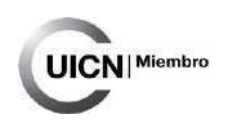

### **ATRIBUTOS EN LA ZONA DE AMORTIGUACIÓN**

Atributo

Condición de la zona de amortiguación

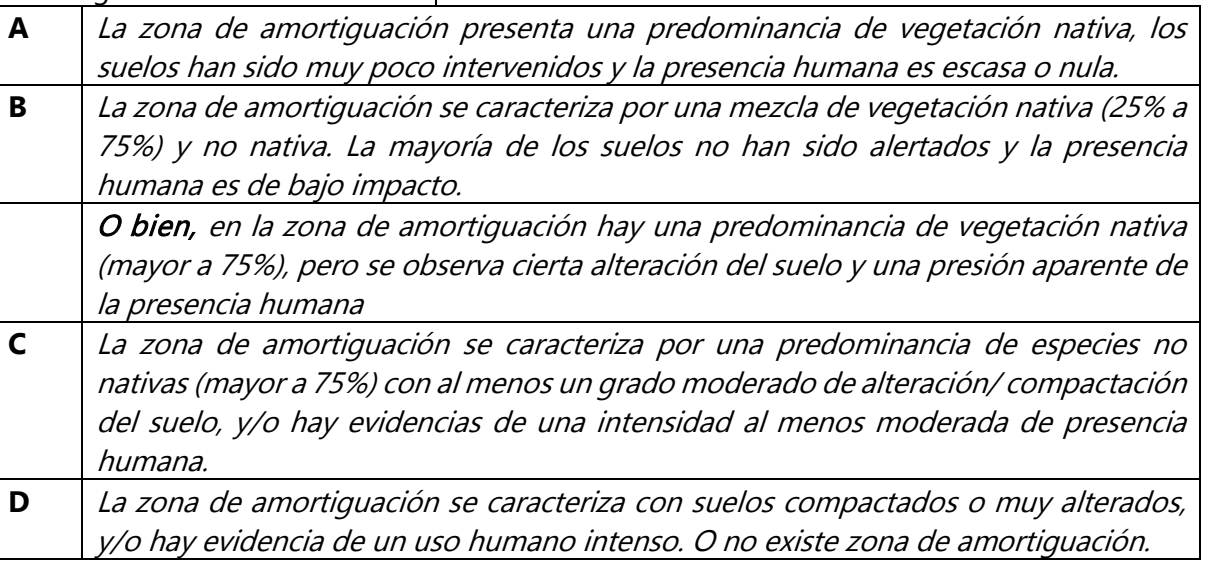

### **ATIBUTOS PARA LA ZONAS DE VEGETACIÓN**

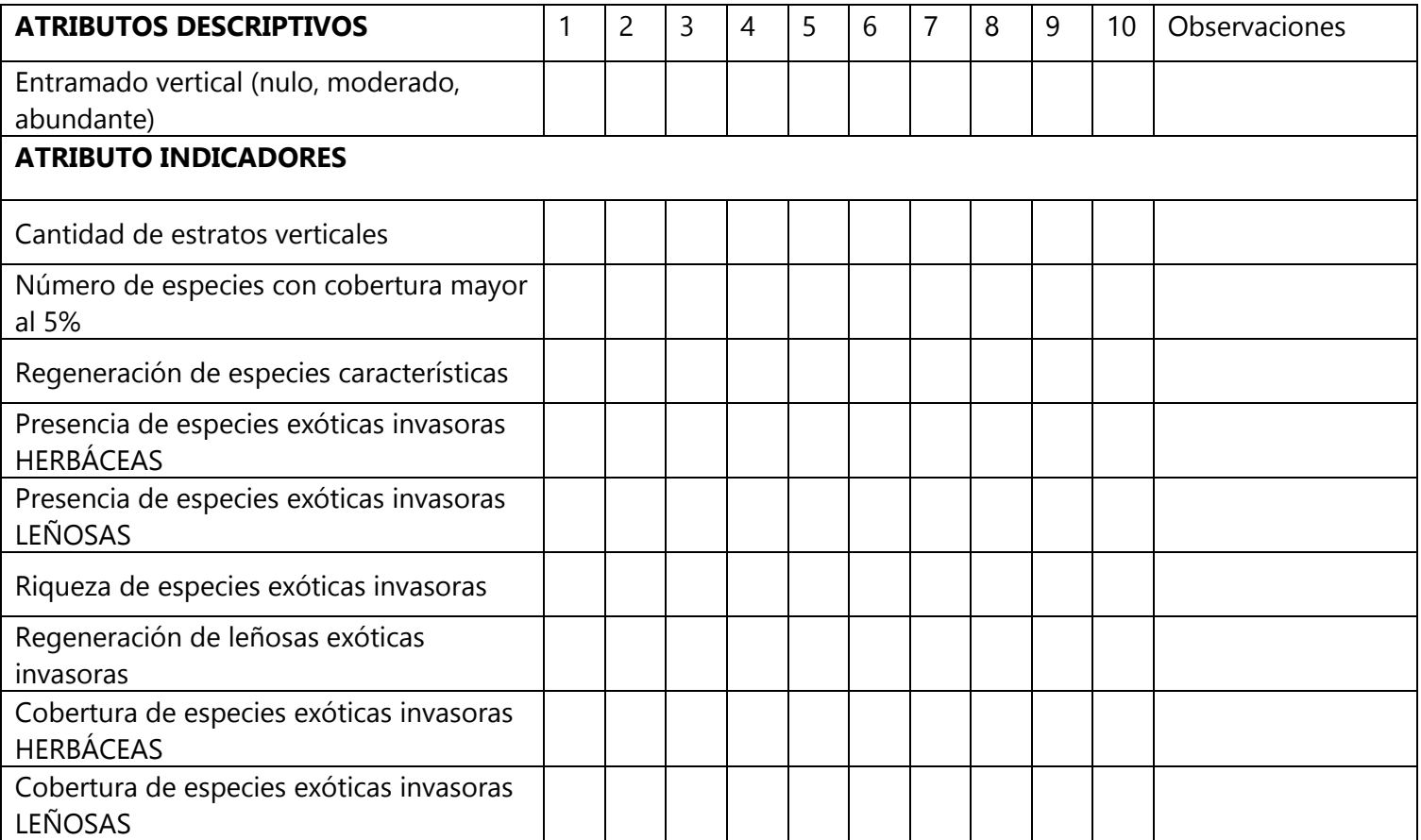

Vida Silvestre Uruguay

Canelones 1164 · Edificio Conventuales · (+598) 2902 5853 · vidasilvestre.org.uy

وبالعجال موجود أبوالمرحل والمؤرث والملاء والمعز وتعاطفه ومروكا حوجوا المساواة والمراجعات  $\mathbf{y}$ .<br>تارىخ مەنباشقانلىقىدار

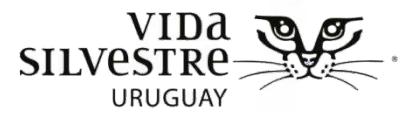

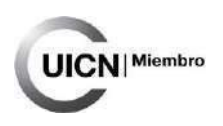

### **Atributos a evaluar y su significado**

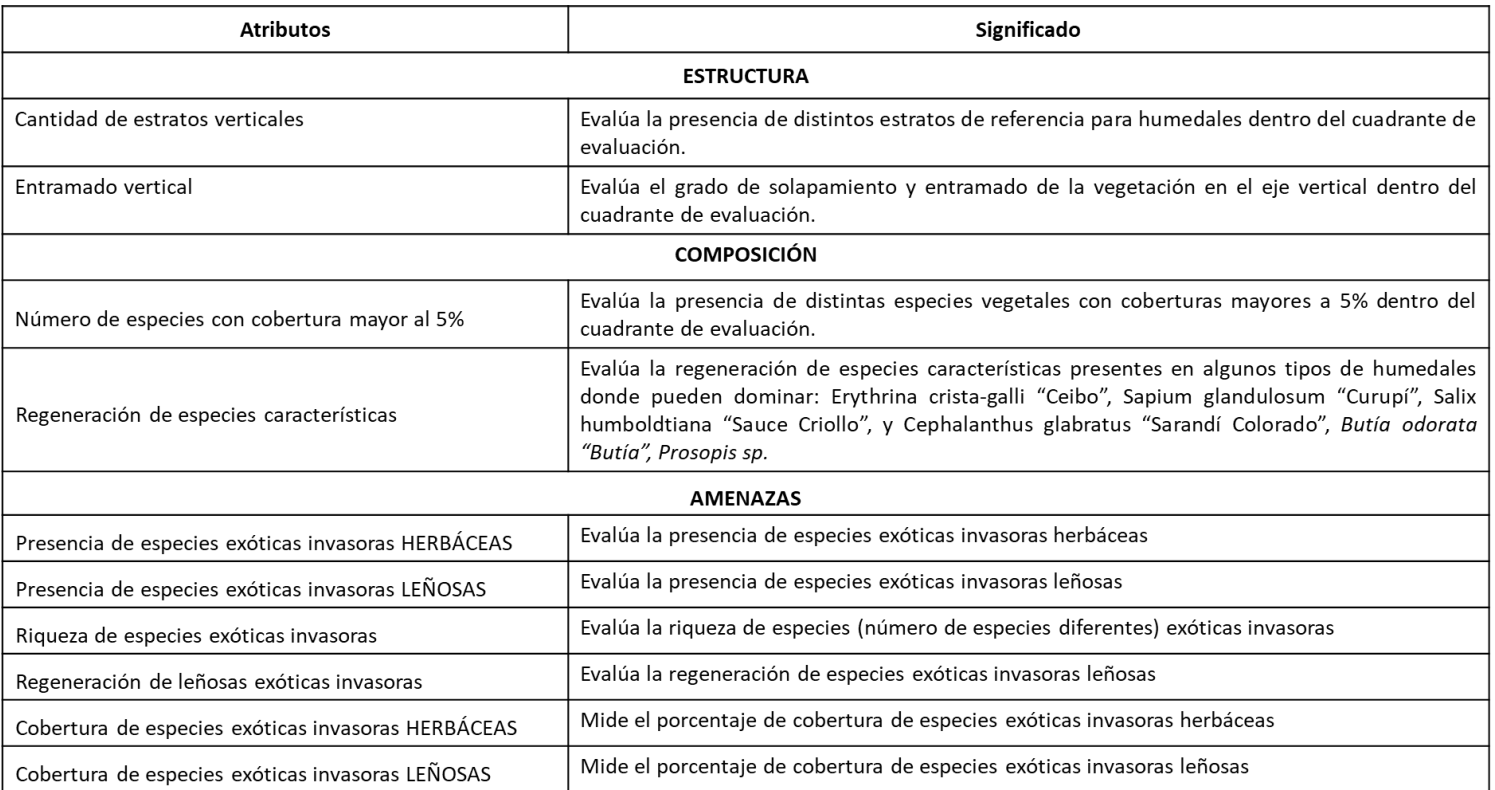

#### **CUADRO DE COBERTURAS**

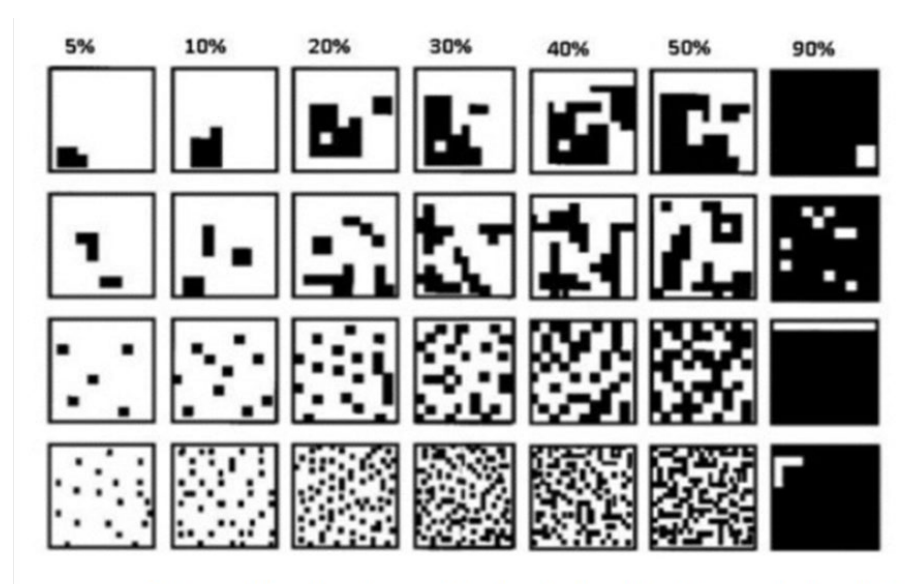

Guía para determinar el porcentaje de cobertura del suelo en cuadrantes de 1 x 1 m. Tomado de Queensland Government 2014.

Vida Silvestre Uruguay

Canelones 1164 · Edificio Conventuales · (+598) 2902 5853 · vidasilvestre.org.uy

والمستور والتحاكم والماحلين

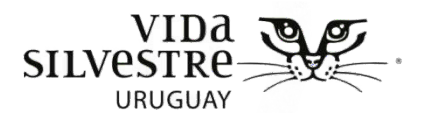

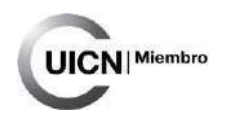

## **CLAVE PARA LA IDENTIFICACIÓN DEL TIPO DE FORMACIÓN VEGETAL**

1. ¿Predomina vegetación baja (pastizales, vegetación acuática)?

-Si. **Formación vegetal tipo 1** (gramales o pastizales uliginosos)

-No. Ver punto 2

Pastizal uliginoso

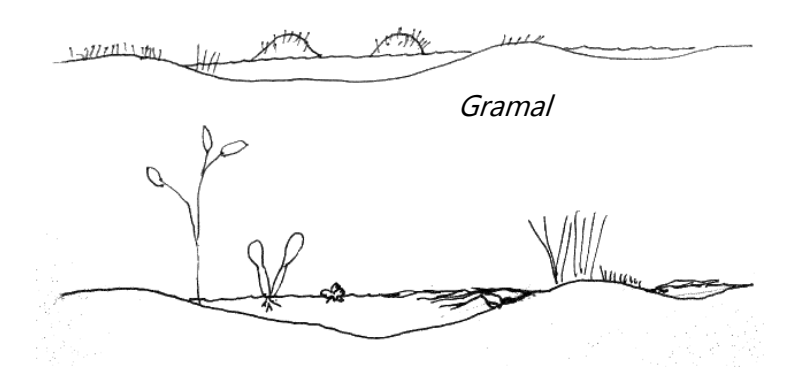

2. ¿Predomina vegetación emergente, donde predomina un estrato medio (de 50 cm a 1 metros)?

-Si. **Formación vegetal tipo 2** (pajonal, caraguatal, juncal, totoral, titírical) -No. Ver punto 3

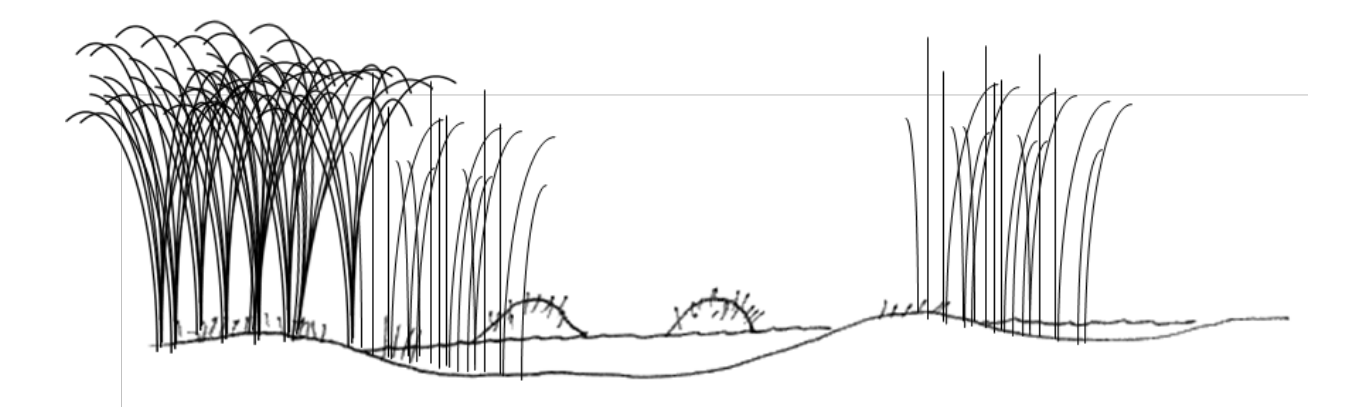

Vida Silvestre Uruguay

Canelones 1164 · Edificio Conventuales · (+598) 2902 5853 · vidasilvestre.org.uy

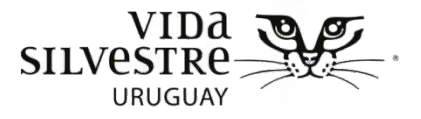

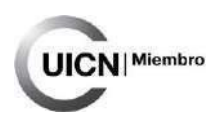

3. ¿Hay presencia de vegetación arbustiva? -Si. **Formación vegetal tipo 3** (matorral ribereño)

-No. Ver punto 4

myyun  $1 - 277711$ 

4. ¿Hay presencia de un estrato arbóreo o mayor a 3 metros? -Si. **Formación vegetal tipo 4** (bosque hidrófilo, palmar) -No. Otro

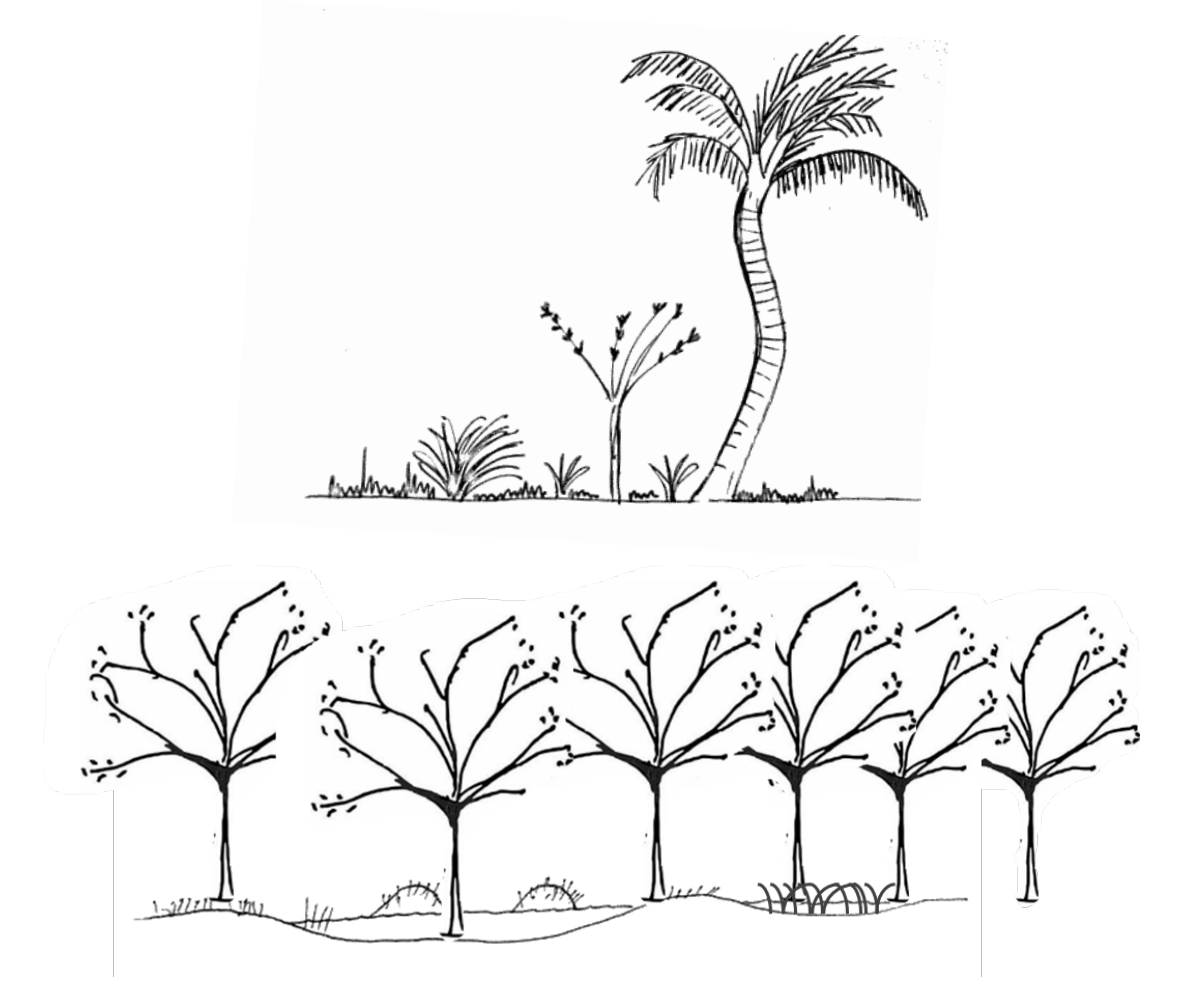

Vida Silvestre Uruguay

Canelones 1164 · Edificio Conventuales · (+598) 2902 5853 · vidasilvestre.org.uy

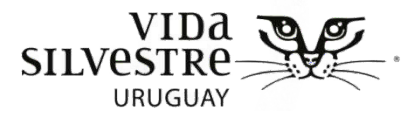

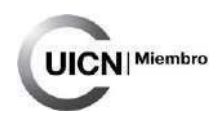

#### **Especies exóticas invasoras por forma de vida y riesgo** (Riesgo en base a Blumetto et al. 2019)

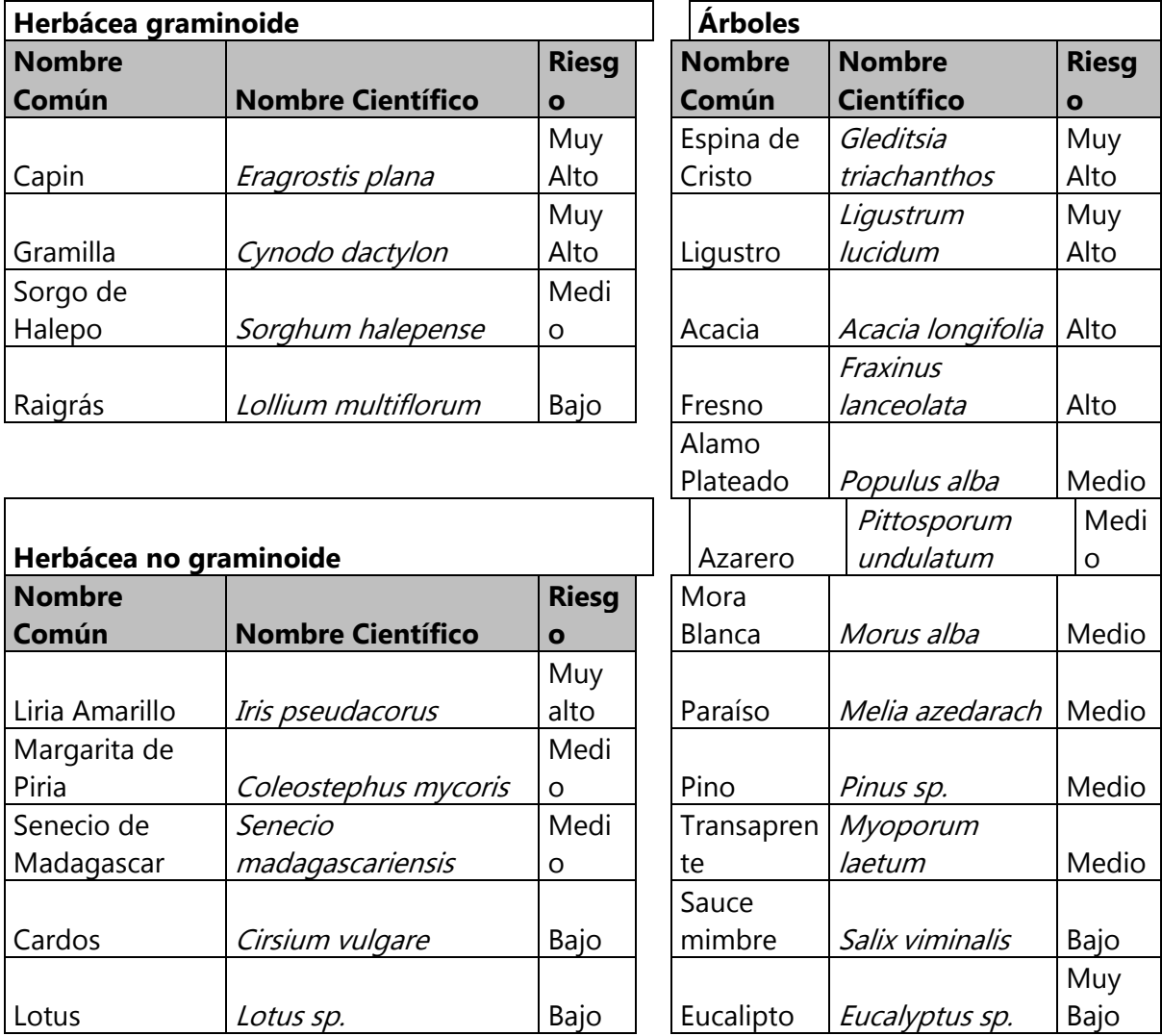

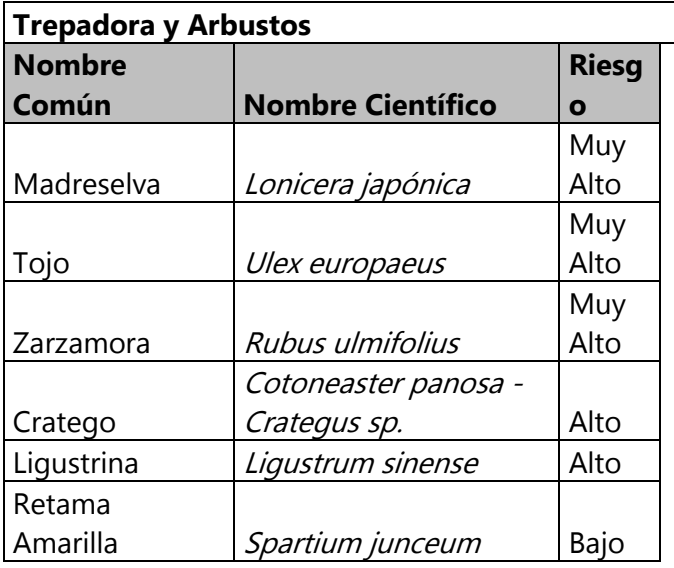

Blumetto O, Castagna A, Cardozo G, García F, Tiscornia G, Ruggia A, Scarlato S, Albicerre MM, Aguerre V & A Albin. 2019. Ecosystem Integrity Index, an innovatie environmental evaluation tool for agricultural production systems. Ecological Indicators, 101: 725-733

Vida Silvestre Uruguay

Canelones 1164 · Edificio Conventuales · (+598) 2902 5853 · vidasilvestre.org.uy

فأفعل ومراشا المعارب والأحقان وبالمطاع ومناعاتهم

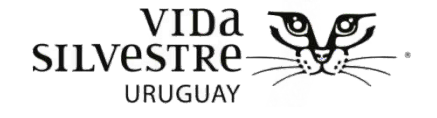

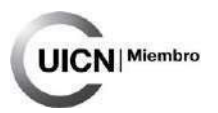

## **ANEXO 6**

**Interfaces gráficas de algunas de estas fuentes de información disponibles en la web**

**Búsqueda de especies en base de datos del Ministerio de Ambiente, ejemplo de interfase con búsqueda por padrón:** 

[https://www.ambiente.gub.uy/especies/busqueda\\_por\\_padron/](https://www.ambiente.gub.uy/especies/busqueda_por_padron/)

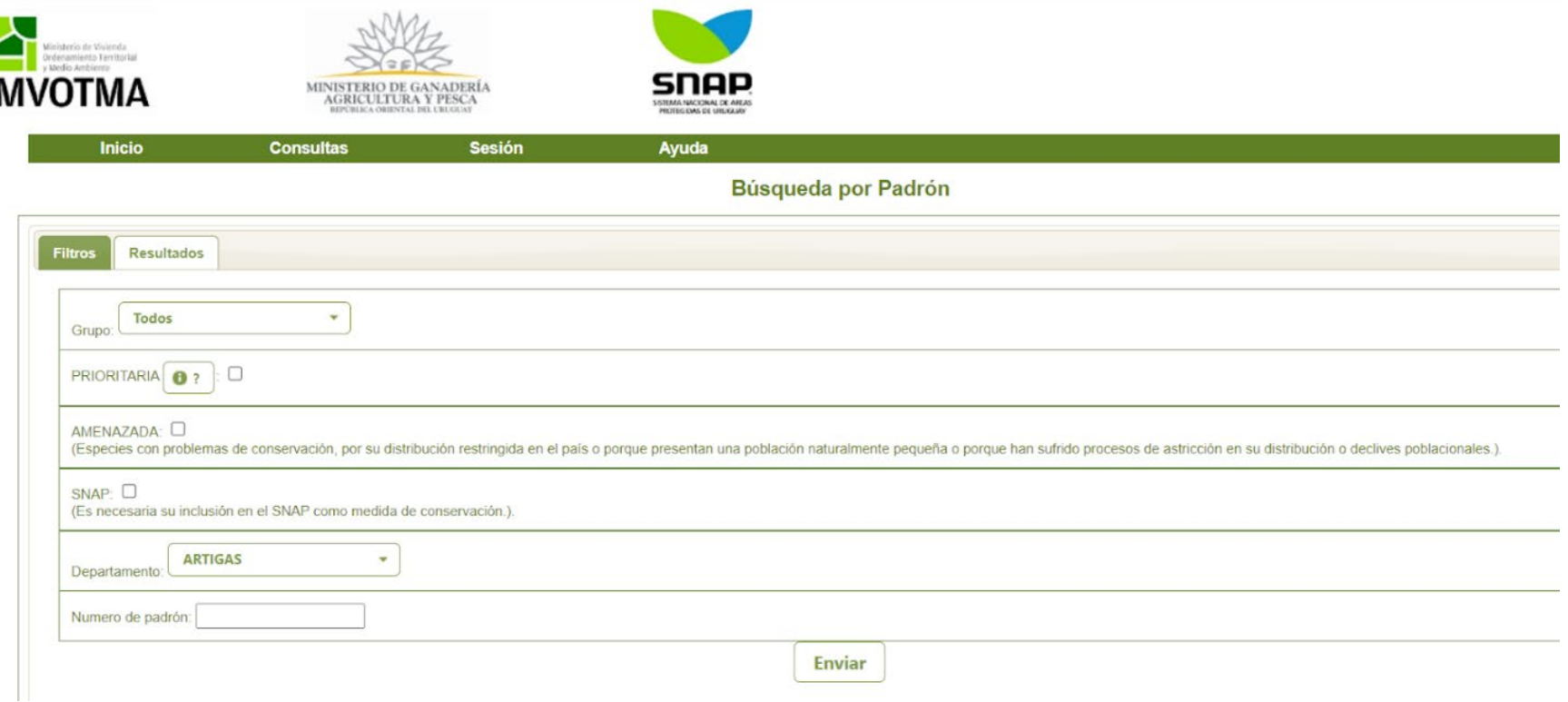

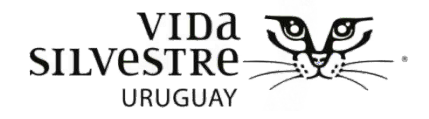

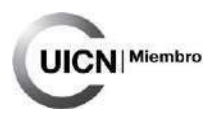

#### **Visualizador Ministerio de Ambiente**

<https://www.ambiente.gub.uy/visualizador/index.php?vis=sig>

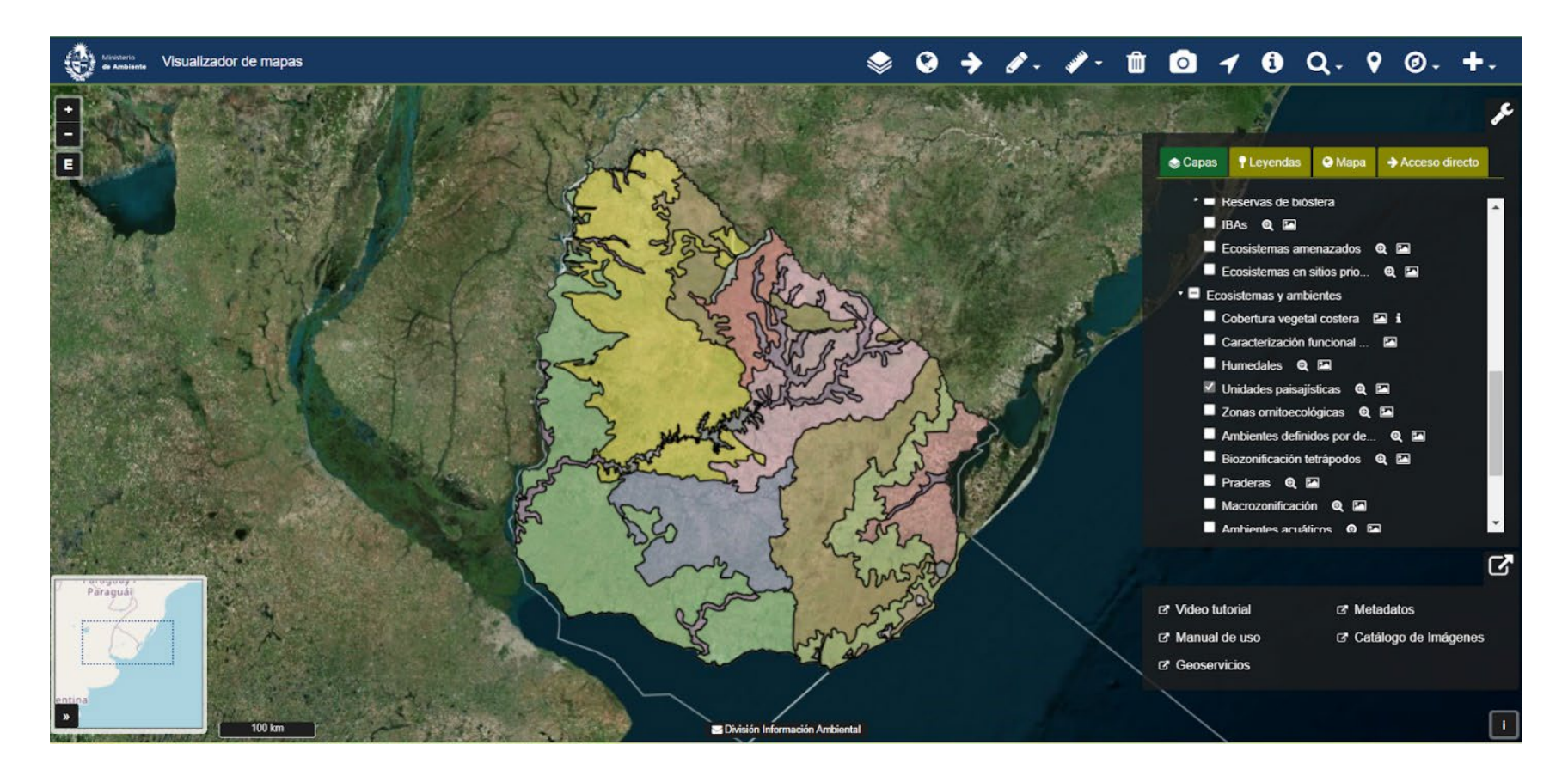

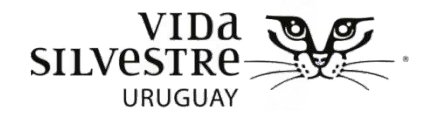

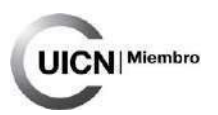

#### **Visualizador del Sistema de Información Territorial DINOT**

<https://sit.mvotma.gub.uy/js/sit/>

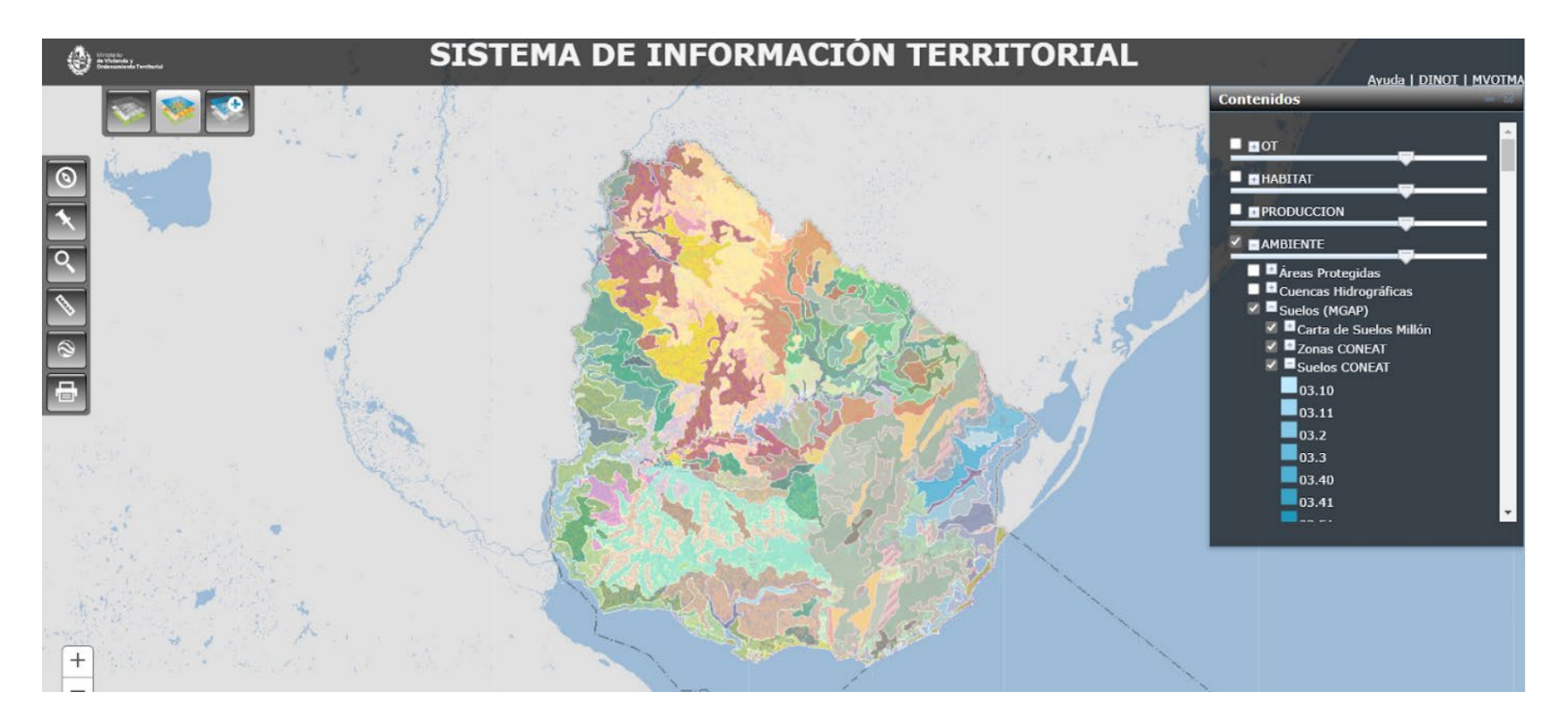

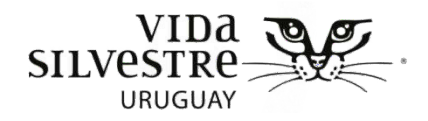

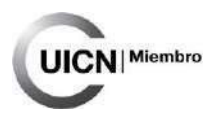

### **Visualizador de RENARE**

<http://web.renare.gub.uy/js/visores/coneat/>

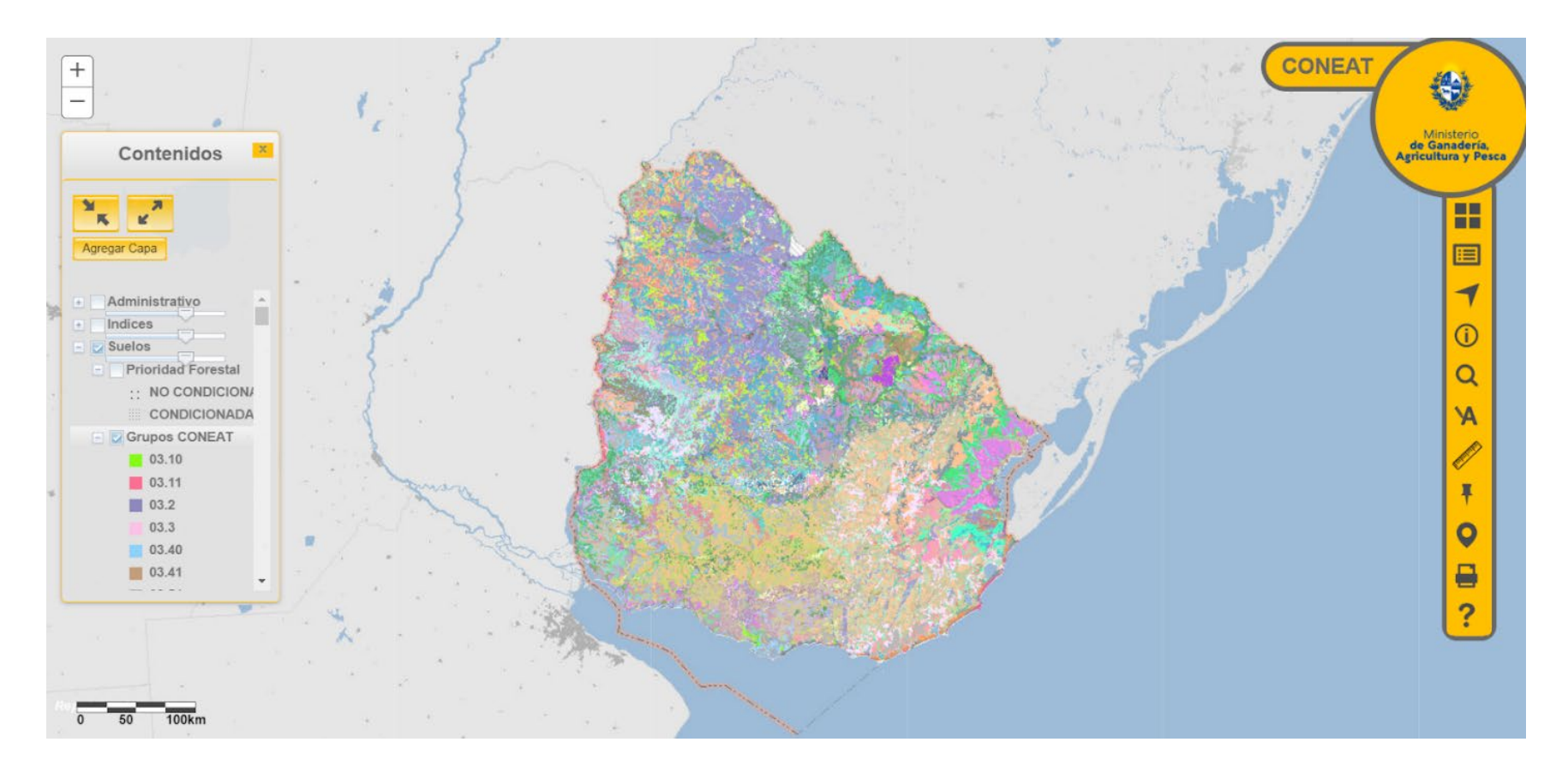

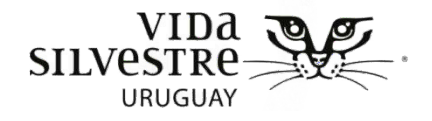

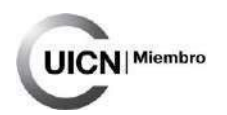

#### **Visualizador DGRN**

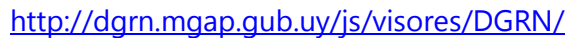

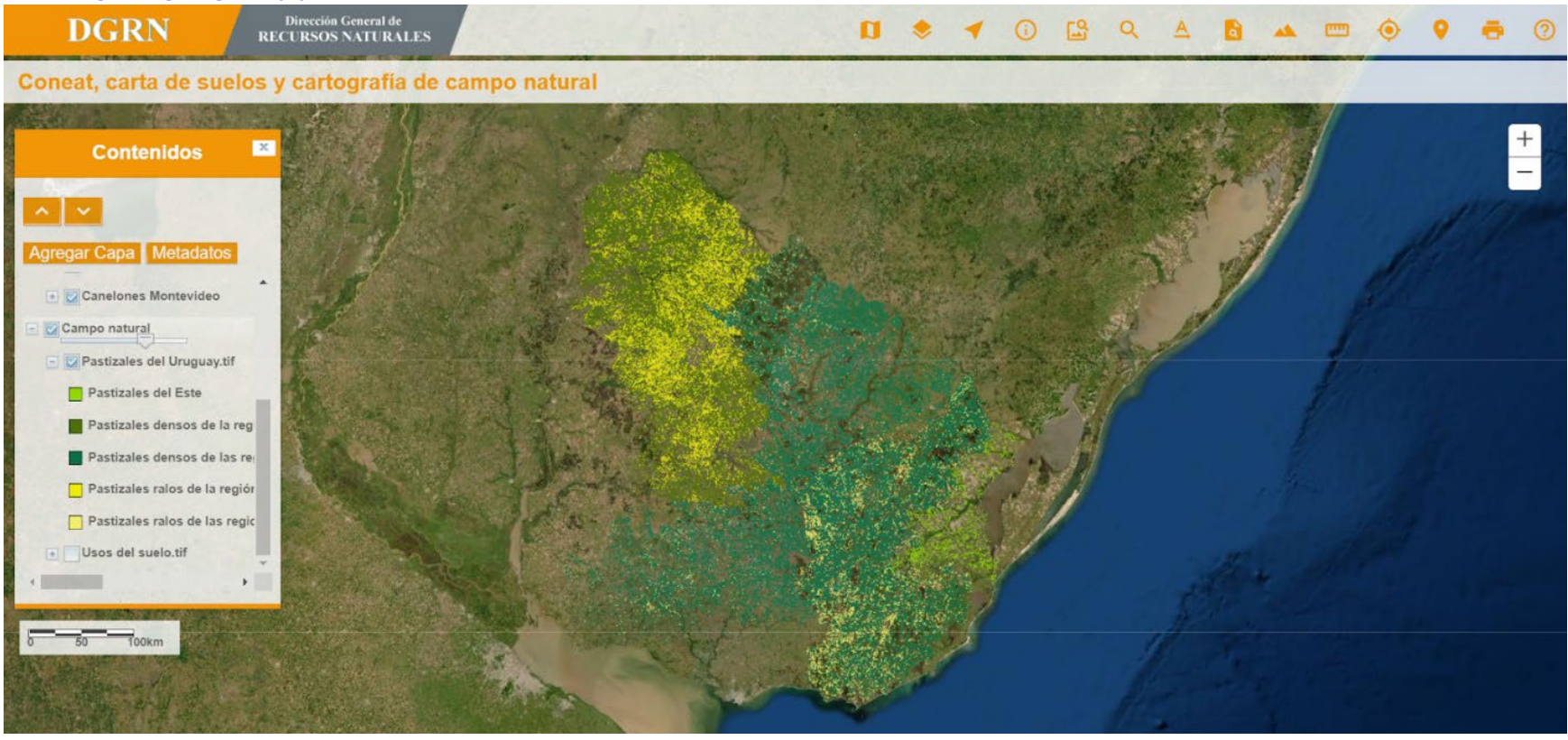

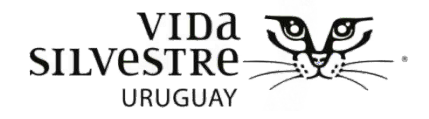

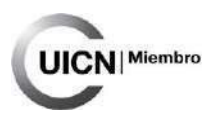

#### **Visualizador MGAP**

<https://web.snig.gub.uy/arcgisprtal/apps/webappviewer/index.html?id=b90f805255ae4ef0983c2bfb40be627f>

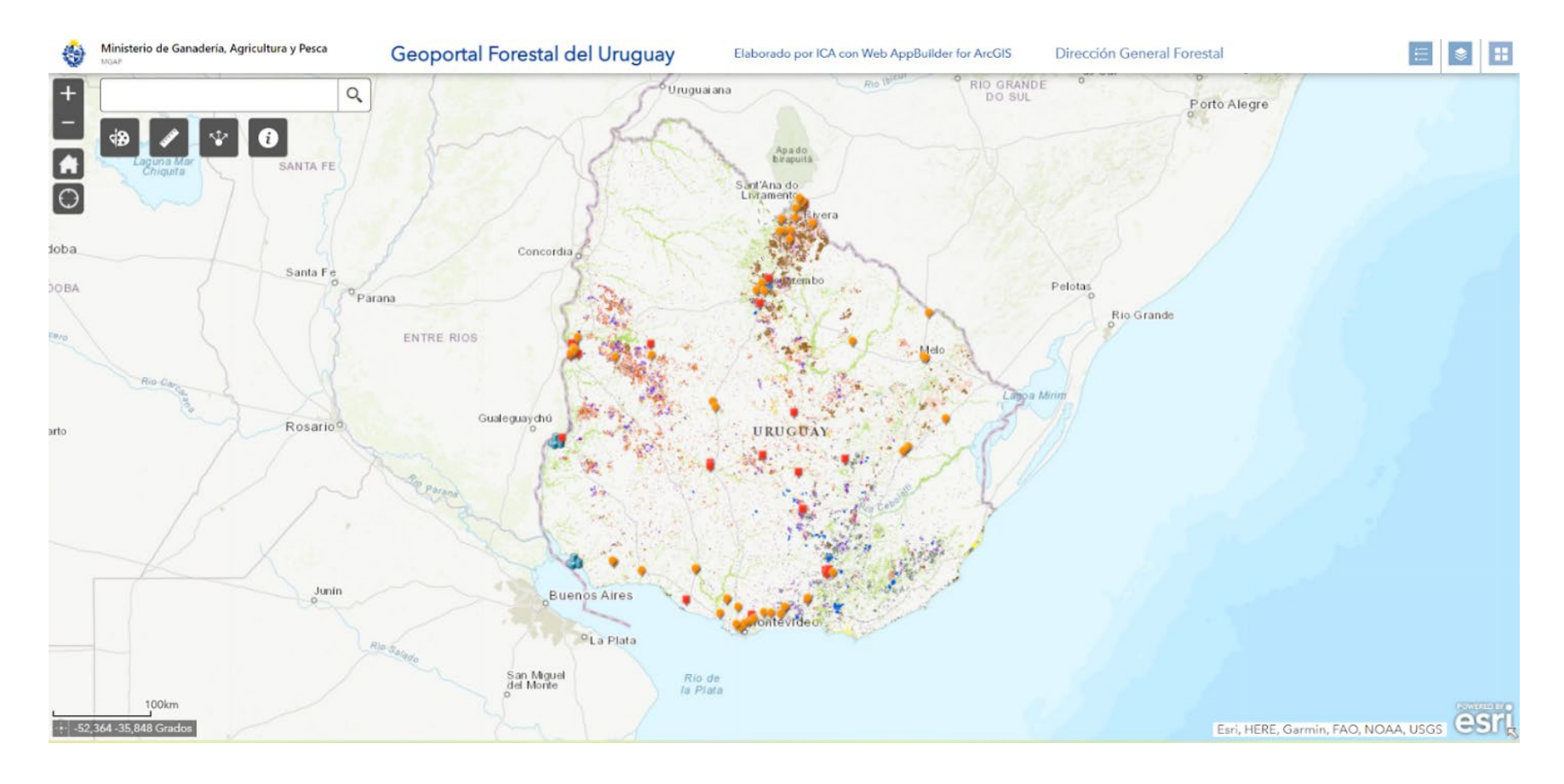

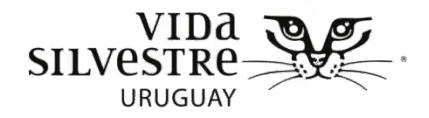

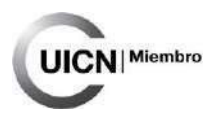

### **Visualizador de la Infraestructura de datos espaciales**

[https://visualizador.ide.uy/ideuy/core/load\\_public\\_project/ideuy/](https://visualizador.ide.uy/ideuy/core/load_public_project/ideuy/)

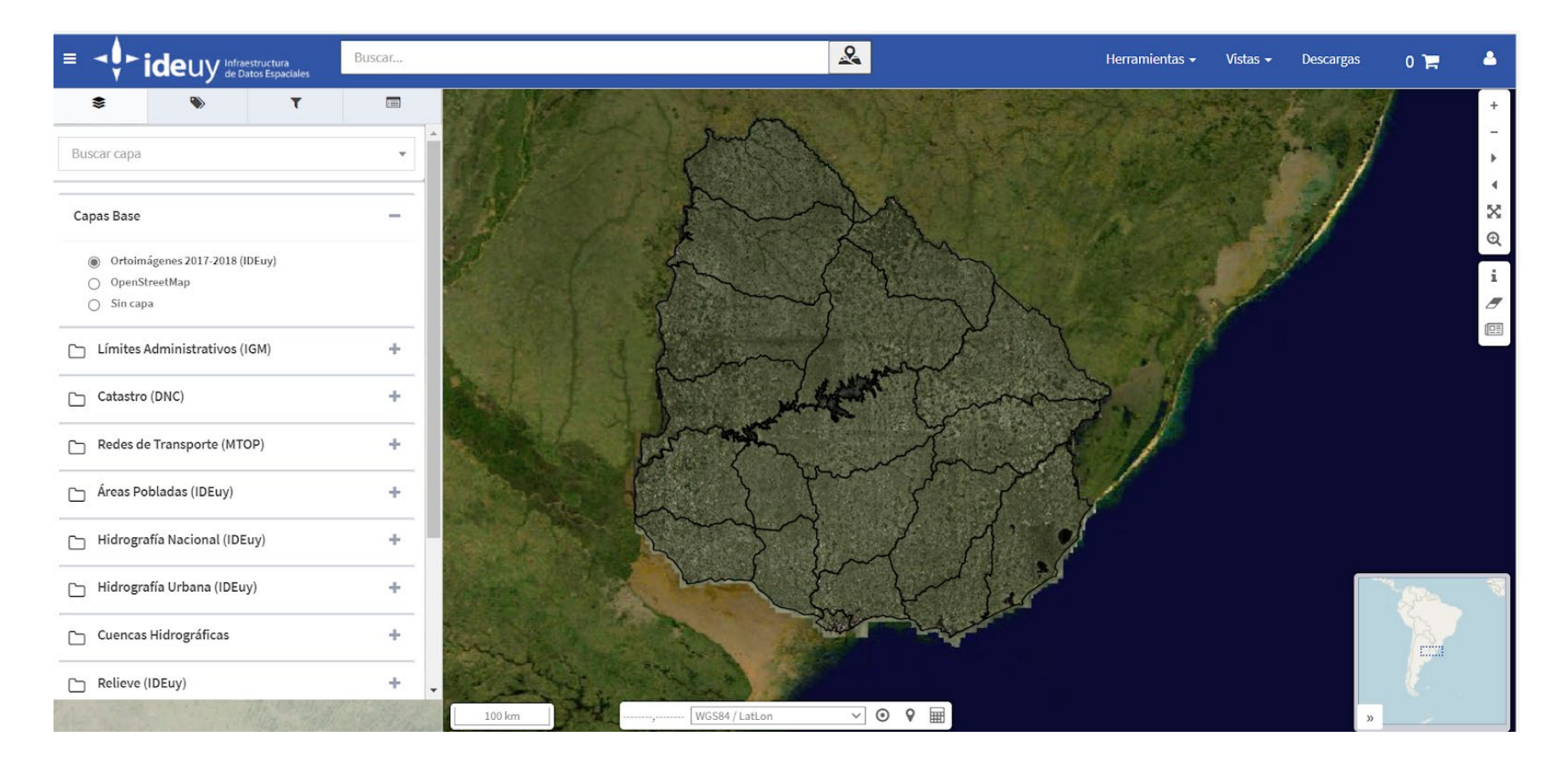